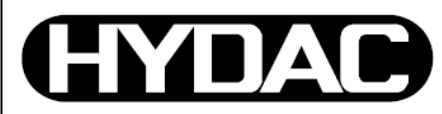

**Functional Safety** PL d SIL<sub>2</sub>

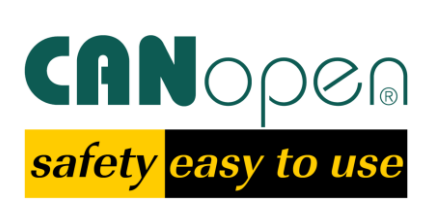

## **Protocol Description**

## **ELECTRONIC**

## **Electronic Inclinometer**

# **HIT 1000 Safety HIT 1500 Safety**

**CANopen Safety Modification: 000**

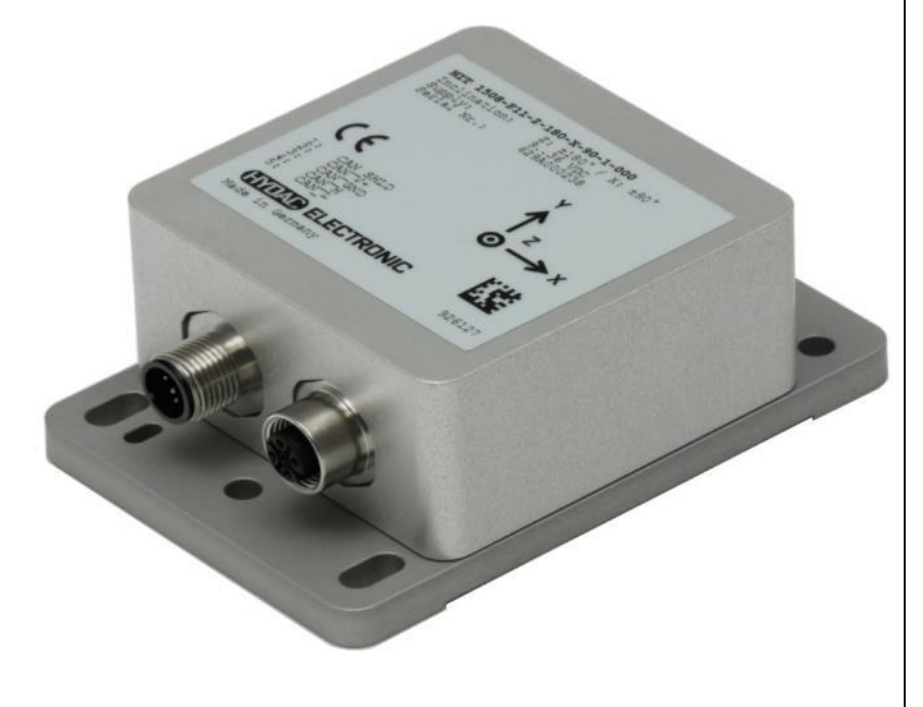

### **Table of Contents**

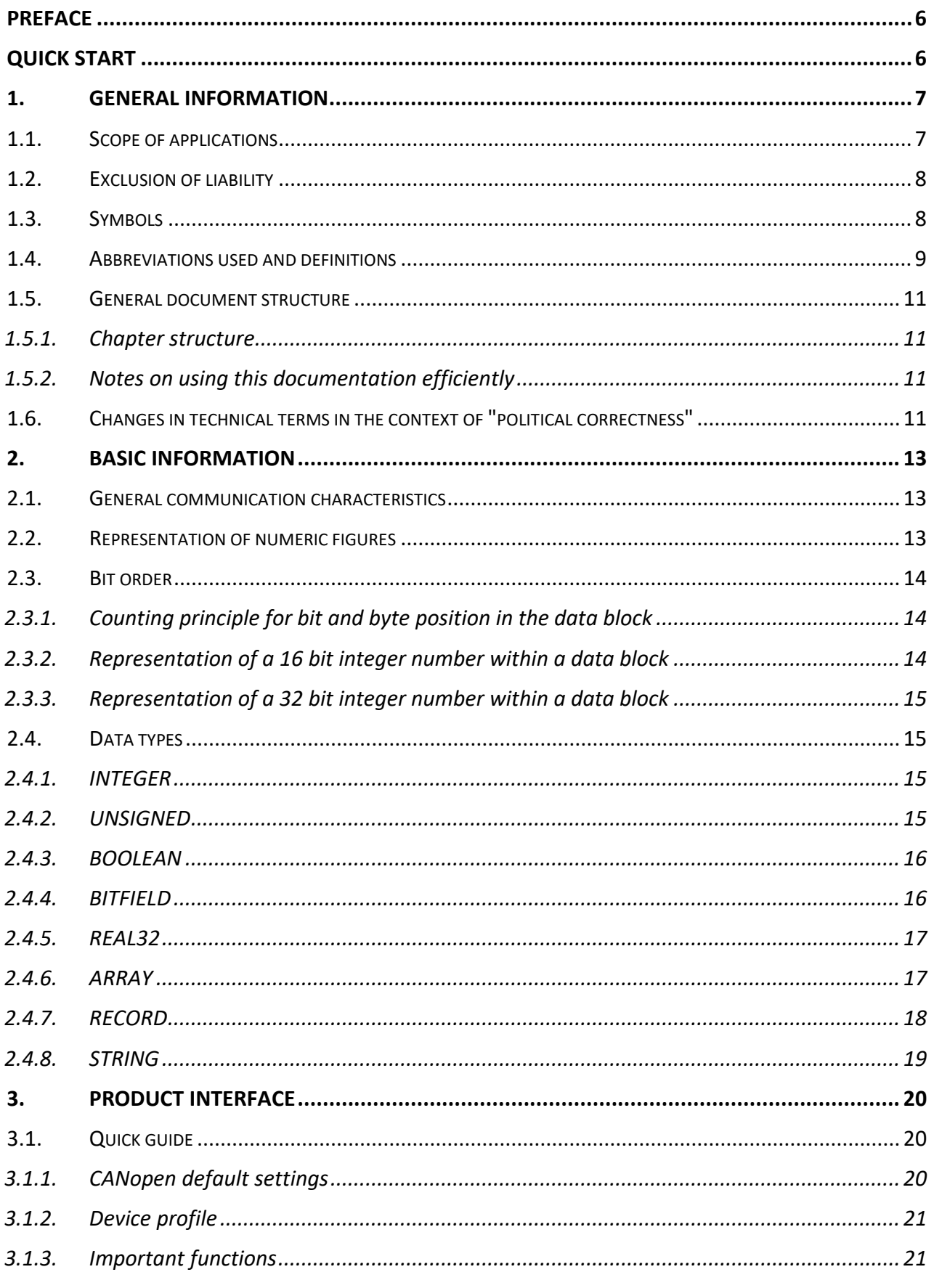

#### **HIT 1000 / 1500 Safety**

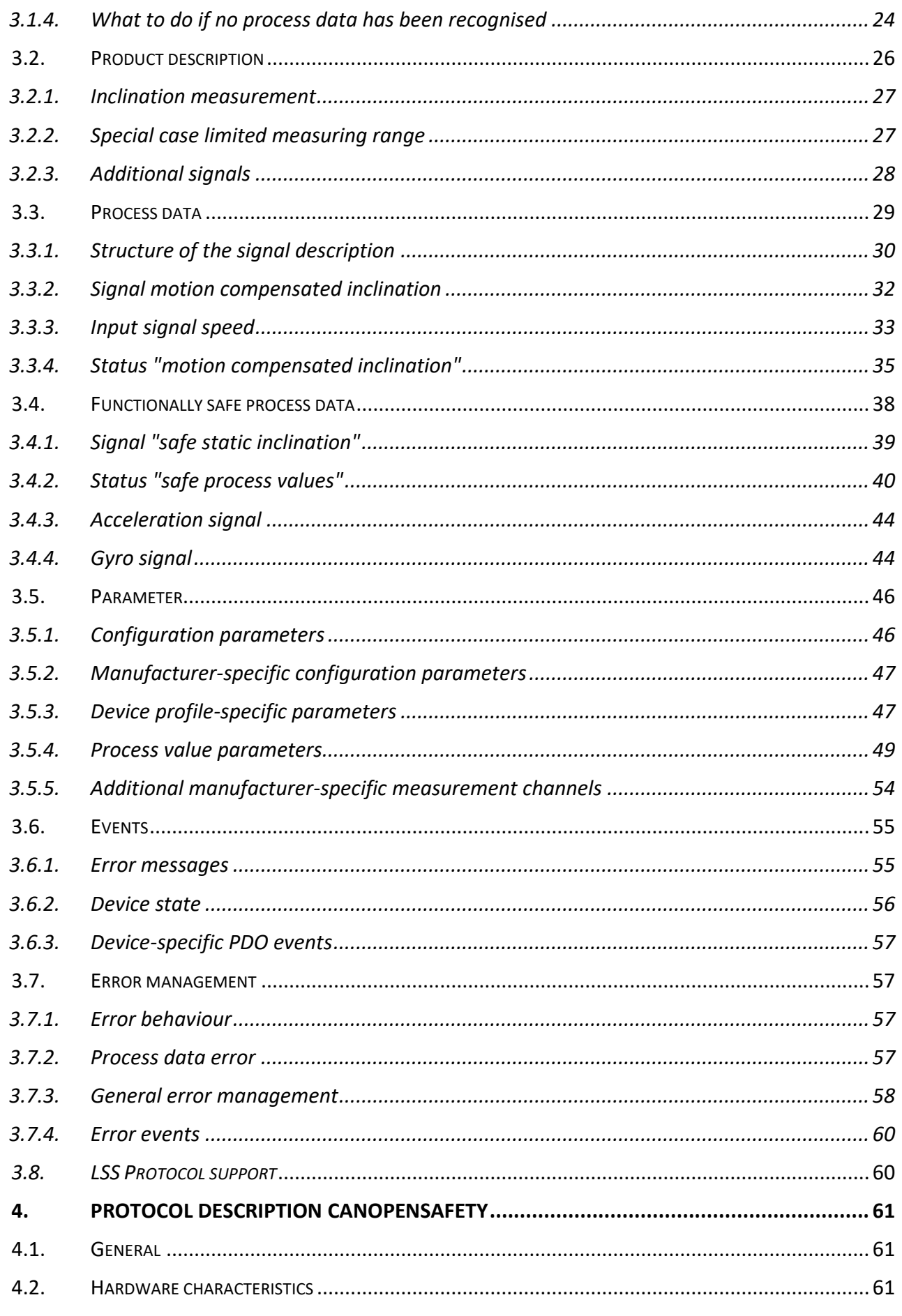

 $\overline{\Box}$ 

 $\overline{3}$ 

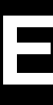

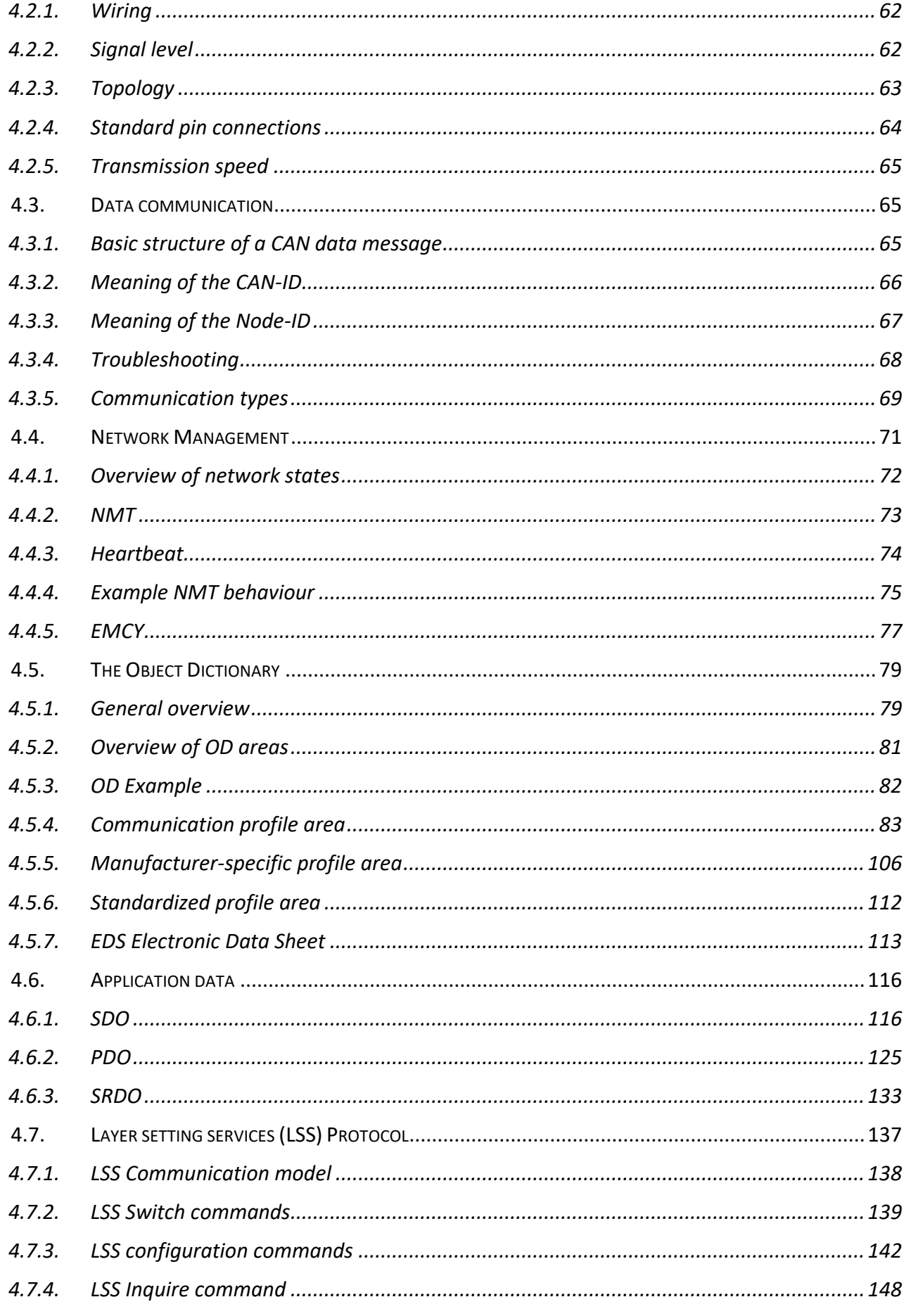

#### **HIT 1000 / 1500 Safety**

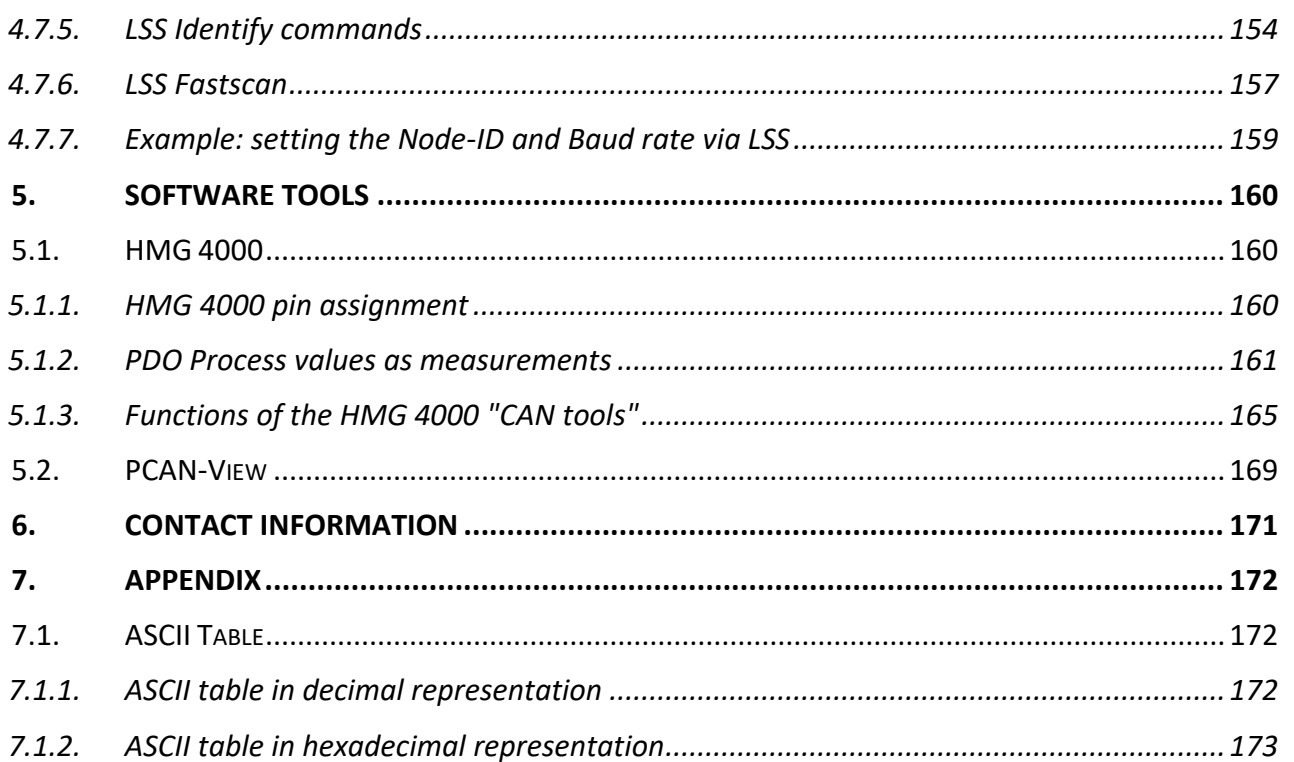

 $\overline{\Box}$ 

### <span id="page-5-0"></span>**Preface**

This documentation describes the intended use of the product within a higher-level control system. It will help you to get acquainted with the provided communication interface and assist you in obtaining maximum benefit in the possible applications for which it is designed.

The specifications given in this documentation represent the state-of-the-art of the product at the time of publishing. Modifications to technical specifications, illustrations and dimensions are therefore possible.

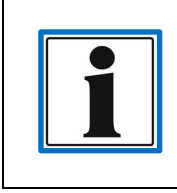

The electronic document version contains many **active cross-references**, which are written in italics.

### **HYDAC ELECTRONIC GMBH**

Technical documentation dept. Hauptstrasse 27 66128 Saarbruecken Germany

Phone: +49(0)6897 / 509-01 Fax: +49(0)6897 / 509-1726

Email: electronic@hydac.com

### <span id="page-5-1"></span>**Quick Start**

### *[General Information](#page-6-0)*

General product information, definition of the scope of applications, symbols used, as well as abbreviations.

### *[Quick](#page-19-1) guide*

In this chapter, the experienced users will find the factory pre-set process data signals as well as the device's own specifications supported by the measurement system.

### *[Process](#page-28-0) data*

Description of all signals provided as process data by the measurement system.

### *[Parameter](#page-45-0)*

Adjustable parameters for the communication or the functions of the measurement system.

### *[Protocol description CANopen](#page-60-0)*

Description of the protocol used This chapter describes principles and examples which help to facilitate the communication with the measurement system.

### *Subsequent Chapters*

All chapters subsequent to the protocol description provide additional and useful information for the commissioning and application of the measurement system.

### <span id="page-6-0"></span>**1. General Information**

This protocol description, including the illustrations contained therein, is subject to copyright protection. Use of this document by third parties in contravention of copyright regulations is forbidden. Reproduction, translation as well as electronic and photographic archiving and modification require the written permission of the manufacturer. Offenders will be liable for damages.

Before commissioning the product, please read the related operating instructions, the safety manual as well as this protocol description. Ensure that the unit described, hereinafter referred to as the measurement system, is suitable for your application.

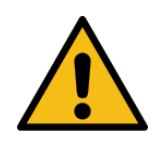

Before each startup, installation or replacement, the measurement system including related accessories has to undergo a visual check for damage.

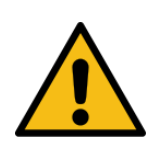

If the instrument is not handled correctly, or if the operating instructions and specifications are not adhered to, damage to property and/or personal injury can result.

### <span id="page-6-1"></span>**1.1. Scope of applications**

This protocol description exclusively applies to the following measurement system types for inclination measurement related to the horizontal plane without increased demands upon functional safety. The products covered by this description can be identified by means of the following model code structure:

### **CANopen Safety**

- **HIT 1**xxx–**F13**–x–xxx–x–xx–x–**S2PD**–**2**–**000**
	- o S2PD–**2** marking for Cat. 2 version acc. to ISO 13849
- **HIT 1**xxx–**F13**–x–xxx–x–xx–x–**S2PD**–**3**–**000**
	- o S2PD–**3** marking for Cat. 3 version acc. to ISO 13849

Note: only the positions in the model code marked by "x" can be freely occupied using the attributes listed in the data sheet.

The products are components of a system or machine, labelled with affixed nameplates.

If the used measurement system shows a deviation from the modification of

HIT 1xxx–F13–x–xxx–x–xx– x–S2PD–x–**000**

, please check the data sheet which has been specifically made for this modification.

The data sheet indicates if this protocol description is also valid for the used modification.

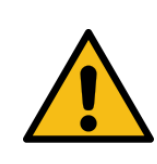

The used protocol description is a subordinate category to the operating instructions and the safety manual.

For the functionally safe application of the used measurement system, the instructions of these two documents have to be strictly observed.

The following documentation should therefore always be read together:

- The operator's system and machine-specific operating manuals
- The related operating instructions
- The related safety manual
- This protocol description for CANopen Safety

### <span id="page-7-0"></span>**1.2. Exclusion of liability**

This protocol description was prepared to the best of our knowledge. Nevertheless and despite the greatest care, it cannot be excluded that mistakes could have crept in. Therefore please understand that in the absence of any provisions to the contrary hereinafter our warranty and liability – for any legal reasons whatsoever – are excluded in respect of the information in this operating manual.

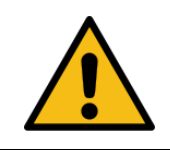

In the event of translation, only the original version of the protocol description in German is legally valid.

In particular, we shall not be liable for lost profit or other financial loss. This exclusion of liability does not apply in cases of intent or gross negligence. Moreover, it does not apply to defects which have been deceitfully concealed or whose absence has been guaranteed, nor in cases of culpable harm to life, physical injury and damage to health. If we negligently breach any material contractual obligation, our liability shall be limited to foreseeable damage. Claims due to the product liability shall remain unaffected.

### <span id="page-7-1"></span>**1.3. Symbols**

In the following section we have listed all symbols used and their meaning.

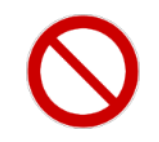

The symbol means that the circumstances described here are forbidden *(general prohibition sign according to DIN EN ISO 7010).*

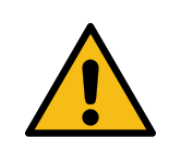

The symbol means that death, serious personal injury or severe damage to property could occur if the precautions stated here have not been adhered to or have not been taken *(general warning sign according to EN ISO 7010*).

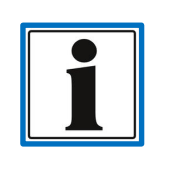

The symbol indicates important information or features and application suggestions for the product used.

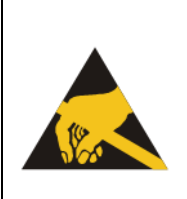

The symbol means that appropriate ESD-protective measures must be observed according to DIN EN 100 015-1.

(Cause of a potential equalisation between body and device-mass as well as the housing-mass by means of a high-impedance resistance (approx. 1 MOhm) e.g. with a standard ESD wrist strap).

### <span id="page-8-0"></span>**1.4. Abbreviations used and definitions**

List of abbreviations used and glossary of terms which are not common.

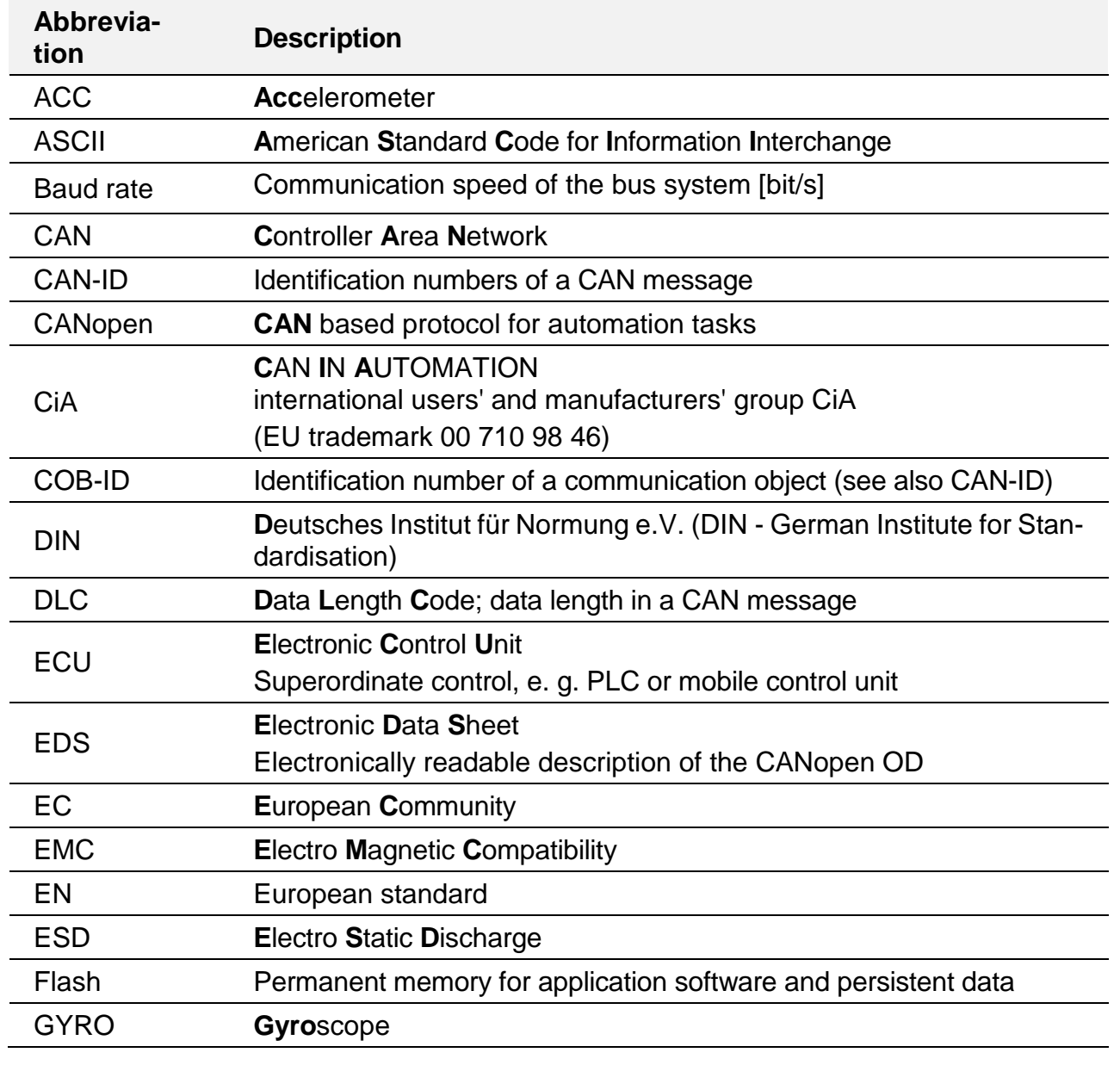

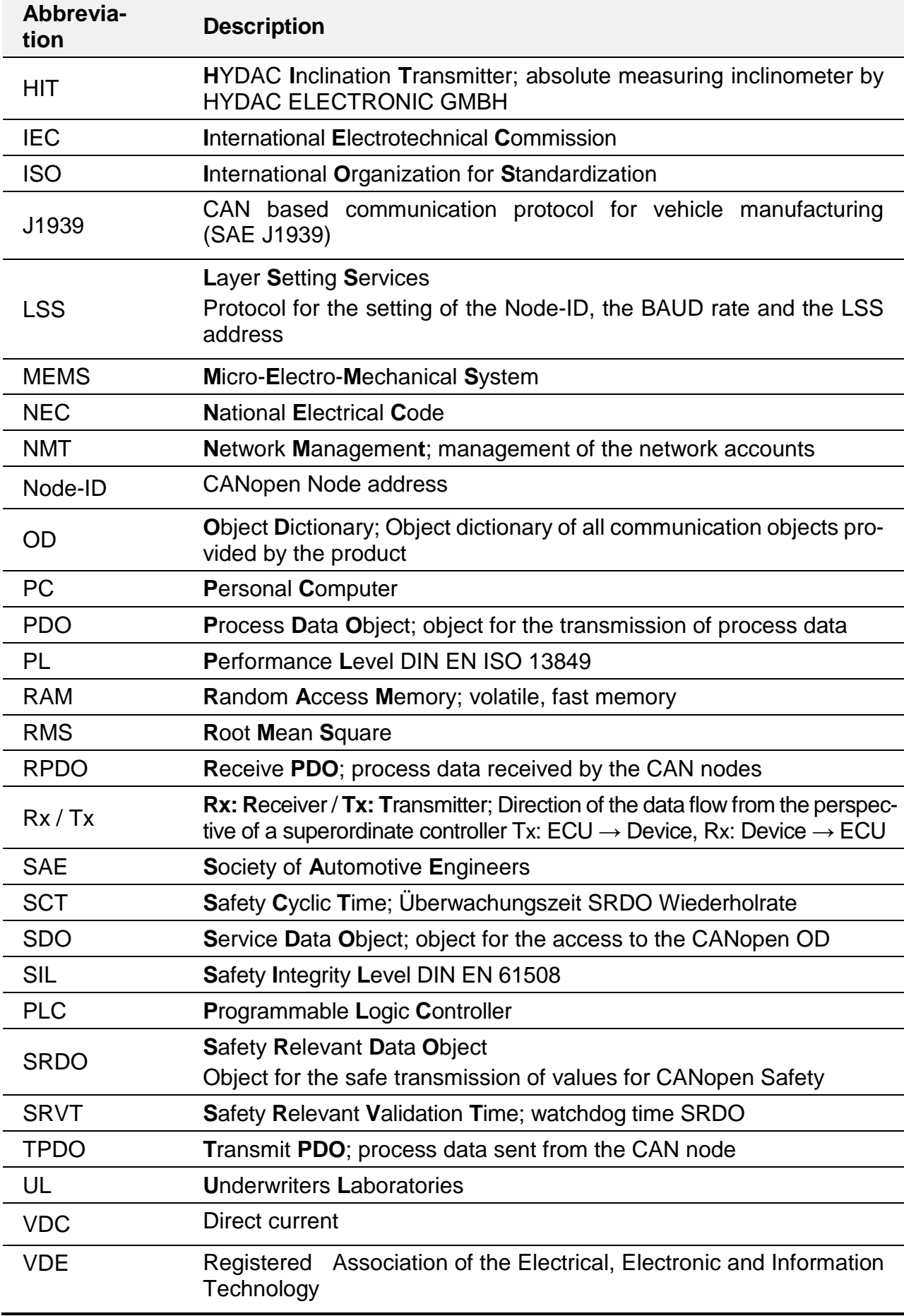

### <span id="page-10-0"></span>**1.5. General document structure**

This document has a defined structure. Subsequent to each chapter title, there will be a short description of the chapter content.

It is not only our aim to show the users an efficient way to find a specific response to their inquiry, but also to provide the users with less prior knowledge with the required information to ensure successful use of the product.

### <span id="page-10-1"></span>**1.5.1. Chapter structure**

The general structure is divided into the following essential chapters.

### *[2](#page-12-0) Basic* **[Information](#page-12-0)**

General information explaining the function principle of a measurement system equipped with a communication interface.

#### *[3](#page-19-0) Product* **[interface](#page-19-0)**

All the product specific characteristics are described here. Certain sections of this description may be repeated in the protocol description or contradicted in the protocol description if the measurement system described herein deviates in parts from the general protocol description or if the properties of the protocol description are supplemented.

#### *[4](#page-60-0) [Protocol description CANopenSafety](#page-60-0)*

The general protocol description provides you with all information required for a successful communication. It explains, for instance, how the process data is transmitted with this specific communication protocol. In addition, it explains how to change the measurement system configuration settings.

### <span id="page-10-2"></span>**1.5.2. Notes on using this documentation efficiently**

In order to get quick access to particular subjects, this document is linked with active crossreferences (hyperlinks). These are formatted in *italics*.

This chapter *[3.1](#page-19-1) [Quick](#page-19-1) guide* is designed to lead you to answers to the most frequently asked questions as quickly as possible.

Symbols and abbreviations are explained in chapters *[1.3](#page-7-1) [Symbols](#page-7-1)* and *[1.4](#page-8-0) [Abbreviations](#page-8-0)  [used and definitions.](#page-8-0)*

The display of numeric figures is explained in chapter *[2.2](#page-12-2) Representation [of numeric figures](#page-12-2)*.

Technical English terms are placed between quotation marks ("..").

### <span id="page-10-3"></span>**1.6. Changes in technical terms in the context of "political correctness"**

HYDAC Electronic GmbH continuously strives to respect human rights and every individual's dignity in any context. However, when it comes to communication technology, one technical term is still very common: "Master – Slave".

In order to avoid this archaic and discriminating expression, the term has been replaced wherever possible in this documentation using the following substitution: "Master – Device" ("Device" instead of "Slave"). The only exceptions are terms which are used in this form in

official documentation. These exceptions are only used to make it easier for the reader to understand the connection between this documentation and the official documents.

### <span id="page-12-0"></span>**2. Basic Information**

The following sections will explain general, non-product specific information for a better understanding of the functioning principle of a measurement system with a communication interface.

### <span id="page-12-1"></span>**2.1. General communication characteristics**

In general, the measurement systems are the end nodes within a communication network. They do not take control of their higher-level network themselves. However, these devices are able to generate and send information spontaneously. This means that the measurement systems mainly serve as a data source - they generate process data.

The following types of information can be generated and processed by the measurement system:

- *[Process data](#page-28-0)* current actual or nominal values
- *[Safe process data](#page-37-0)* safe communication channel for current actual or nominal values
- *[Parameters](#page-45-0)* System data for the device identification or configuration
- **[Events](#page-53-0)** Information on particular events, such as errors

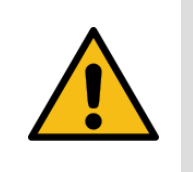

Any information, serving to control a machine function with increased demands upon functional safety being exchanged between two network participants, may only be transmitted via functionally safe communication.

The possible information types are explained in more detail in the following chapters.

### <span id="page-12-2"></span>**2.2. Representation of numeric figures**

The figures without additional markings are displayed as numeric figures with decimals (number basis 10). For a more simple display of data blocks, however, hexadecimal representation is also very commonly used (number basis 16). In our document, the hexadecimals are generally marked by an "h" as a suffix.

Decimal numbers, when displayed in a mixed representation, are marked with the additional suffix "d".

Binary numbers (number basis 2) are marked by suffix "b".

- **12h** 12 hexadecimal → 18 decimal
- **A2h** A2 hexadecimal → 162 decimal
- **16d** 16 decimal → 10 hexadecimal
- **66** 66 decimal  $\rightarrow$  42 hexadecimal
- **10b** 10 binary  $\rightarrow$  2 decimal

**Note**

In other documentations, i.e. EDS files, you will also frequently encounter the format "**0**x1042". Here, the prefix "0x" marks the subsequent number as a hexadecimal.

When describing the entries in the OD (see chapter *[4.5](#page-78-0) [The Object](#page-78-0) Dictionary*), the index is always shown in hexadecimal notation, but without any particular markings.

### <span id="page-13-0"></span>**2.3. Bit order**

The measurement systems use the "Little Endian" format for the transmission of their numeric values. In this representation of numeric values, the lowest bit (LSB; "least significant bit") will be stored and added to the lowest data block address.

### <span id="page-13-1"></span>**2.3.1. Counting principle for bit and byte position in the data block**

In practice, there are different ways of counting in order to define the position of a particular piece of data within a data block. For this documentation, the following way of counting has been defined:

- **Bit** positions within a continuous data block start with **0.**
- **Byte** positions within a data block start with **0.**

### <span id="page-13-2"></span>**2.3.2. Representation of a 16 bit integer number within a data block**

The following example will explain the storage position of the "Little Endian" format. For this purpose, the transmission of an *[INTEGER16](#page-14-2)*, e.g. of a 16 bit signed integer number, is shown in the data block of a CAN message (8 bytes).

The value to be transmitted will be shown as a hexadecimal number in order to show more clearly how the number is assigned to the bytes within the data block.

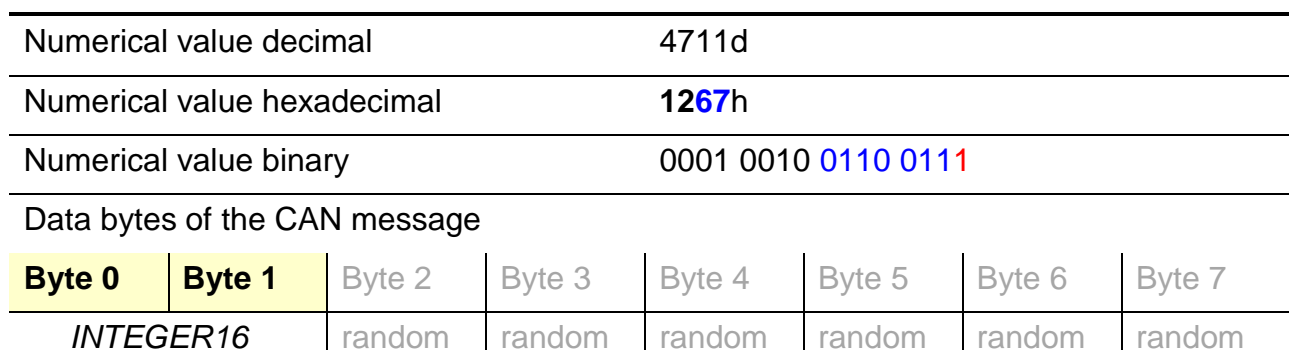

Using the "Little Endian" bit order, the least significant byte of the numeric value (67h in our example) is copied to the least significant byte of the data block (marked blue). At the same time, the least significant bit (LSB) is located in the least significant bit of the first byte (marked red). For better clarity, the data ranges which are not used, byte 2 to 7, are not shown.

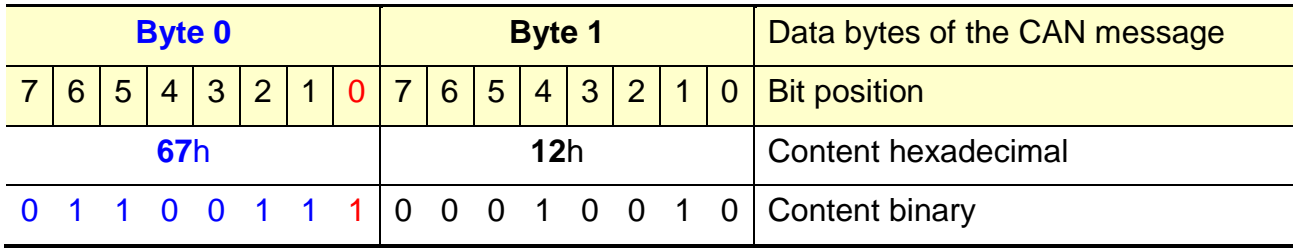

### <span id="page-14-0"></span>**2.3.3. Representation of a 32 bit integer number within a data block**

In the following example, the transmission of an *[INTEGER3](#page-14-2)2*, e.g. of a 32 bit signed integer numeric value within a data block of a CAN message (8 bytes) is shown in the "Little Endian" format.

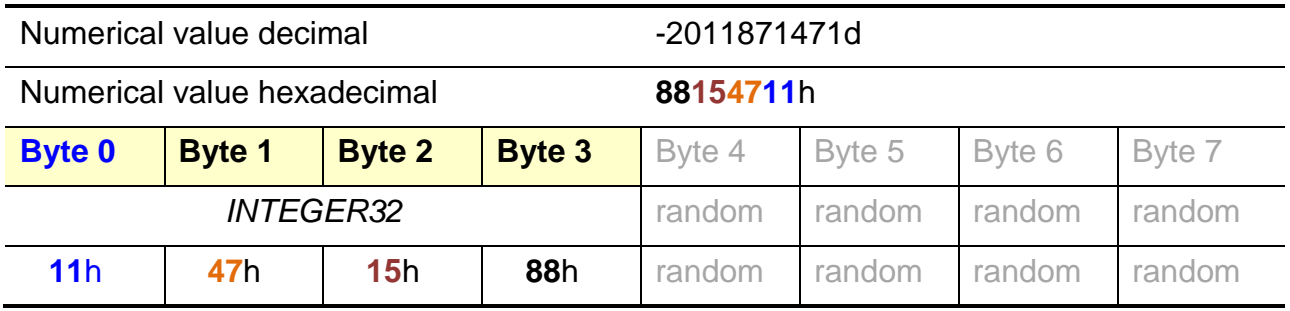

### <span id="page-14-1"></span>**2.4. Data types**

For all data types, the display of numeric values described in the chapter *[2.3](#page-13-0) Bit* [order](#page-13-0) is applicable to the storage within data blocks.

### <span id="page-14-2"></span>**2.4.1. INTEGER**

INTEGER is the term for signed whole numbers whose data length may vary. Negative figures will be specified by a two's complement [NOT(<numeric value>) + 1]. The data length is specified in bits and is added as a suffix right after the data type identifier. If the most significant bit is an INTEGER figure 1, this will be negative.

Therefore, INTEGER16 means it is a signed whole number whose data length is 16 bits.

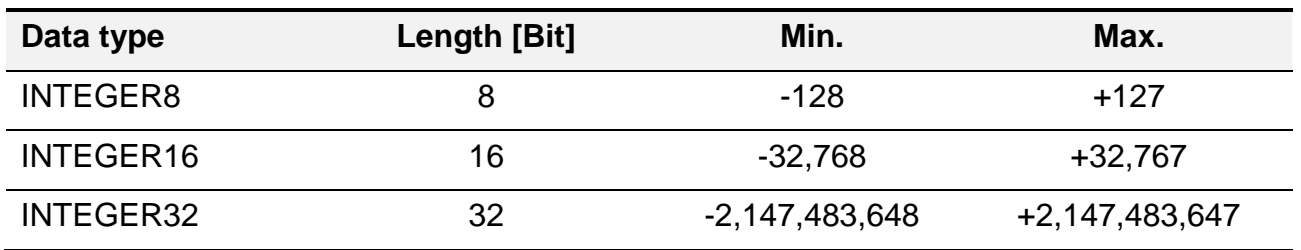

For the illustration of data in a data block of more than 1 byte of length, the bit order has to be paid attention to; see chapter *[2.3](#page-13-0) Bit [order](#page-13-0)*.

### <span id="page-14-3"></span>**2.4.2. UNSIGNED**

UNSIGNED specifies unsigned whole numbers. This means that only positive figures can be displayed using this data type. The data length in bytes is added as a suffix.

UNSIGNED32 is a whole numeric value without a sign and with a data length of 32 bits.

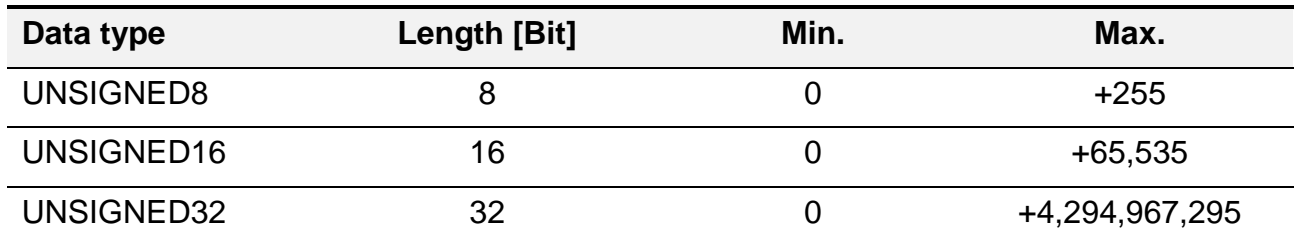

For the illustration of data in a data block of more than 1 byte of length, the bit order has to be paid attention to; see chapter *[2.3](#page-13-0) Bit [order](#page-13-0)*.

### <span id="page-15-0"></span>**2.4.3. BOOLEAN**

The data type BOOLEAN is used to illustrate binary signals. These are signals which are not able to adopt more than two logical states. The data length in the memory may vary. If an individual binary signal is stored in the memory, the data type is usually an *[UNSIGNED8](#page-14-3)*. Should the binary signal be a part of a BITFIELD, the data length is 1 bit.

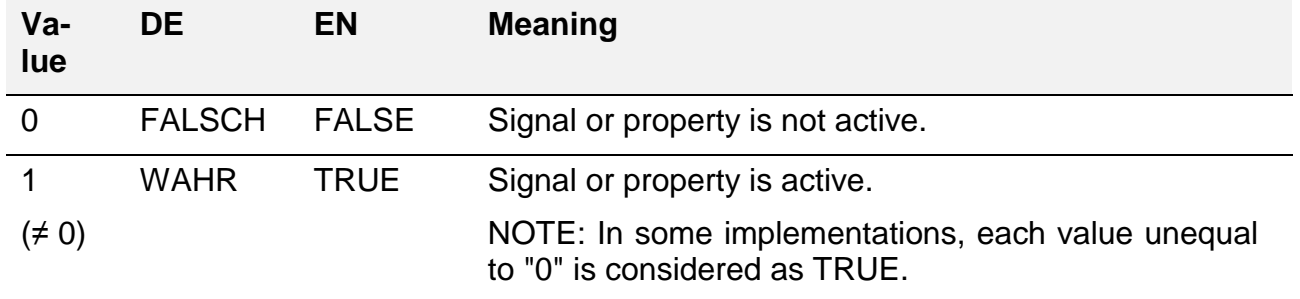

### <span id="page-15-1"></span>**2.4.4. BITFIELD**

The data type UNSIGNED is often used for the display of bitfields. In this case, each bit of the piece of data has its own signification, although in many cases, not all bit positions are used. Each bit of the BITFIELD therefore corresponds with a signal of the data type *[BOOLEAN](#page-15-0)*. The significance of each individual bit is explained in the related description.

Status signals are often displayed as a bitfield. The representation of the content of a bitfield is usually in binary format, i.e. bit-oriented.

The relevant characteristic is active if the bit which is related to the characteristic is active, which means it has the binary numeric value of 1 (TRUE).

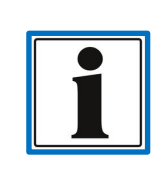

In the case of a bitfield, several identifiers can be set synchronously. Therefore, when evaluating an individual identifier, appropriate masking should be applied for the bit field.

*The comparison with a simple constant may fail when there are a combination of identifiers.*

Bit positions which are unused may take on fixed values (0/1), depending on internal application states, or shift between the states. For a reliable evaluation, these bit positions should therefore be ignored.

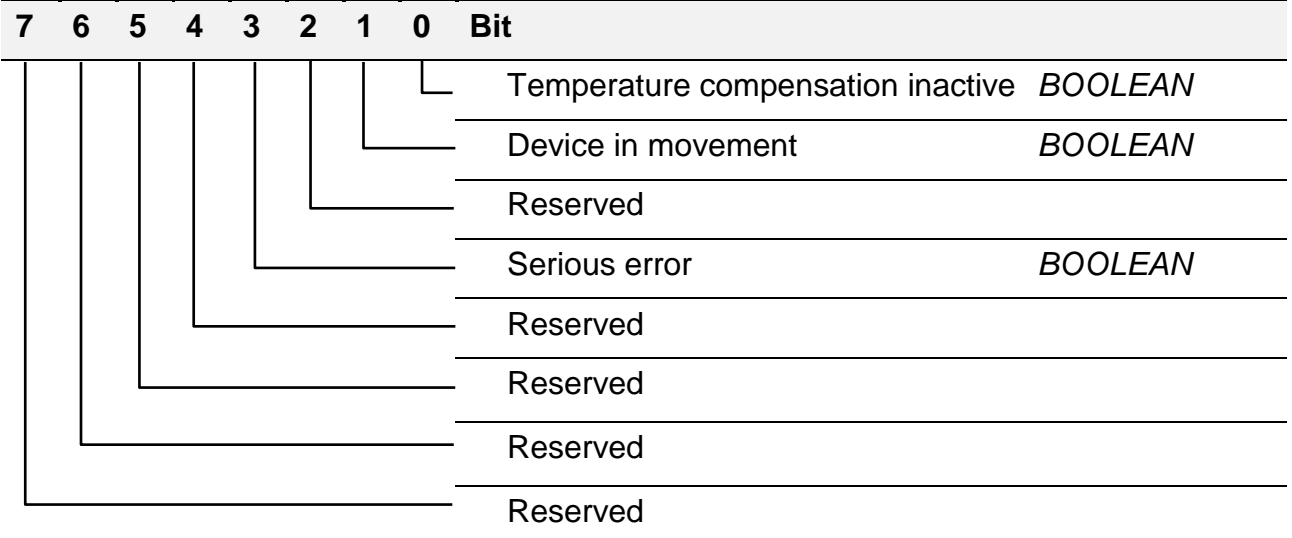

#### **Example of the contents and the signification**

0000 0010b = 02h = 2d  $\rightarrow$  identifier "device in movement" is active. 0000 1010b = 0Ah = 10d  $\rightarrow$  identifier "device in movement" and "serious error" are active at the same time.

### <span id="page-16-0"></span>**2.4.5. REAL32**

REAL32 is a signed floating point number with a data length of 32 bits. These types of numbers are subdivided into one signed bit (1 bit), one mantissa (23 bits) and one exponent (8 bits). With this numeric value, the non-negative integer numbers can be displayed with sufficient accuracy. The representation below corresponds with IEEE754.

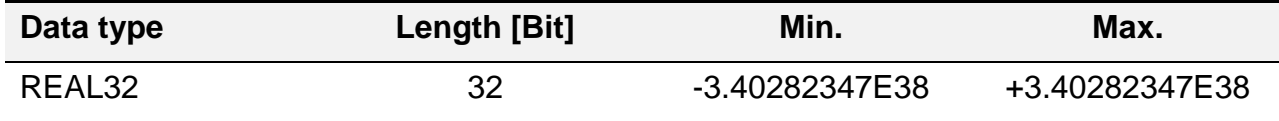

### <span id="page-16-1"></span>**2.4.6. ARRAY**

ARRAY is a data type containing a variety of different entries/values. In an ARRAY, the entries are all of the same data type. The value entries in an ARRAY have the same signification but do not have the same content, i.e. a list of all the recently recorded device error numbers. For the individual entries, the simple data types described above, such as *[UNSIGNED32](#page-14-3)*, are used.

In the protocol described here, the first entry of the ARRAY indicates the number of existing entries. In an ARRAY, a maximum of 255 entries is allowed. This entry always has a subindex of 0 and is handled in a special way.

The individual value entries are accessed via a sub-index. The first sub-index for a value entry is 1. If a sub-index is accessed which is of higher value than the content of the subindex 0 (number of valid ARRAY entries) an error message will occur.

### 2.4.6.1. Example ARRAY

The following example shows the structure of an ARRAY in the OD, see chapter [4.5](#page-78-0) *[The](#page-78-0)  Object [Dictionary](#page-78-0)*.

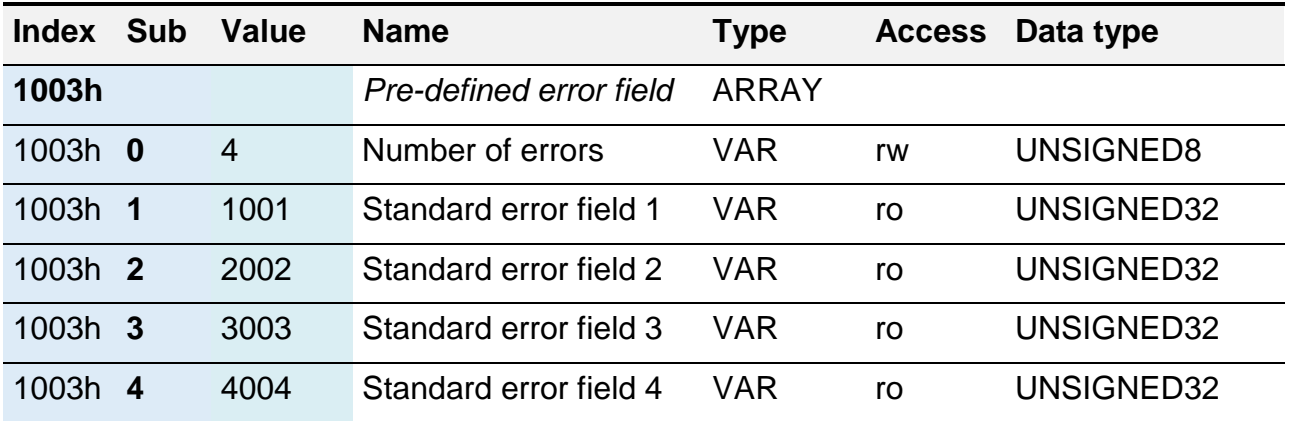

### <span id="page-17-0"></span>**2.4.7. RECORD**

A RECORD is a data type containing a variety of different entries/values. In some programming languages this data type is also referred to as a **structure**. In contrast to an *[ARRAY](#page-16-1)*, in the case of a RECORD, the individual entries may consist of different data types. The value entries in a RECORD therefore have different meanings and contents, i.e. *[Device](#page-86-0)  [code](#page-86-0)*. For the individual entries, the simple data types described above, such as *[UNSIGNED32](#page-14-3)*, are used.

In the protocol described, the first entry of the RECORD defines the highest existing subindex in the existing sections of a record. This entry always has a sub-index of 0 and is handled in a special way. The number of entries may be smaller than this value, as not all of the sub indexes need to be used. In a RECORD, a maximum of 255 entries are allowed.

The individual value entries are accessed via a sub-index. The first sub-index for a value entry is 1. If a sub-index is accessed which is of higher value than the content of the subindex 0 (number of valid RECORD entries), an error message will occur. The same applies when accessing a "gap" in the RECORD (a non-defined sub-index).

### 2.4.7.1. Example RECORD

The following example shows the structure of a RECORD in the OD.

see chapter *[4.5°The Object](#page-78-0) Dictionary*

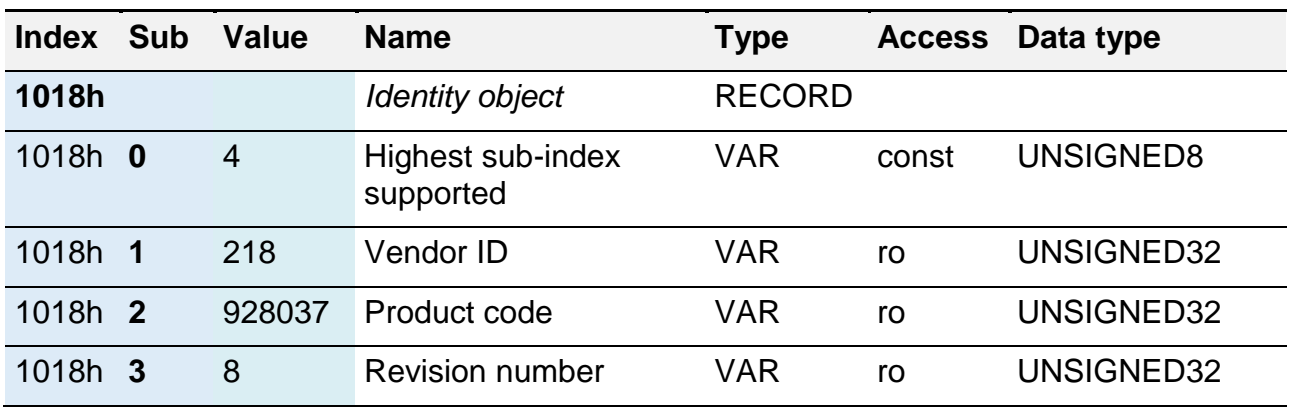

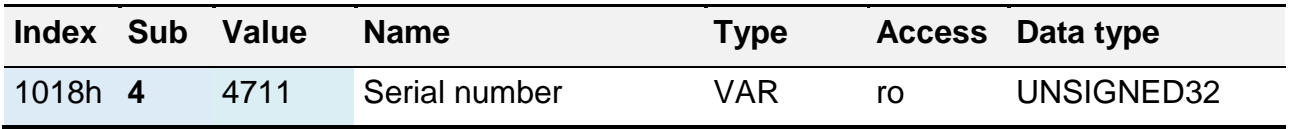

### 2.4.7.2. Example RECORD with a "definition gap"

The following example shows the structure of a RECORD with a "gap" in the definition of the entries, see chapter *[4.5.4.10](#page-99-0) [TPDO communication parameter](#page-99-0)*. In the example, the subindex 4 is not defined and the number of the highest value sub-index  $= 5$ .

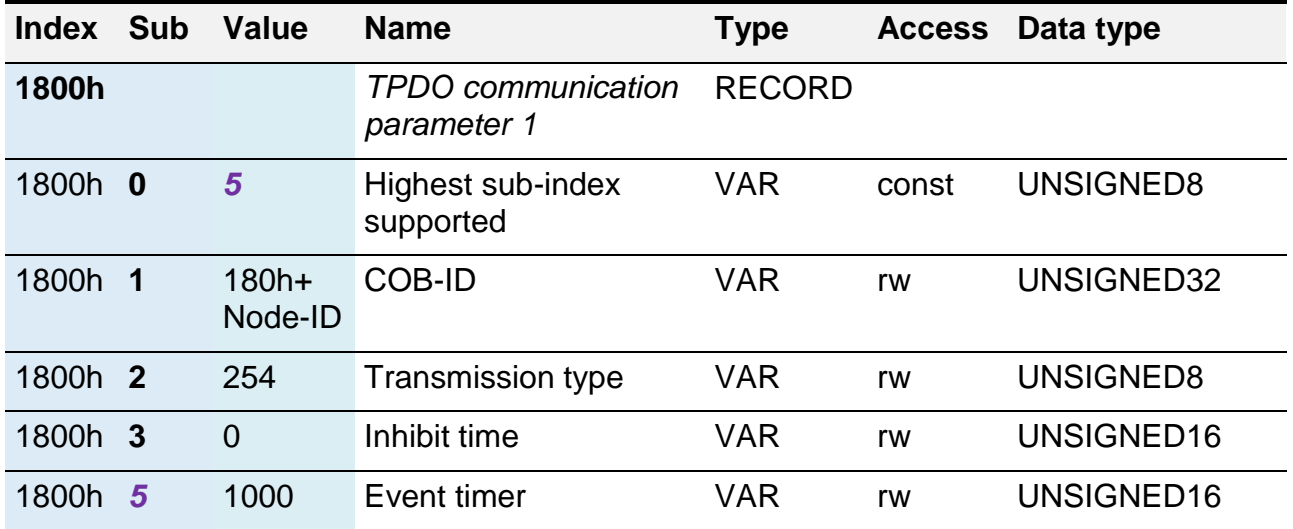

### <span id="page-18-0"></span>**2.4.8. STRING**

A STRING is a particular data type used to visualise texts. A STRING consists of a variety of individual characters which generally represent one letter. In the memory, however, the individual characters are represented by a numeric value.

In the protocol described here, the STRING is represented by the data type VISIBLE\_STRING.

The code, i.e. the relation between the letters and the numeric values in the memory, will be described in chapter *[7.1](#page-171-1) [ASCII Table.](#page-171-1)*

### 2.4.8.1. Example STRING

Representation of the STRING "**save**" and its assignment to the useful data bytes as part of a SDO command, see chapters *[4.6.1](#page-115-1) [SDO](#page-115-1)* and *Store [parameters](#page-87-0).*

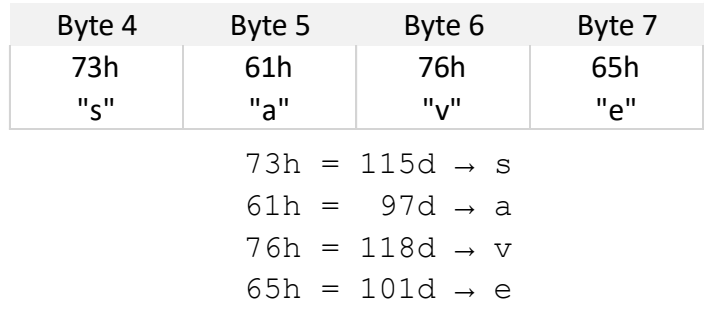

### <span id="page-19-0"></span>**3. Product interface**

The actual communication characteristics of the measurement system will be explained in a more detailed way in the following. The structure of messages for the transmission of information, their functional context as well as their chronological sequence will be explained in a more detailed way in chapter *[4](#page-60-0) [Protocol description](#page-60-0)* CANopen*.*

### <span id="page-19-1"></span>**3.1. Quick guide**

This chapter is designed to give the user quick answers to frequently occurring questions. For this purpose, the information is presented in the most compact way and provides crossreferences to the related chapters for detailed information.

### <span id="page-19-2"></span>**3.1.1. CANopen default settings**

The signals in the measurement system which are typically pre-set for the process value transmission are explained below. Default settings depend on the model code and may deviate from the settings explained herein, particularly in devices with a modification (see user manual chapter "Model code"→ "Modification number"). The individual signal properties are described in chapter *[3.3](#page-28-0) [Process](#page-28-0)* data

<span id="page-19-3"></span>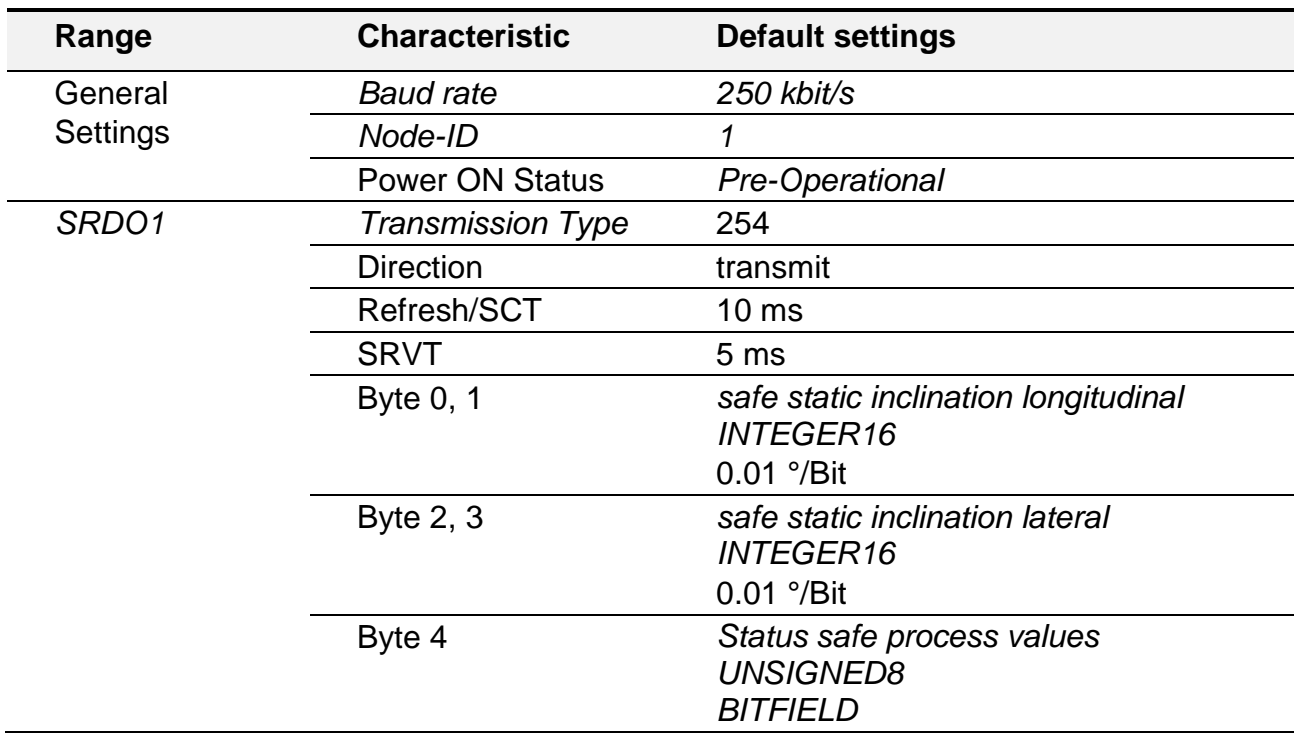

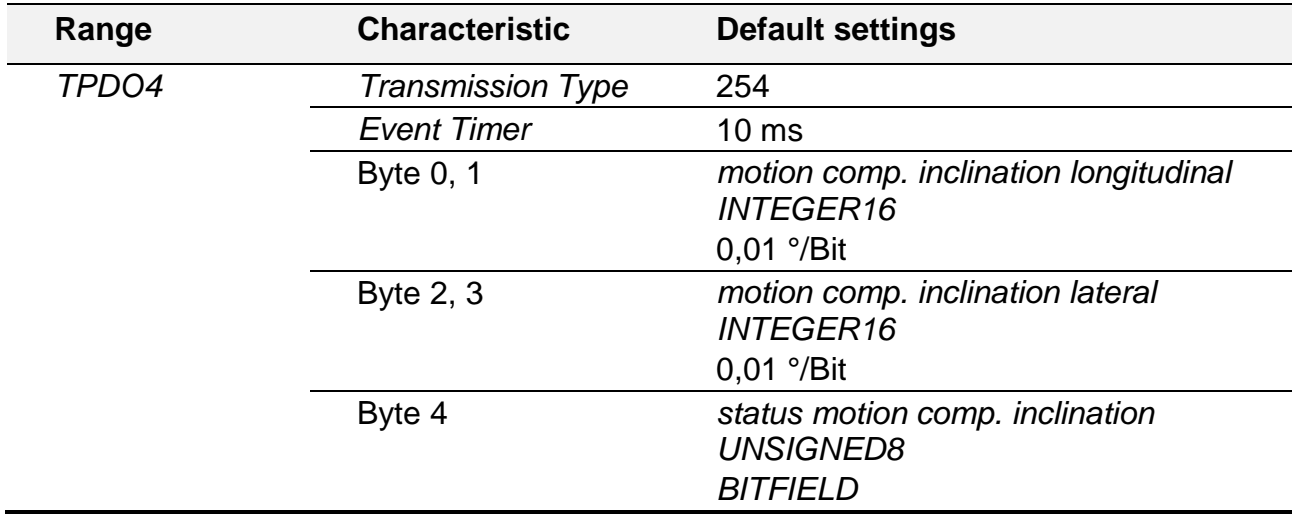

### **3.1.2. Device profile**

The HIT 1000 and HIT 1500 measurement system series support the CANopen device profile "**CiA 410 Device profile for inclinometers**".

The exact measurement system-specific implementation of the device profile is described in chapter *[3.5.3](#page-46-1) [Device profile-specific](#page-46-1) parameters*.

### <span id="page-20-0"></span>**3.1.3. Important functions**

Below please see a list of the most frequent changes to measurement systems required by users.

### 3.1.3.1. Changing the device address (Node-ID)

In order to change the active device address, a particular order of actions has to be adhered to:

#### **Set the device to network state "Pre-Operational"**

- o see chapter *[4.4°Network Management](#page-70-0)*
- o "Enter pre-operational" see chapter *[4.4.2](#page-72-0) [NMT](#page-72-0)*

#### **Enter desired device address into Object 2001.2**

- o see object *[Node-ID](#page-106-1)*
- o see chapter *[4.6.1°SDO](#page-115-1)*
- **Save changes to non-volatile device memory**
	- o see description *Store [parameters](#page-87-0)*
	- o see object *Save LSS [parameters](#page-88-0)*

#### **Restart device**

- o see chapter *[4.4°Network Management](#page-70-0)*
- o "Reset node" see chapter *[4.4.2](#page-72-0) [NMT](#page-72-0)*
- o or cut device power supply and reactivate "power cycle"

### **Alternative option for changing the Node-ID**

- o see chapter *[4.7°Layer setting services \(LSS\) Protocol](#page-136-0)*
- o see chapter *[4.7.7°Example: setting the Node-ID and Baud](#page-158-0)* rate via LSS

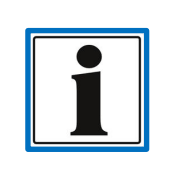

After having modified the Node-ID, the checksums of the active SRDOs may become invalid and, therefore, need to be recalculated and saved to the measurement system.

SRDOs with invalid checksum will no longer be sent!

### **CAN-Trace example change device address**

The following example refers to a measurement system with an active device address 1 which is supposed to be changed to 10h (16d).

```
CAN-ID (hex)
| Direction: Tx (ECU → Device); Rx (Device → ECU)
         Data Length
      | | | Data Bytes (hex)
| | | |
      +--- +- + +- -- -- -- -- -- -- --
NMT command "Enter Pre-Operational"
0000 Tx 2 80 01
Object 2001.2 "Set Pending Node-ID" = 10h
0601 Tx 8 2F 01 20 02 10 00 00 00
0581 Rx 8 60 01 20 02 00 00 00 00
Object Function 1010.4 "StoreLSSParameter" ("save")
0601 Tx 8 23 10 10 04 73 61 76 65
0581 Rx 8 60 10 10 04 00 00 00 00
NMT command "Reset Node"
0000 Tx 2 81 01
   Device reinitialisation in process
```
**"***[Boot-up](#page-73-1)***" message with device address 10h** 07**10** Rx 1 00

### 3.1.3.2. Changing the Baud rate

In order to change the Baud rate, a certain order of actions has to be adhered to. This process is very similar to changing the Node-ID. Both changes may also be carried out simultaneously. For this purpose, the object of the Node-ID also has to be changed in the second step.

Please note: after the Baud rate has been changed, it is also necessary to change it in the consumer's messages.

Sequence of actions Baud rate:

- **Set the device to network state "Pre-Operational"**
	- o see chapter *[4.4°Network Management](#page-70-0)*

o "Enter pre-operational" see chapter *[4.4.2](#page-72-0) [NMT](#page-72-0)*

#### **Enter desired Baud rate into Object 2002.2**

- o see object *[Baud](#page-106-0)* rate
- o see chapter *[4.6.1°SDO](#page-115-1)*
- o (option: additional change to Node-ID, see object *[Node-ID](#page-106-1)*)
- **Save changes to non-volatile device memory**
	- o see description *Store [parameters](#page-87-0)*
	- o see object *Save LSS [parameters](#page-88-0)*
- **Restart device**
	- o see chapter *[4.4°Network Management](#page-70-0)*
	- o "Reset node" see chapter *[4.4.2](#page-72-0) [NMT](#page-72-0)*
	- o or cut device power supply and reactivate "power cycle"
- **Alternative option for changing the Baud rate**
	- o see chapter *[4.7°Layer setting services \(LSS\) Protocol](#page-136-0)*
	- o see chapter *[4.7.7°Example: setting the Node-ID and Baud rate via LSS](#page-158-0)*

#### **CAN trace example change Baud rate**

The following example refers to a measurement system with an active device address 1. The Baud rate is to be changed to 125 kbit/s.

```
CAN-ID (hex)
| Direction: Tx (ECU → Device); Rx (Device → ECU)
      | | Data Length
      | | | Data Bytes (hex)
| | | |
+--- +- + +- -- -- -- -- -- -- --
NMT command "Enter Pre-Operational"
0000 Tx 2 80 01
Object 2002.2 "Set Pending Baudrate" = 4 (125 kbit/s)
0601 Tx 8 2F 02 20 02 04 00 00 00
0581 Rx 8 60 02 20 02 00 00 00 00
Object function 1010.4 "StoreLSSParameter" ("save")
0601 Tx 8 23 10 10 04 73 61 76 65
0581 Rx 8 60 10 10 04 00 00 00 00
NMT command "Reset Node"
0000 Tx 2 81 01
   Device reinitialisation in process
"Boot-up" message with device address 1h
0701 Rx 1 00
```
### 3.1.3.3. Save settings

In order to save configurations in the measurement system permanently, the *["Store" func](#page-80-1)[tions](#page-80-1)* has to be explicitly activated after having changed the parameter. These functions are explained in chapter *[4.5.4.3](#page-86-1) [Storage and restoring \(general communication objects\)](#page-86-1)*.

### 3.1.3.4. Reset to default settings

Reset to default settings is performed via "*[Loading and storage parameters](#page-86-1)*" from the OD range *[4.5.4](#page-82-0) [Communication profile area](#page-82-0)*.

Inquiry of function parameters "*Restore [default parameters"](#page-88-1)* all parameters will be loaded (except the settings for Node-ID and Baud rate). In order to make the settings apply, the device has to be reset; see chapter*[4.4.2](#page-72-0) [NMT](#page-72-0)*.

### 3.1.3.5. Changing the transmission type for process data

The related communication parameters of the PDO or SRDO define how and when the process data is transmitted.

For **RPDO** - Process data received by the measurement system

- *[4.5.4.8](#page-96-0) [RPDO communication parameter](#page-96-0)*
- *[4.6.2.1](#page-125-0) [Event driven](#page-125-0)*
- *[4.6.2.2](#page-126-0) [SYNC](#page-126-0)*
- *[4.6.2.4](#page-129-0) [Overview diagram PDO](#page-129-0)* mapping

For **TPDO** - Process data sent by the measurement system

- *[4.5.4.10](#page-99-0) [TPDO communication parameter](#page-99-0)*
- *[4.6.2.1](#page-125-0) [Event driven](#page-125-0)*
- *[4.6.2.2](#page-126-0) [SYNC](#page-126-0)*
- *[4.6.2.4](#page-129-0) [Overview diagram PDO](#page-129-0)* mapping

### 3.1.3.6. Changing the content of the process data

The content of the process data is administrated via the "PDO Mapping" see chapter *[4.6.2.3](#page-128-0) [PDO Mapping](#page-128-0)* and *[4.6.2.4](#page-129-0) [Overview diagram PDO](#page-129-0) mapping*.

To change the mapping, a defined process has to be adhered to, see chapter *[4.6.2.5](#page-129-1) [Process flow sequence to change the "PDO mapping](#page-129-1)*".

### <span id="page-23-0"></span>**3.1.4. What to do if no process data has been recognised**

As CANopen offers high flexibility, unfortunately there are also many different causes for measurement system process data not being transmitted or received. In the following, a few points are listed which should be checked if no data or no plausible data is being transmitted.

#### **Network state "Pre-Operational"**

A measurement system in the "**Pre-Operation"** state does neither send **any general nor safe** process data, see chapter *[4.4.1](#page-71-0) Overview of [network states](#page-71-0)*.

The current network state can be read out from the "Heartbeat" protocol's data while this is active, see chapter *[4.4.3](#page-73-0) [Heartbeat](#page-73-0)*.

#### **SYNC based PDO communication**

If, for the transmission of a PDO the SYNC service is active, the measurement system will either **send** a PDO only **after receiving** one or several **SYNC messages** or further process a received signal. No PDO will be exchanged without any SYNC messages.

Further information on how the SYNC processing is carried out and how it is activated is explained in the following chapters:

#### *[4.6.2.2](#page-126-0) [SYNC](#page-126-0)*

*[4.5.4.10](#page-99-0) [TPDO communication parameter](#page-99-0)*.

#### **PDO COB-ID/CAN-ID parameter settings**

Via which CAN-ID a PDO will be transmitted is defined by the PDO's COB-ID. The parameters for this will be explained in the following chapters: for RPDO  $\rightarrow$ [4.5.4.8a](#page-96-0)nd for TPDO  $\rightarrow$  [4.5.4.10.](#page-99-0)

The configuration options at the COB-ID decide if a PDO will be sent at all and if the producer and the consumer work with the same ID.

#### o **PDO transmission active**

The identifier "invalid" in the COB-ID (bit 31) of a PDO decides whether a PDO is sent/received at all, see object *[TPDO.COB-ID](#page-101-1)*.

#### o **CAN-ID correctly evaluated**

The PDO's CAN-ID is usually calculated from the current Basis CAN-ID and the current *[Node-ID](#page-66-0)*of the measurement system, see object *[TPDO.COB-ID](#page-101-1)*.

Changing the Node-ID in the measurement system, it is still likely that the consumer is still configured to respond to the "old" CAN-ID. It may therefore occur that messages sent via the "new" CAN-ID are being ignored.

#### **Application of safe process data**

Using safe process data (SRDO) it may occur that these are no longer sent after having changed the Node-ID. The messages' COB-ID may depend on the Node-ID (default settings) and is part of the checksum which marks the validity of the SRDO.

In order to activate an SRDO, the checksum needs to be calculated externally and to be saved on the measurement system. The measurement system internally calculates the checksum itself from the SRDO communication and mapping parameters which will then be compared with the parameters saved on the device. Only if the checksums are identical, the corresponding SRDO will be sent.

Like in a PDO, it is as well important for the safe process data, to have the same COB-IDs set on both participants (producer and consumer).

#### **Evaluation of process data**

The correct evaluation of the process data is slightly more complicated. When it has been ensured that the desired PDO has been received, the desired *[Process value](#page-28-0)* has to be copied from the *[CAN data block](#page-64-2)* and needs to be interpreted correctly.

If the measurement system in question still has its factory default settings, the presetting of the process data is described in chapter *[3.1.1](#page-19-2) [CANopen default](#page-19-2) settings.*

If the measurement system already has an individual configuration, the mechanisms described in chapter *[4.6.2](#page-124-0) [PDO](#page-124-0)* will apply. Chapter *[4.6.2.4](#page-129-0) [Overview diagram PDO](#page-129-0)* [mapping](#page-129-0) provides a good overview for this purpose.

#### **Evaluation of safe process data**

The evaluation of safe process data is usually carried out via a CANopen Safety Master. The first part of the SRDO transmission contains the actual process data and is similar to a PDO transmission. The second part serves as a plausibility check of the data. Only if this check has been successful and the safety time intervals are also being correctly monitored, the process data can be used for functionally safe applications.

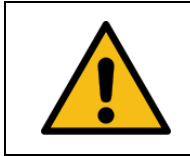

If only parts of a SRDO message are evaluated, the functional safe reliability of the process data is not ensured.

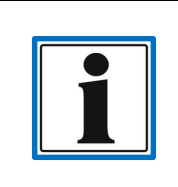

Please observe the status information of your CANopen Safety Master to check if the SRDO is up-to-date and valid.

### <span id="page-25-0"></span>**3.2. Product description**

The measurement systems of the HIT 1000 and HIT 1500 series are single and double-axis measurement systems for the detection of the inclination with regards to their horizontal plane. This type of measurement system is also referred to as an inclinometer.

The measurement system has very precise and robust sensor cells based on MEMS (**M**icro-**E**lectro-**M**echanical **S**ystems). Due to their outstanding temperature and EMC characteristics and compact dimensions, these measurement systems can be used in a wide range of applications in the mobile sector.

The functional safe versions of the measurement systems HIT 1000 and HIT 1500 have redundant sensor cells. The the redundant sensor cell's evaluation undergoes an internal plausility check and the result will be provided as a safe status.

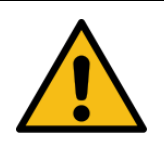

The use of safe process data is only valid in combination with the evaluation "*[Status safe process values](file:///C:/CT/HE/Produkte/HE/HIT/_Protokollbeschreibung/HIT%201x00%20CANopen%20Safety/_Work/Sichere_Prozesswerte%23_Status_)*". If the status has not been evaluated, functional safety cannot be ensured.

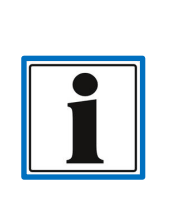

The following please find the most important information on this product. The information listed herein is non-formal and is provided solely for the purpose of helping readers to understand the context. A more detailed description of the product properties is available in the associated operating manual.

In case of doubt, the information given in the operating manual always applies.

### <span id="page-26-0"></span>**3.2.1. Inclination measurement**

The calculation of the inclination value can be carried out in one, two or 3 spatial axes. The result displayed is the **l**ongitudinal inclination (main or primary axis) and the **l**ateral inclination (minor or secondary axis). The remaining axis is the rotation about the vertical axis. The position of the longitudinal and lateral axis in space is determined in the model code during the order procedure.

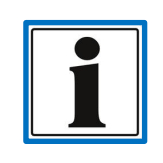

In **single axis** devices, **only the values** for the **longitudinal axis** are available. The device version can be found out via the model code, which is explained in the user manual.

- The maximum longitudinal measuring range (main or primary axis) is  $\pm$  180°.
- The maximum lateral measuring range (minor or secondary axis) is  $\pm$  90°.
- The chronological order of the Euler angle is always longitudinal before lateral, which means main axis before minor axis.
- There are two different inclination signals available:
	- o *[3.4.1](#page-38-0) [Signal "safe static inclination"](#page-38-0)*
	- o *[3.3.2](#page-31-0) [Signal motion compensated](#page-31-0) inclination*

### <span id="page-26-1"></span>**3.2.2. Special case limited measuring range**

If the limited measuring range in a measurement system with a limited measuring range is exceeded (see operating instructions  $\rightarrow$  model code), the value jumps to the relevant directional maximum end value of the relevant axis, in other words, + or -180°, or + or -90°. The tolerance range for the limit value check is 1°.

Example measuring range limit at 60°:

- Current inclination within a range of  $> -61^\circ$  and  $< +61^\circ$ 
	- o Output signal corresponds with the current inclination
- Current inclination  $<$  -61 $^{\circ}$ 
	- $\circ$  Output signal = -180 $\degree$  on a longitudinal axis
	- $\circ$  Output signal = -90 $\circ$  on a lateral axis
- Current inclination  $> +61^{\circ}$ 
	- $\circ$  Output signal = +180 $\degree$  on a longitudinal axis

 $\circ$  Output signal = +90 $\degree$  on a lateral axis

### <span id="page-27-0"></span>**3.2.3. Additional signals**

In addition to their nominal measurement variable inclination measurement, the HIT 1000 and HIT 1500 measurement system series provide further signals. These signals can be used for the optimisation of control functions.

### 3.2.3.1. Acceleration signal

In addition to the inclination values, all the HIT 1000 and HIT 1500 measurement systems can also provide the standardised acceleration components [m/s²] of the acceleration sensor (ACC) in 3 spatial axes.

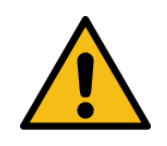

Using the acceleration signal with increased demands upon functional safety, it is necessary to evaluate the parameter of "deviation of acceleration" from the status of the "static inclination".

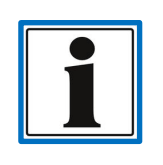

The spatial axes correspond with the coordinate system (X, Y, Z) of the measurement system. Information regarding the coordinate system can be found in the related operating manual.

### 3.2.3.2. Gyro signal

The HIT 1500 measurement systems also provide the following for evaluation: standardised signal components of the gyro sensor (gyroscope, GYRO) for the angle speed [mrad/s] in the 3 spatial axes.

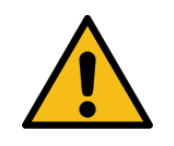

Using the "gyro/angle speed" signal in applications with increased demands upon functional safety, it is necessary to evaluate the identifier "deviation of the angle speed" from the status of the "static inclination".

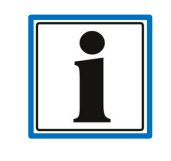

The spatial axes correspond with the coordinate system (X, Y, Z) of the measurement system. Information regarding the coordinate system can be found in the related operating manual.

### <span id="page-28-0"></span>**3.3. Process data**

The measurement system described herein represents a data source. This means that the provided process data and actual values are the current measured values. General process data without incresed functional safety are transmitted via *[PDO](#page-124-0)*.

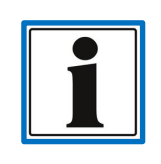

This chapter describes process data **without** increased demands upon **functional safety**. Functionally safe process data are described in chapter *[3.4](#page-37-0) [Functionally safe process](#page-37-0) data*.

Further information on the meaning or the parameterisation of process data can be found in chapter *[4.6.2](#page-124-0) [PDO.](#page-124-0)*

### <span id="page-29-0"></span>**3.3.1. Structure of the signal description**

All signals provided by the measurement system are mapped in the same way. The important measurands for the evaluation and conversion of the signal are listed in a table.

For each signal, a signal flow diagram shows which *[Process value parameter objects](#page-49-0)* are responsible for signal processing. In the following, an example of this type of diagram is shown, explaining the tasks of the individual signal processing steps.

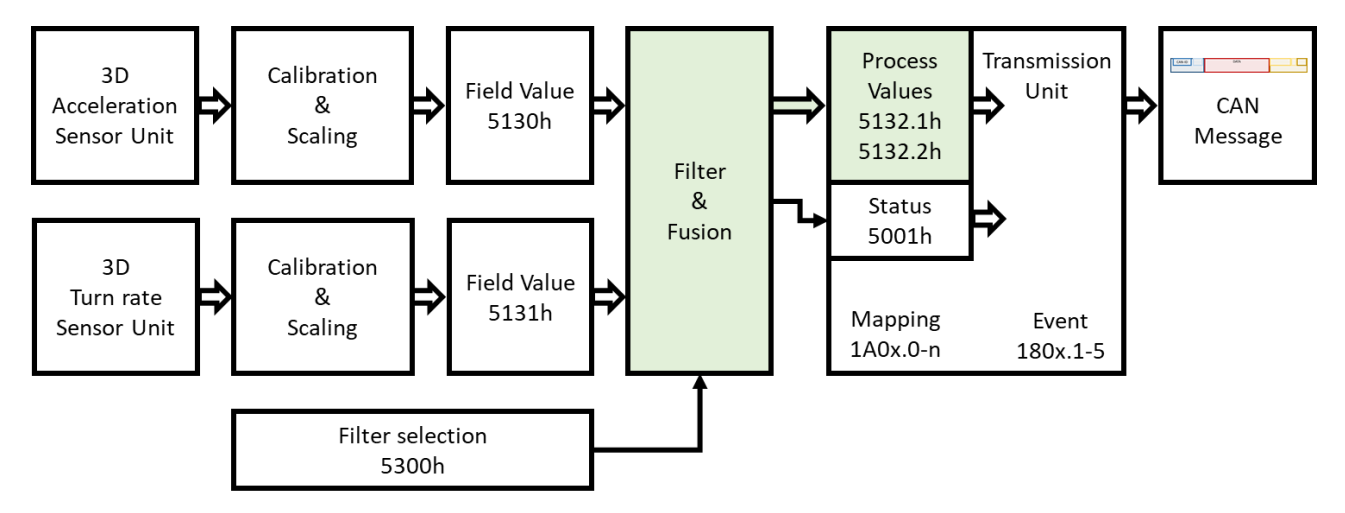

Sensor Unit

The sensor unit reports the raw values of the sensor cell which is relevant for the signal as a sensor value and makes it available for further signal processing.

Calibration & Scaling

In this signal step, the error correction, temperature compensation, scaling and zeropoint correction are performed. The corrected sensor signal values are now available as a "Field Value".

Filter or Filter & Fusion

On this signal level, the processed signal values are now converted and filtered to become the relevant process signal. The compensated inclination signal, for instance, is calculated from the acceleration and gyro signals.

In the HIT 1500 measurement systems, a switchable *[Fusion filter](#page-26-0)* is available.

• Filter & Safety Comparison

On this signal level, the processed signal values are now converted and filtered to become the relevant process signal. For example, the inclination signal is calculated from the acceleration signals given.

In addition, the signals of both sensor groups are checked for deviations and in the case of an error, the corresponding *[Safe status signal](file:///C:/CT/HE/Produkte/HE/HIT/_Protokollbeschreibung/HIT%201x00%20CANopen%20Safety/_Work/Sichere_Prozesswerte%23_Status_)* is set.

If one of the following events occurs, the value of the *[PDO](#page-124-0)* or *[SRDO](#page-132-0)* for functionally safe processes is sent or received and processed depending on the preset *[Trans](#page-101-0)[mission Type](#page-101-0)*.

- 1. The *[Event Timer](#page-102-0)* has expired (cyclical transmission).
- 2. One or more *[SYNC objects](#page-126-0)* have been received (synchronous transmission).

The cross-references are indicated as shown below:

**Signal description** Reference to the chapter which gives a short explanation of the characteristics of the relevant signal. A more detailed description can be found in the related operating manual.

**Signal characteristics** Refers to the chapter describing the characteristics necessary for evaluation, e.g. evaluation of the measuring range.

**Status information** Refers to the chapter which explains the exact structure of a status value belonging to a signal (mainly a BITFIELD).

The following table explains the meaning of the individual signal properties of a signal description.

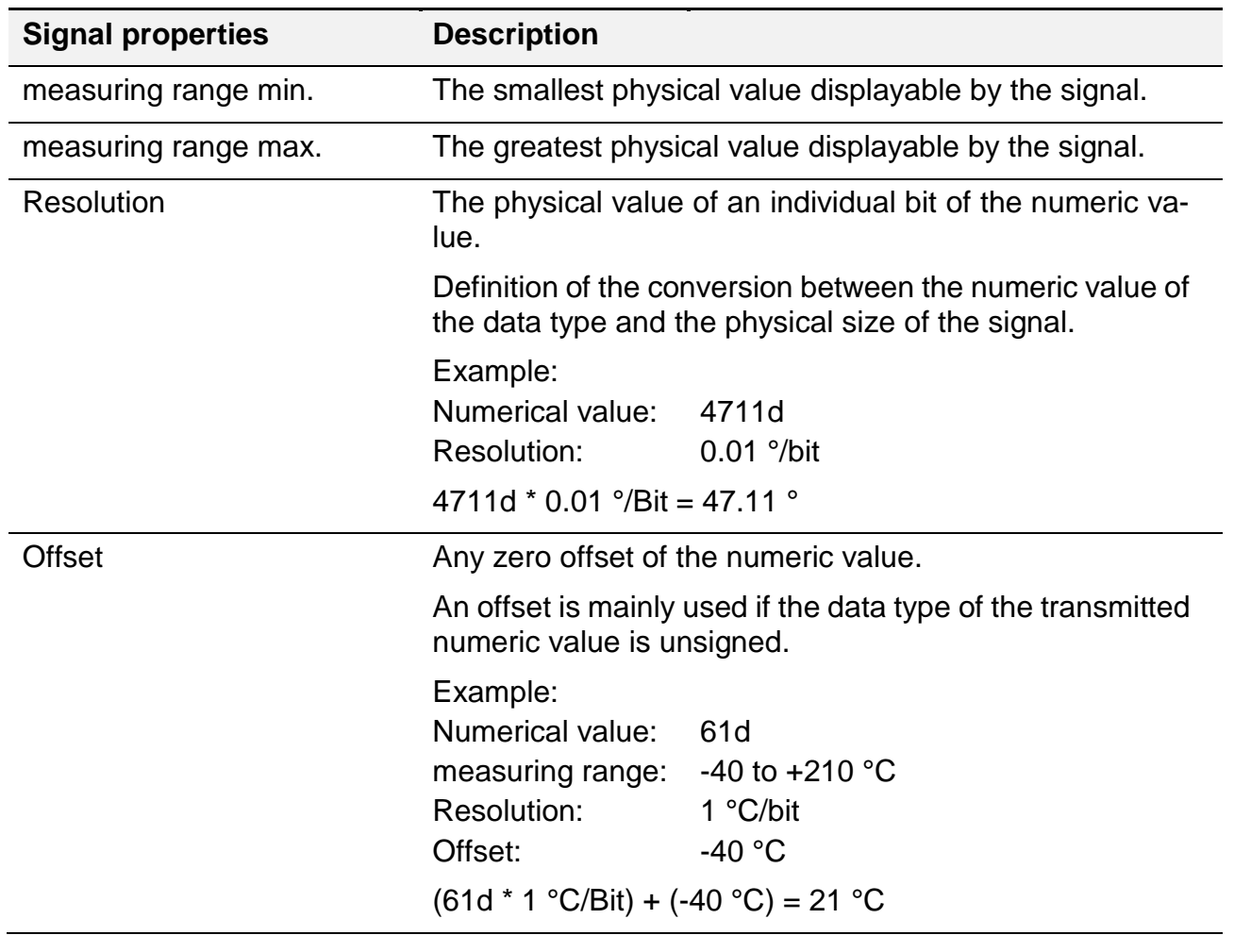

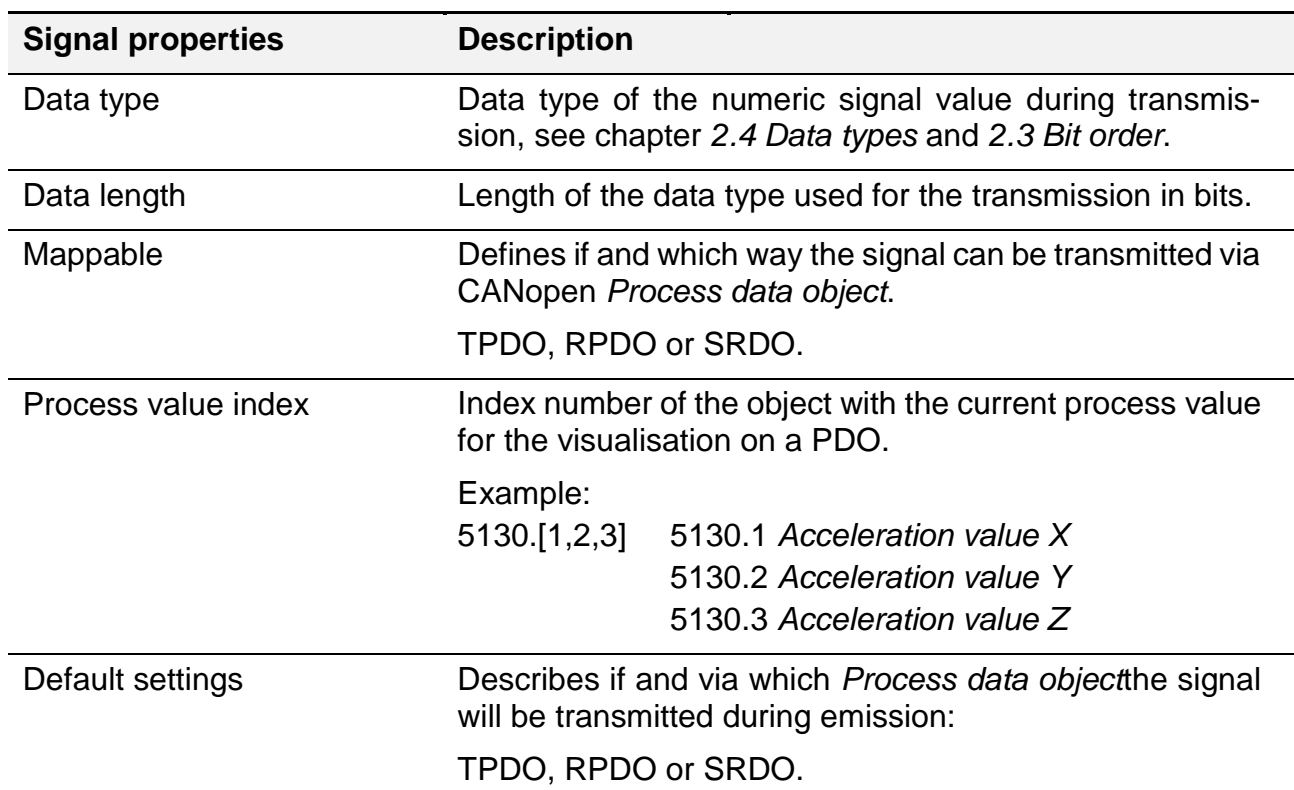

### <span id="page-31-0"></span>**3.3.2. Signal motion compensated inclination**

The **HIT 1500** measurement systems provide an additional inclination signal "motion compensated inclination" as a process value. The signal is based on a combination of the acceleration sensor signal and gyro sensor signal and is generated with a fusion filter which is switchable via parameterisation (see object: *[Filter selection](#page-53-1)*).

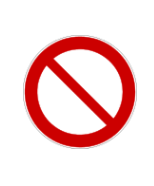

The signal of "motion compensated inclination" may not be used without taking additional measures for verifying the plausibility in functions with increased requirements on functional safety.

The measuring system itself cannot provide sufficiently reliable status information for the motion compensated inclination.

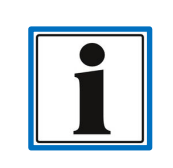

A more detailed description of the applicable filters is available in the associated operating manual.

#### HIT 1000 / 1500 Safety 33

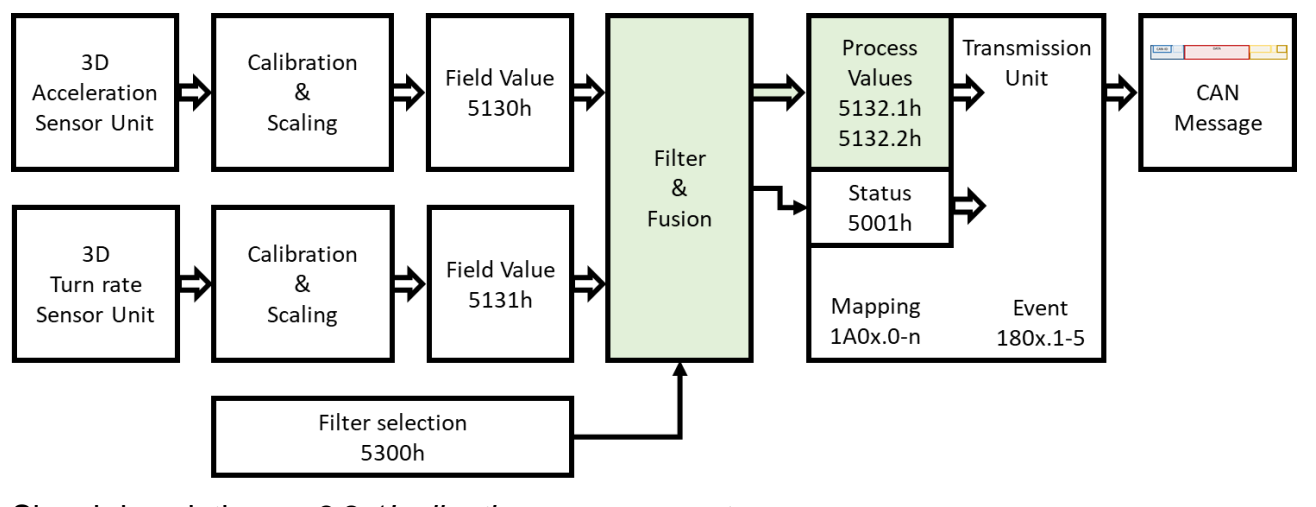

[Signal description](#page-48-0) *[3.2.1I](#page-26-0)nclination* [measurement](#page-26-0) 

Status information *[3.3.4](#page-34-0) [Status "motion compensated](#page-34-0)* inclination"

Filter switchover Object: *[Filter selection](#page-53-1)*

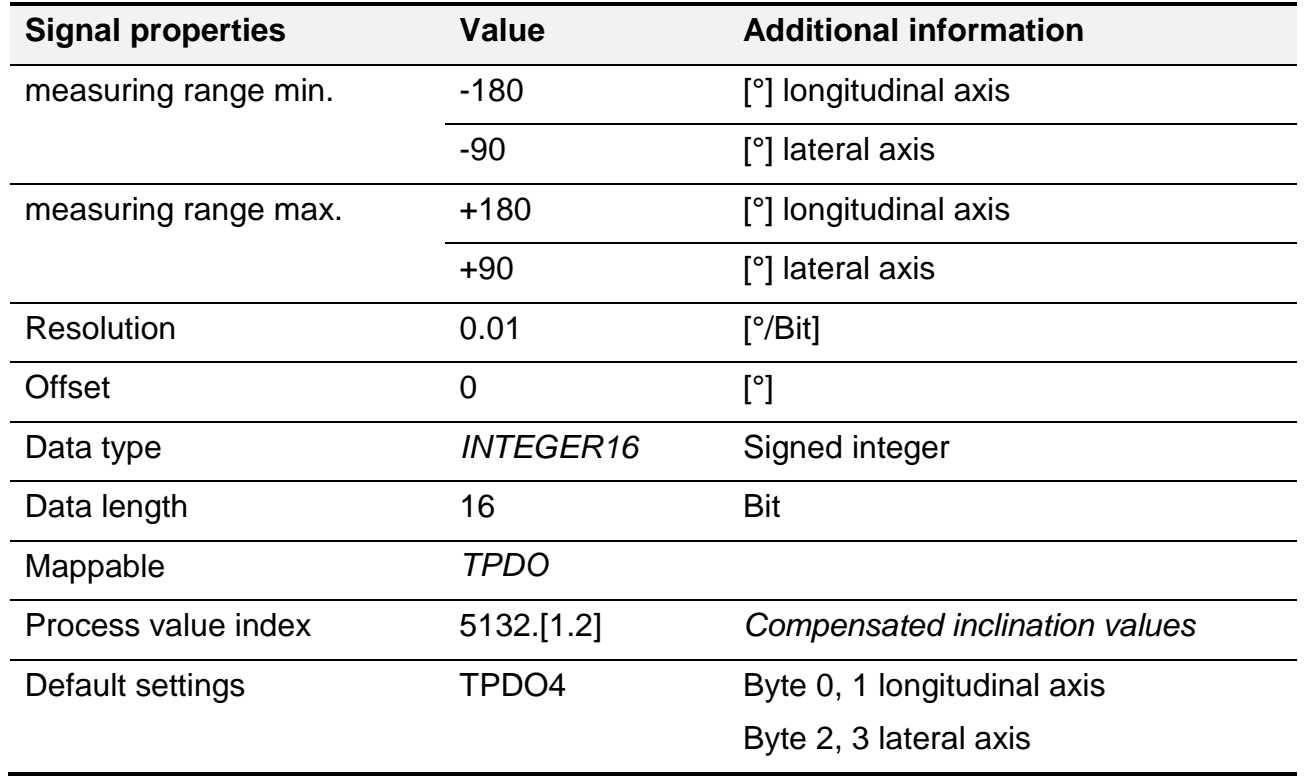

### <span id="page-32-0"></span>**3.3.3. Input signal speed**

In order to reduce impacts due to movement of the measurement system, an optional speed input signal can be used for the optimisation of the signal calculation of "compensated inclination", **if an active Kalman filter is used** (see *[Filter selection](#page-53-1)*).

This option is only available if measurement systems of the **HIT 1500 series** are used.

The speed input signal is a vector in the 3 spatial axes. The orientation of that vector depends on the coordinate system of the measurement system (see operating instructions). The speed has to be indicated positive in the direction of the coordinate arrow.

For the use of this input signal, one or several of the *[Speed process parameter objects](#page-53-2)* should be represented ("*[mapped](#page-128-0)*") on the *[RPDO1](#page-98-0)* object. Sections of the speed vector which are not known or not used should not be mapped on the process data object or should be set to 0.

Refreshing the input is independent of the internal process times and cycle times of the measurement system and can therefore be defined freely. For optimal results, however, the motto: "the faster, the better" still applies. The minimum refresh rate is 5 ms.

#### **Application example**

Example: a measurement system has the orientation X/Y and is mounted inside of a vehicle with travel speed detection in the way that the X axis of the sensor points in travel direction. In this event, the object 5200.1 (*[Velocity values X](#page-53-3)*) can be put as *[first object on the RPDO1](#page-99-1)* and assigned with the current vehicle speed. As no further velocity values are known, it is not necessary to implement further sub-objects.

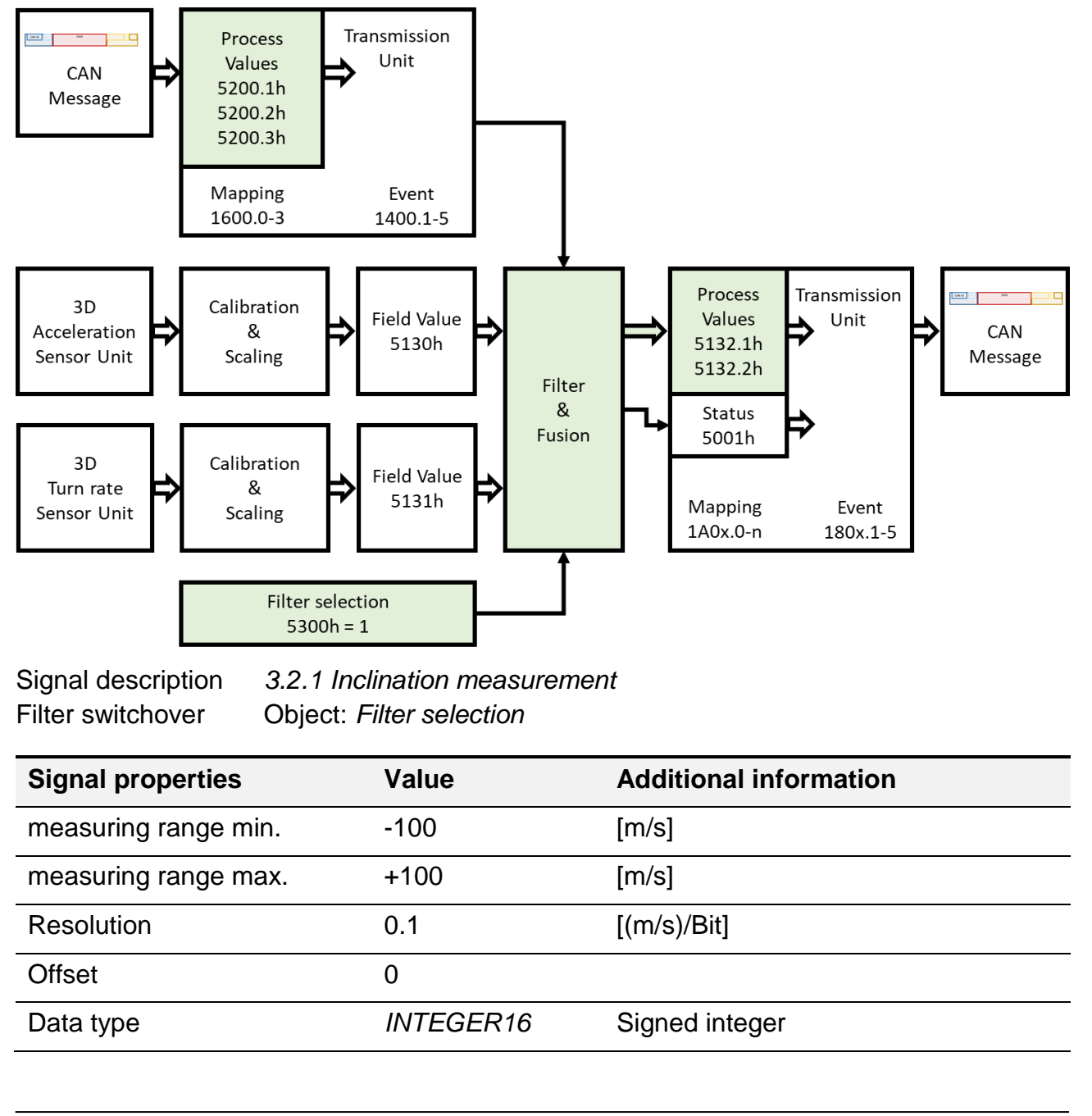

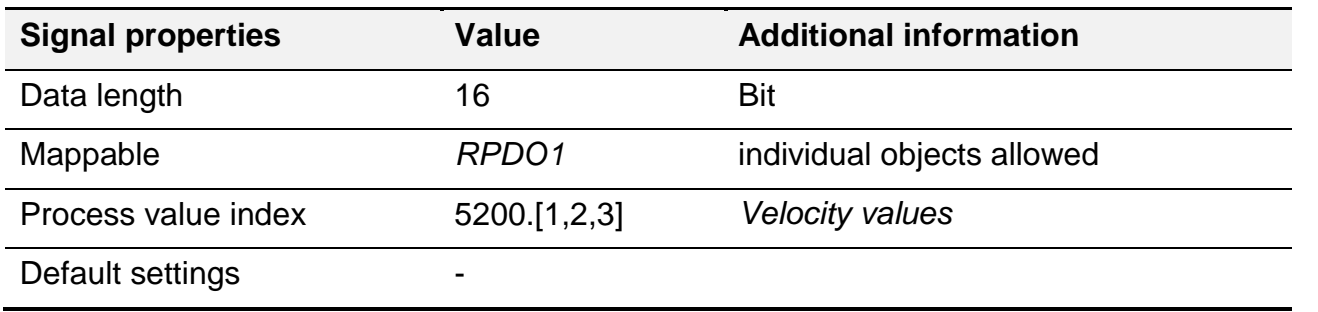

### <span id="page-34-0"></span>**3.3.4. Status "motion compensated inclination"**

The status of the signal "motion compensated inclination" gives information on the validity of this signal. The status is structured as a bit field. For the intended use of the measurement system, this status should always be evaluated in combination with the signal of "motion compensated inclination" (see user manual).

The meaning of the individual identifiers in a Bitfield depend on the currently active compensation filter (see object *[Filter selection](#page-53-1)*) and are described in detail in the following chapters [3.3.4.1a](#page-35-0)nd [3.3.4.7.](#page-36-0)

This signal is only available if measurement systems of the **HIT 1500 series** are used.

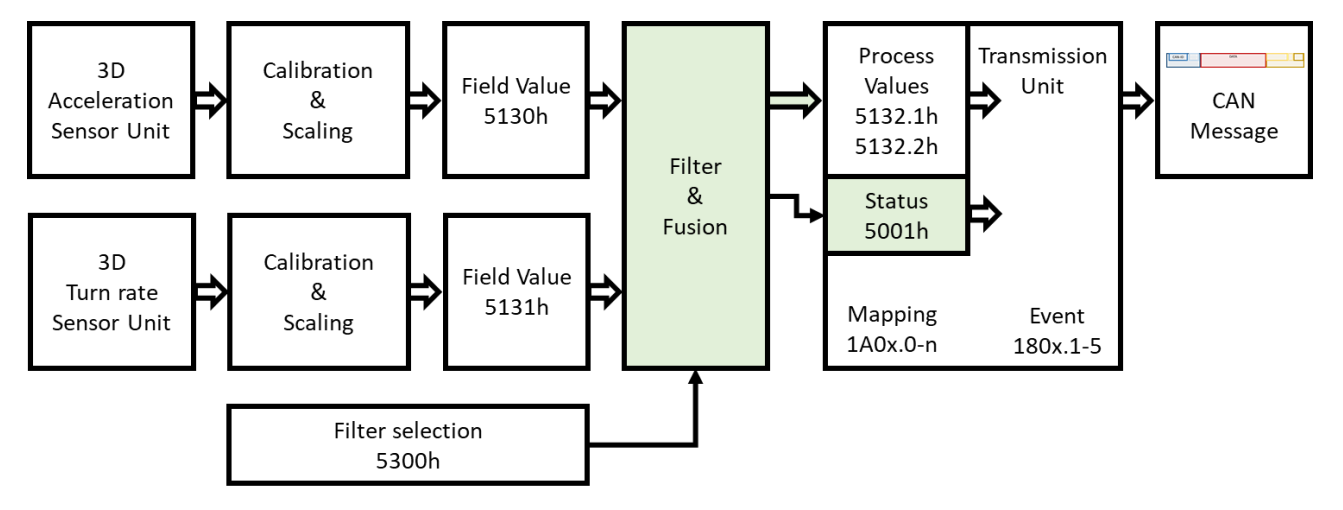

Signal description *[3.2.1](#page-26-0) Inclination [measurement](#page-26-0)* Signal characteristics*[3.3.2](#page-31-0) [Signal motion compensated](#page-31-0) inclination*

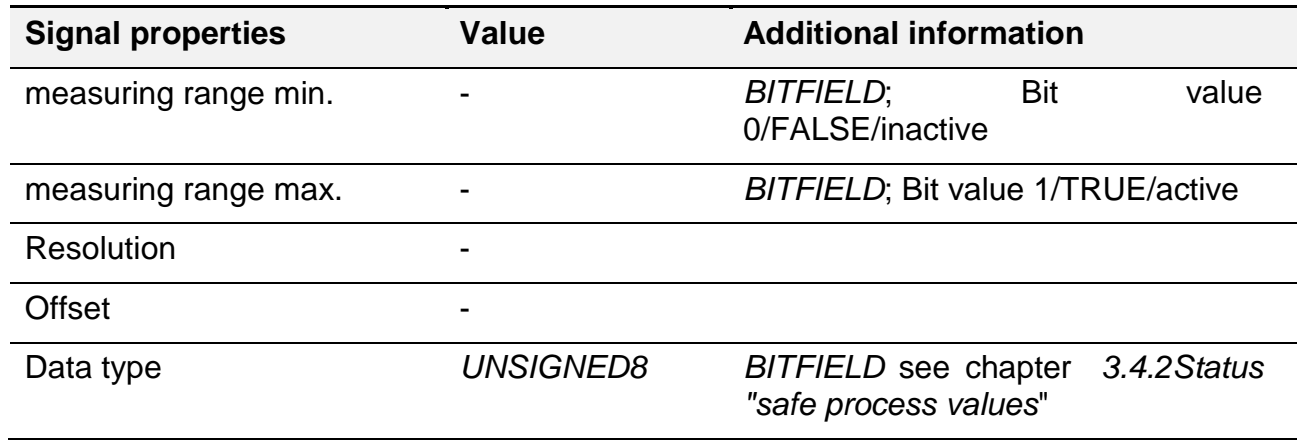

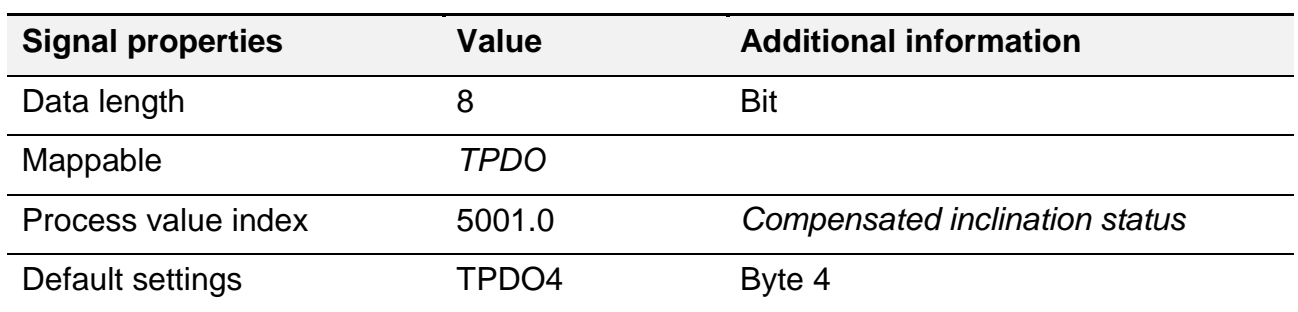

### <span id="page-35-0"></span>3.3.4.1. Structure BITFIELD Status "motion compensated inclination"; **Complementary filter** active

In the following, the meaning of the individual identifiers of the *[BITFIELD](#page-15-1)* are described.

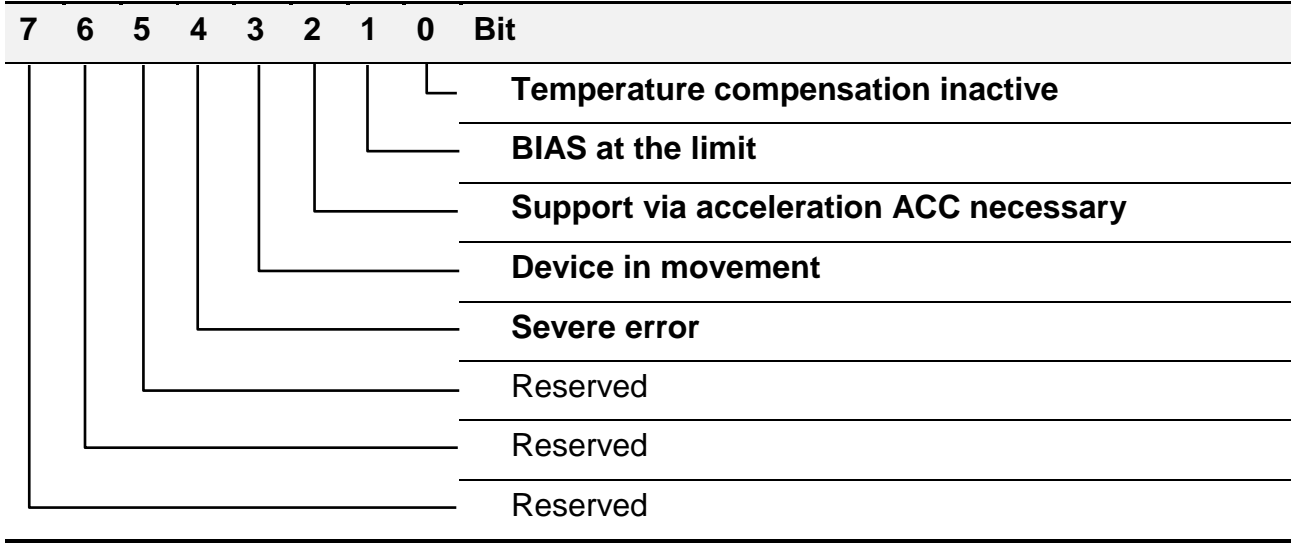

### 3.3.4.2. Temperature compensation inactive

This identifier indicates whether the internal temperature compensation is effective. This identifier has an inverse logic, which means that a "not set" bit (0/FALSE) indicates that the temperature compensation of the measurement system is active.

If the identifier is active, it may be that the accuracy specified in the data sheet of the measurement system cannot be maintained.

### 3.3.4.3. BIAS at the limit

This identifier indicates that the internal correction of the Bias drift of the gyro sensors has reached its limits for correction. If the status stays the same for a certain period (i.e. for several seconds), the quality of the signal calculation for the compensated inclination will degrade. Reducing the speed of the machine movement enables an improvement in this state.

### 3.3.4.4. Support via acceleration ACC necessary

This identifier signalises a motion situation being too dynamic, similar to the status "BIAS at limit". If this state persists during a certain period (for several seconds), this will result in a
degradation or even a drift of the compensated inclination signal. Reducing the motion speed enables an improvement of this state.

### 3.3.4.5. Device in movement

This status indicates that a measurement system has recognised an external movement of the system. The signalisation of this status is more dynamic than the comparable status of the "static inclination" (see chapter *[3.4.1](#page-38-0) [Signal "safe static inclination"](#page-38-0)*). However, it does not yet indicate whether the compensated inclination signal has been calculated incorrectly. If this identifier is set alone, the measurement system is still operated within its dynamical limits.

### 3.3.4.6. Severe error

This identifier indicates a possible defect in the measurement system. If the identifier is set, the measured values of the measurement system can no longer be trusted.

If the identifier is permanently active, even after reboot of the measurement system, the device may no longer be operated and should be replaced.

#### 3.3.4.7. Structure BITFIELD Status "motion compensated inclination"; **Kalman filter** active

In the following, the meaning of the individual identifiers of the *[BITFIELD](#page-15-0)* are described.

If the Kalman filter is active, no information on the current evaluation of the calculation quality of the compensated inclination signal can be given.

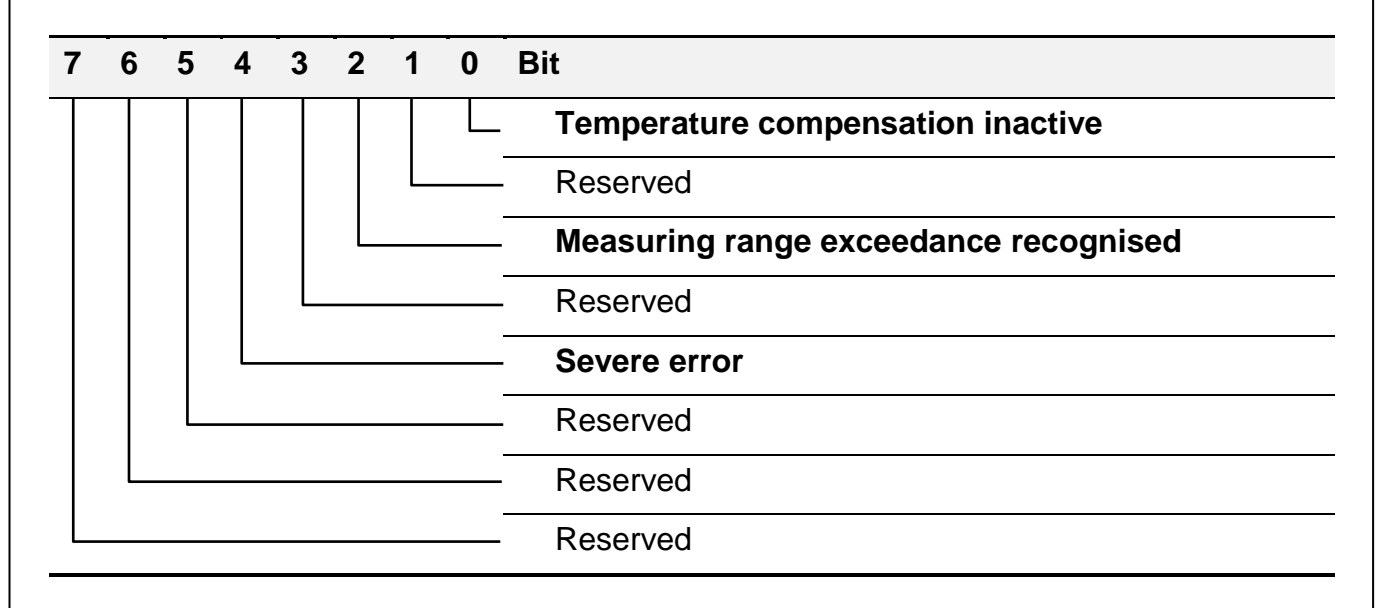

### 3.3.4.8. Temperature compensation inactive

This identifier indicates whether the internal temperature compensation is effective. This identifier has an inverse logic, which means that a "not set" bit (0/FALSE) indicates that the temperature compensation of the measurement system is active.

If the identifier is active, it may be that the accuracy specified in the data sheet of the measurement system cannot be maintained.

### 3.3.4.9. Measuring range exceedance recognised

The identifier signalises if one of the basic fusion signals has exceeded the measuring range (*[Acceleration](#page-43-0)* or *[Speed rate](#page-43-1)*) during calculation. This might have a negative impact on the quality of the output signal "compensated inclination". Reducing the motion speed should improve this state. The identifier should be reset after that.

### 3.3.4.10.Severe error

This identifier indicates a possible defect in the measurement system. If the identifier is set, the measured values of the measurement system can no longer be trusted.

If the identifier is permanently active, even after reboot of the measurement system, the device may no longer be operated and should be replaced.

# **3.4. Functionally safe process data**

All HIT 1x00 measurement systems with an increased demand upon functional safety have redundant sensor cells. The individual signal groups are checked for equality on a functional safe signal level. In the event of deviations a corresponding error status will be set, see chapter *[3.4.2](#page-39-0) [Status "safe process values](#page-39-0)*".

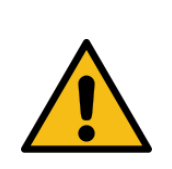

For **functional safe evaluation** of the safe process values, it is necessary to transmit them as *[SRDO](#page-132-0)* and to evaluate the corresponding *[Error](file:///C:/CT/HE/Produkte/HE/HIT/_Protokollbeschreibung/HIT%201x00%20CANopen%20Safety/_Work/Sichere_Prozesswerte%23_Status_)  [status signals](file:///C:/CT/HE/Produkte/HE/HIT/_Protokollbeschreibung/HIT%201x00%20CANopen%20Safety/_Work/Sichere_Prozesswerte%23_Status_)*.

For this purpose, it is also required to transmit the status signal as a safe process value via an SRDO.

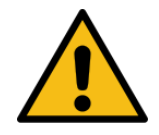

Furthermore, it is possible to transmit the process data via a *[PDO](#page-124-0)*, however, these transmitted values may **not** be used for functions with increased demand upon **functional safety**.

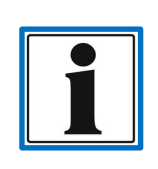

Sending of SRDOs will not be interrupted, even in the case of an error detected during signal calculation. The error status is transmitted via the status signals mentioned above.

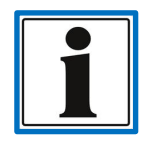

The measurement system has different operating states defined for functional safety. These operating states and their influence on the functionally safe process data are described in the associated safety manual.

The general structure of the following chapters is equal to the description of the standard process data and described in chapter *[3.3.1](#page-29-0) Structure of the [signal description](#page-29-0)*.

On sensors with a Cat. 3 structure according to ISO 13849 (see *[1.1](#page-6-0) Scope* [of applications\)](#page-6-0), each part of the redundant sensors is evaluated by a system's own system processor. Both processors constantly compare the individual sensor signals. In the event of a detected de-

viation, the following status signals will be set according to the detected error. The communication behaviour of both structure categories, cat. 2 and cat. 3 according to ISO 13849, is similar.

The signal flow diagrams shown below correspond with a measurement system according to cat. 2 structure according to ISO 13849. The objects shown in the flow diagram, however, are the same for both structure categories.

## <span id="page-38-0"></span>**3.4.1. Signal "safe static inclination"**

Both product families (HIT 1000 and HIT 1500) emit the signal for "safe static inclination". This signal is calculated from the individual components of a multi-axis acceleration sensor and represents the absolute inclination angle in relation to the horizontal plane when at rest. This signal meets the requirements of the *[Device profile CiA 410](#page-19-0)*.

All HIT 1x00 measurement systems with an increased demand upon functional safety have redundant acceleration sensor cells.

The calculation of the safe static inclination signal is implemented twice in the signal level *["Filter & Safety Comparison"](#page-29-0)* and cross-checked. If a deviation should be detected a corresponding *[Error status signal](#page-41-0)* is set. For a functionally safe evaluation it is absolutely necessary to evaluate these status signals.

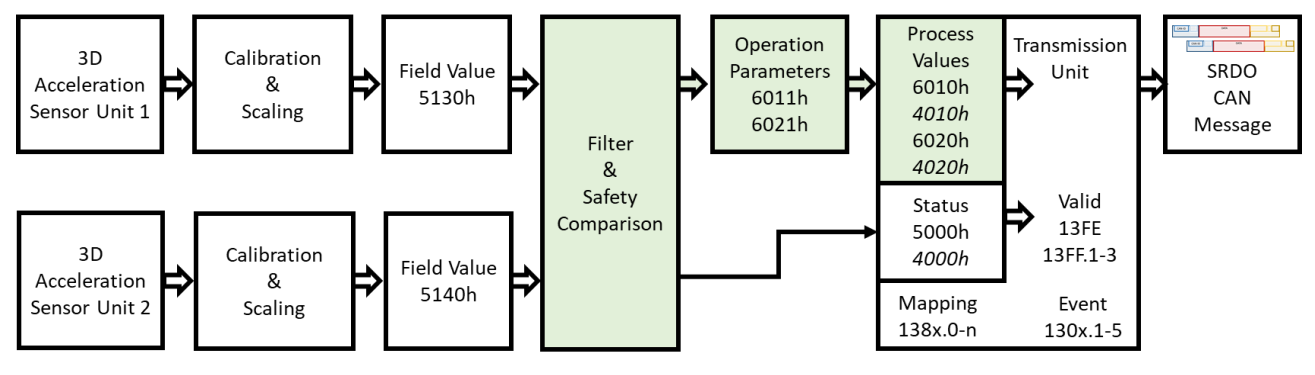

Signal description *[3.2.1I](#page-26-0)nclination* [measurement](#page-26-0)  Status information *[3.4.2](#page-39-0) [Status "safe process](#page-39-0)* values"

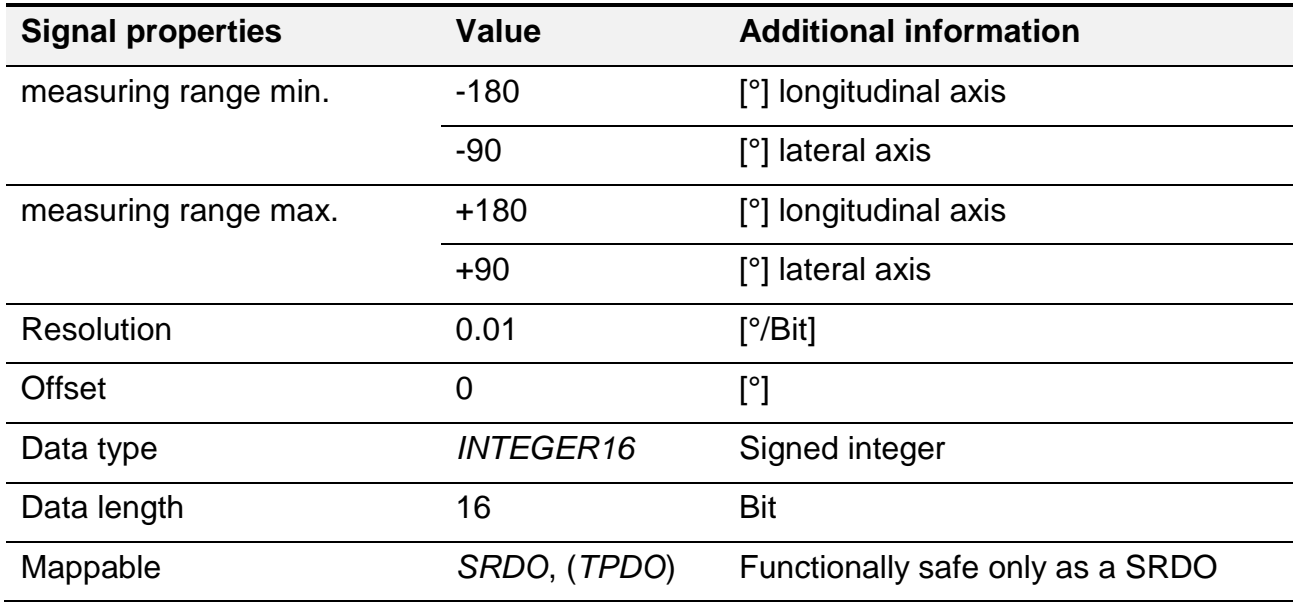

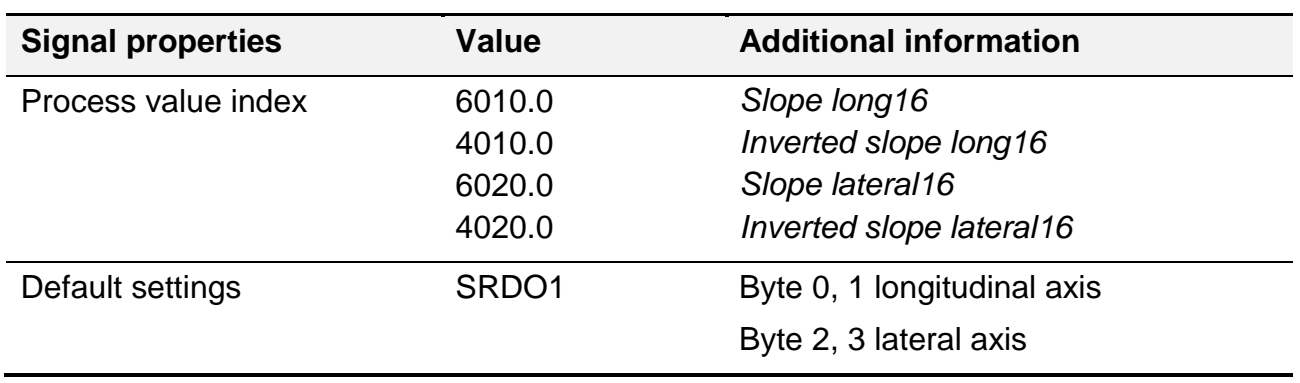

### <span id="page-39-0"></span>**3.4.2. Status "safe process values"**

The status of the signal "safe static inclination" gives information on the validity of this signals "*[safe static inclination](file:///C:/CT/HE/Produkte/HE/HIT/_Protokollbeschreibung/HIT%201x00%20CANopen%20Safety/_Work/sichere_statische%23_Signal_)*", "*[Acceleration](#page-43-0)*" and "*[Speed rate](#page-43-1)*". The status is structured as a bit field.

For tasks with increased demands upon functional safety, it is essential to evaluate this status signal in combination with the signals: *["safe static inclination"](file:///C:/CT/HE/Produkte/HE/HIT/_Protokollbeschreibung/HIT%201x00%20CANopen%20Safety/_Work/sichere_statische%23_Signal_)*, *["Acceleration"](#page-43-0)* as well as *["Speed rate"](#page-43-1)* in order to ensure proper use of the measurement system (see also information in the operating instructions).

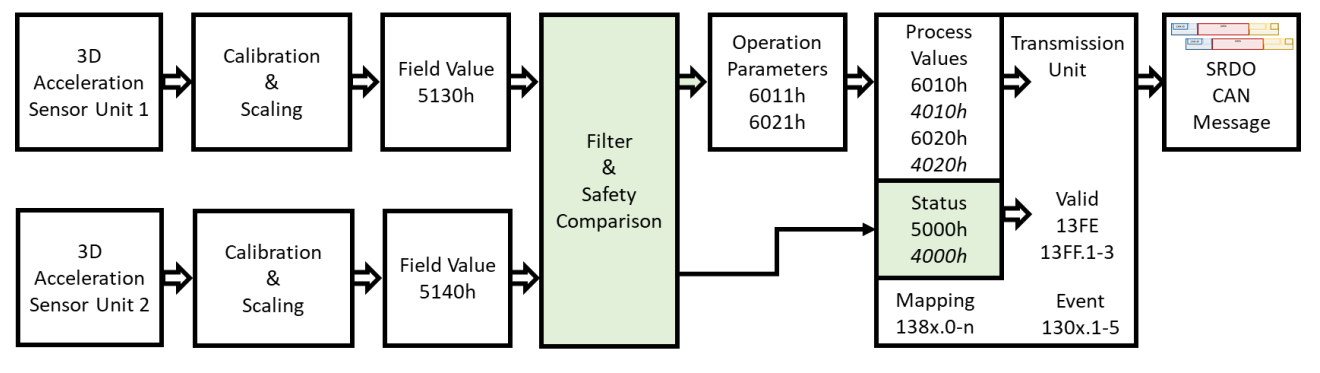

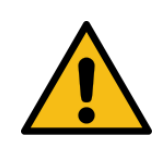

This status information always has to be evaluated together with the functionally safe process data by any means.

If one of the identifiers of the status is set, the process values are no longer reliable.

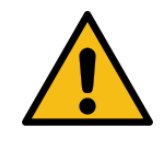

The functionally safe application of the status signal is described in the measurement systems' safety manual. The requirements listed here have to be observed.

Signal description *[3.2.1](#page-26-0) Inclination [measurement](#page-26-0)* Signal characteristics*[3.4.1](#page-38-0) [Signal "safe static inclination"](#page-38-0)*

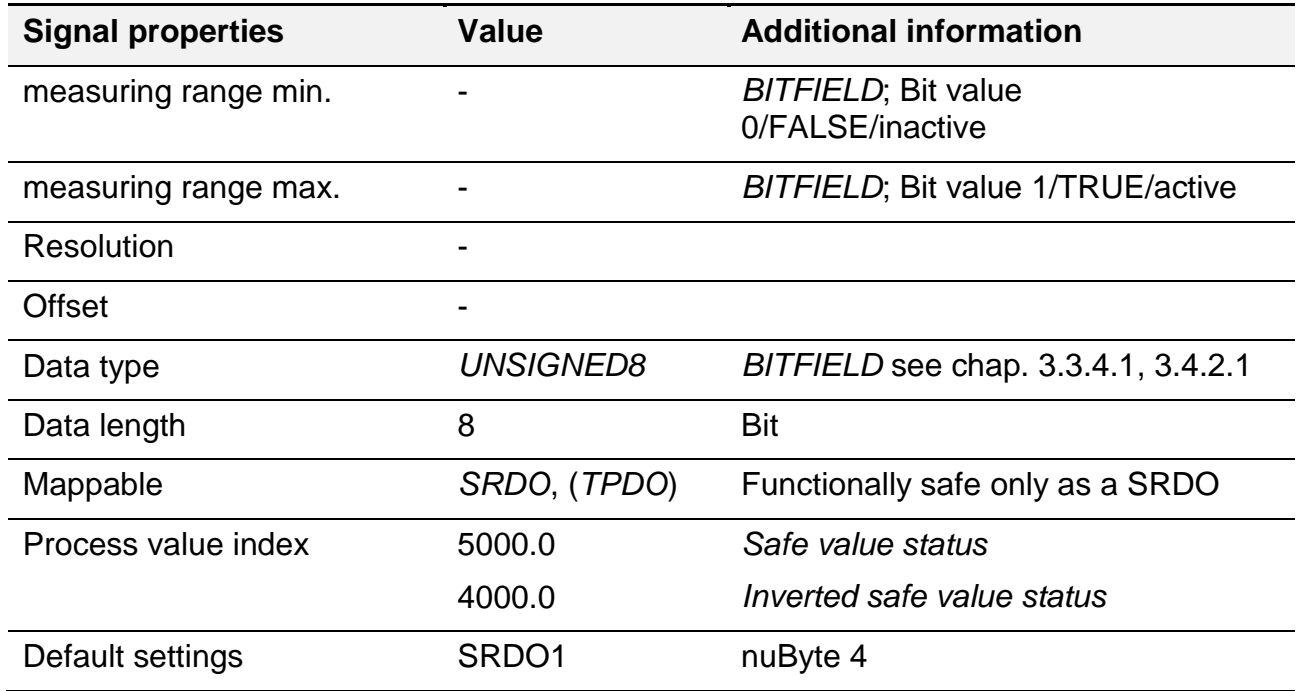

### <span id="page-40-0"></span>3.4.2.1. Structure BITFIELD status "safe process values"

In the following, the meaning of the individual identifiers in a BITFIELD are described.

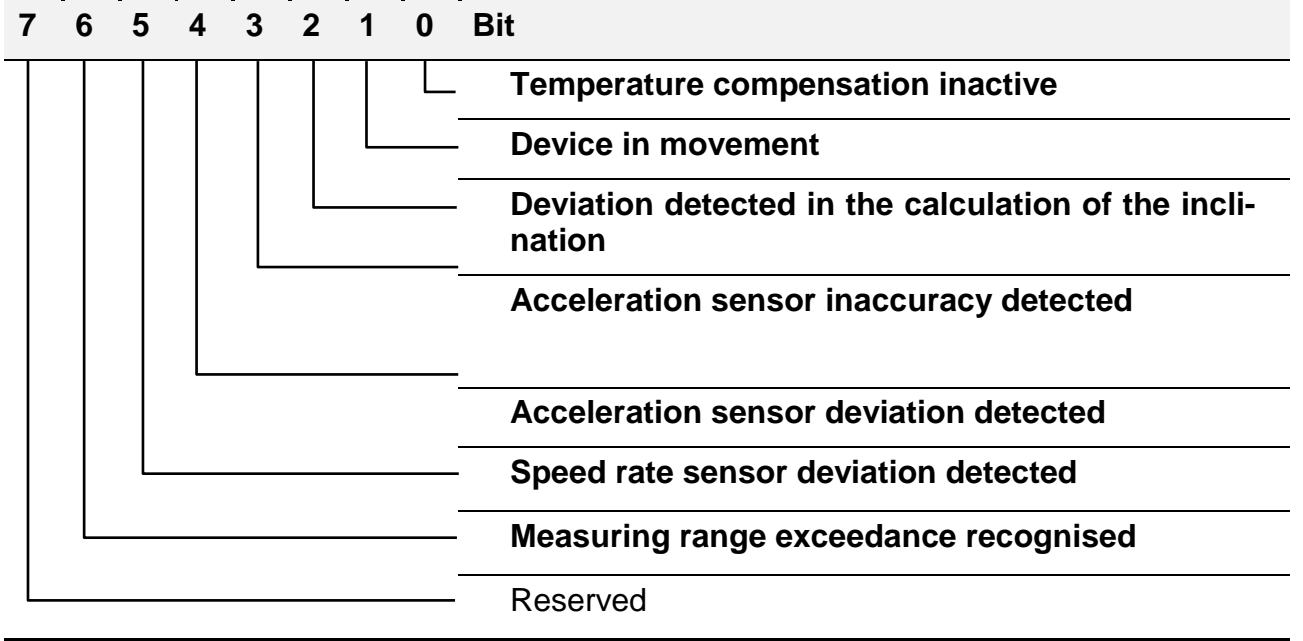

### 3.4.2.2. Temperature compensation inactive

This identifier indicates whether the internal temperature compensation is effective. This identifier has an inverse logic, which means that a "not set" bit (0/FALSE) indicates that the temperature compensation of the measurement system is active.

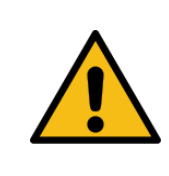

If the identifier is active, it may be that the accuracy specified in the data sheet of the measurement system cannot be maintained.

### 3.4.2.3. Device in movement

As soon as the measurement system recognises that an external acceleration value exists, which deviates from gravity, it is assumed that the system is in motion. This status is indicated via this identifier. Short-term interference is filtered.

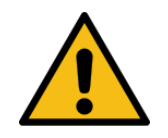

If the identifier (1/TRUE) is set, the process value *[3.4.1](#page-38-0) [Signal "safe static](#page-38-0)  [inclination"](#page-38-0)* can no longer be trusted. In this case, accuracies indicated in the data sheet are no longer met.

If the measurement system is "at rest" (which means, there is no movement) the signal should be reset after a short period (0/FALSE). If the signal is active despite being "at rest", there are either strong vibrations or shocks or the measurement system might be defective.

### <span id="page-41-0"></span>3.4.2.4. Deviation detected in the calculation of the inclination

All HIT 1x00 Measurement systems with an increased demand upon functional safety have redundant acceleration sensor cells. The calculation of the safe static inclination signal is implemented twice in the signal level ["Filter & Safety Comparison"](#page-29-0) and cross-checked. This identifier is set if a deviation should be detected.

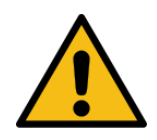

If the identifier (1/TRUE) is set, the process value *[3.4.1](#page-38-0) [Signal "safe static](#page-38-0)  [inclination"](#page-38-0)* can no longer be trusted. The accuracies indicated in the data sheet are no longer met.

If the measurement system is "at rest" (which means, there is no movement) the signal should be reset after a short period (0/FALSE). If the signal is active despite being "at rest" or despite having restarted the system system, the measurement system might be defective.

### 3.4.2.5. Acceleration sensor inaccuracy detected

This identifier indicates a possible problem with the acceleration sensors. If the identifier is set, the signals *["safe static inclination"](file:///C:/CT/HE/Produkte/HE/HIT/_Protokollbeschreibung/HIT%201x00%20CANopen%20Safety/_Work/safe_static%23_Signal_)* and *["Acceleration"](#page-43-0)* may no longer be trusted.

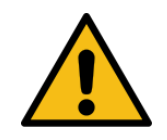

If the identifier is permanently active, even after reboot of the measurement system, the device may no longer be operated and should be replaced.

### <span id="page-41-1"></span>3.4.2.6. Acceleration sensor deviation detected

All HIT 1x00 Measurement systems with an increased demand upon functional safety have redundant acceleration sensor cells. The acceleration values of both sensor groups are cross-checked in signal step *["Filter & Safety Comparison"](#page-29-0)*. This identifier is set if a deviation should be detected.

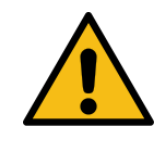

If the identifier (1/TRUE) is set, the process value *[3.4.1](#page-38-0) [Signal "safe static](#page-38-0)  [inclination"](#page-38-0)* and *[3.4.3](#page-43-0) [Acceleration signal](#page-43-0)* can no longer be trusted. The accuracies indicated in the data sheet are no longer met.

If the measurement system is "at rest" (which means, there is no movement) the signal should be reset after a short period (0/FALSE). If the signal is active despite being "at rest" or despite having restarted the system system, the measurement system might be defective.

### <span id="page-42-0"></span>3.4.2.7. Speed rate sensor deviation detected

All HIT 1500 measurement systems with an increased demand upon functional safety have redundant gyro sensor cells. The gyro/angle speed values of both sensor groups are cross-checked in signal step ["Filter & Safety Comparison"](#page-29-0). This identifier is set if a deviation should be detected.

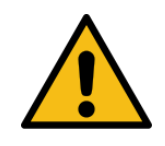

If the identifier (1/TRUE) is set, the process value *[3.4.4](#page-43-1) [Gyro signal](#page-43-1)* can no longer be trusted. The accuracies indicated in the data sheet are no longer met.

If the measurement system is "at rest" (which means, there is no movement) the signal should be reset after a short period (0/FALSE). If the signal is active despite being "at rest" or despite having restarted the system system, the measurement system might be defective.

#### 3.4.2.8. Measuring range exceedance recognised

The measurement system monitors the acceleration sensors in terms of measuring range exceedances. If the measuring range described in the data sheet is exceeded, this identifier is set.

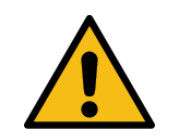

If the identifier (1/TRUE) is set, the process value *[3.4.1](#page-38-0) [Signal "safe static](#page-38-0)  [inclination"](#page-38-0)* and *[3.4.3](#page-43-0) [Acceleration signal](#page-43-0)* can no longer be trusted. The accuracies indicated in the data sheet are no longer met.

If the measurement system is "at rest" (which means, there is no movement) the signal should be reset after a short period (0/FALSE). If the signal is active despite being "at rest" or despite having restarted the system system, the measurement system might be defective.

## <span id="page-43-0"></span>**3.4.3. Acceleration signal**

The acceleration signal is a vector within the 3 spatial axes. The orientation depends on the coordinate system of the measurement system (see operating instructions).

The acceleration sensors are designed redundantly. Both sensor groups are cross-checked and in case of a deviation a *[Error status](#page-41-1)* is set. For a functionally safe evaluation it is absolutely necessary to evaluate this status signal.

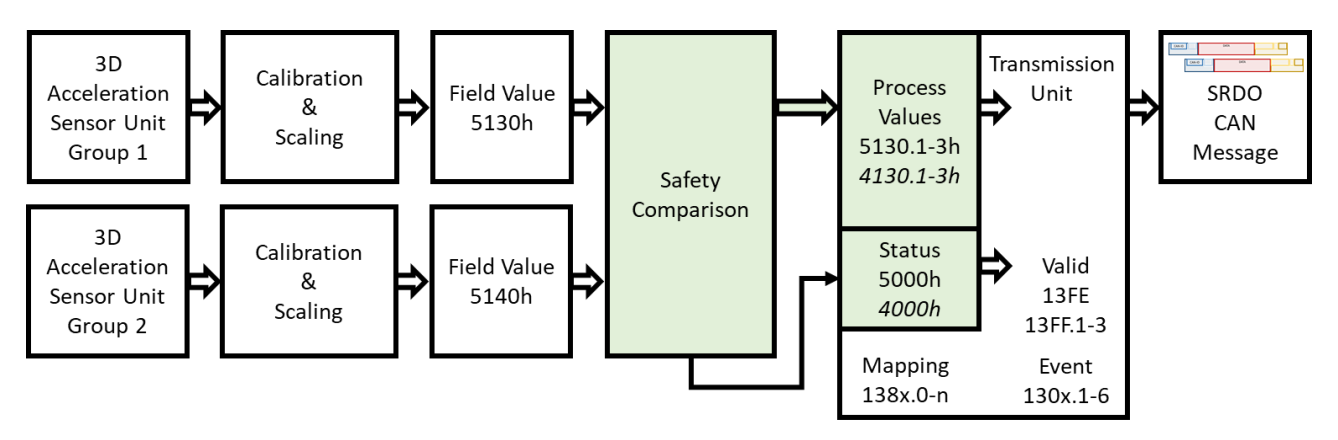

Signal description *[3.2.3.1Acceleration](#page-28-0)* signal

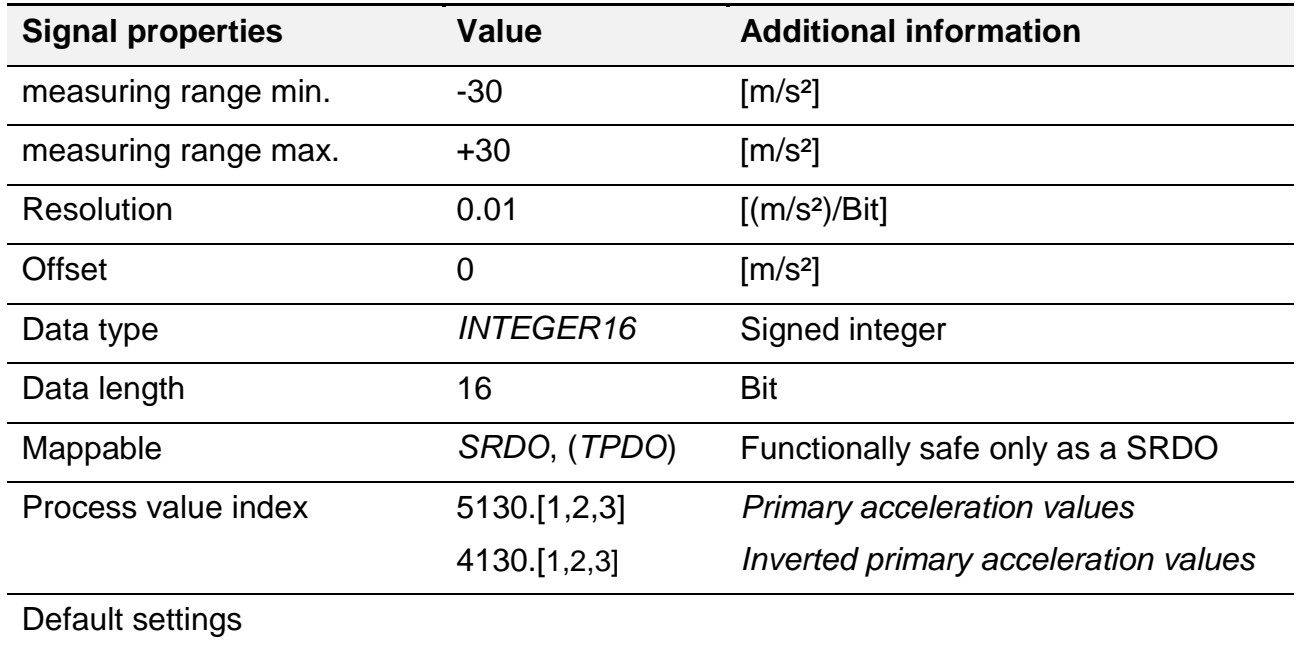

# <span id="page-43-1"></span>**3.4.4. Gyro signal**

The gyro/angle speed signal is a vector within the 3 spatial axes. The orientation depends on the coordinate system of the measurement system (see operating instructions).

The gyro sensors are designed redundantly. Both sensor groups are cross-checked and in case of a deviation a *[Error status](#page-42-0)* is set. For a functionally safe evaluation it is absolutely necessary to evaluate this status signal.

This signal is only available if measurement systems of the **HIT 1500 series** are used.

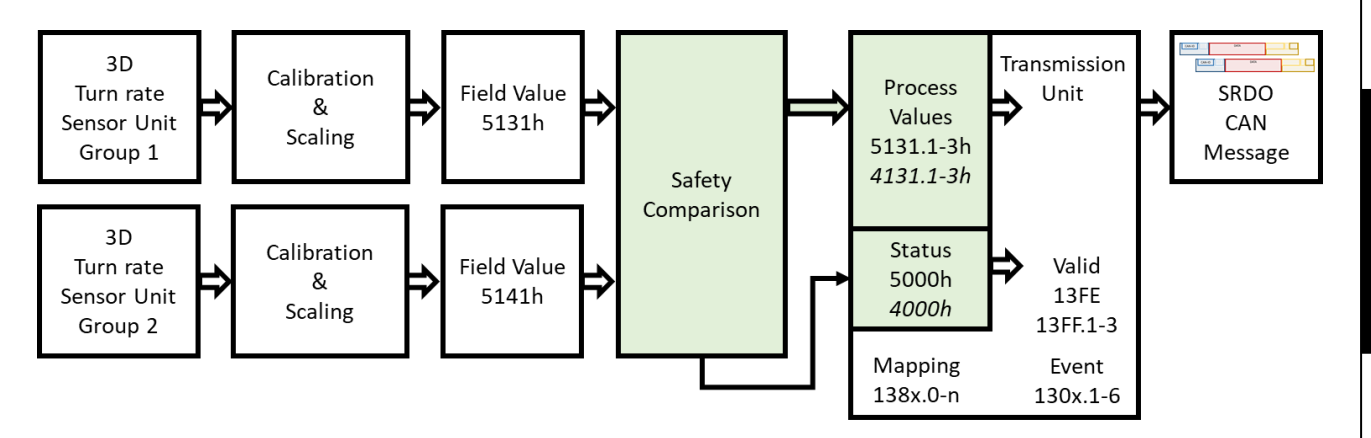

Signal description *[3.2.3.2G](#page-28-1)yro* [signal](#page-28-1)

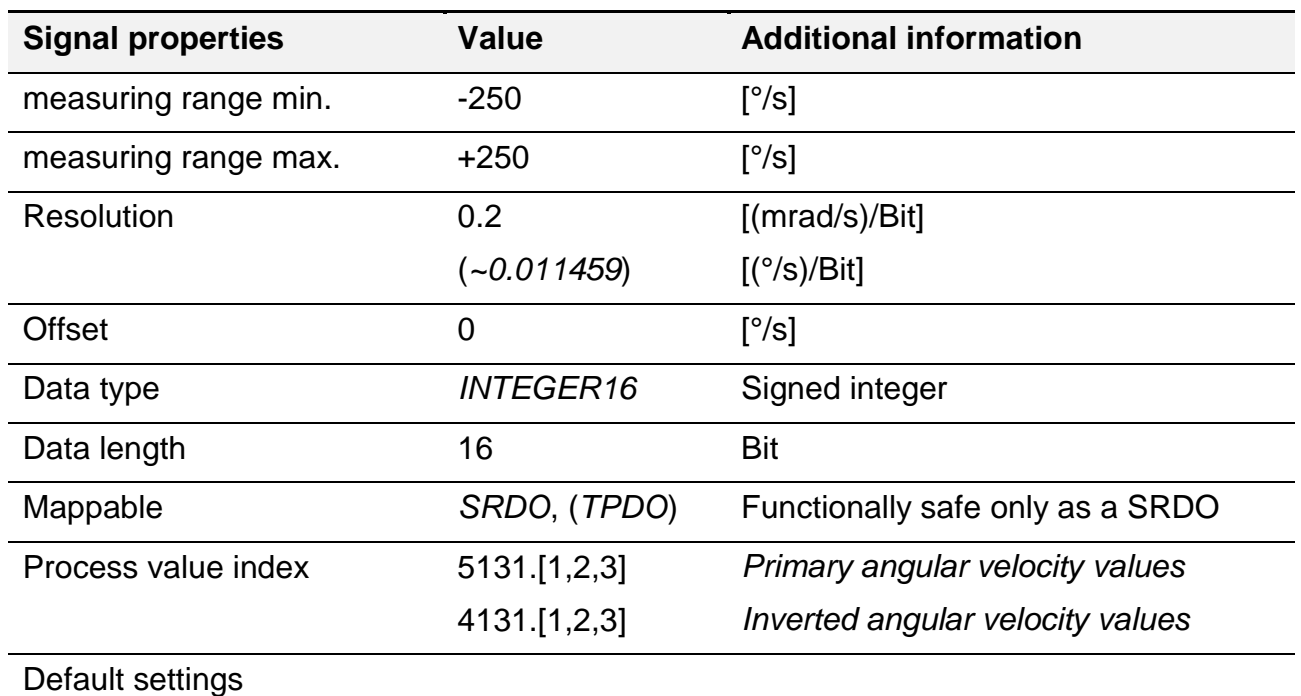

# **3.5. Parameter**

In CANopen applications, parameters are to be equating to the objects of the "object dictionary". All parameters of the measurement system are therefore represented in the OD (see chapter *[4.5](#page-78-0) [The Object](#page-78-0) Dictionary*).

For a general structure description of the parameter object description; please see chapter *[4.5.1](#page-78-1) General [overview](#page-78-1)*.

The parameters described in this chapter are additional device-specific parameters or device profile-specific parameters or parameters whose behaviour deviates from the general protocol description.

## **3.5.1. Configuration parameters**

This chapter will explain all configuration parameters specific to this measurement system. The following description will expand on or replace the listed parameter descriptions in the general protocol description, see chapter *[4.5.4](#page-82-0) [Communication profile area](#page-82-0)*.

Parameters for the visualisation and management of errors will be explained separately in an extra chapter *[3.7.3](#page-57-0) [General error](#page-57-0)* management*.*

### 3.5.1.1. General configuration parameters

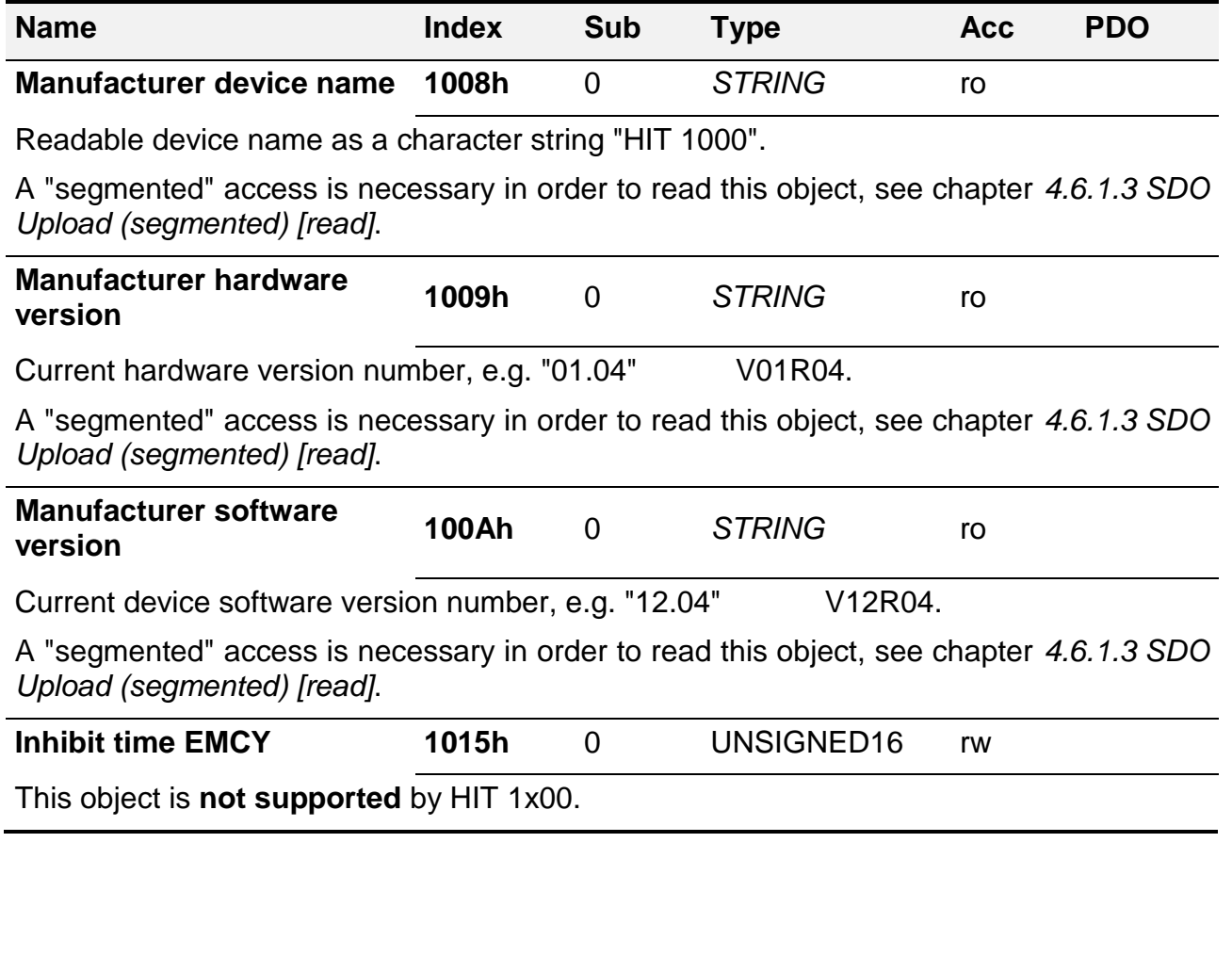

### 3.5.1.2. SRDO configuration parameters

The amount of the safe process parameters provided by the measurement system - known as the SRDOs - is described in chapter *[3.5.4.1](#page-49-3)*[Number of the process data objects](#page-49-3) *sup[ported by the device](#page-49-3)*.

The measurement system supports the following configuration parameters:

- [SRDO communication parameter](#page-90-0)
	- o *[1301, 1302, 1303](#page-90-1)*
- *[SRDO mapping parameter](#page-92-0)*
	- o *[1381, 1382, 1383](#page-93-0)*
- *[SRDO checksum \(signature\) parameter](#page-95-0)*
	- o *[13FE Configuration valid](#page-95-1)*
	- o *[13FF Safety configuration signature](#page-96-0)*
		- Sub index 1, 2 and 3

### **3.5.2. Manufacturer-specific configuration parameters**

The HIT 1000 and HIT 1500 measurement system series do not provide any additional or different manufacturer-specific parameters.

The generally applicable manufacturer-specific parameters can be found in chapter *[4.5.5](#page-105-0) [Manufacturer-specific profile area](#page-105-0)*.

### <span id="page-46-0"></span>**3.5.3. Device profile-specific parameters**

The HIT 1000 and HIT 1500 measurement system series support the device profile CiA 410 "Device profile for inclinometers". The correct implementation of the profile is explained in this chapter.

The process data transmitted when the measurement system is reset to factory settings is described in chapter *[3.1.1](#page-19-1) [CANopen default](#page-19-1) settings.* The *[TPDO2](#page-124-0)* described in the device profile is not supported by the measurement system. As an alternative, further signals are available, which are not described in the CiA 410.

Certain objects have a generally applicable and device profile-specific section. These objects (for example the object *Error* [behaviour\)](#page-84-0) only describe the section which is defined via the device profile. The definitions which are generally applicable are described in chapter *[4.5.4](#page-82-0) [Communication profile area](#page-82-0)*.

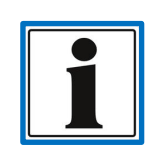

The objects from the device profile CiA 410 "Device profile for inclinometers" which are not listed below are not supported by the measurement system.

The device profile documentation version, which serves as a basis for the implementation of the measurement system, can be taken from the operating manual.

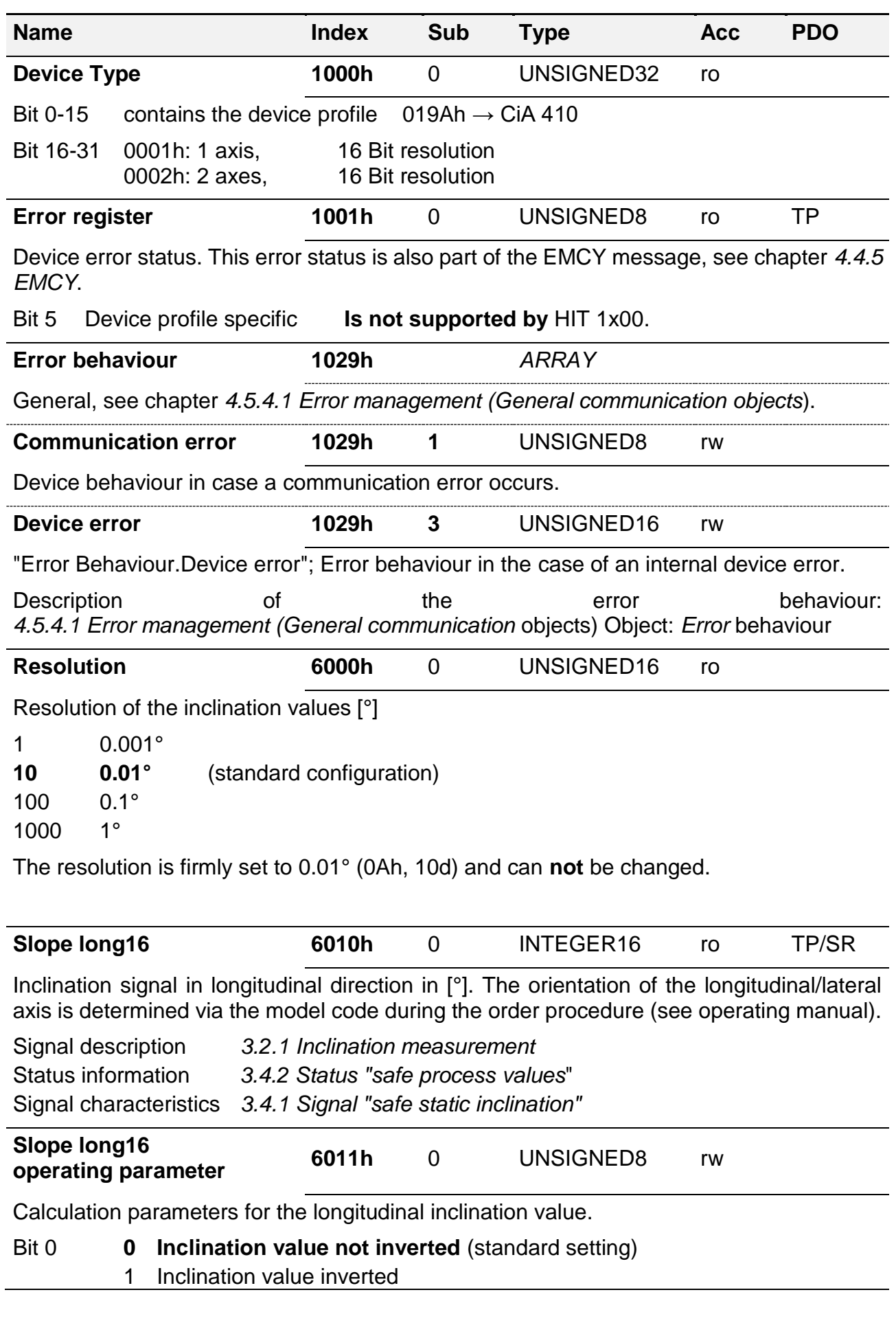

<span id="page-47-1"></span>**E**

<span id="page-47-0"></span>Edition: 21/04/2023 **HYDAC ELECTRONIC GMBH** Part no.: 669960

<span id="page-48-0"></span>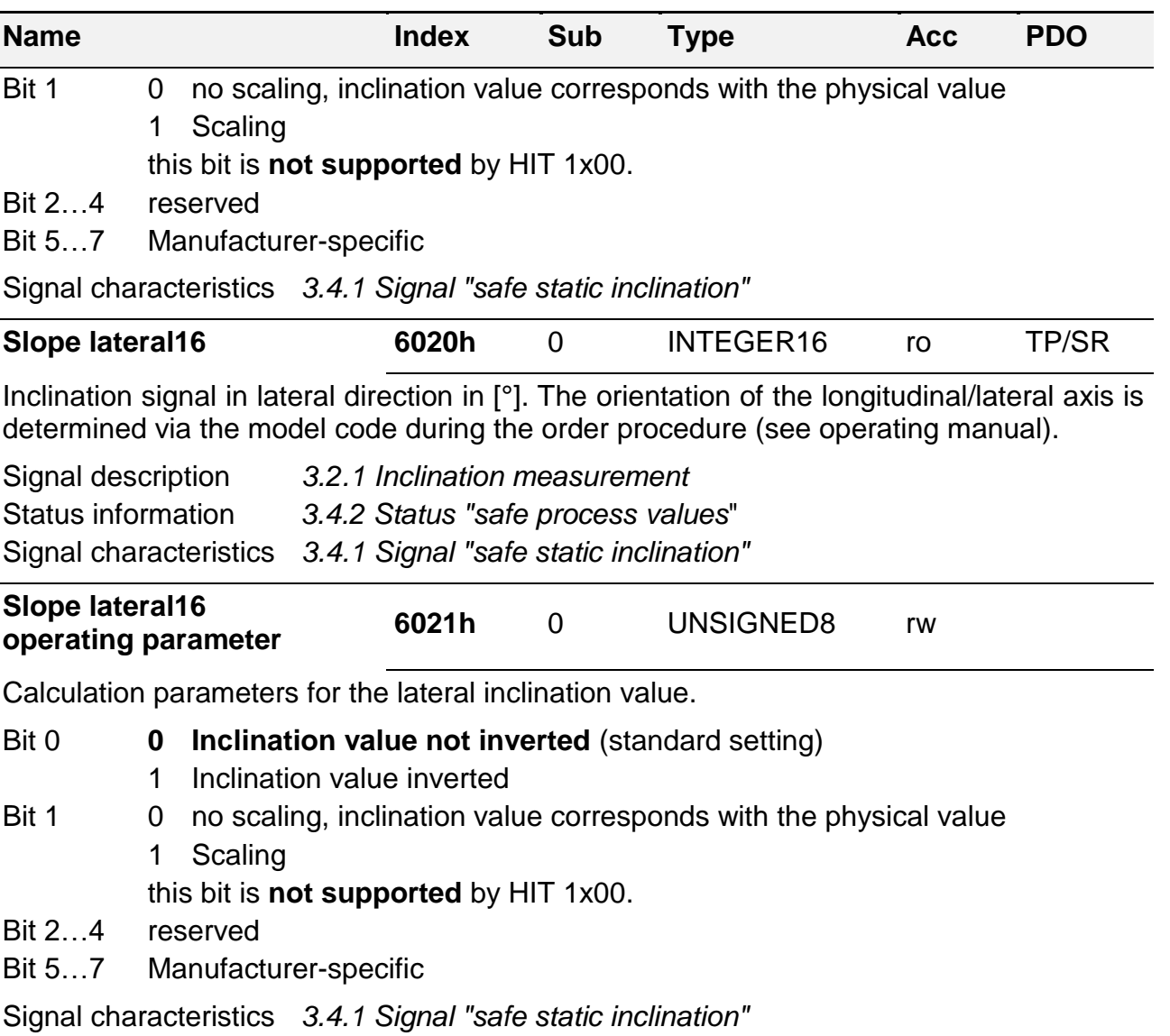

### **3.5.4. Process value parameters**

Process value parameters, also known as signal parameters, either contain the current process values themselves or serve to configure the process values. The configuration can affect the representation of the numeric values or the number of decimals during transmission.

For the transmission of the process value, the actual process value parameter which contains the desired current process value can be projected onto a PDO, see chapters *[4.6.2](#page-124-0) [PDO](#page-124-0)* and *[4.5.1.4](#page-80-0) Objects serving as [process data content.](#page-80-0)*

For a functionally safe transmission of process data, two separate process value parameters are provided for each signal. The first parameter corresponds with the PDO parameter value and contains the signal in the "plain text", the second parameter contains the process value which is inverted bitwise. Only both values jointly can be used for the SRDO display.

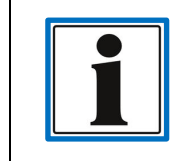

The process parameters for the signal *[3.4.1](#page-38-0) [Signal "safe static inclina](#page-38-0)[tion"](#page-38-0)* are defined via the device profile CiA 410 and explained in chapter *[3.5.3](#page-46-0) [Device profile-specific](#page-46-0) parameters.*

<span id="page-49-3"></span>3.5.4.1. Number of the process data objects supported by the device.

- **TPDO** "sent process data" **4 RPDO** "received process data" **1**
- **SRDO** "functionally safe process data"
	- o **HIT 1000** family **2**
		- o **HIT 1500** family **3**

### 3.5.4.2. Description of process value parameters

The cross-references are indicated as shown below:

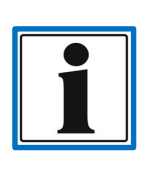

description can be found in the related operating manual. **Signal characteristics** Refers to the chapter describing the characteristics necessary for evaluation, e.g. evaluation of the measuring range.

**Signal description** Reference to the chapter which gives a short explanation of the characteristics of the relevant signal. A more detailed

**Status information** Refers to the chapter which explains the exact structure of a status value belonging to a signal (mainly a *[BITFIELD](#page-15-0)*).

<span id="page-49-2"></span><span id="page-49-1"></span><span id="page-49-0"></span>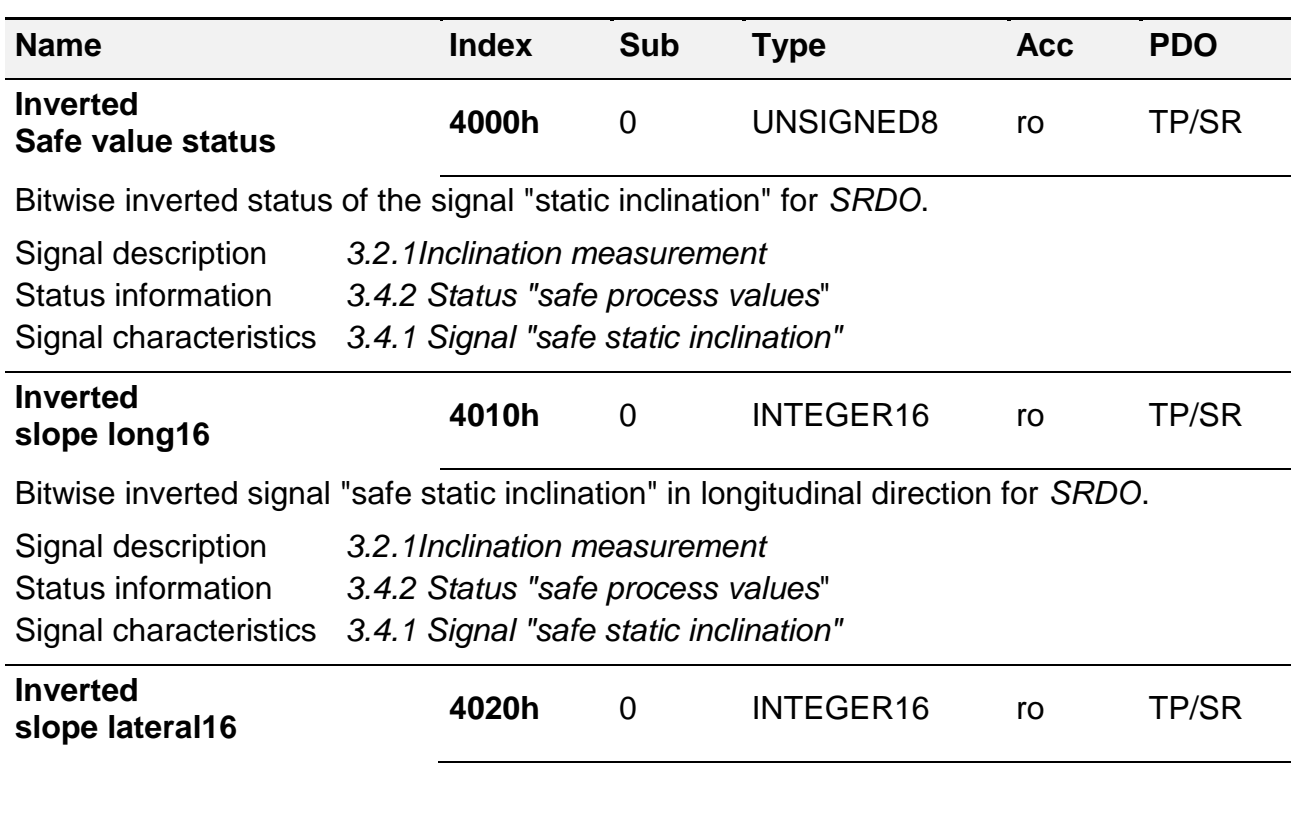

<span id="page-50-0"></span>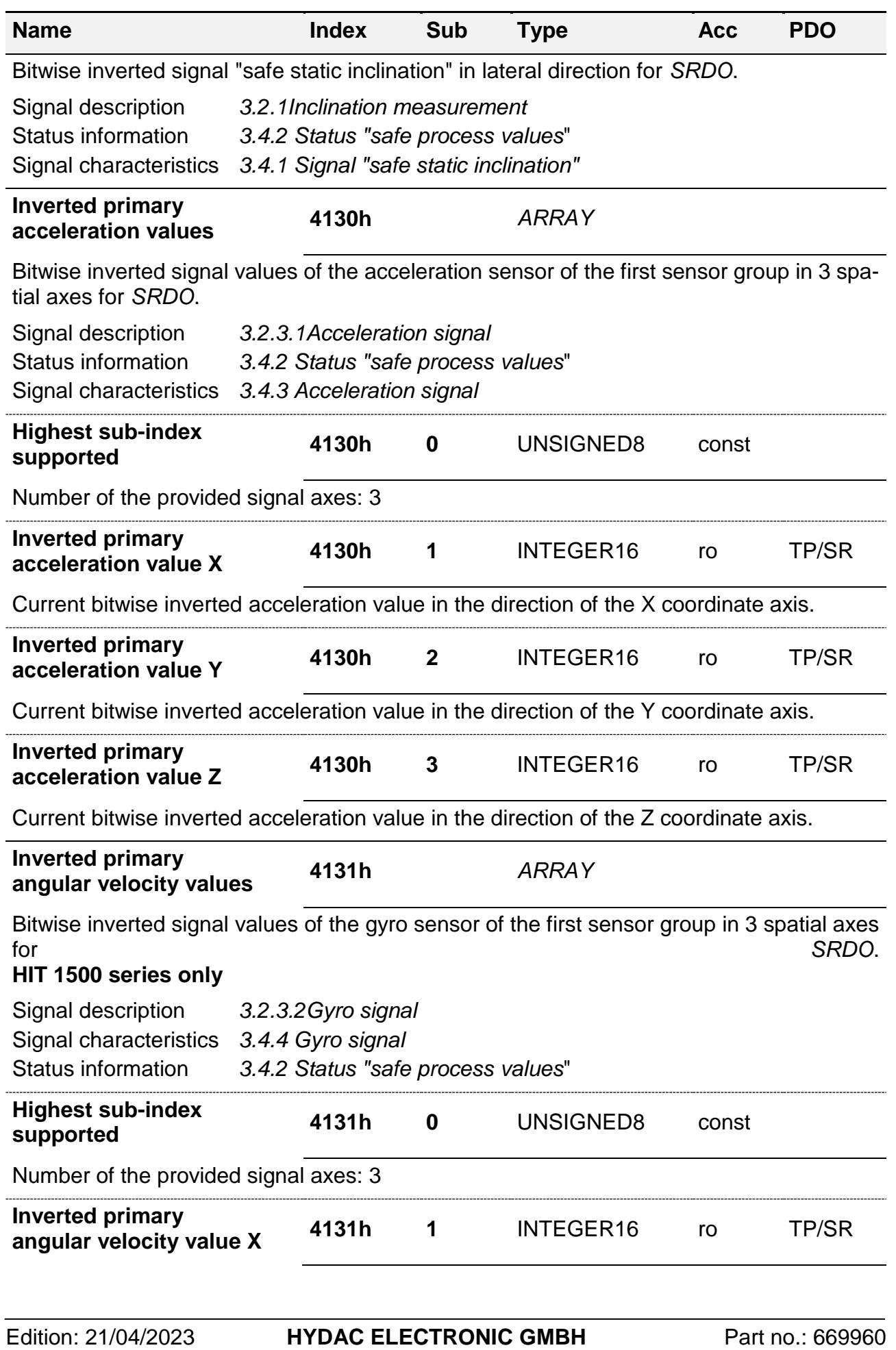

<span id="page-50-1"></span>

<span id="page-51-1"></span><span id="page-51-0"></span>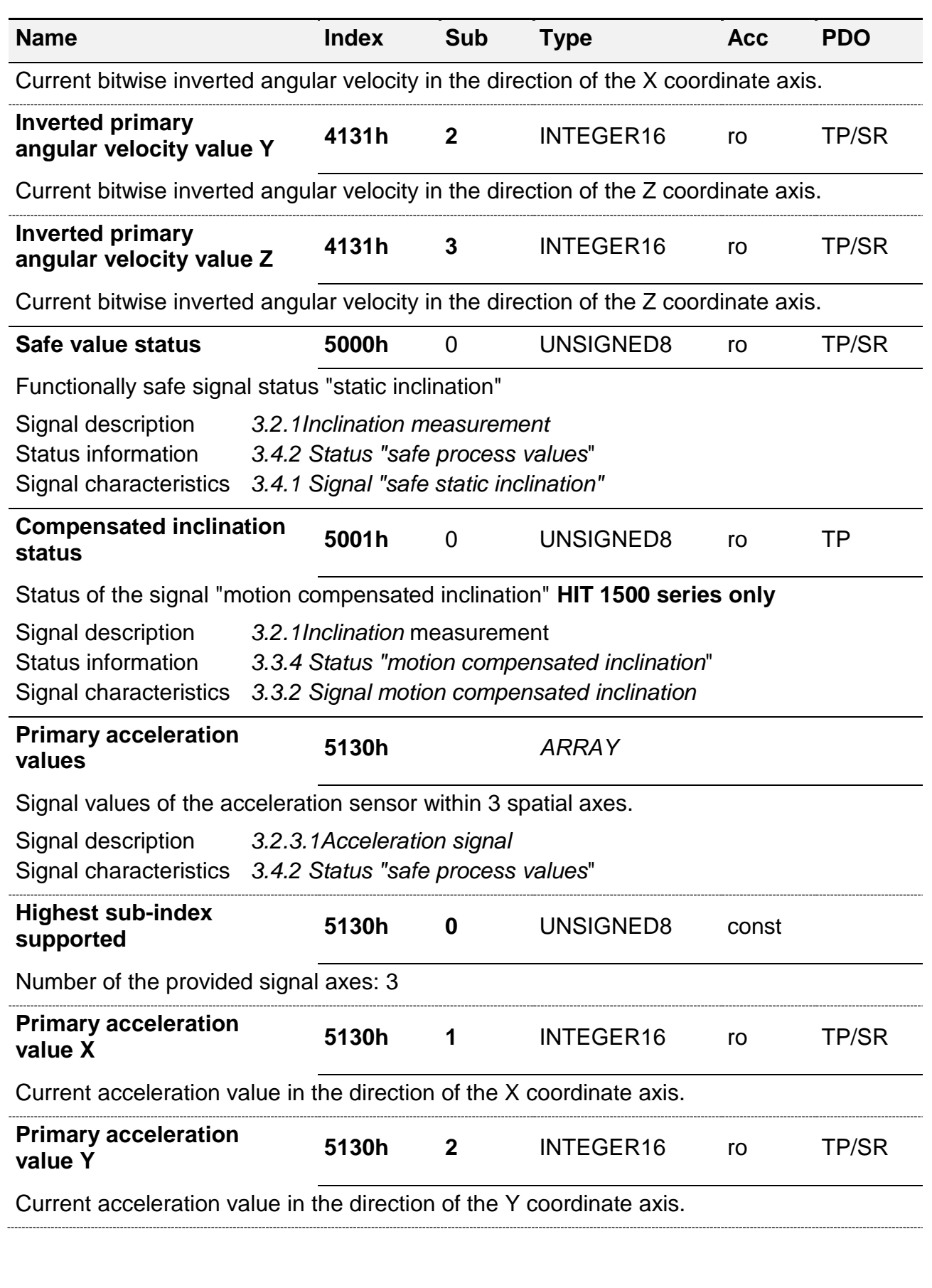

<span id="page-52-0"></span>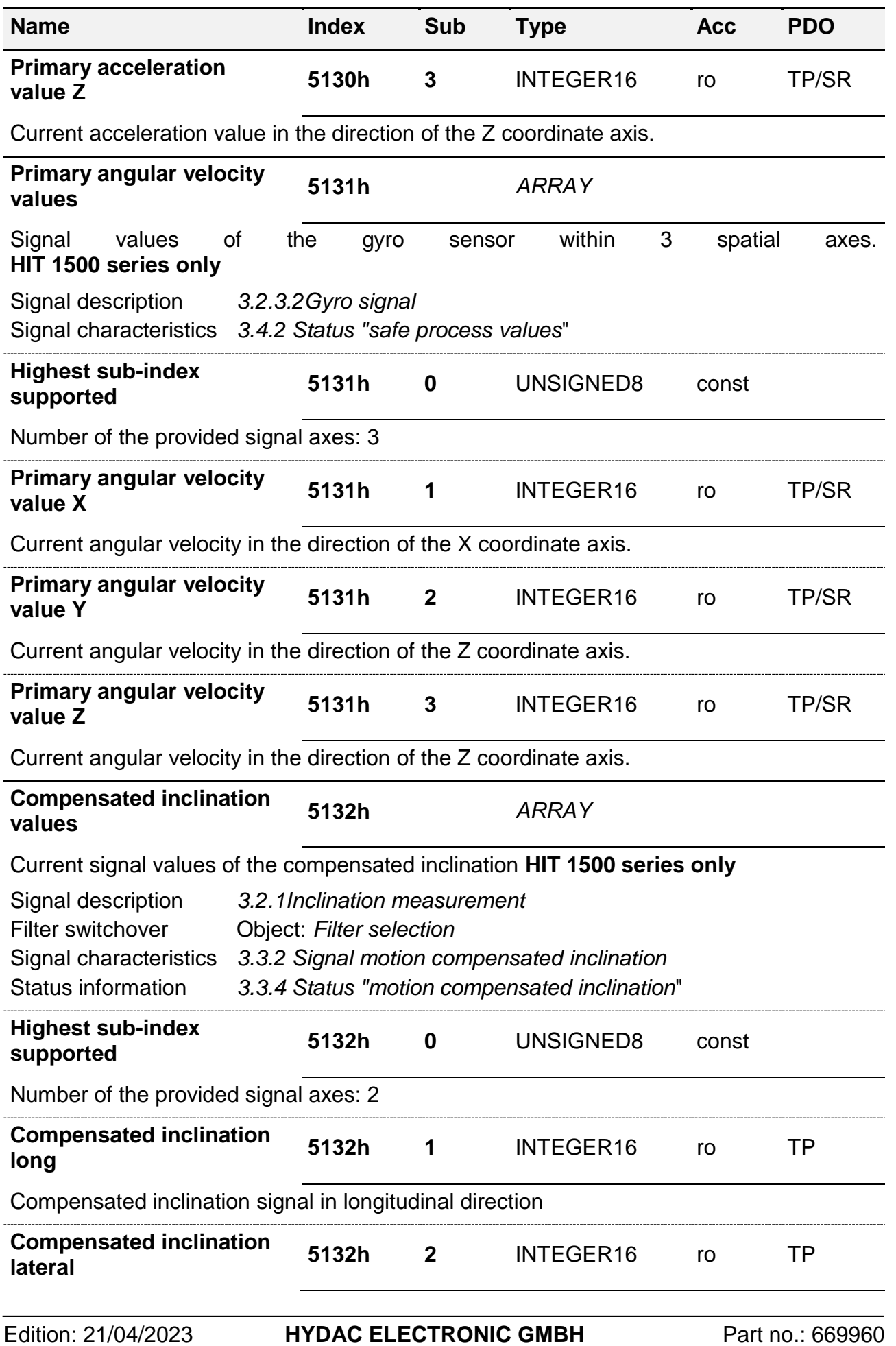

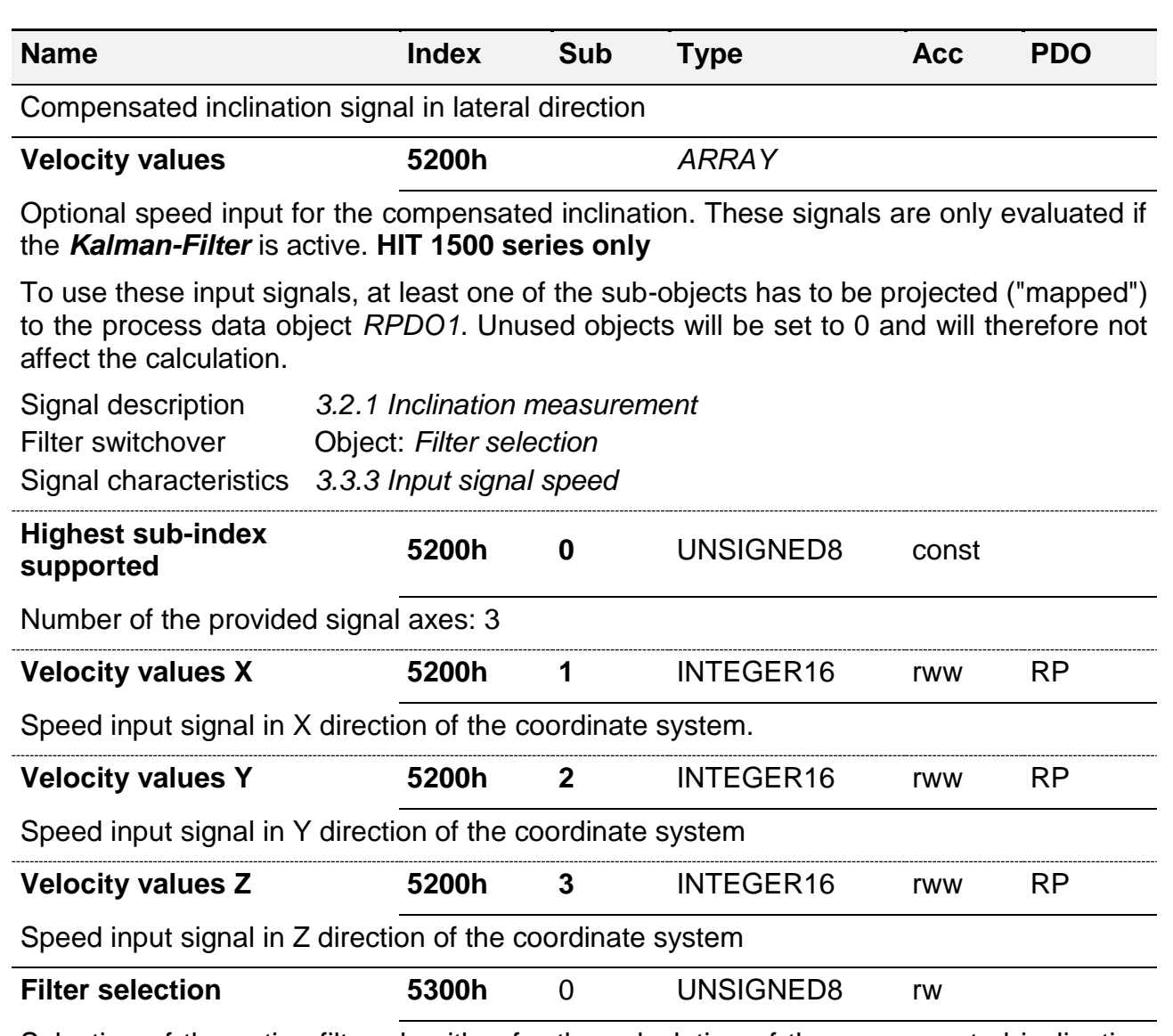

<span id="page-53-0"></span>Selection of the active filter algorithm for the calculation of the compensated inclination signal **HIT 1500 series only**

The selection can only be carried out in the "pre-operational" mode (see chapter *[4.4](#page-70-0) [Network Management\)](#page-70-0).* To activate the configuration, the measurement system has to be reinitialised.

#### **0 Complementary filter is active** (standard settings)

1 Kalman filter is active

### **3.5.5. Additional manufacturer-specific measurement channels**

The HIT 1000 and HIT 1500 measurement system series do not provide any additional internal measurement channels.

The additional signals of these measurement systems are provided as regular process values, see chapter:

- *[3.2.3](#page-27-0) [Additional signals](#page-27-0)*
- *[3.4.3](#page-43-0)* [Acceleration](#page-43-0) *signal*
- *[3.4.4](#page-43-1) Gyro [signal](#page-43-1)*

# **3.6. Events**

Events are information which can occur either spontaneously or time-controlled. They generally contain additional information on the current device status or of its status change.

### <span id="page-54-0"></span>**3.6.1. Error messages**

The following table describes the EMCY error numbers (*[EMCY-EC](#page-76-1)*) supported and sent by the measurement system. The general description of the function principle and the structure of the error messages is explained in chapter *[4.4.5](#page-76-0) [EMCY](#page-76-0)*.

In measurement systems of the HIT 1x00 series, the "manufacturer-specific error field" is a BITFIELD of 1 byte length whose signification is referred to as "manufacturer-specific" in the following.

The error register (see *[4.4.5](#page-76-0) [EMCY](#page-76-0)*) transmitted via byte 2 of the EMCY is described below:

**General**

- o Object: *[Error Register](#page-83-0)*
- o Chapter: *[4.5.4.1](#page-82-1) [Error management \(General communication](#page-82-1)* objects)
- **Manufacturer-specific**
	- o Object: *[Error Register](#page-47-1)*
	- o Chapter: *[3.5.3](#page-46-0) [Device profile-specific](#page-46-0) parameters*

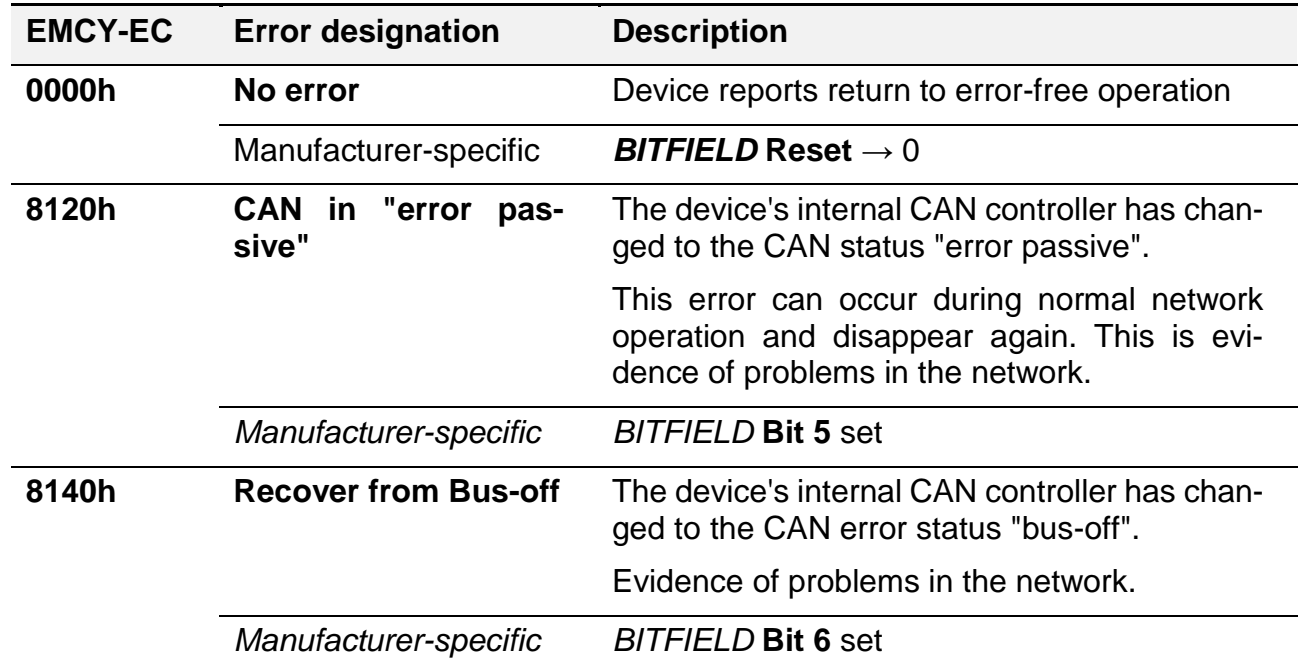

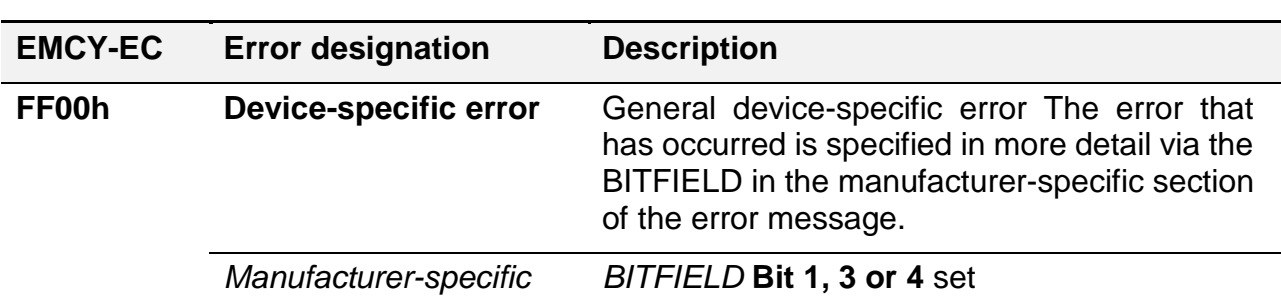

#### <span id="page-55-0"></span>*[BITFIELD](#page-15-0)* "Manufacturer-specific"

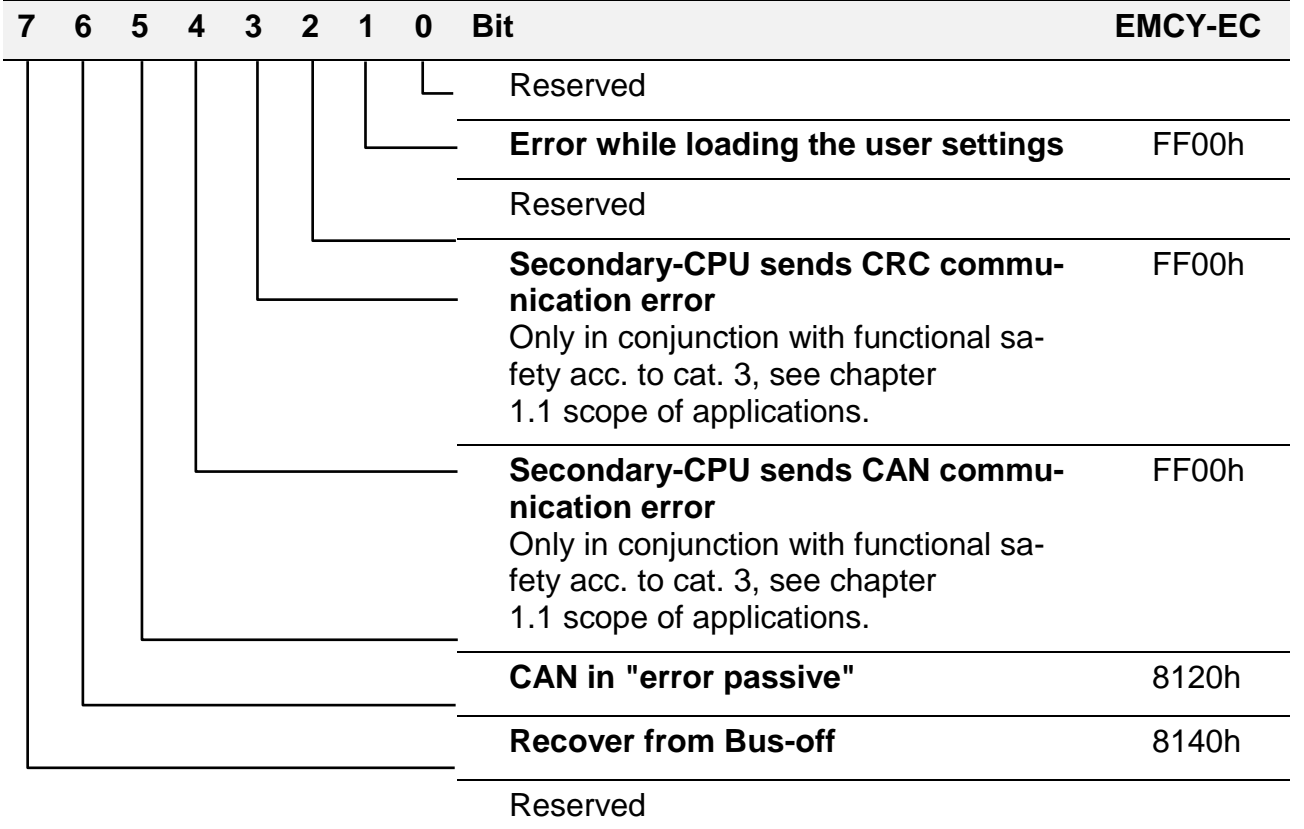

Example of an EMCY error message:

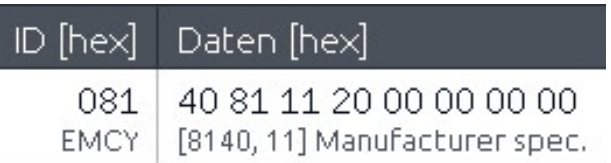

EMCY-EC 8140h

*[Error Register](#page-83-0)* 11h (00010001b) → Bit 0 and 4 set: "Generic" & "Communication"

Manufacturer-specific 20h (00100000b)  $\rightarrow$  Bit 5 set: CAN in "error passive"

### **3.6.2. Device state**

The measurement system supports the heartbeat protocol; for a description, see chapter *[4.4.3](#page-73-0) [Heartbeat](#page-73-0)*.

## **3.6.3. Device-specific PDO events**

The measurement system of the HIT 1x00 series does not support any additional event variants for the control of the PDO transmission.

General information on PDO events:

- *[4.5.4.8](#page-96-1) [RPDO communication parameter](#page-96-1)*
- *[4.5.4.10](#page-99-0) [TPDO communication parameter](#page-99-0)*
- *[4.6.2.1](#page-125-0) [Event driven](#page-125-0)*

# **3.7. Error management**

Errors are recognised, managed and made available the measurement system in several different ways. On the one hand, there are errors occurring during processing of the process data and on the other hand, there are general device errors. All kinds of errors are provided as parameters (objects in the OD) and can be read out at any time; see chapter *[4.6.1](#page-115-0) [SDO](#page-115-0)*.

### **3.7.1. Error behaviour**

How the measurement system will react to an occurring error depends on the error type and the device configuration of the error behaviour.

In the event of process data errors, the superordinate controller must decide for itself what should be done depending on the information of the associated status signal. The measurement system itself does not change its operation status (see chapter *[4.4](#page-70-0) [Network Ma](#page-70-0)[nagement](#page-70-0)*).

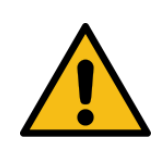

Functionally safe process data (*[SRDO](#page-132-0)*) will be further transmitted in the case of an error. The error status is marked in the corresponding signal "*[Status safe process values](file:///C:/CT/HE/Produkte/HE/HIT/_Protokollbeschreibung/HIT%201x00%20CANopen%20Safety/_Work/Sichere_Prozesswerte%23_Status_)*" and has to be evaluated by the higher-level control.

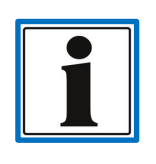

The used measurement system has several operating states defined for functional safety. The operation modes and the resulting system behaviour are described in the safety manual.

With general device errors, such as communication or configuration errors, it is possible via parameter *Error* [behaviour](#page-84-0) to configure which operation mode the measurement system should adopt if an error occurs.

### **3.7.2. Process data error**

The process data errors are made available as status signals. The signals should always be evaluated together with their related process values.

The status signal *[3.4.2](#page-39-0) [Status "safe process](#page-39-0)* values" (object: *Safe [value status](#page-51-0)*) should always be evaluated in combination with the process values listed below:

*[3.4.1](#page-38-0) [Signal "safe static inclination"](#page-38-0)*

- *[3.4.3](#page-43-0) [Acceleration signal](#page-43-0)*
- *[3.4.4](#page-43-1) [Gyro signal](#page-43-1)*

The evaluation of the status signal *[3.3.4](#page-34-0) [Status "motion compensated](#page-34-0)* inclination" should always be carried out in combination with the process value listed below:

*[3.3.2](#page-31-0) [Signal motion compensated](#page-31-0) inclination*

### <span id="page-57-0"></span>**3.7.3. General error management**

In addition to process-data related status errors, general error objects are also provided by the measurement system. The characteristics or additions diverging from the general implementation are described in the following.

Supported:

- General error register: *Error [register](#page-83-0)*
- Specific error register: *Manufacturer [status register](#page-83-1)*
- Error memory: *[Pre-defined](#page-83-2) error field*

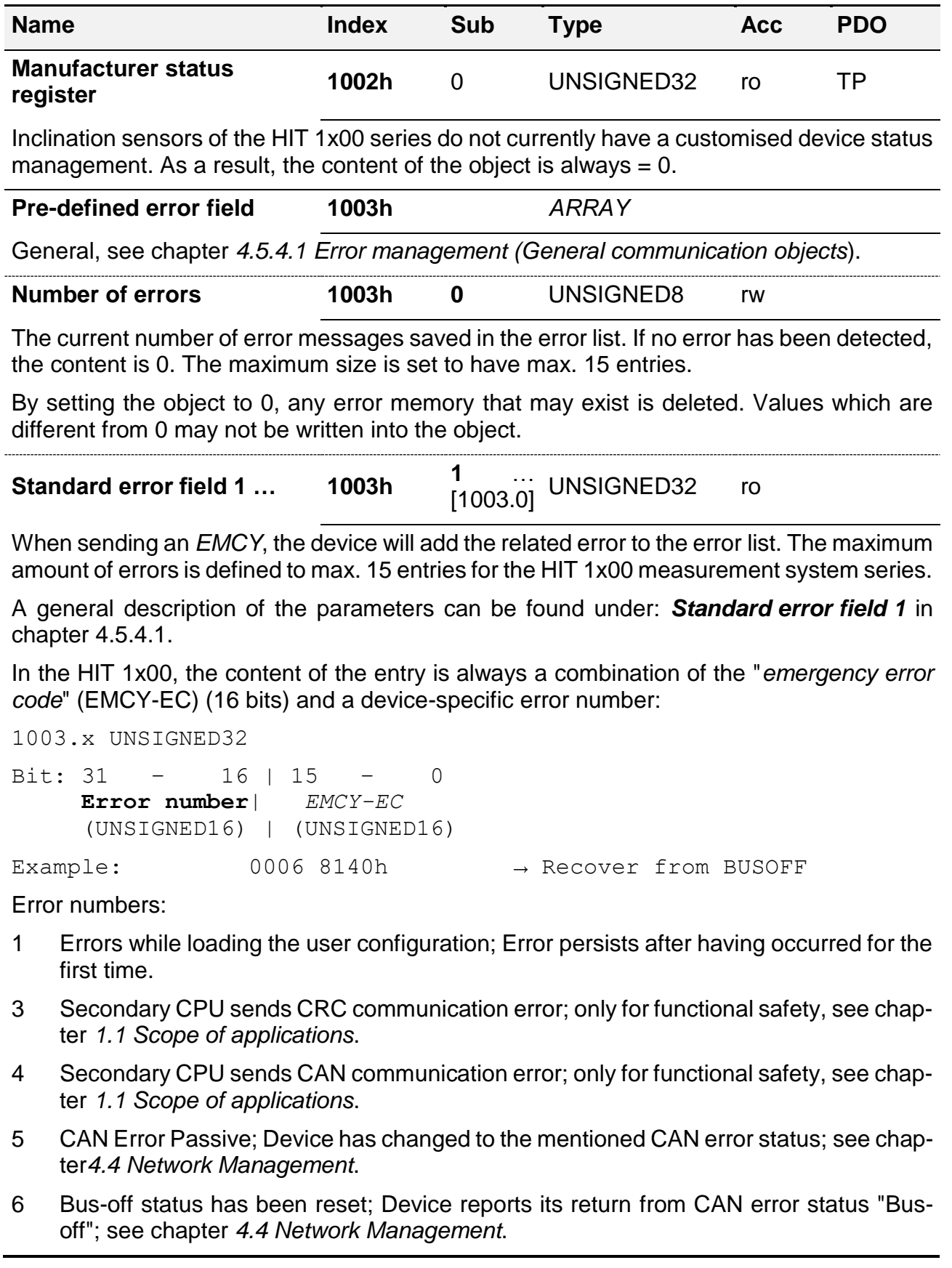

## **3.7.4. Error events**

Errors causing a change in the general error register (see object: *Error [register](#page-83-0)*) are also sent as a separate error event; see chapter:

- *[3.6.1](#page-54-0) Error [messages](#page-54-0)*
- *[4.4.5](#page-76-0) [EMCY](#page-76-0)*

# *3.8. LSS Protocol support*

All measurement systems of the HIT 1x00 series support the LSS protocol in the way described in chapter *[4.7](#page-136-0) [Layer setting services \(LSS\) Protocol.](#page-136-0)*

# **4. Protocol description CANopenSafety**

Below, please find the description of the CANopen protocol used by the measurement system. Device-specific settings and behaviour are described in the different subsections in chapter *[3](#page-19-2) Product [interface](#page-19-2)*.

"CANopen Safety" is a commonly used term describing the expansion of the CANopen protocol with regard to the transmission of the process data with increased demand upon functional safety. The CANopen characteristics, see CiA 301, form the basis for this expansion. The full description of all requirements are covered in the CiA 304 as well as in the complementary documentation EN 50325-5.

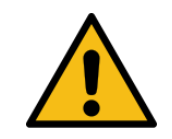

For a functionally safe application of the product, please ensure that all requirements of EN 50325-5 are fulfilled by all functionally safe participants in your CAN network.

# **4.1. General**

The various original documents which have been used for the implementation of the device can be found in the operating instructions.

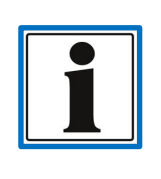

The following description makes **no** claim to be complete. Its only aim is to facilitate the user's work with the CANopen device by HYDAC ELECTRONIC GmbH. If further information should be required, the documents of the CiA, which are referred to in this document and in the related user manual, are applicable.

# <span id="page-60-0"></span>**4.2. Hardware characteristics**

CAN is a **Bus system** and therefore all network participants will be connected to the same bus cable - parallel operation. On the contrary, the Ethernet, which is usually used in office communication, only connects one participant with one other at one time. For the connection between several participants, additional hardware, i.e. a switch, is necessary. This is **not** necessary when using CAN. How the network has to be organised is described in the following chapter *[4.2.3](#page-62-0) [Topology](#page-62-0)*.

CAN mainly has 2 **signal lines**: **CAN-H** and **CAN-L**. Data transmission is performed via these two lines, see chapter *[4.2.2](#page-61-0) [Signal](#page-61-0) level*.

Each **network participant is equal** in a CAN network. This means that each of the participants is able and allowed to send messages. If a participant sends a message, all the others receive the message and decide on their own whether it is relevant for them or not.

In the case of a **competing access** of several participants, CAN will start **prioritising messages**. This will avoid collisions occurring as they do in other systems. The prioritising of messages is carried out via the CAN-ID, where the CAN-ID 0 has the highest priority, see chapter *[4.3.2](#page-65-0) [Meaning of the](#page-65-0) CAN-ID.*

A network participant is only allowed to start sending once a message has been transmitted completely. If two participants start sending at the same time, the participant with the higher priority message will always "win". The structure of a message is described in chapter *[4.3.1](#page-64-0) Basic structure of [a CAN data message](#page-64-0)*.

The transmission of information in CAN networks is bit-oriented and uses a recessive and a dominant signal status. The dominant signal status is able to overwrite the recessive one. As a participant which is sending will read back each written bit immediately, it can also recognise when its own message has been overwritten. In this case, it will immediately discontinue further data transmission.

The participant which has interrupted transmission will try to reinitialise its transmission after the higher prioritised message has been sent. In doing so, no messages will be lost.

# <span id="page-61-1"></span>**4.2.1. Wiring**

CAN does not require any complicated wire connections. To connect the network participants, one twisted pair of wires should be used. The pair of wires is for the transmission of the signals CAN-H and CAN-L. Non-twisted cables should be avoided. The recommended core diameter depends on the length and has an average of between 0.34 and 0.6 mm<sup>2</sup>.

Almost all CAN connections provide an additional CAN\_GND and CAN\_SHLD. CAN\_GND corresponds with a signal mass and can be used to bring the reference potential of the network participants to one common level. CAN\_SHLD is a connection which provides shielding for the signal line. In general, the CAN signal lines do not require any shielding.

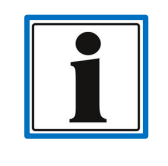

Differences in potential between network participants should be avoided. These may damage the wire connections or the electronic unit. The connection CAN\_GND is not intended for equipotential bonding.

# <span id="page-61-0"></span>**4.2.2. Signal level**

For the transmission, a symmetric voltage signal is used. This signal type has no direct relation to a signal mass. Only the voltage difference between both signal lines will be evaluated. This type of signal transmission has significant benefits in the case of interfering signals, as these will affect both signal lines equally and will be excluded at the subtraction.

In the event of a dominant signal, the signal line CAN-H will move to a higher voltage level and the CAN-L signal line will move to a lower voltage level.

### 4.2.2.1. Diagram signal level CAN-high-speed

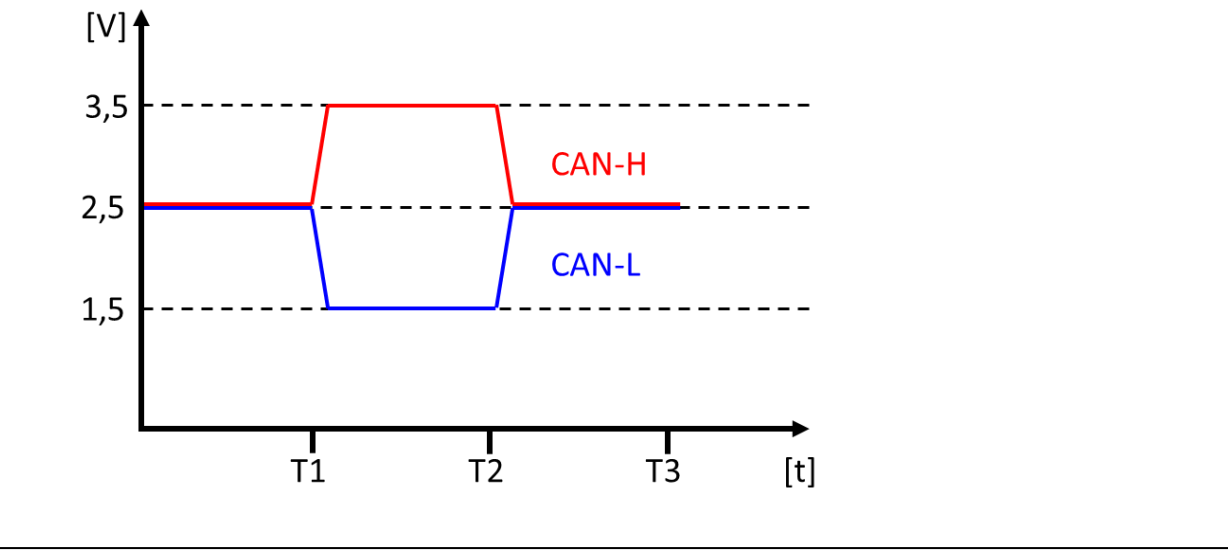

- In the event of a recessive signal status, the differential voltage is  $\sim 0$ V.
- In the event of a dominant signal status, the differential voltage is  $\sim$  2V.

This diagram explains why a dominant signal status is able to overwrite a recessive one. This mechanism is used for the prioritisation of messages; see chapters *[4.2](#page-60-0) Hardware [characteristics](#page-60-0)* and *[4.3.2](#page-65-0) [Meaning of the](#page-65-0) CAN-ID*.

4.2.2.2. Diagram signal logic

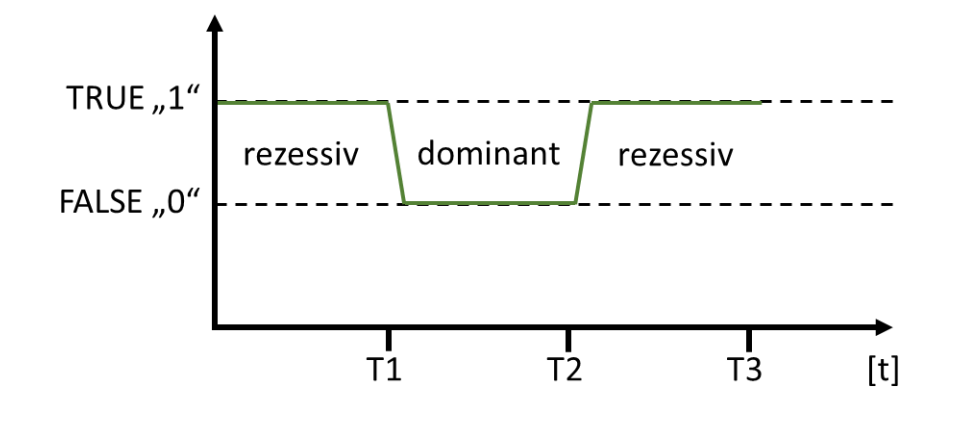

## <span id="page-62-0"></span>**4.2.3. Topology**

As explained in chapter *[4.2](#page-60-0) Hardware [characteristics,](#page-60-0)* the topology of CAN is the Bus. This means that the CAN has a direct connection line which reaches from the first to the last participant. Each individual participant is directly connected to the signal lines CAN-H and CAN-L. At both ends of the main bus (the longest connection line) the bus line has to be terminated using a resistance of 120 Ohm.

For the length of the main bus as well as for the length of the individual stub cable between the bus and the network participants, the maximum line lengths, described in chapter *[4.2.5](#page-64-1) [Transmission](#page-64-1) speed*, should be strictly adhered to.

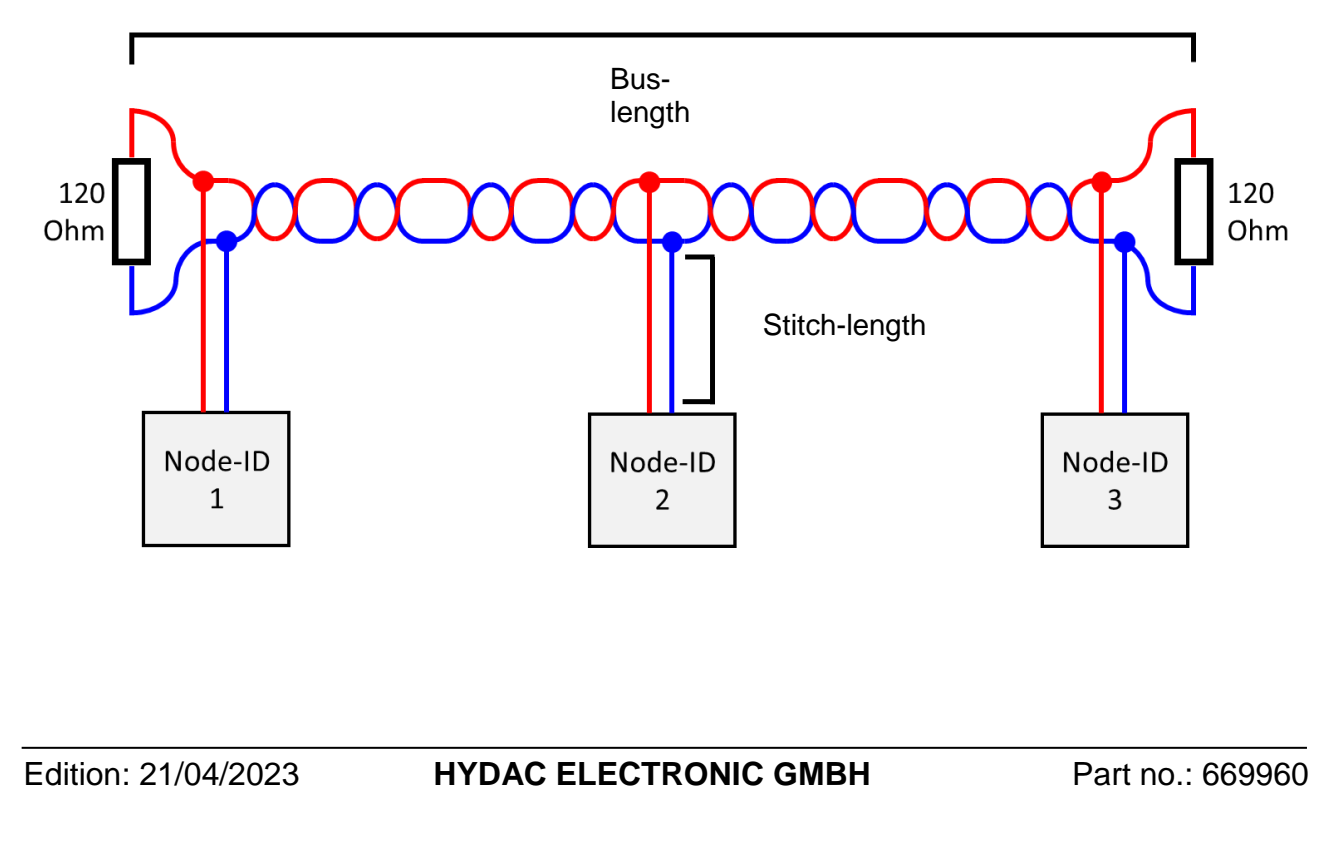

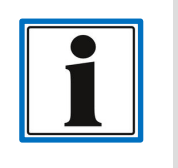

If the max. line lengths are not adhered to or if the bus lines are not terminated properly, this may lead to interference during transmission, see chapter *[4.3.4](#page-67-0) [Troubleshooting](#page-67-0)*.

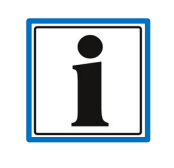

A CAN network can usually include up to 32 network participants.

# **4.2.4. Standard pin connections**

The following two connector types with the pin connection shown below are very often used with CAN. The pin connection corresponds with the requirements of the CiA 303-1.

Which connector plug is used by the device in question should be taken from the operating instructions or the relevant data sheet.

- M12\*1 5 pole plugs for sensors and actuators
- DSUB 9 pole socket for controllers (PC or PLC).

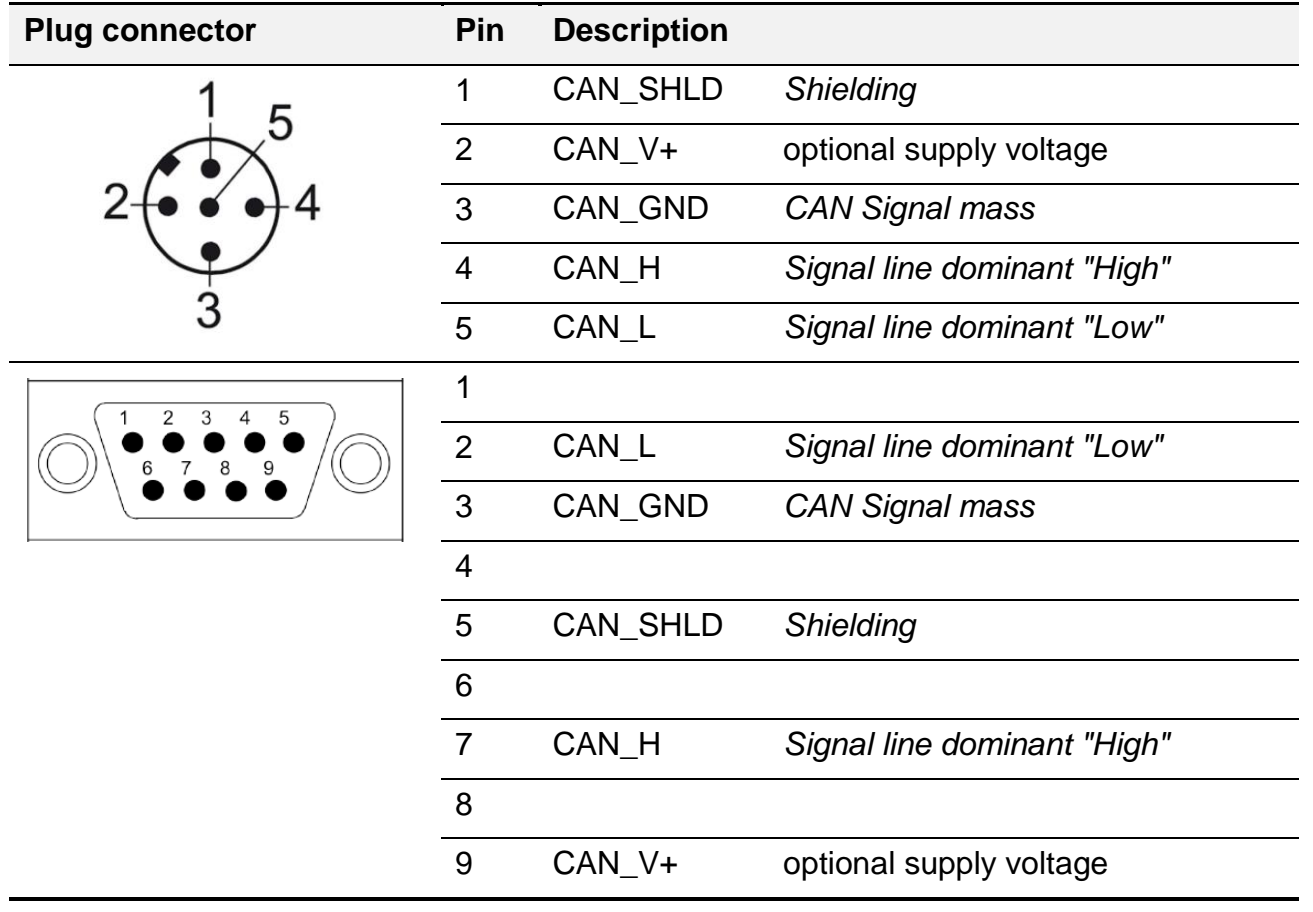

## <span id="page-64-1"></span>**4.2.5. Transmission speed**

The transmission speed of CAN can be selected in particular areas. It is indicated in **bit/s** and is also referred to as **Baud rate.** The Baud rate of a device can be changed using an OD parameter; see chapter *[3.1.3.2](#page-21-0) [Changing the Baud](#page-21-0) rate* and object: *[Baud](#page-106-0) rate*.

A distinctive feature for CAN is that the Baud rate has a high impact on the maximum length of the wiring (see chapter *[4.2.1](#page-61-1) [Wiring\)](#page-61-1).* The maximum length of the bus as well as the stub cables depends on the transmission speed (see chapter *[4.2.3](#page-62-0) [Topology](#page-62-0)*). The table below explains the dependences:

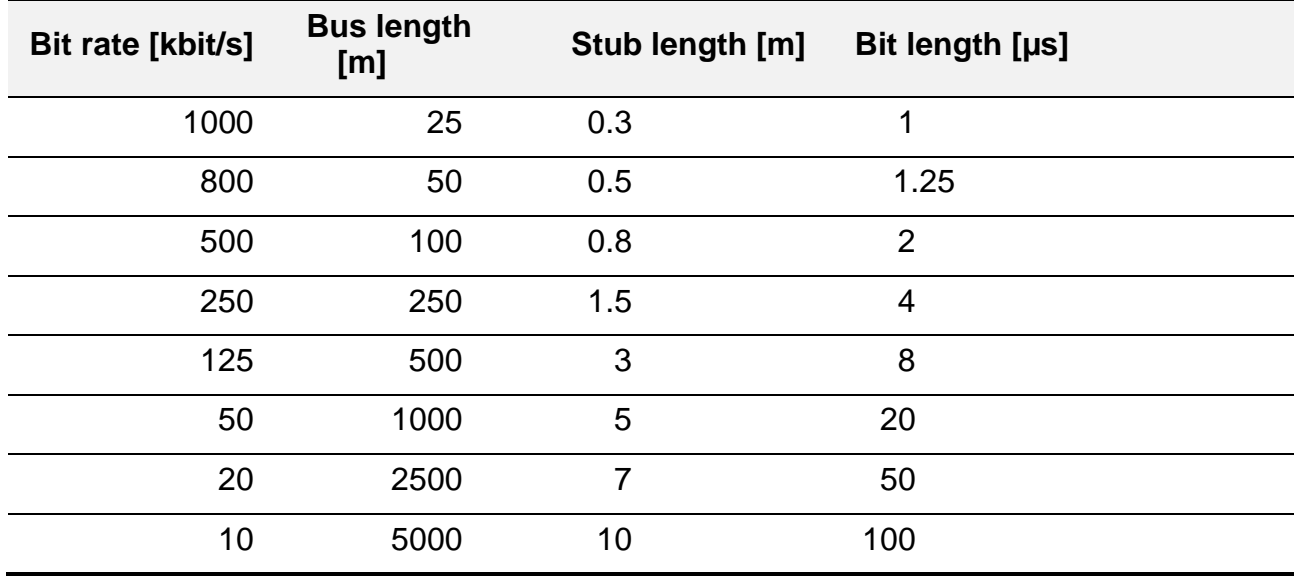

# <span id="page-64-2"></span>**4.3. Data communication**

The basic information for the data exchange between two or more network participants is given below.

As explained in chapter *[4.2](#page-60-0) Hardware [characteristics](#page-60-0)*, all participants of a CAN network are able to send messages. A message which is sent is also received by each participant. For this reason, the messages are referred to as "broadcasts". This is because they can be compared to a radio station sending information, a news programme for instance, which all radio receivers are able to hear/receive.

The type of message is defined via the CAN-ID (see chapter *[4.3.2](#page-65-0) [Meaning of the](#page-65-0) CAN-ID*) and the receiver is able to set a filter, to define which messages it wants to receive - just like setting (filtering) a frequency to receive a particular radio station.

### <span id="page-64-0"></span>**4.3.1. Basic structure of a CAN data message**

The data message is the most important message in a CAN network. As the name suggests, it is used for the exchange of data/information between the network participants.

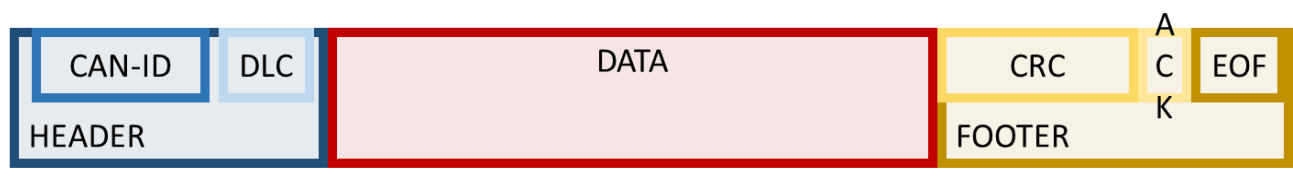

A data message consists of three sections:

- HEADER The message head synchronises the network participants and informs the consumer about the content and the length of the message.
- DATA This section is for the useful data, i.e. the information which is supposed to be transmitted from the producer to the consumer.
- FOOTER Contains the checksum, a message confirmation as well as an identifier which marks the end of the entire message.

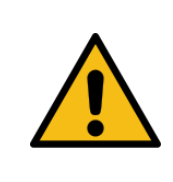

An information being transmitted individually in the form of the above mentioned CAN data message is **not** suited for functionally safe applications.

For functionally safe applications the *[SRDO](#page-132-0)* process data transmission is available.

A special feature of CAN messages is that they can also represent valid information without the useful data. The DLC of the HEADER states how many useful data bytes a message contains. This section defines the amount of data bytes in the DATA area and can receive the valid values 0-8. This also results in the maximum length of the useful data (8 bytes or 64 bits).

Example of a CAN message without useful data;  $DLC = 0$ :

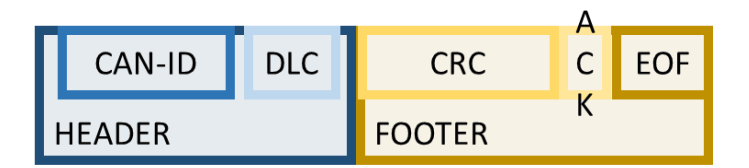

The length of the entire message depends on two factors. Firstly, it depends strongly on the amount of useful data. It also depends on the length of the CAN-ID; see chapter *[4.3.2](#page-65-0) [Meaning of the](#page-65-0) CAN-ID.*

The shortest possible message (11 bit CAN-ID, DLC = 0) has a bit length of 47 bits. This message would require 188 µs for a Baud rate of 250 kbit/s and a maximum of 4800 messages of this type would be able to be transmitted per second (~90 % Bus load).

For the longest possible message (29 bits CAN-ID,  $D_{\text{LC}} = 8$ ), the length of the message at 250 kbit/s (4 µs /bit) would be as follows: message length = 129 bits, transmission time per message =  $516 \mu s$  ( $-0.5 \text{ ms}$ ) and approx. 1760 messages per second ( $-90 \%$  Bus load).

The structure of other message types, such as "Error frame" or "Remote frame", will not be explained herein, as they either play a subordinate role or are handled by the device's internal communication controller.

# <span id="page-65-0"></span>**4.3.2. Meaning of the CAN-ID**

As described in chapter *[4.2](#page-60-0) Hardware [characteristics,](#page-60-0)* CAN is able to prioritise incoming messages. The CAN-ID is critical for this. It is sent within the first section of the HEADER, as has been explained in chapter *[4.3.1](#page-64-0) Basic structure of [a CAN data message](#page-64-0)*. As the network participant may not send before complete transmission of a message, the CAN-ID can be used to prioritise, using the mechanism of the recessive and dominant signal statuses (see chapter *[4.2.2](#page-61-0) [Signal](#page-61-0) level*).

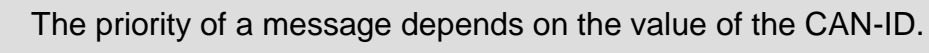

- $\triangleright$  The lower the CAN-ID, the higher the priority of the message.
- $\triangleright$  CAN-ID = 0 has the highest possible priority.

CAN does not know any direct addresses of the participants. The CAN-ID defines which importance a message has. In CANopen protocol, for example, the CAN-ID 0 identifies the NMT message - network management, (see chapter *[4.4](#page-70-0) [Network Management](#page-70-0)*).

Whereas CANopen takes the opportunity to structure the CAN-ID and to combine the importance (service identification) with the participant's address; i.e. the CAN-ID of the first process data object is defined by 180h + Node-ID.

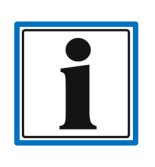

In CANopen, the synonym COB-ID is often used instead of CAN-ID. The COB-ID can either be the CAN-ID itself, or the combination of the basic CAN-ID and the Node-ID, which becomes a concrete CAN-ID during the life time of the device; i. e. object *COB-ID [emergency message](#page-89-0)*.

The most important CANopen services and the assignment to their CAN-ID are listed below:

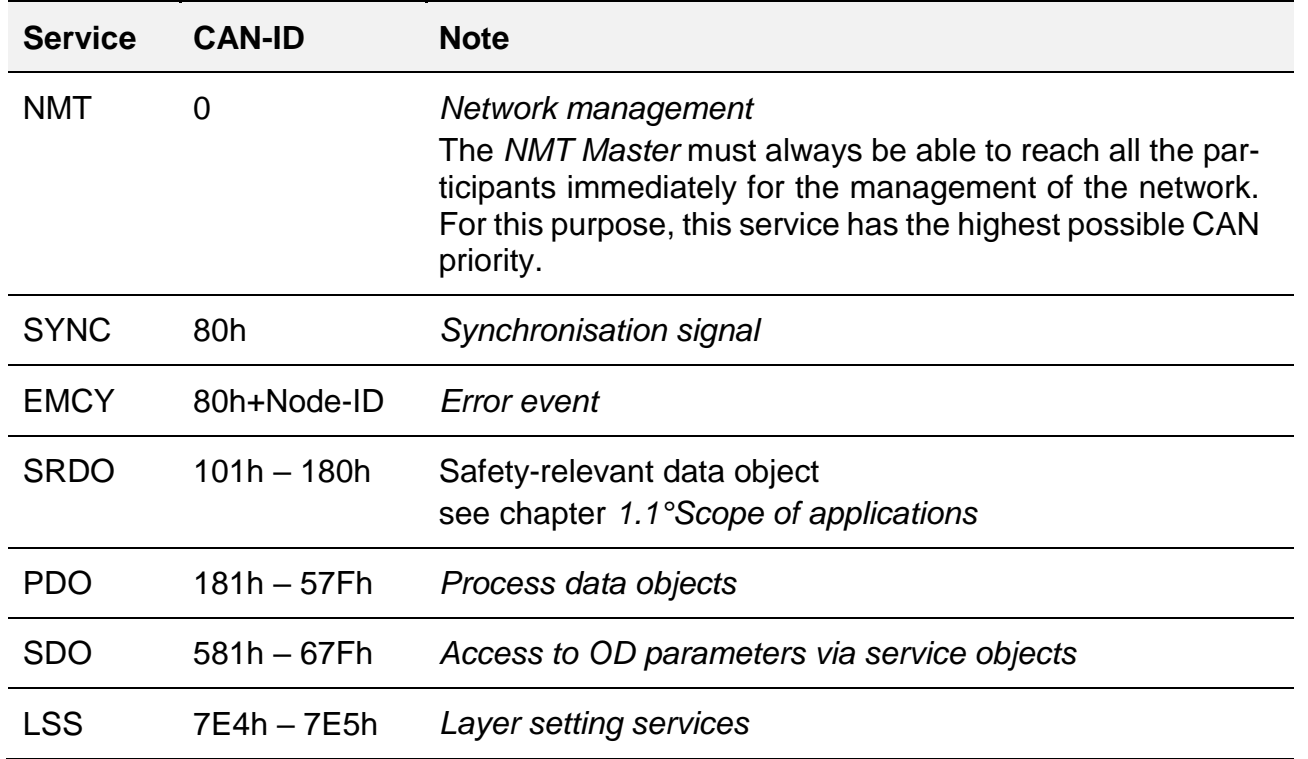

### <span id="page-66-0"></span>**4.3.3. Meaning of the Node-ID**

As explained in chapter *[4.3.2](#page-65-0) [Meaning of the](#page-65-0)* CAN-ID, no particular network participant can be addressed directly only using the CAN-ID. However, since it is essential for most automation tasks to address one particular network participant, the **Node-ID** was introduced as the **participant address** in CANopen.

 $\triangleright$  The Node Id of a participant always has to be defined in the way that it is always clear within a network, which means, it may never exist more than once.

 $\triangleright$  The valid value range of the Node-ID is 01h to 7Fh (1d to 127d), i. e. there can only be max. 127 different participants within one CANopen network.

There are different ways to change the Node-ID:

- Default settings: *[3.1.1](#page-19-1) [CANopen default](#page-19-1) settings*
- *[3.1.3.1](#page-20-0) [Changing the device address \(](#page-20-0)*Node-ID)
- *[4.7](#page-136-0) [Layer setting services \(LSS\) Protocol](#page-136-0)*
- Object: *[Node-ID](#page-106-1)*

## <span id="page-67-0"></span>**4.3.4. Troubleshooting**

CAN has its own error management, which is composed of 3 different error statuses. The switching between the different error states is managed via internal error counters (TEC: transmit error counter, REC: receive error counter). A more detailed description of the bus behaviour can be found in ISO 11898-1.

If a participant recognises an error when sending, or if one of the recipients reports a transmission error by sending back a particular error message, the producer will repeat sending its failed message as soon as possible.

#### **Error active**

This the "normal" operating state of a network participant. In this state, a participant is able to send messages as well as actively inform other participants about communication errors which it has detected.

#### **Error passive**

The participant is in a "temporary" error state. In this state, messages can still be sent and received. After sending a message, however, the participant will maintain a certain delay before sending the next message. This gives the participants which do not show any interference the opportunity to send their messages earlier. This mechanism is supposed to reduce network traffic if there is one interfering participant.

#### **Bus-off**

The participant is in an error state. It is neither able to send nor to acknowledge any messages. This state can only be left if the participant is actively reset or if no errors occur at the bus within a long period of time. After their return, the error counters are reset and the participant is returned to the "error active" state.

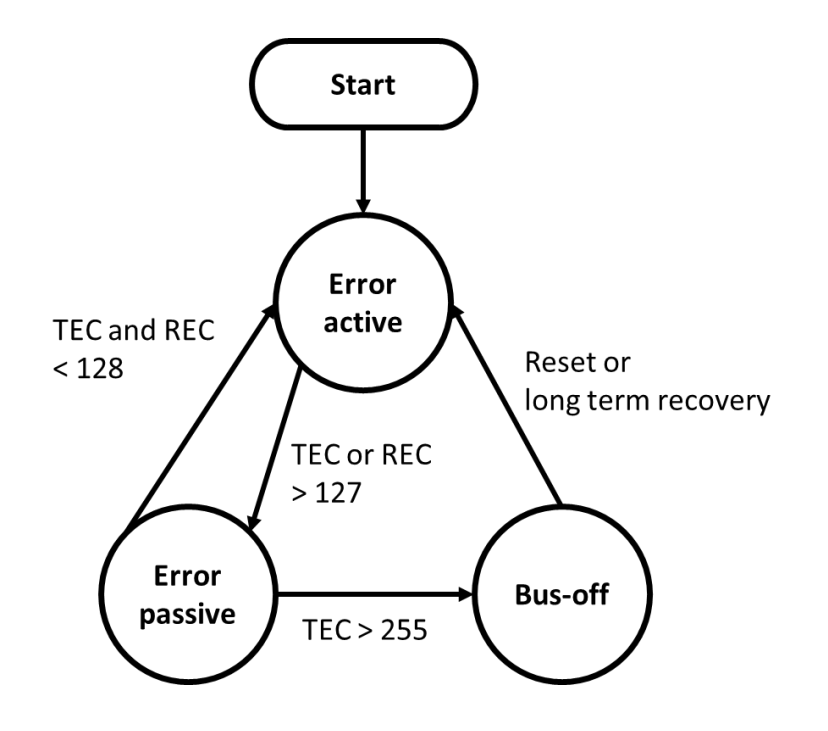

### **4.3.5. Communication types**

As described in chapter *[4.3](#page-64-2) Data [communication,](#page-64-2)* CAN uses data packages for the transmission of information. To make the communication process run smoothly, there are different models for how the data flow between two network participants should be organised.

The communication types used most frequently with CANopen are described below. The left side of the diagrams always represents the information source which generates the messages and sends them. The central section of the diagram represents the transmission via the network and the right section represents one or more consumers.

### <span id="page-68-0"></span>4.3.5.1. Producer - Consumer

The "producer - consumer" model describes how a participant generates information which one or more participants can receive and process. The advantage of this model is that it is not necessary for each individual participant to be informed about the same circumstances. Instead, any participant for whom the information is of interest will receive the information at the same time in one data transmission.

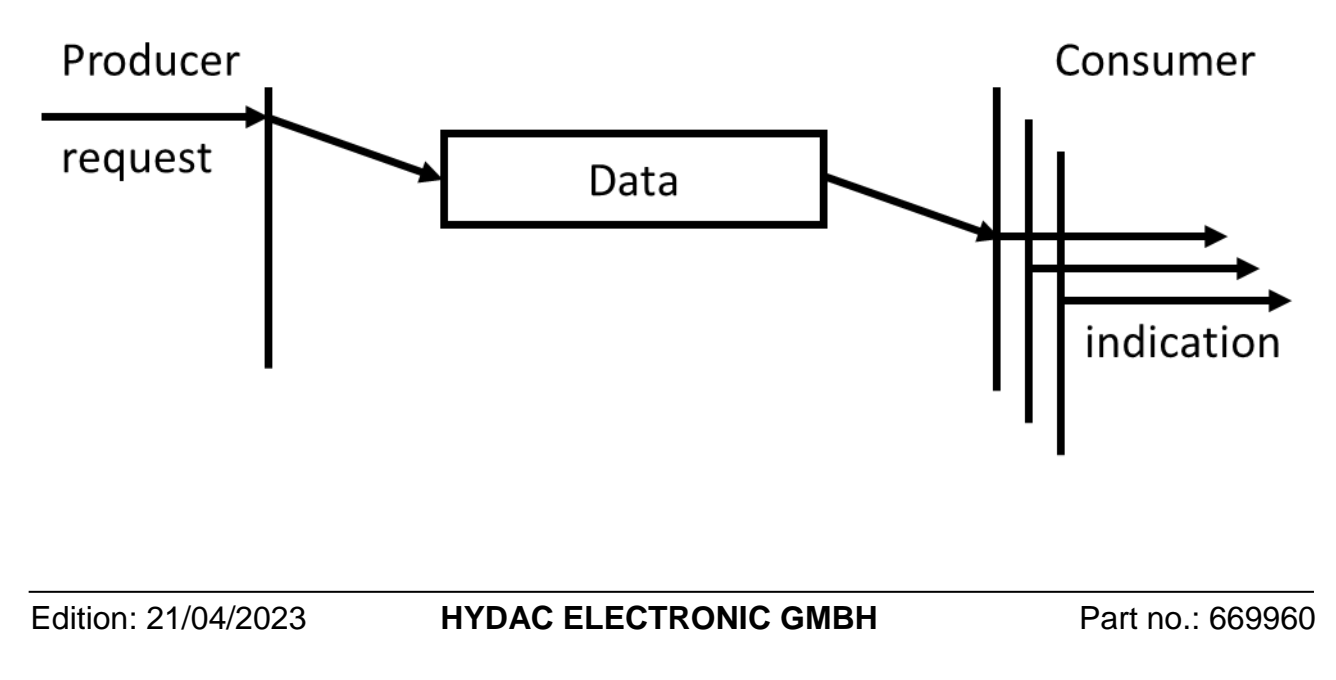

### 4.3.5.2. Master – Device

In a similar way to the "Producer – Consumer" model, the "Master – Device" model (see chapter *[1.6](#page-10-0) [Changes in technical terms in the context](#page-10-0) of "political correctness*") is able to reach several consumers at a time. In this particular case, however, there is only one firmly defined "producer", the master, who informs or instructs all other participants ("devices"). Which participant works as a master is defined during the architecture phase of the system design period.

This model can, for instance, be used by a CANopen manager to administrate the network by acting as a NMT master (see chapter *[4.4.2](#page-72-0) [NMT](#page-72-0)*). It is also used for the synchronisation of the process data; see chapter [4.6.2.2](#page-126-0) [SYNC.](#page-126-0)

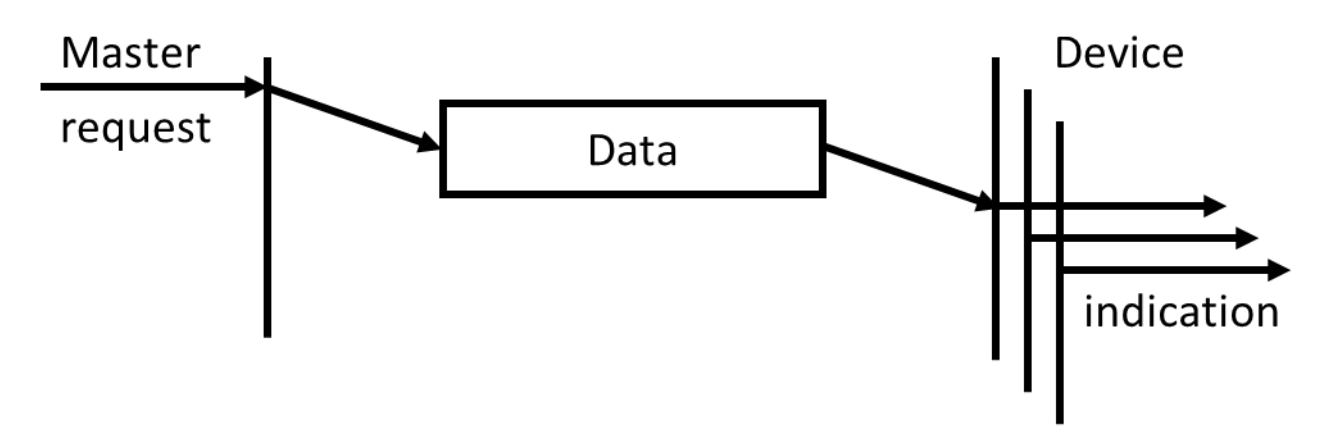

In some "master - device" implementations, the "master-request" will be responded to by the participants ("devices") via a "response". This procedure is used with the LSS protocol, for example. In doing this, the LSS master will be informed that one or several LSS devices have performed the required status change; see chapter *[4.7](#page-136-0) [Layer setting services \(LSS\)](#page-136-0)  [Protocol](#page-136-0)*.

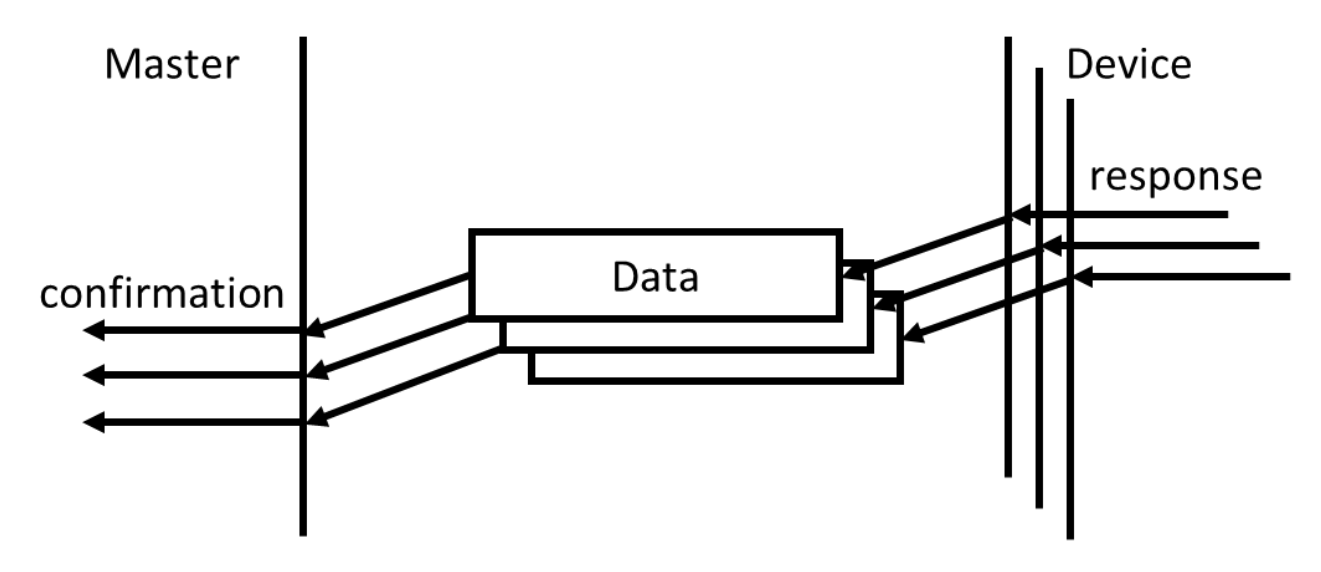

### 4.3.5.3. Request – Response / Client – Server

The "Request – Response" model enables one particular participant to request information from another particular participant. The client communicates to the recipient (server) about the information that it wants (data request). This is usually done via data from the data package. Theoretically, such a request may also only consist of a message without the data, see chapter *[4.3.1](#page-64-0) Basic structure of* a *[CAN data message](#page-64-0)* DLC = 0.

The recipient takes on the function of a server, administrating a pool of data or services, which can be requested directly from that pool by a client. An example from our daily practice could also be requesting a website on the internet by entering an internet address (URL) into the internet browser. The request is comparable with the entry of the address and the response is the page that is subsequently loaded and displayed.

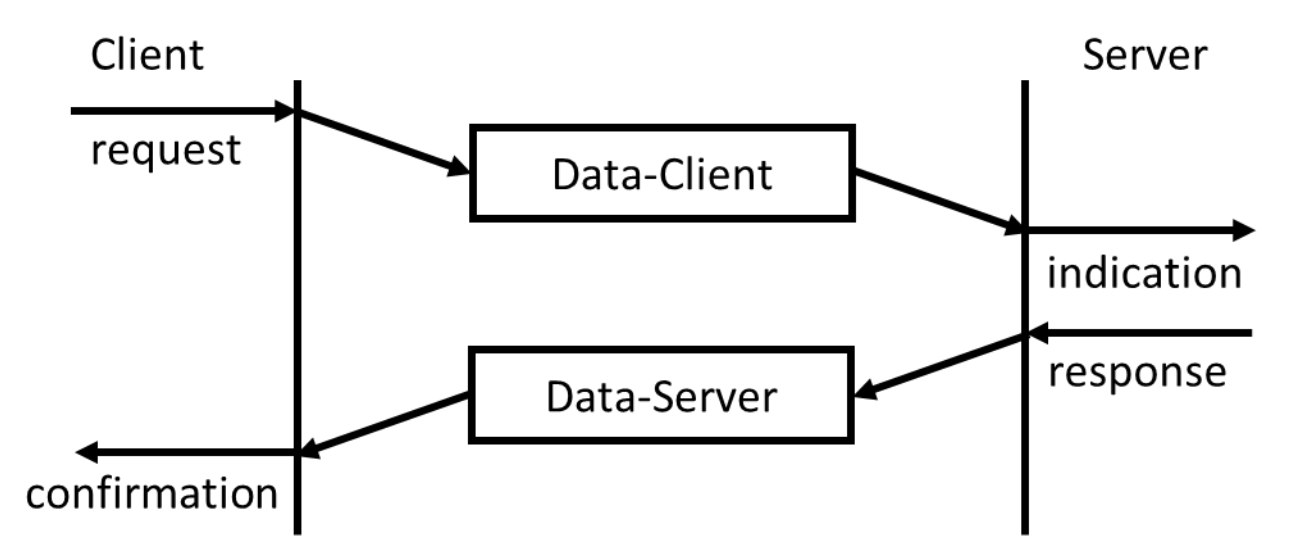

From the point of view of CANopen, this type of communication is used when accessing the OD, see chapters *[4.5](#page-78-0) [The Object](#page-78-0) Dictionary* and *[4.6.1](#page-115-0) [SDO](#page-115-0)*.

# <span id="page-70-0"></span>**4.4. Network Management**

In automatisation of machines, it is crucial to keep the communication under control. The CANopen manager is usually responsible for this task. This manager is usually represented by a superordinate control, e. g. a PLC or a mobile control unit.

There are several different operating states which can be adopted by the different participants, under the control of the CANopen manager. Depending on the operating state of a participant, it can provide (or not provide) certain services autonomously, see chapter *[4.4.1](#page-71-0) Overview of [network states](#page-71-0)*. The administration of the network state is carried out via the "network control" service, see chapter *[4.4.2](#page-72-0) [NMT](#page-72-0)*.

The two most important states are:

#### **Pre-Operational**

This state serves to parameterise a participant suitable for a specific application, see chapters *[4.6.1](#page-115-0) [SDO](#page-115-0)* and *[4.5](#page-78-0) [The Object](#page-78-0) Dictionary*. In addition, further services are carried out, such as: *[4.4.3](#page-73-0) [Heartbeat.](#page-73-0)*

A participant adopts this state automatically after start-up and usually remains in this state until a explicit command for status change has been received. The participant's start-up behaviour can be controlled via the object "*[NMT startup](#page-105-1)*".

**Important note:** In this state, **no process data** can be received or sent.

#### **Operational**

The "operational" state is the normal operating state of a participant. Almost all CANopen communication services can be used. It is only this state which enables the participants to receive and process the process data and generate and send their own process data, see chapters *[4.6.2](#page-124-0) [PDO](#page-124-0)* and *[4.6.3](#page-132-0) [SRDO.](#page-132-0)*

In this operating state, the parameters can also be read. The ability to change parameters is limited, however, see *[4.6.2.3](#page-128-0) [PDO Mapping](#page-128-0)*.

### <span id="page-71-0"></span>**4.4.1. Overview of network states**

In general, the states are subdivided into the following categories: initialisation and operation of a participant. The initialisation phase is performed automatically after applying the supply voltage. After successful initialisation, the participant sends a "*[Boot-Up](#page-73-1)*" message by means of which the *[Node-ID](#page-66-0)* of a participant can be identified; see also chapter *[4.4.3](#page-73-0) [Heartbeat](#page-73-0)*.

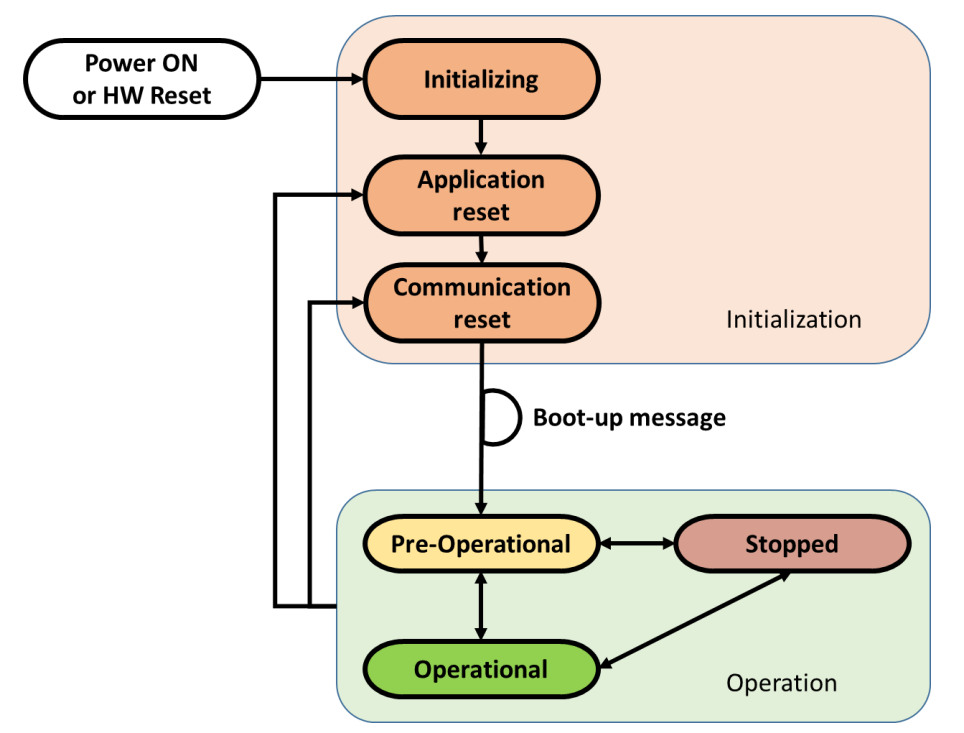

After successful initialisation, there are 3 different operating states available. The most important states, "pre-operational" and "operational", were already explained in chapter *[4.4](#page-70-0) [Network Management](#page-70-0)*.

In the "stopped" state, only the network services (see *[4.4.2](#page-72-0) [NMT](#page-72-0)*) and error services (see *[4.4.3](#page-73-0) [Heartbeat](#page-73-0)*) are active. All the other services are not available.

The following table provides an overview of what services are available in the different operating states:

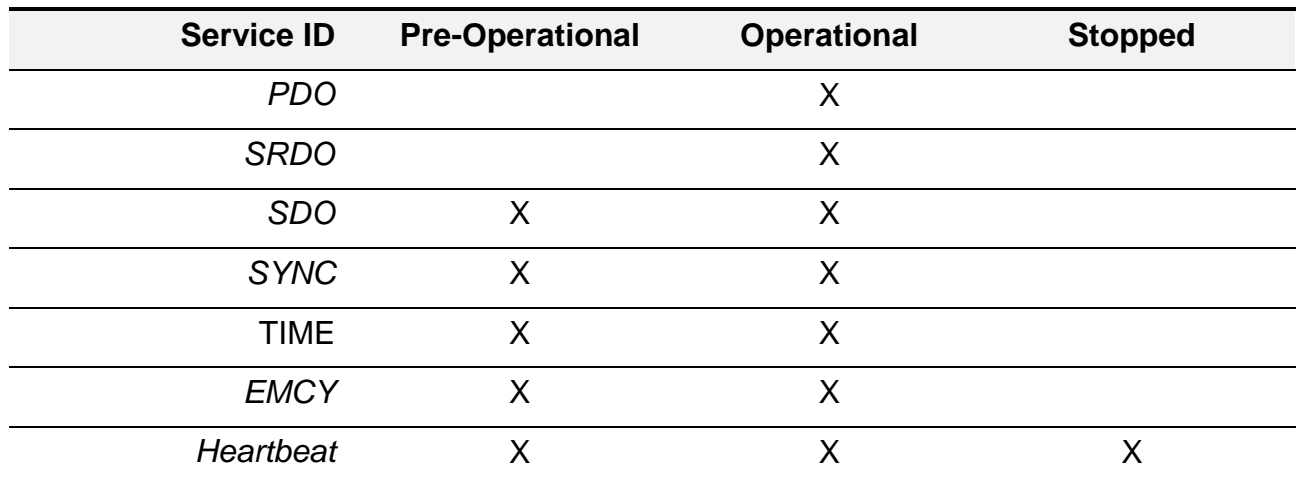
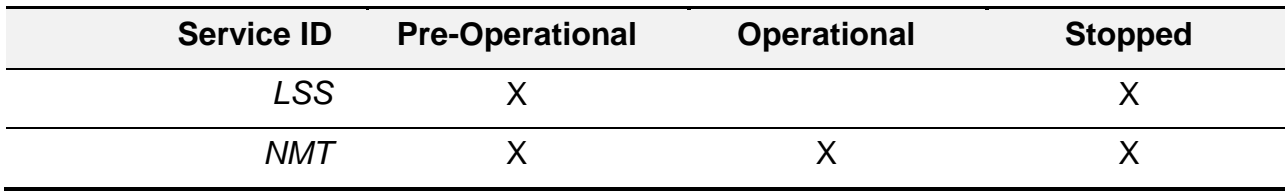

## <span id="page-72-0"></span>**4.4.2. NMT**

The administration of the network states is carried out via the "network control" service. For this purpose, there is a defined NMT master which gives the command (using a NMT message) to each individual participant (device) to change their state, NMT = **N**etwork **M**anagement.

The "Network Control" service is performed via the *[Master –](#page-69-0) Device*communication model. The CANopen Manager (controller) generally takes over the role of the NMT Master

As this service makes the decisions on the interaction between the participants in the network, it has been assigned the most important priority; see chapters *[4.3.2](#page-65-0) [Meaning of the](#page-65-0) [CAN-ID](#page-65-0)* and *[4.3.1](#page-64-0) Basic structure of [a CAN data message](#page-64-0)*.

The NMT message has a data length of 2 bytes, each of which has a particular meaning which is documented below.

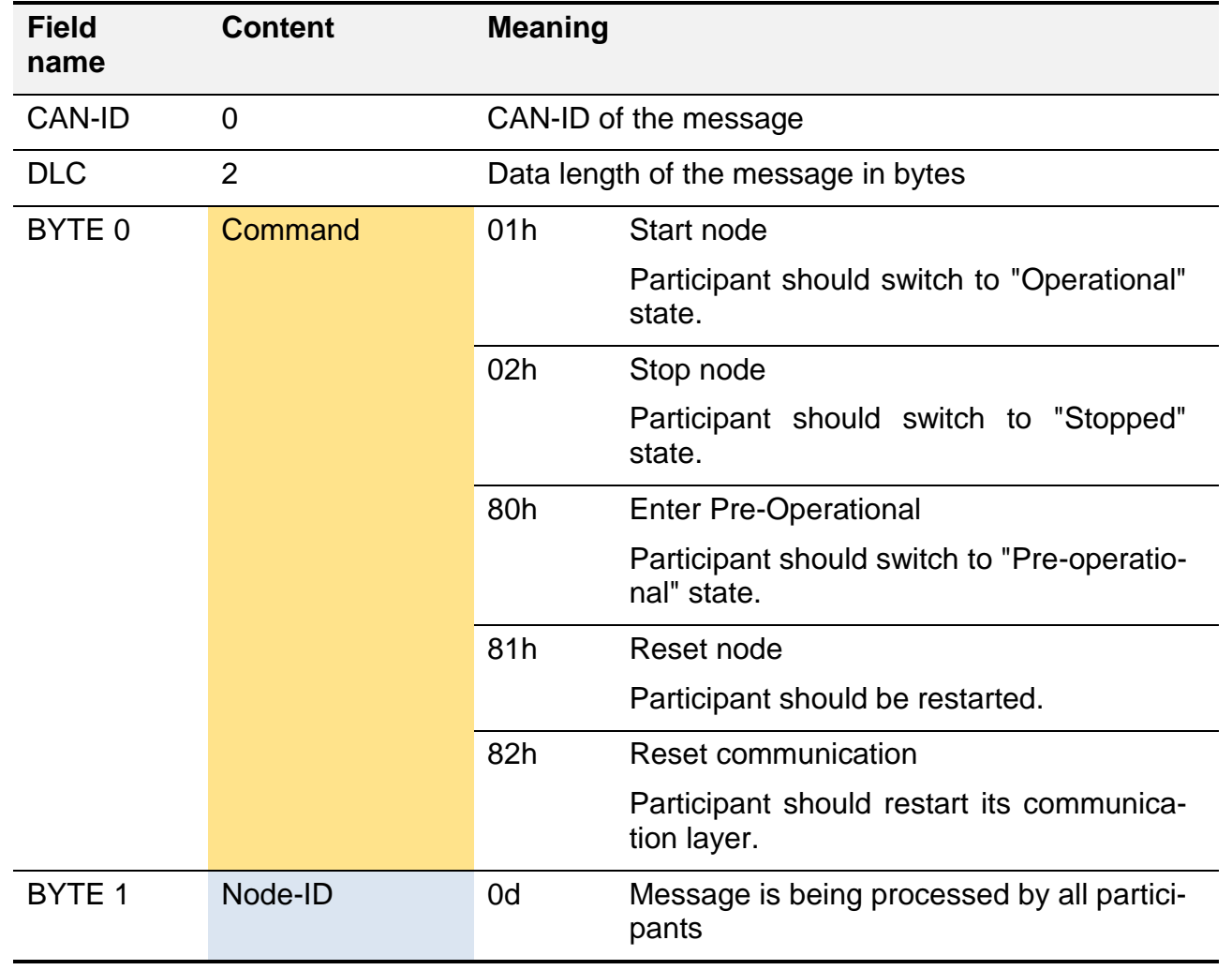

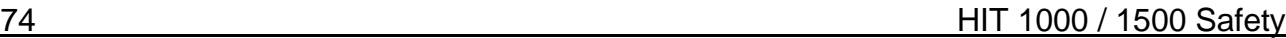

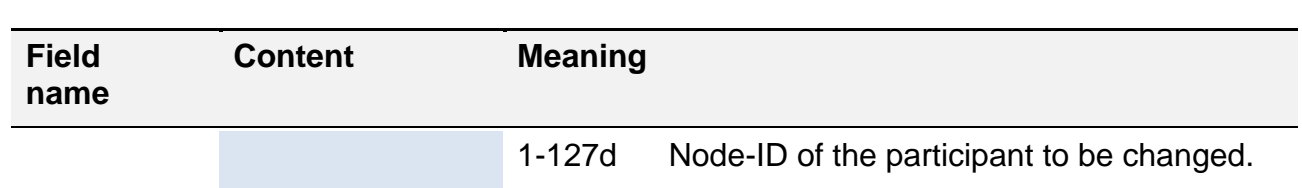

Example of a signal from the NMT Master telling all network participants to change to the operating state "*[Operational](#page-71-0)*" → NMT "Start all nodes".

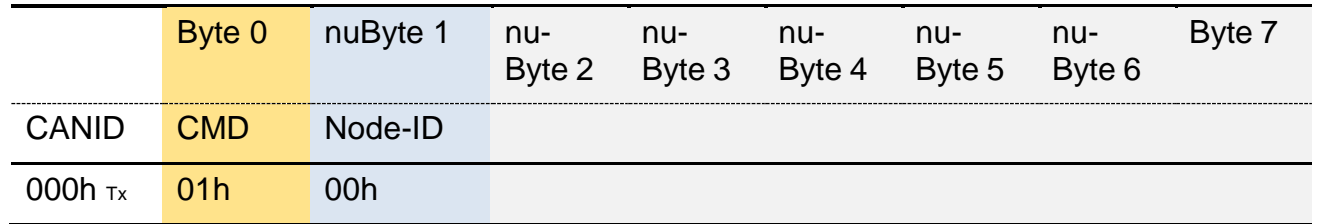

## <span id="page-73-1"></span>**4.4.3. Heartbeat**

The heartbeat protocol enables one participant to inform other participants within the network about its current operating state.

This service is implemented according to the *[4.3.5.1](#page-68-0) [Producer -](#page-68-0) Consumer* model.

The message needs to be activated explicitly and is sent on a cyclical basis. The heartbeat can be activated and the repeat rate can be configured via the object "*Producer* [heartbeat](#page-89-0)  [time](#page-89-0)*".*

Should the heartbeat consumer report the absence of a heartbeat message, it will inform its superordinate application software about this event. The application should then react in the appropriate way.

The message has a data length of one byte, which reports the current state of the participant.

<span id="page-73-0"></span>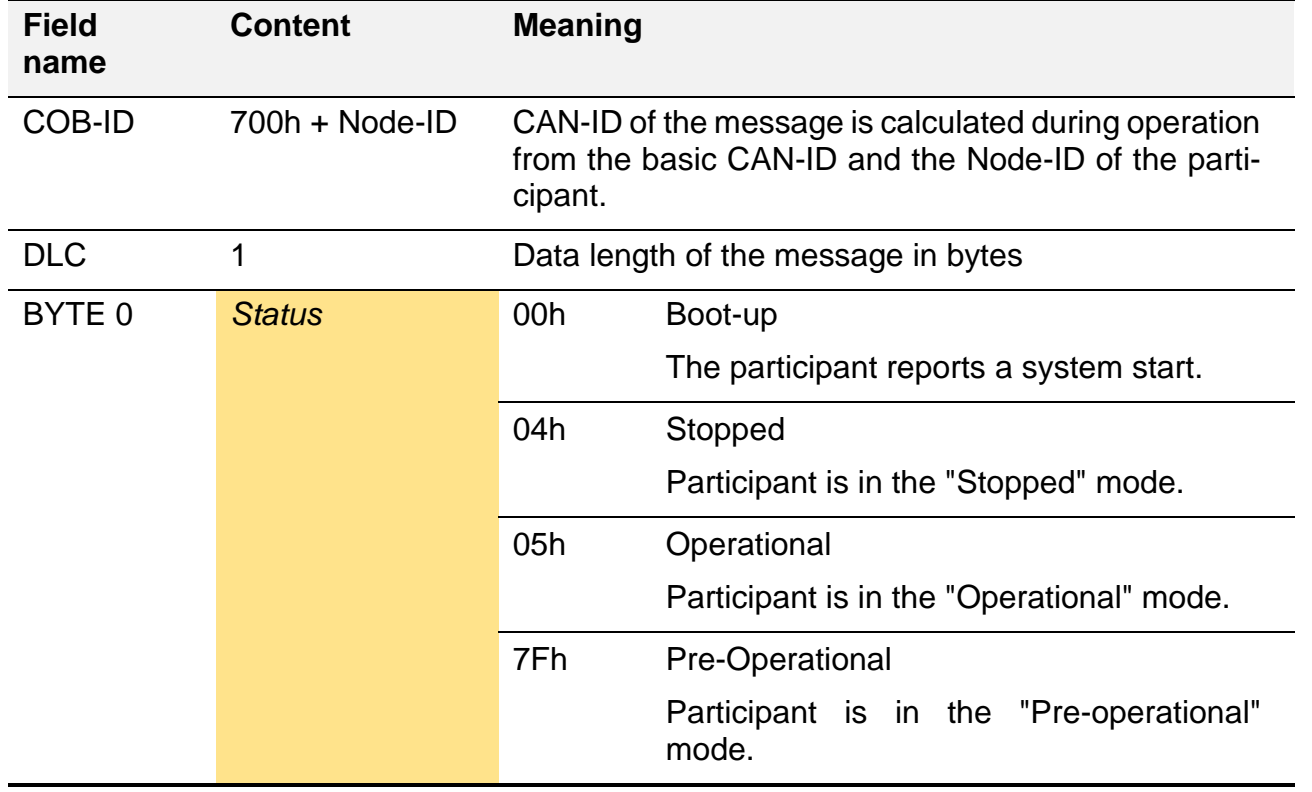

Example of a heartbeat signal of a device with Node-ID = 1 which is currently in the operating mode "*[Pre-Operational](#page-71-0)*".

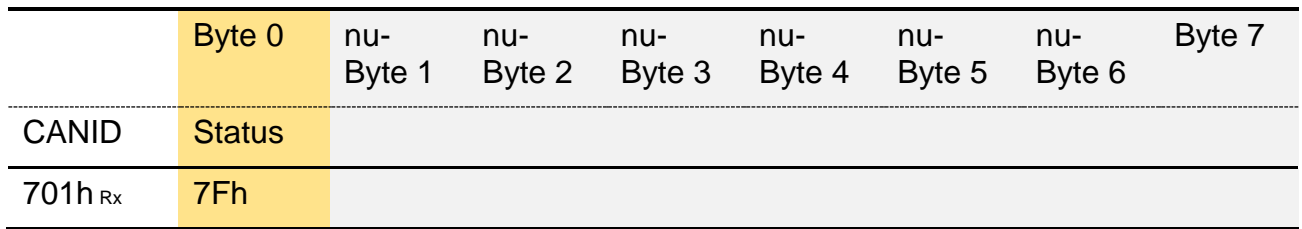

# **4.4.4. Example NMT behaviour**

In the following example of the CAN protocol, one individual participant with the Node-ID  $=$ 1 is connected to a CANopen manager (*[NMT Master](#page-72-0)*) and is re-initialised at the beginning of the recording (power ON).

Description of the subsequent process:

- After successful initialisation, the device sends its "boot-up" message.
- After a defined time ,the manager starts all the participants.
	- o The device starts sending its process data *[TPDO1](#page-124-0)*.
- After having waited a further defined period, the manager sends an additional signal to change to "*[Pre-Operational](#page-71-0)*".
	- o The device stops the sending of process data.
- The manager writes onto the object 5300 in the device (Node-ID = 1).
	- $\circ$  The device confirms that the writing access has been successful.
- After having waited a further defined period, the manager sends an additional signal to change to "*[Stopped](#page-71-0)*".
- The manager again attempts to write onto the object 5300 in the device (Node- $ID = 1$ ).
	- $\circ$  The inquiry is not responded to by the device.

The participant is configured as follows:

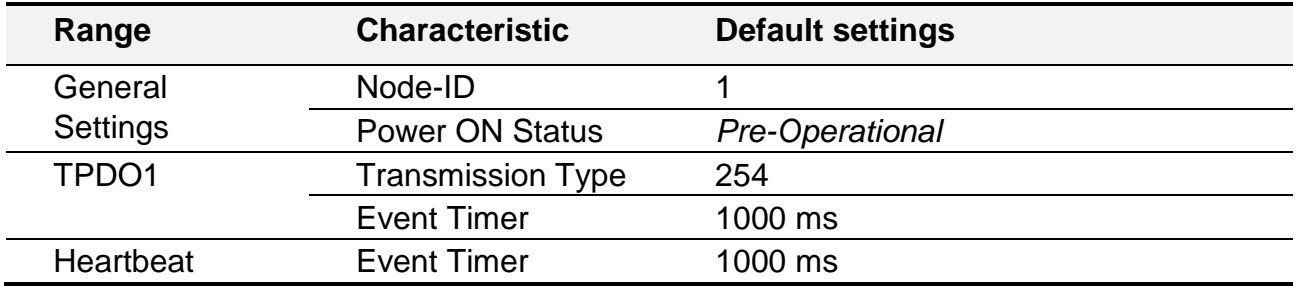

```
CAN-ID (hex)
| Direction: Tx (ECU → Device); Rx (Device → ECU)
| | Data Length
| | | Data Bytes (hex)
| | | |
+--- +- + +- -- -- -- -- -- -- --
Boot-up Node-ID = 1
0701 Rx 1 00 
Heartbeat Node-ID = 1, Status = nPre-Operational"
0701 Rx 1 7F 
0701 Rx 1 7F 
…
NMT command "start, all nodes".
0000 Tx 2 01 00 
TPDO1 Node-ID = 1
0181 Rx 5 53 00 44 00 00 
Heartbeat Node-ID = 1, Status = "Operational"
0701 Rx 1 05 
0181 Rx 5 53 00 44 00 00 
0701 Rx 1 05 
…
NMT command "Enter Pre-Operational, all nodes"
0000 Tx 2 80 00 
Heartbeat Node-ID = 1, Status = nPre-Operational"
0701 Rx 1 7F 
0701 Rx 1 7F 
SDO Download Request, 5300.0 = 1
0601 Tx 8 2F 00 53 00 01 00 00 00
SDO Download Response, 5300.0 OK
0581 Rx 8 60 00 53 00 00 00 00 00
→ TPDO1 is no longer sent
…
```
HIT 1000 / 1500 Safety 77

```
NMT command "stop all nodes"
0000 Tx 2 02 00 
Heartbeat Node-ID = 1, Status = "Stopped"
0701 Rx 1 04 
0701 Rx 1 04 
SDO Download Request, 5300.0 = 1
0601 Tx 8 2F 00 53 00 01 00 00 00
→ Not received any SDO Download Response; Node 1 in "stopped"
0701 Rx 1 04
```
## <span id="page-76-0"></span>**4.4.5. EMCY**

With EMCY messages, the device can inform other participants in the network when it has detected an error.

EMCY messages are implemented according to the "producer/consumer" model; see chapter *[4.3.5.1](#page-68-0) [Producer -](#page-68-0) Consumer*.

An EMCY message is sent only once. Sending is performed whenever an error has been recognised in the device.

If the error has been recognised for the first time, the corresponding bit of the error register (see object "*Error [register](#page-83-0)*") is set. If all the bits in the error register have been erased, the EMCY message with the error number 0000h is sent. This particular EMCY serves as an identifier which signalises that all error states have been reset and that the device has returned to trouble-free operation.

An EMCY message has a length of 8 bytes. The first bytes contain the "emergency error code" (EMCY-EC) (2 bytes), specified in the CiA 301 and the *[Error register](#page-83-0)* (1 byte) of the device. The remaining 5 bytes are manufacturer-specific and usually also device-specific.

In order to avoid an accumulation of EMCY messages (for instance in the event of a faulty CANbus connection), a minimum waiting delay between two EMCY messages can be defined "*Inhibit time [EMCY"](#page-84-0)* .

How the device should behave when an error has occurred can be defined via the object "*Error* [behaviour"](#page-84-1). A response could be a change in the activated operation mode; see chapter *[4.4.1](#page-71-0) [Overview of](#page-71-0)* network *states*.

<span id="page-76-1"></span>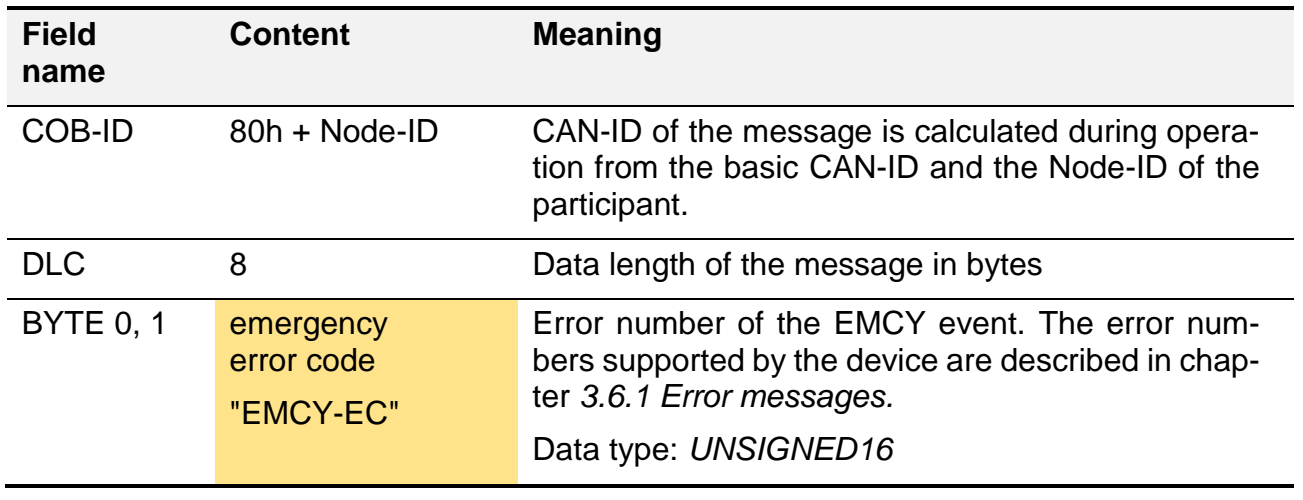

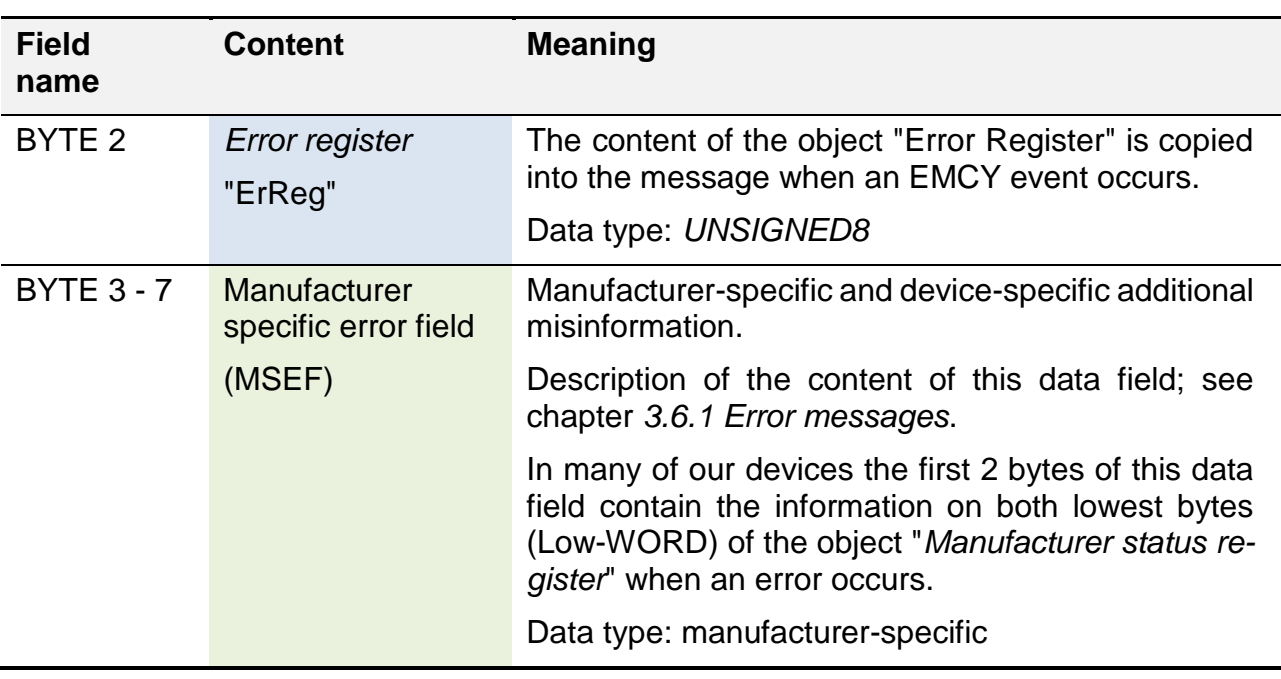

EMCY messages of a HYDAC ELECTRONIC linear position transmitter are shown below as an example with Node-ID =  $1$ :

- The network connection between the CANopen manager and the device has been disrupted.
	- o EMCY-EC 8120h → *[CAN in "error passive"](#page-54-1)*
	- o *[Error Register](#page-83-0)* 11h → Bit "Generic" & "Communication error" is set
	- $\circ$  MSEF 00h  $\rightarrow$  no additional information
- Linear position sensor motion detected outside of the measuring range limits.
	- o EMCY-EC FF00h → *[device-specific error](#page-55-0)*
	- o *[Error Register](#page-83-0)* 91h → Bit "Generic" & "device-specific error" is set  $\rightarrow$  Bit "Communication error" is still set
	- $\circ$  MSEF 10h  $\rightarrow$  Measuring range exceedance recognised
- Linear position sensor has been moved back to its valid measuring range.
	- $\circ$  EMCY-EC 0000h  $\rightarrow$  *[No error](#page-54-2)*
	- o *[Error Register](#page-83-0)* 00h → "no error"
	- $\circ$  MSEF 00h  $\rightarrow$  no additional information

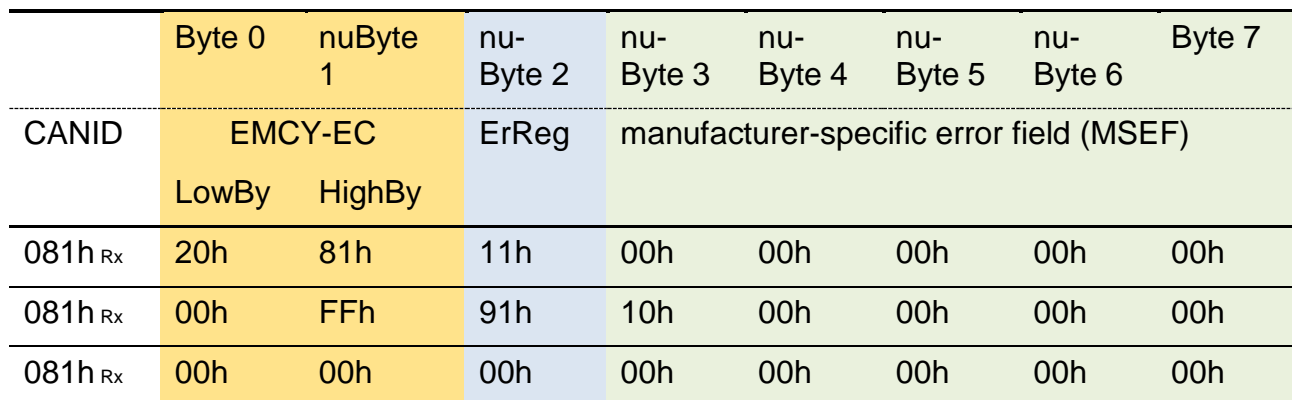

# **4.5. The Object Dictionary**

The "object dictionary" (OD) is the data base of the device. All process values are stored here as well as all settings and device properties. The individual values can be read, and partly also written to via SDO commands (see chapter *[4.6.1](#page-115-0) [SDO](#page-115-0)*).

The individual entries in the OD are referred to as objects. An object can either represent an individual value or a combined data entry. Combined data entries are, for instance, arrays or structures; see chapter *[2.4.6](#page-16-0) [ARRAY](#page-16-0)* and *[2.4.7](#page-17-0) [RECORD](#page-17-0)*.

There are objects, which may only be changed under particular system conditions, or which enter into effect in the event of particular system condition changes only, see chapter *[4.4.2](#page-72-0) [NMT](#page-72-0)*.

The OD is subdivided into different sections. The most important and applicable for all devices are listed below (see chapter *[4.5.4](#page-82-0)* and following). Device-specific entries are described in the chapter *[3.5](#page-45-0) [Parameter](#page-45-0)*. The classification is made via pre-defined object index sections, see CiA 301.

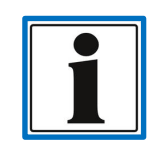

The HYDAC standards for the structure of an OD are explained below. There may be deviations from these standards, depending on the device. In the event of a deviation, they are described in chapter *[3.5](#page-45-0) [Parameter](#page-45-0)*.

# **4.5.1. General overview**

In this chapter, the general characteristics of the OD will be explained - how a particular object can be selected, which access limitations there are and which different properties objects have in this context.

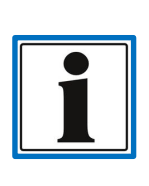

The abstract term "object" is replaced by the more defined term "parameter", mainly for the OD in the context of the product description (see chapter *3.5 Parameter*).

In the context of CANopen, the term "object" does not only include an entry in the OD. It may also refer to a communication object; see chapter *4.6.1 SDO* or *4.6.2 PDO*.

# 4.5.1.1. Addressing

Each entry in the OD is addressed via an object index. The index value identifies the specific object. If the object represents the combined data type, the index will be subdivided into further sub-indices. A specific value from this type of structure will therefore be addressed via the specification of the index and the sub-index.

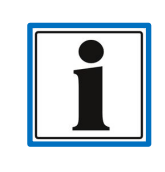

The notation of an **object index** will always be represented by **hexadecimals**, whereas the **sub-index** will always be represented by **decimals.**

At first, the index of the main object will be specified and separated from the index of the relevant sub-object with a ".". Addressing a particular object will, therefore, be represented as follows:

<index>.<subindex>

1018.2 → Identity object.Product code = 928037 see *[4.5.3](#page-81-0) [OD Example](#page-81-0)*

When accessing a single object in the OD, the sub-index 0 is always specified for the addressing, see chapter *[4.6.1](#page-115-0) [SDO](#page-115-0)*.

 $1005.0 \rightarrow COB$ -ID SYNC = 128 (80h)

In a device, it is not necessary to have all the indexes continuously available and addressable. Gaps are usual in the OD. When accessing a non-defined object, a corresponding error message will be issued.

## 4.5.1.2. Object access types

Also referred to as "access" or "acc." below.

- *ro* read only Object is readable only, the content may change during runtime.
- **rw** read write Object can be read and written to, the content can also be changed during runtime by the device; i.e. object "*[Producer heartbeat time"](#page-89-0)*.
- **Figure 7 Y Process write** Object can be read and written to. If the object is marked as "mappable" at the same time, it can only be mapped to a PDO for writing onto it, i.e. a RPDO.
- **Fig. 2 rww** read write, process read Object can be read and written to. If the object is marked as "mappable" at the same time, it can only be mapped to a PDO for reading, i.e. a TPDO.
- **wo** write only The object can only be written but cannot be read.
- **const** The object can only be read, the content does not change during runtime.

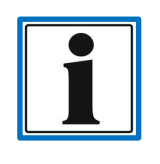

Changes to the object are always performed in the volatile device memory (RAM). In order to permanently save changes, a storing function has to be activated; see chapter *[4.5.1.3](#page-80-0) [Objects serving as](#page-80-0) functions* .

# <span id="page-80-0"></span>4.5.1.3. Objects serving as functions

Some objects are similar to function calls. When calling up a function which is assigned to an object, the object is usually assigned a particular activation value. The writing process consequently triggers the assigned function.

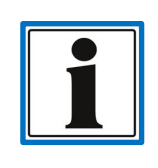

An important example of this is the feature "*Store [parameters](#page-87-0)"*, which should be activated for the permanent storage of object changes.

# <span id="page-80-1"></span>4.5.1.4. Objects serving as process data content

Some entries in the OD can be used for the transmission via a process value (PDO). The main advantage is that, doing this, the content of the object does not have to be requested explicitly via a SDO command anymore, but is permanently available in the context of process data transmission.

The object property "*[mappable](#page-113-0)*" indicates that the content of the object can be transmitted via a PDO; see chapters *[4.6.2](#page-124-0) [PDO](#page-124-0)* and *[4.6.2.3](#page-128-0) [PDO Mapping](#page-128-0)*.

In the different object tables, all the objects which are able to be transmitted as a process value are marked as follows in the "PDO" column, i.e. object "*Error [register](#page-83-0)*".

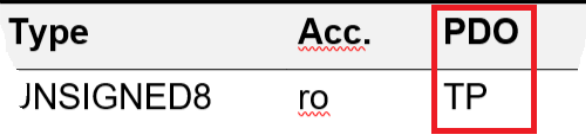

**TP** Object can be mapped onto a **TP**DO (**T**ransmit).

**RP** Object can be mapped onto a **RP**DO (**R**eceive).

**TP/SR** Object can be mapped onto a **TP**DO or onto a **SR**DO (Safety/Functionally safe).

**SR** Object can be mapped onto a **SR**DO (Safety/Functionally safe).

## **4.5.2. Overview of OD areas**

The highlighted areas are crucial and will be described more in detail in the chapters below.

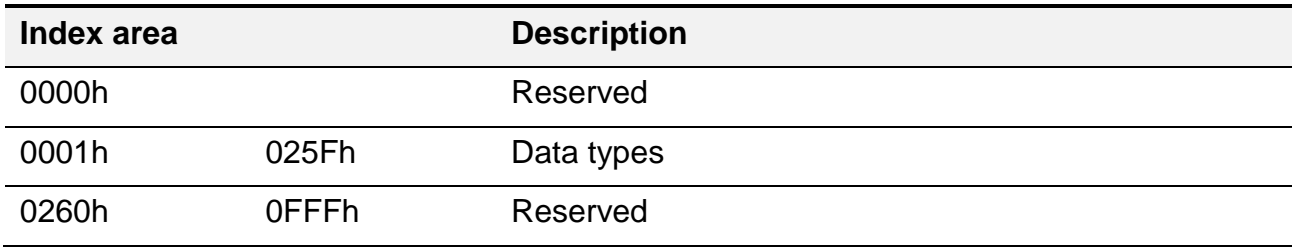

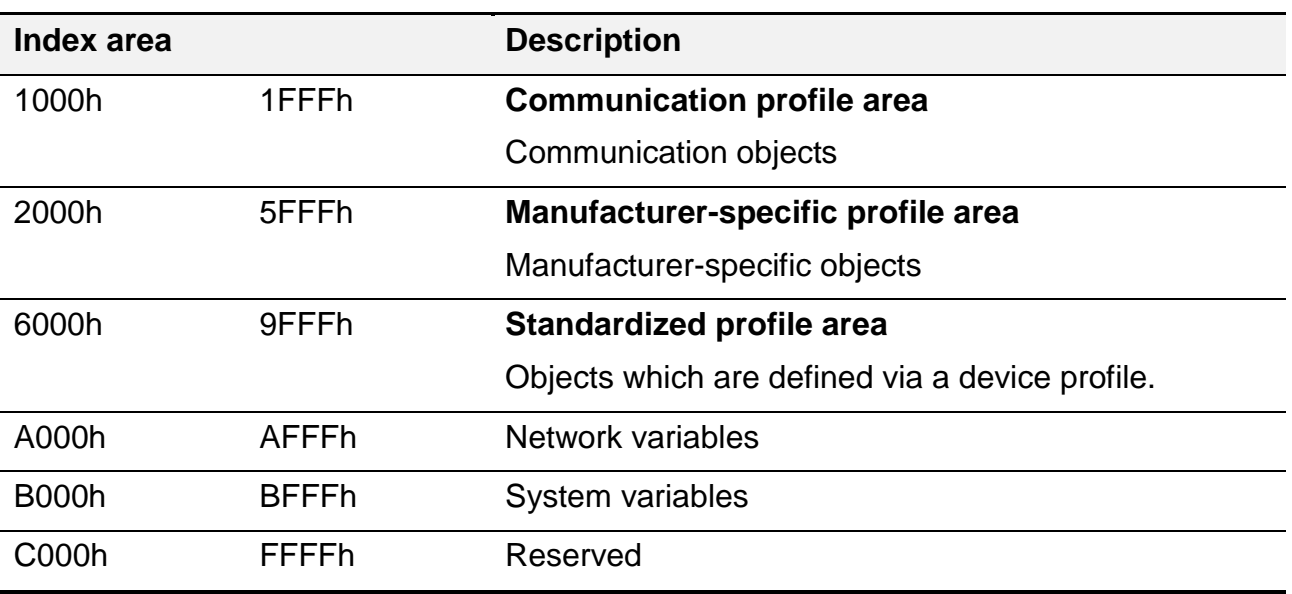

# <span id="page-81-0"></span>**4.5.3. OD Example**

The below table shows the general structure of the OD in a device. It has been generated as an extract based on the inclination sensor HIT (HE-926037-0008.eds).

The column "value" corresponds with the possible content of an object which can be read out via the addressing <index>.<subindex> by means of a *[SDO commands](#page-116-0)* from an existing device.

The columns "Name", "Object type", "Access" and "Data type" provide a more detailed description of the properties of the entry; see also chapter *[4.5.7](#page-112-0) [EDS Electronic Data Sheet](#page-112-0)*.

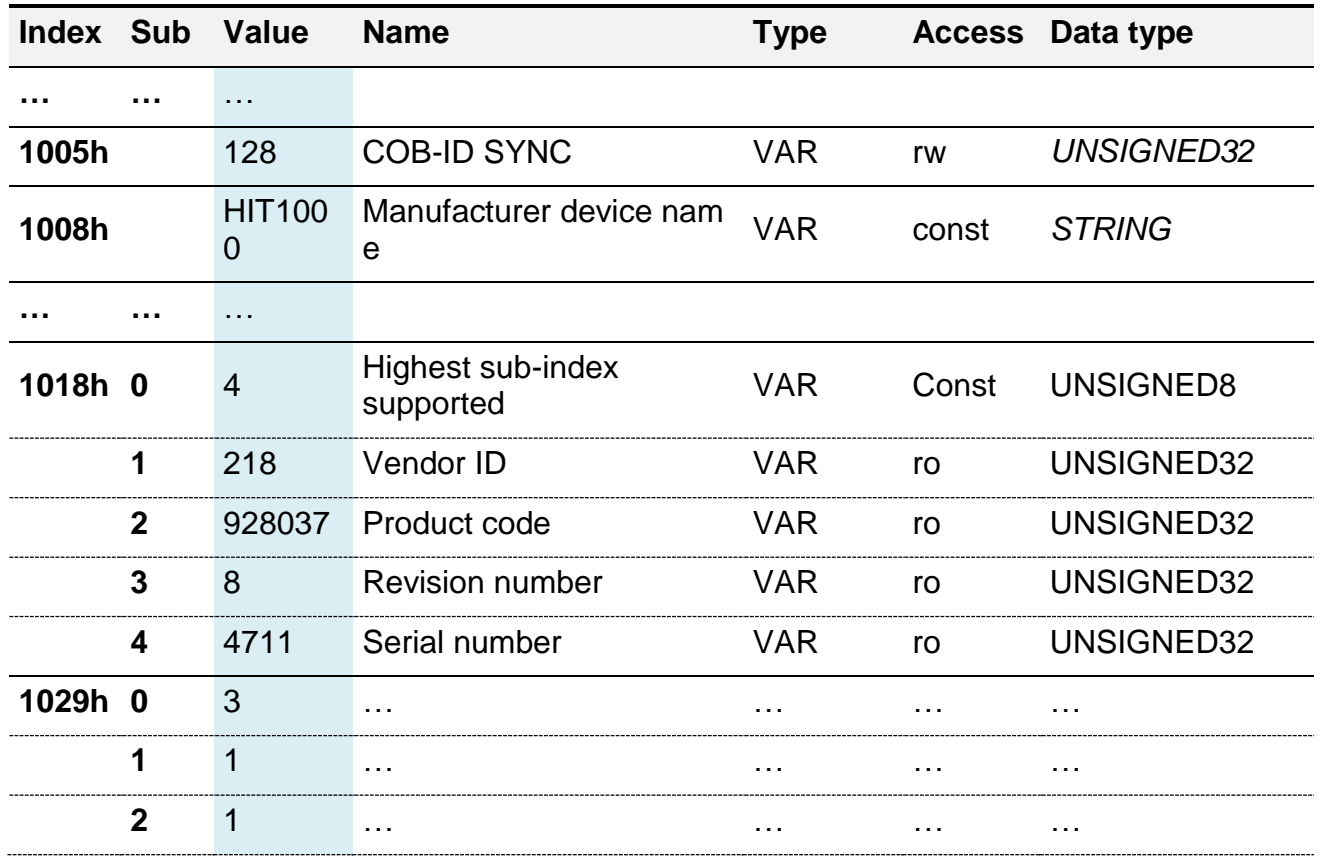

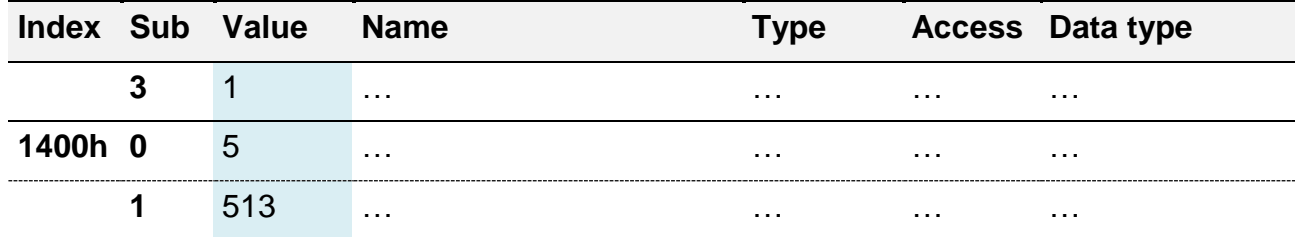

## <span id="page-82-0"></span>**4.5.4. Communication profile area**

Object index range: 1000h – 1FFFh

In the section "Communication profile area", all the settings which are necessary for the communication with the device are listed. This includes manufacturer-related or device-related information (e.g. the serial number), current error reports and the settings for the process data transmission.

The "Communication profile area" is subdivided into different sub-areas. The essential areas for this protocol description are described in the following sub-chapters.

The general area describing all the parameters for communication, see CiA 301 "General communication objects (object index range: 1000h – 1029h)" has been subdivided into the following 4 sections for better readability.

### 4.5.4.1. Error management (General communication objects)

Object index range: 1000h – 1029h

In this section, the objects from the section "General communication objects" are summarised. These provide information on the device status (e.g. error management).

A small number of these objects are specifically defined in the device profiles. This is relevant for the following objects:

- Error register 1001h
- Error behaviour 1029h

<span id="page-83-0"></span>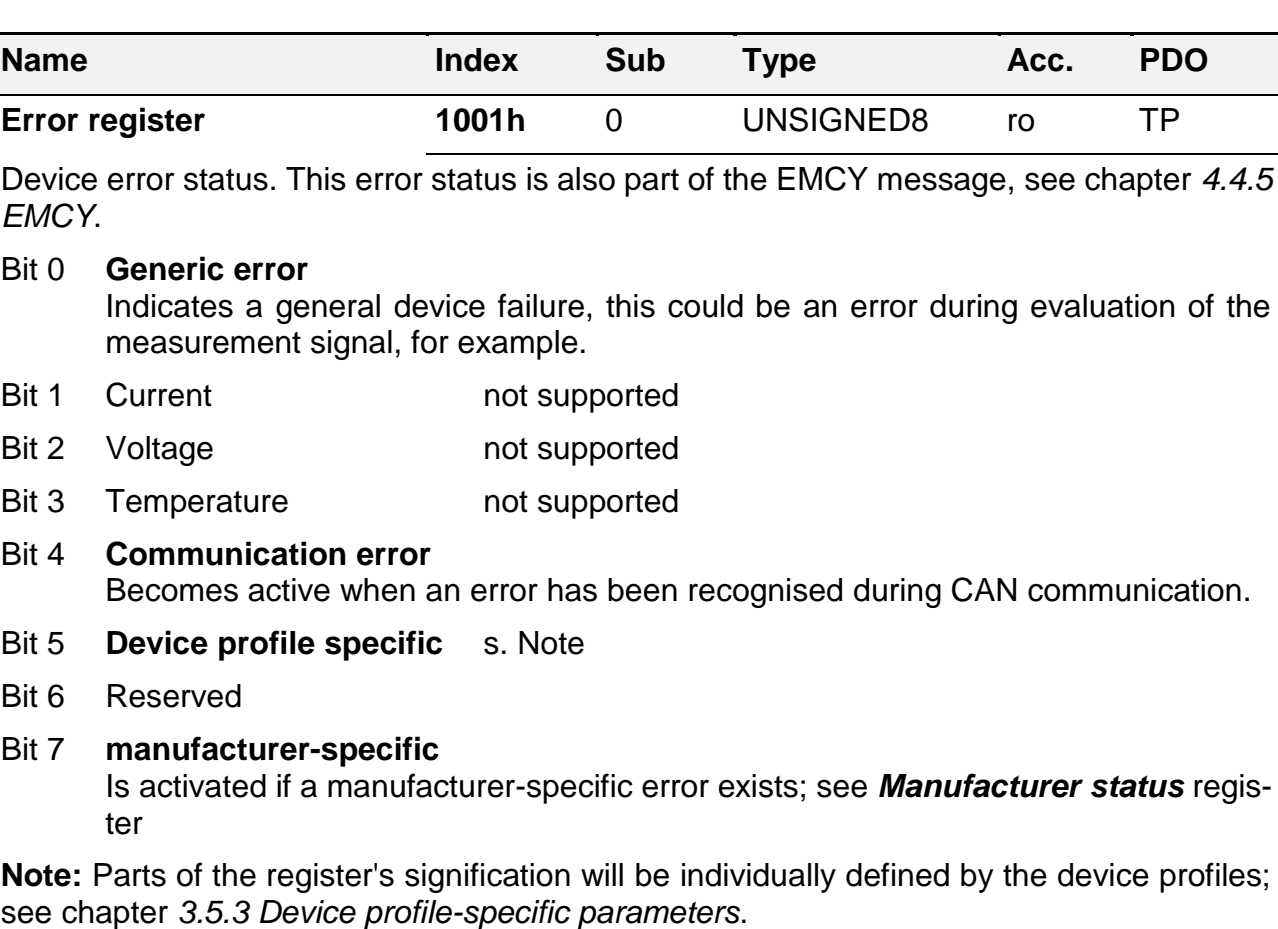

<span id="page-83-1"></span>**Manufacturer status register 1002h** <sup>0</sup> UNSIGNED32 ro TP

This object is an expanded error state compared with the "Error register". The lowest 16 bits (bit 0 - 15) contain the device-specific error identifiers. In the case of an error, these 16 bits will also be saved in the error memory as additional information.

The higher bits (bit 16 - 31) can contain additional status information.

If an EMCY message occurs (see chapter *[4.4.5](#page-76-0) [EMCY](#page-76-0)*), the lower level 16 bits (bit 0 - 15) of the "Manufacturer status register" will be transmitted from the manufacturer-specific part of the message.

The detailed description of each individual bit's meaning can be found in the device-specific part of this documentation *[3.7.3](#page-57-0) General error* [management.](#page-57-0)

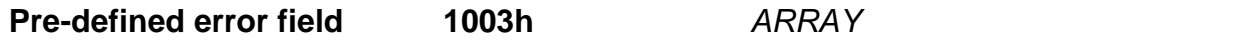

The error list shows the errors which have occurred in the device and which were signalised via EMCY message (see *CiA 301*). The object is a combined data type in the form of a list (*[ARRAY](#page-16-0)*). The individual entries are described below.

The content of this object is not stored in the persistent memory of the device and will therefore be erased after device restart.

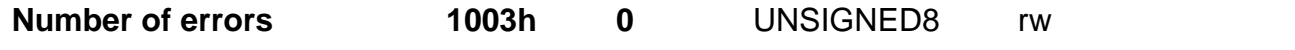

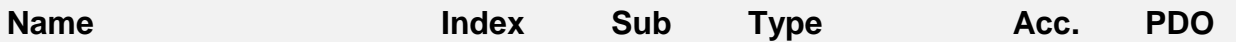

The current number of error messages saved in the error list. If no error has been detected, the content is 0. The maximum size of the list depends on the device configuration, however, for most products, the list is set to have max. 10 entries.

By setting the object to 0, any error memory that may exist is deleted. Values which are different from 0 may not be written into the object.

**Standard error field 1 … 1003h 1** … UNSIGNED32 ro

When sending an *[EMCY](#page-76-0)*, the device will add the related error to the error list.

The content of each entry is composed of the "*[emergency error code](#page-76-1)*" (EMCY-EC) (16 bit) and the lower 16 bits of the "*[Manufacturer status register](#page-83-1)*" (MSR-LW).

Bit: 31 – 16 | 15 – 0 (UNSIGNED32) EMCY-EC | MSR-LW

Sub-index 1 contains the most recently occurred error, sub-index 2 contains the error which occurred before that. At the same time, the content of sub-index 0 defines the last valid entry in this list. Example:  $1003.0 = 3 \rightarrow 1003.1$ , 1003.2 and 1003.3 contain valid error entries.

The history is able to register a device-specific amount of errors. There is, however, at least one error memory available. If the number of error entries in the list is exceeded, the oldest entry will be overwritten.

The content of the error list will always be deleted at device start-up.

<span id="page-84-0"></span>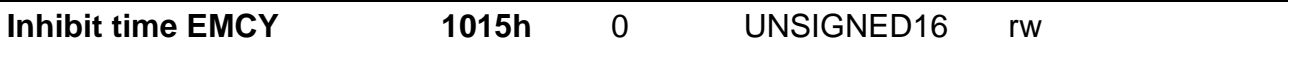

Configurable delay between two *[EMCY messages](#page-76-0)*.

If several EMCY messages occur within the pre-set time period, a new EMCY message will not be sent before the time has elapsed. The EMCY error code sent corresponds with an error which has been detected within that time span.

If an EMCY event occurs which immediately disappears, **no** EMCY message will be sent.

**0** No delay activated for EMCY messages.

**>0** Delay time as a multiple of 100 µs

<span id="page-84-1"></span>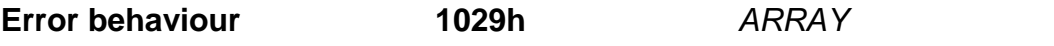

Definition of the device behaviour when an error occurs; see chapter *[4.4](#page-70-0) [Network Manage](#page-70-0)[ment](#page-70-0)*.

Behaviour when an error occurs

- 0 If an error occurs, the device changes to "pre-operational" network state if it was previously in the normal operating state "Operational".
- 1 No change in the network state when an error occurs.
- 2 The device changes to the network state "stopped" if an error occurs.

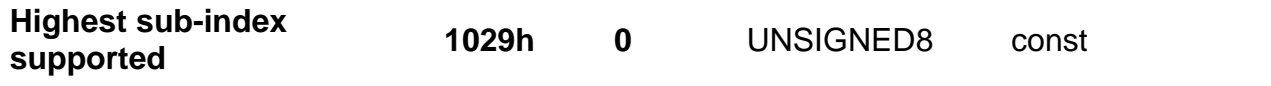

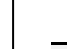

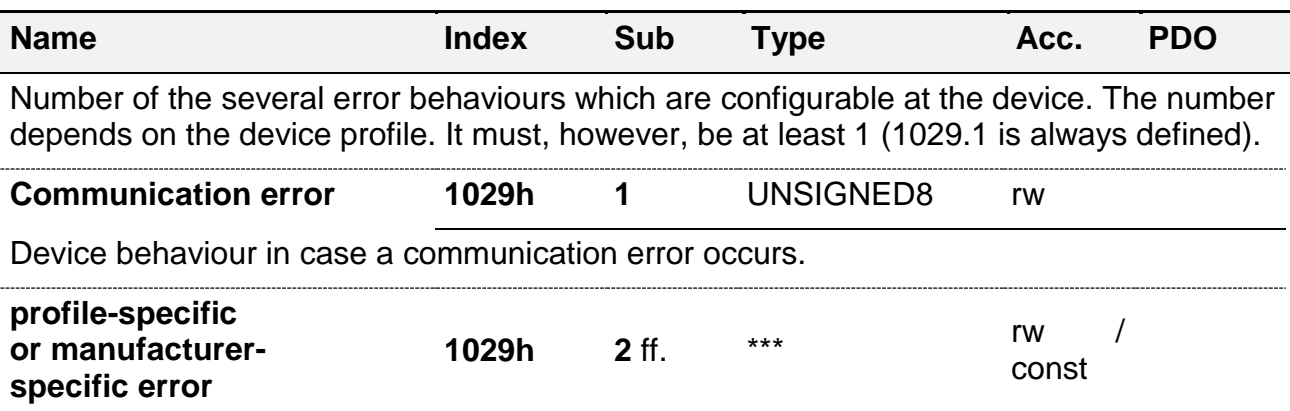

### **Note:**

Sub-index 2 and higher defines device error behaviours which are device-specific or device profile-specific. Their definition and behaviour will generally correspond with the description in chapter *Error [behaviour](#page-84-1)*.

If the measurement system used supports these types of parameters, they are described in chapter *[3.5.3](#page-46-0) [Device profile-specific](#page-46-0) parameters*.

# 4.5.4.2. Device identifier (General communication objects)

Object index range: 1000h – 1029h

In this section, the objects which provide device-specific information, such as serial number, device part number or software version, are summarised in the chapter "General communication objects".

A small number of these objects are specifically defined in the device profiles. This is relevant for the following objects:

### • Device type 1000h

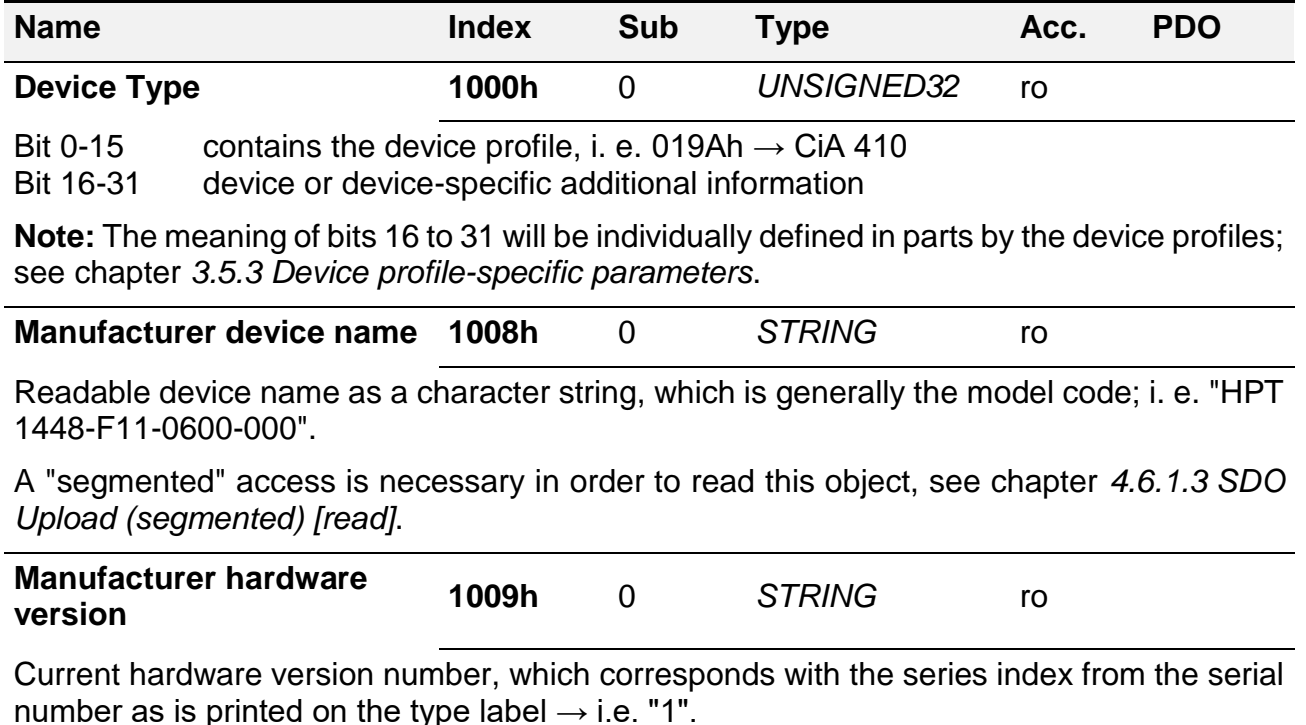

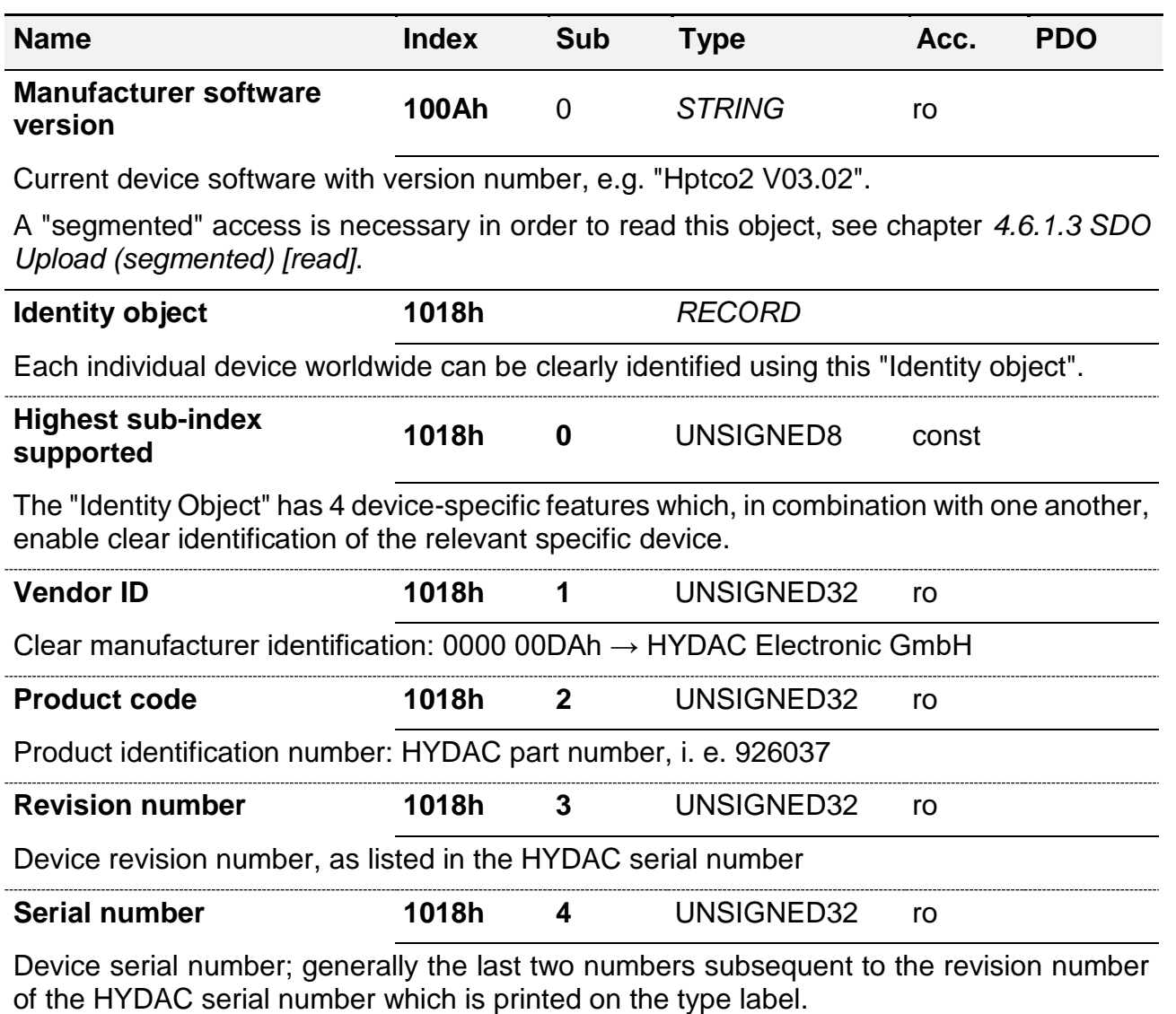

## 4.5.4.3. Storage and restoring (general communication objects)

Object index range: 1010h – 1011h

This chapter summarises the two objects which describe the functions for loading the default settings and for permanent writing of changes onto the device storage; see chapter *[4.5.1.3](#page-80-0) [Objects serving as](#page-80-0) functions* .

The following particularities need to be considered:

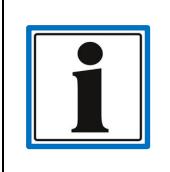

If the function "Store parameters" has not been carried out, changes to the object contents will be lost in the event of a "Reset Node" or if the power supply has been interrupted.

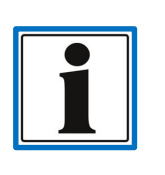

While reconstructing, the factory settings will be copied into a particular area of the device software, into the non-volatile memory. The current values in the volatile memory (RAM) will **not** be changed for this purpose. A device restart is therefore necessary to activate the reconstructed values.

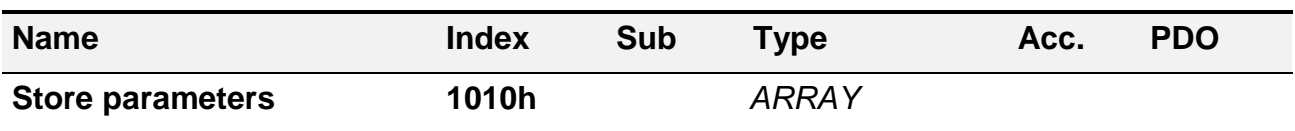

<span id="page-87-0"></span>In order to store changes permanently, one of the sub entries of the object should be described; see chapter *[4.5.1.3](#page-80-0) [Objects serving as](#page-80-0) functions* .

The character string "save" is the function activating value for all "store" functions.

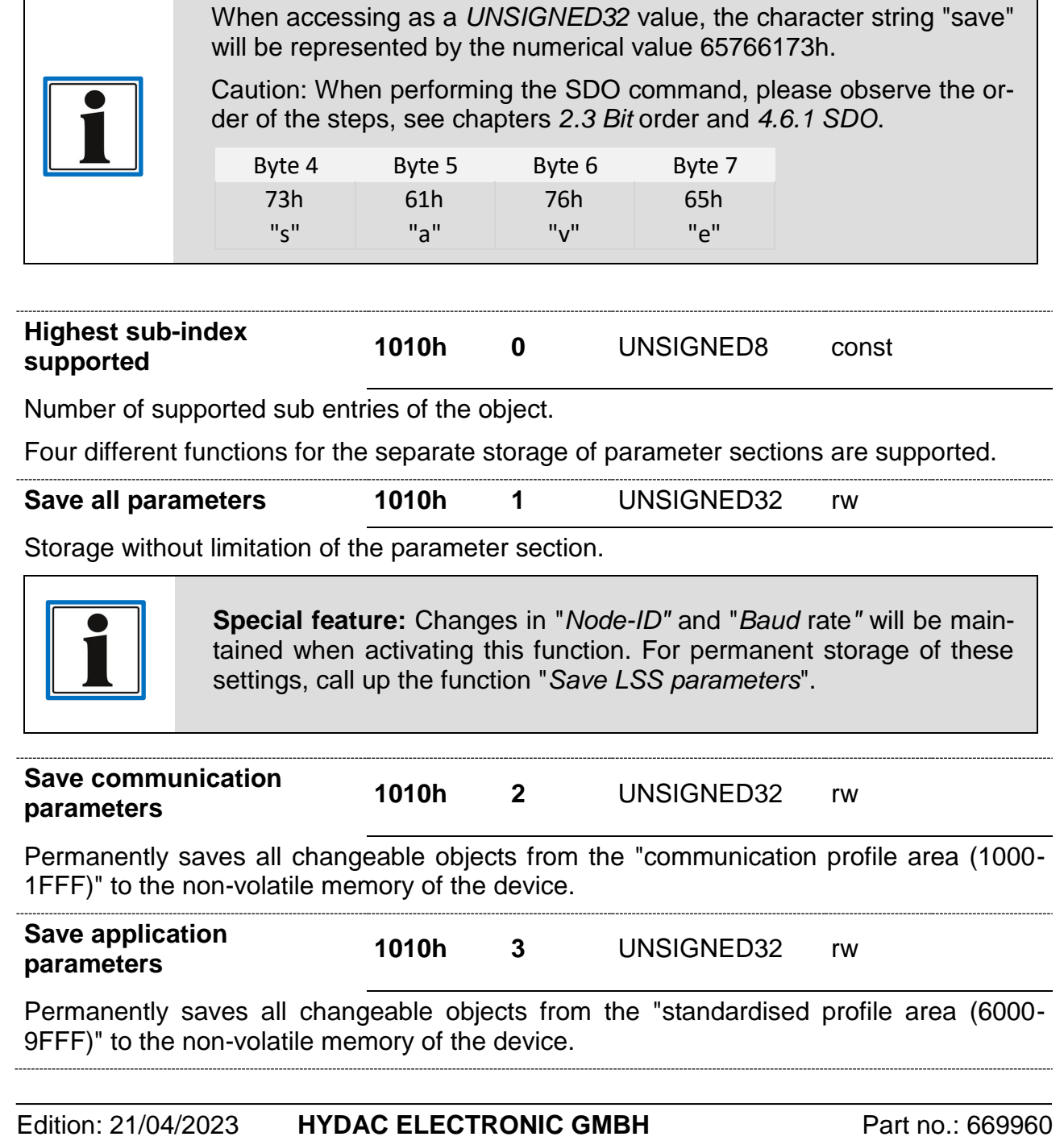

HIT 1000 / 1500 Safety 89

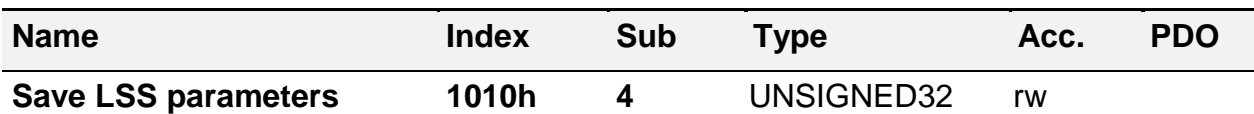

<span id="page-88-0"></span>Permanently saves the first section of the changeable objects from the "manufacturer-specific profile area (2000-20FF)" to the non-volatile memory of the device.

> Changes to the "*[Node-ID"](#page-106-0)* and "*[Baud](#page-106-1)* rate*"* are only saved permanently if this function is activated. The change will only become effective after device restart, however.

**Restore default parameters 1011h** *[ARRAY](#page-16-0)*

To restore factory settings, this should be written onto one of the sub entries of this object, see chapter *[4.5.1.3](#page-80-0) [Objects serving as](#page-80-0) functions* .

The character string "load" is the function activating value for all "Restore" functions.

When accessing as a *[UNSIGNED32](#page-14-0)* value, the character string "load" will be represented by the numerical value 64616F6Ch.

**Caution**: When performing the SDO command, please observe the order of the steps, see chapters *[2.3](#page-13-0) Bit* [order](#page-13-0) and *[4.6.1](#page-115-0) [SDO](#page-115-0)*.

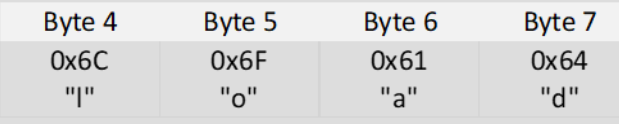

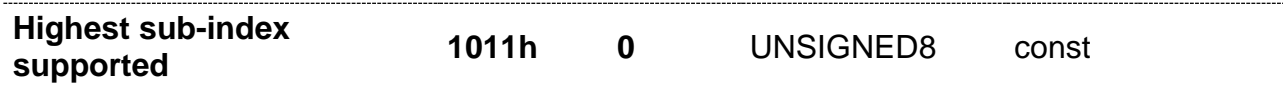

Number of supported sub entries of the object.

Four different functions, which are separated according to parameter sections, are supported for restoring the factory settings.

#### **Restore all default parameters 1011h <sup>1</sup>** UNSIGNED32 rw

Restoring without limitation of the parameter section.

**Special feature:** Settings in "*[Node-ID"](#page-106-0)* and "*[Baud](#page-106-1)* rate*"* will be maintained when activating this function. To restore these settings, call up the function "*Restore [LSS default](#page-89-1) parameters*".

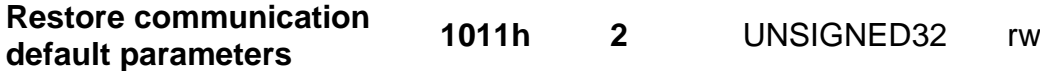

Restores all factory settings from the "Communication profile area (1000-1FFF)" section.

<span id="page-89-1"></span>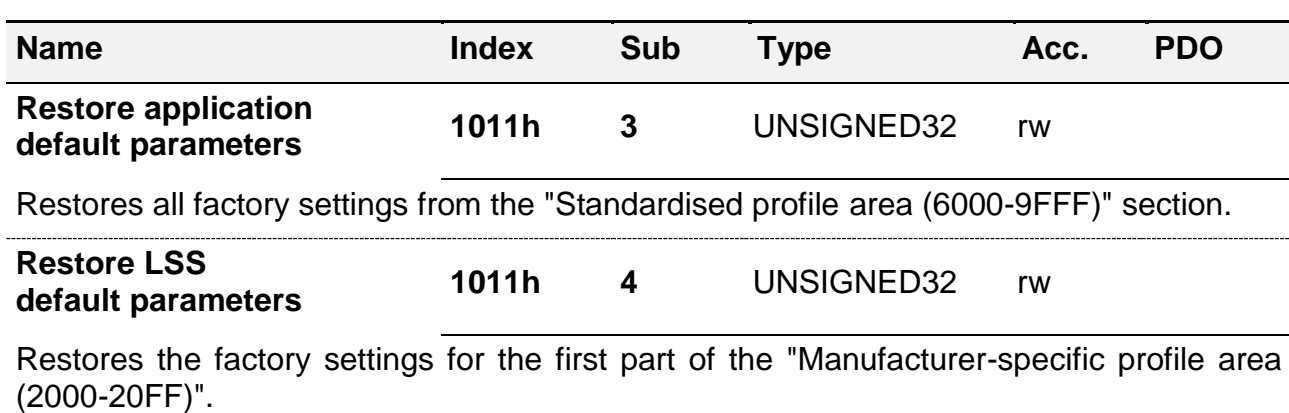

### 4.5.4.4. Communication parameters (General communication objects)

Object index range: 1000h – 1029h

In this section, the objects which provide information on the device itself or on the device status (e.g. error management) are summarised. In addition, the basic settings for transmission services and functions for permanent storage of settings are contained herein.

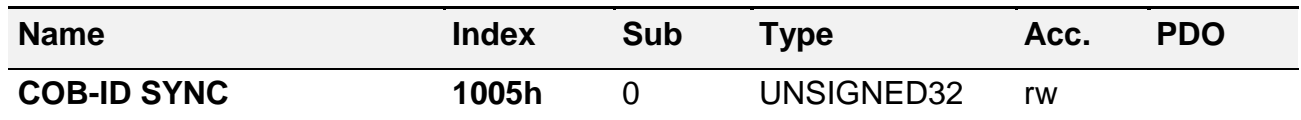

Message ID for the identification of the synchronous message during synchronous process data transmission; see chapter *[4.6.2.2](#page-126-0) [SYNC](#page-126-0)*. This message should be assigned a high priority, in order to keep the latency caused by other messages low.

**Standard settings:** 80h (128d)

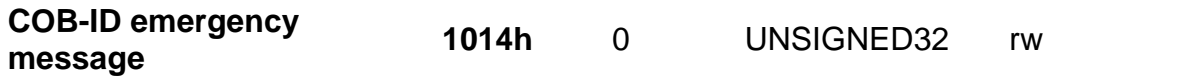

Message ID for sending the *[EMCY message](#page-76-0)* (Emergency).

If the COB-ID is set via a *[SDO command](#page-117-0)* to a particular CAN-ID, the mechanism for the automatic expansion of the COB-ID by an active Node-ID is deactivated. In this case, the predetermined CAN-ID will always be used for the transmission of an EMCY, regardless of the Node-ID. If the COB-ID is set to  $= 0$ , the default settings will become effective again.

**Standard settings:** \$NODEID+80h.

<span id="page-89-0"></span>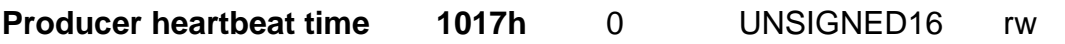

Activate/deactivate heartbeat "Producing"

The device is able to send heartbeat messages on a cyclic basis; see chapter *[4.4.3](#page-73-1) [Heartbeat](#page-73-1)*.

- **0** No heartbeat messages will be sent
- **>0** Time interval in [ms] for cyclic heartbeat messages

# 4.5.4.5. SRDO communication parameter

Object index range: 1300h – 137Fh

This range defines in which way a *[SRDO](#page-132-0)*, "**S**afety **R**elevant **D**ata **O**bjekt" - a safe process data object in other words - will be transmitted.

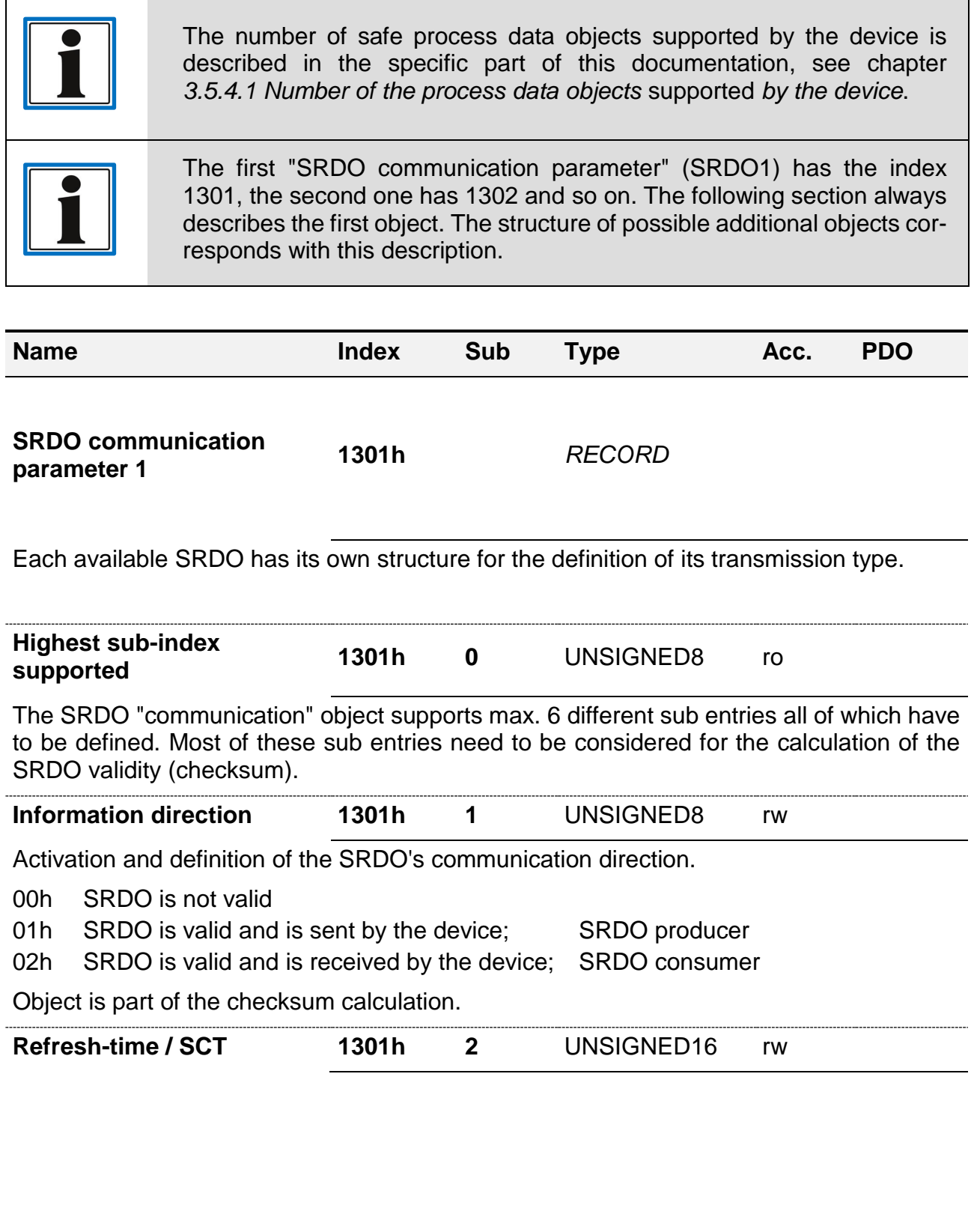

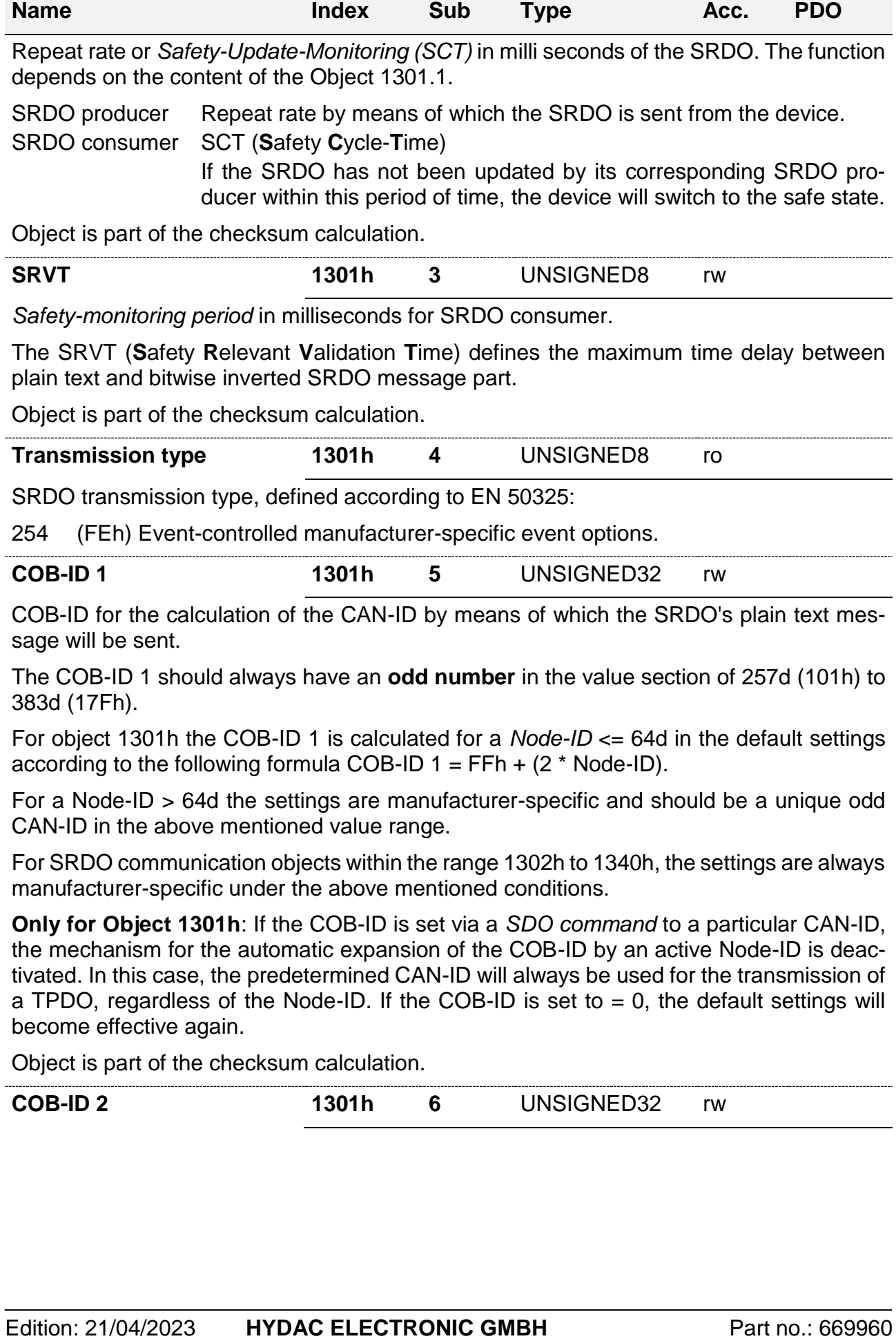

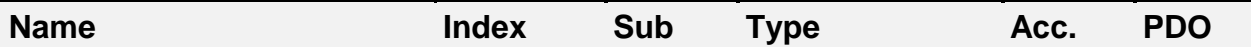

COB-ID for the calculation of the CAN-ID by means of which the SRDO's bitwise inverted plain text message will be sent.

The COB-ID 1 should always have an **even number** in the value section of 258d (102h) to 384d (180h).

For object 1301h the COB-ID 1 is calculated for a *[Node-ID](#page-66-0)* <= 64d in the default settings according to the following formula COB-ID  $1 = 100h + (2 * Node-ID)$ .

For a Node-ID > 64d the settings are manufacturer-specific and should be a unique odd CAN-ID in the above mentioned value range.

For SRDO communication objects within the range 1302h to 1340h, the settings are always manufacturer-specific under the conditions mentioned above.

**Only for Object 1301h**: If the COB-ID is set via a *[SDO command](#page-117-0)* to a particular CAN-ID, the mechanism for the automatic expansion of the COB-ID by an active Node-ID is deactivated. In this case, the predetermined CAN-ID will always be used for the transmission of a TPDO, regardless of the Node-ID. If the COB-ID is set to  $= 0$ , the default settings will become effective again.

Object is part of the checksum calculation.

# 4.5.4.6. SRDO mapping parameter

Object index range: 1380h – 13FFh

This range defines which actual safe *[Process value parameter objects](#page-49-1)* in an available *[SRDO](#page-132-0)*, are transmitted in a "**S**afety **R**elevant **D**ata **O**bjekt", i.e. in a safe process data object.

> For a functionally safe application, only the objects marked for a functionally safe transmission may be mapped on a SRDO, see chapter *[4.5.1.4](#page-80-1) Objects serving as [process data content](#page-80-1)*.

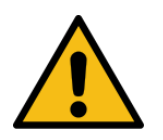

Example of an object from the *[Description of process value parameters](#page-49-1)* marked as functionally safe :

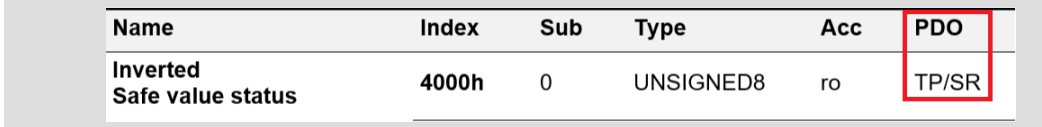

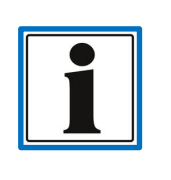

The number of safe process data objects supported by the device is described in the specific part of this documentation, see chapter *[3.5.4.1](#page-49-0) [Number of the process data objects](#page-49-0) supported by the device*.

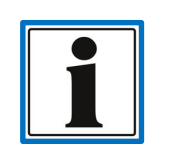

The first "SRDO mapping parameter" (SRDO1) has the index 1381, the second one has 1382 and so on. The following section describes the first object. The structure of possible additional objects corresponds with this description.

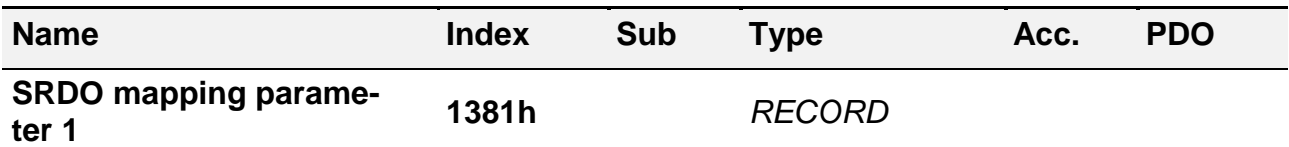

Each available SRDO has its own structure for the definition of the safe *[Process value](#page-49-1)  [parameter objects](#page-49-1)* transmitted by this object.

The "SRDO mapping parameter" object usually supports up to 8 objects, each of which is stored twice – first as "plain text" and second as a "bitwise inverted data", see chapter *[4.6.3](#page-132-0) [SRDO](#page-132-0)*.

The first entry of the RECORD object defines the amount of valid sub entries, the following objects define the safe values to be transmitted.

<span id="page-93-0"></span>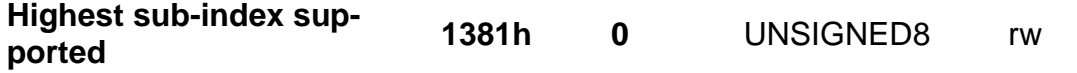

The value of this object defines how many of the subsequent sub entries are valid, which means how many safe process value parameter objects will be transmitted in this SRDO.

For the transmission of a safe process value, two *[Process parameter objects](#page-49-1)* must always be used at a time (plain text and bitwise inverted object). This way the value for this object should always be divisible by 2.

**Example**: A measurement system is supposed to safely transmit a pressure value as well as a temperature value and their signal status. Each of the 3 signals requires two objects for transmission, this means, the total number of used object entries  $= 6$ .

In that structure, the entries need to be filled in a strictly sequential order and without leaving any gaps.

If the object is set to  $= 0$  (i.e. 1380.0  $= 0$ ), the transmission of the SRDO is invalid.

**Important note**: Before there can be changes to the SRDO mapping, the SRDO transmission has to be deactivated.

Object is part of the checksum calculation.

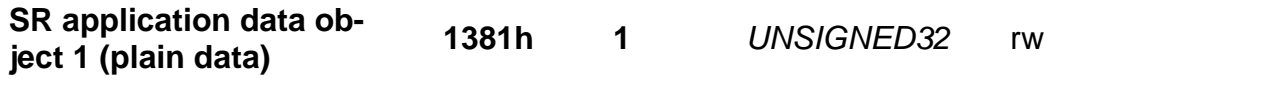

First reference object for the definition of the safe *[Process value parameter objects](#page-49-1)* "plain text" which will be transmitted via the SRDO.

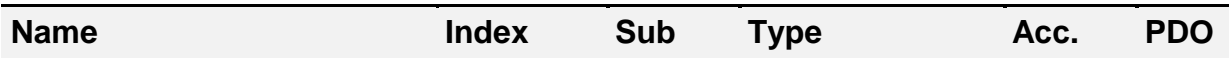

The byte position in the *[Data block of the CAN message](#page-64-0)* of the SRDO is byte 0. The required data length in the CAN data block depends on the *[Data length of the data type](#page-14-1)* of the referenced process value parameter object. The byte position of a possible additional process value parameter is demonstrated in below shown example byte 3.

Which process value parameter object will actually be referenced, is encoded in the object content. That is why it is subdivided into 3 sections:

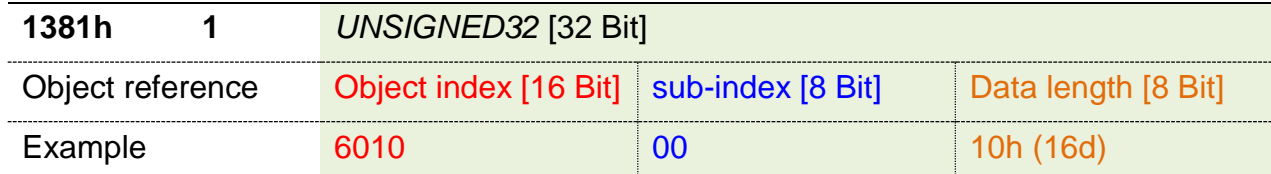

**Example**: **1381.1 = 60100010h** → 6010.0 [*[INTERGER16](#page-14-2)*]

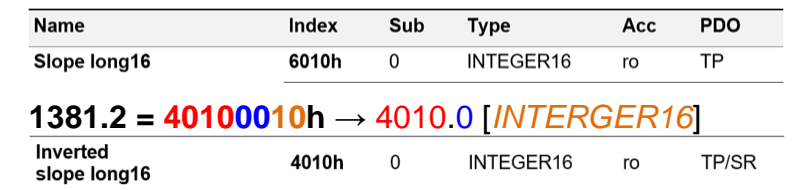

Graphic representation of that context, see chapter *[4.6.3](#page-132-0) [SRDO](#page-132-0)*.

Object is part of the checksum calculation.

**SR application data object 1 (bitwise inverted data) 1381h 2** UNSIGNED32 rw

The **bitwise inverted process value** matching the basic object is entered into the corresponding 2nd object (even number).

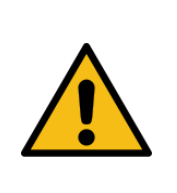

Functional safety can only be ensured if both "mapping" entries refer to the same process value.

Please observe that the odd entries contain the process value in plain text (like in a PDO) and the even entries contain the same process value as bitwise inverted data.

Object is part of the checksum calculation.

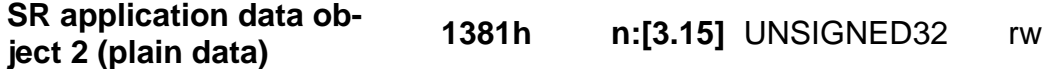

"*[Highest Subindex supported](#page-93-0)*" > 2; reference to the n-th and the n+1st safe process value parameter object to be transmitted.

The position in the *[Data block of the CAN message](#page-64-0)* of the TPDO is calculated depending on the previous object. For the definition of the position in the CAN message, the length of the process value parameter for "plain text" and "bitwise inverted" have to be considered separately.

Objects in use are part of the checksum calculation.

# 4.5.4.7. SRDO checksum (signature) parameter

For a valid transmission of SRDO, it is required to calculate the checksum externally and to store it on the device. The calculated checksum is validated for the activation of the SRDO parameterisation via an inquiry of a *[Object function](#page-80-0)* on the device.

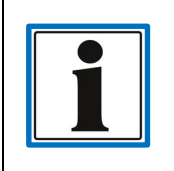

Only in case the parameterisation of a SRDO matches its checksum/signature, and in case it has also been validated by the device, the corresponding SRDO will be transmitted.

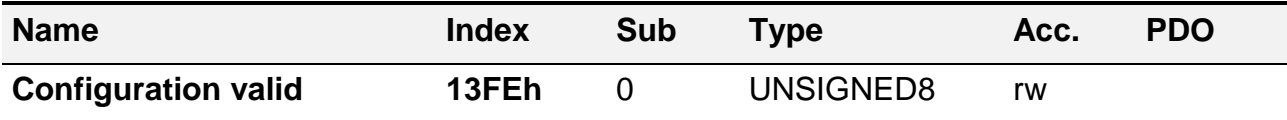

*[Object function](#page-80-0)* for the validation of the SRDO parameterisation stored on the device and the related SRDO checksum/"signature".

The validation process is triggered by writing the value A5h onto this object. During this process, the device itself makes an internal calculation of the checksum from all relevant SRDO communication and "mapping" parameters and compares them with the corresponding stored signature (checksum).

The value A5h will remain in the object if the validation has been successful. The value A5h alone indicates a valid SRDO configuration.

If the device recognises an invalid configuration (during the validation process, by changes in the SRDO configuration, by changes in the signature or if the Node-ID has been changed) the object will be reset to 0.

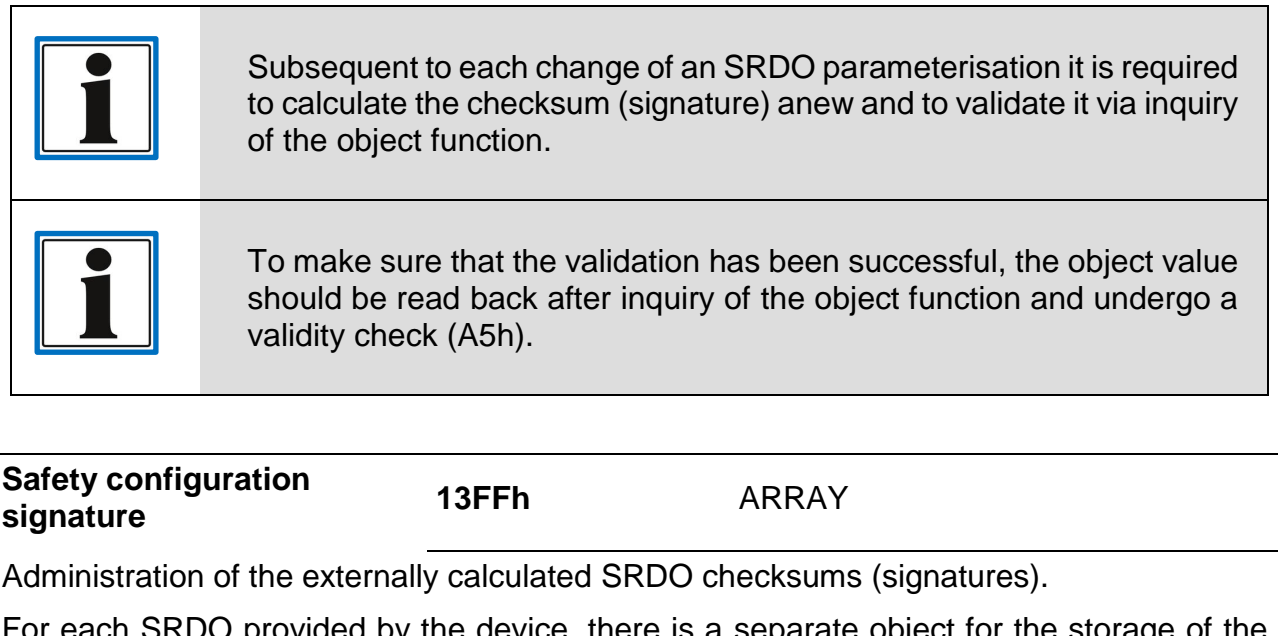

each SRDO provided by the device, there is a separate object for the storage of the related signature.

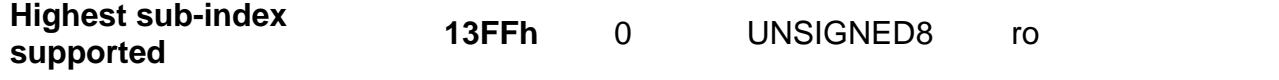

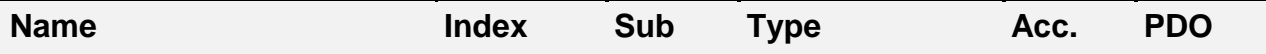

Number of SRDO provided by the device, see chapter *[3.5.4.1](#page-49-0) [Number of the process data](#page-49-0)  objects [supported by the device](#page-49-0)*.

**SRDO1 signature 13FFh** 1 UNSIGNED16 rw

Object for the storage of the SRDO1's checksum/signature. The entry is valid only if the object 13FEh has the content A5h.

**SRDOn signature 13FFh** n UNSIGNED16 rw

On devices with more than one SRDO, additional objects for the storage of the checksum/signature are available, see chapter *[3.5.4.1](#page-49-0) [Number of the process data objects](#page-49-0)* [supported by the device.](#page-49-0)

# 4.5.4.8. RPDO communication parameter

Object index range: 1400h – 15FFh

This range defines in which way a RPDO (i.e. process data received from the device) will be transmitted.

For a general description of the PDO transmission, please see chapter *[4.6.2](#page-124-0) [PDO](#page-124-0)*.

To change the PDO mapping, a defined process has to be adhered to, see chapter *[4.6.2.5](#page-129-0) [Process flow sequence to change the "PDO mapping"](#page-129-0)*.

> Whether this measurement system supports RPDO communication is defined by the amount of process data objects in the specified part of this documentation, see chapter *[3.5.4.1](#page-49-0) [Number of the process data objects](#page-49-0) [supported by the device](#page-49-0)*.

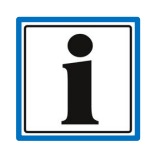

The first "RPDO communication parameter" (RPDO1) has the index 1400, the second one has 1401 and so on. The following section describes the first object. The structure of possible additional objects corresponds with this description.

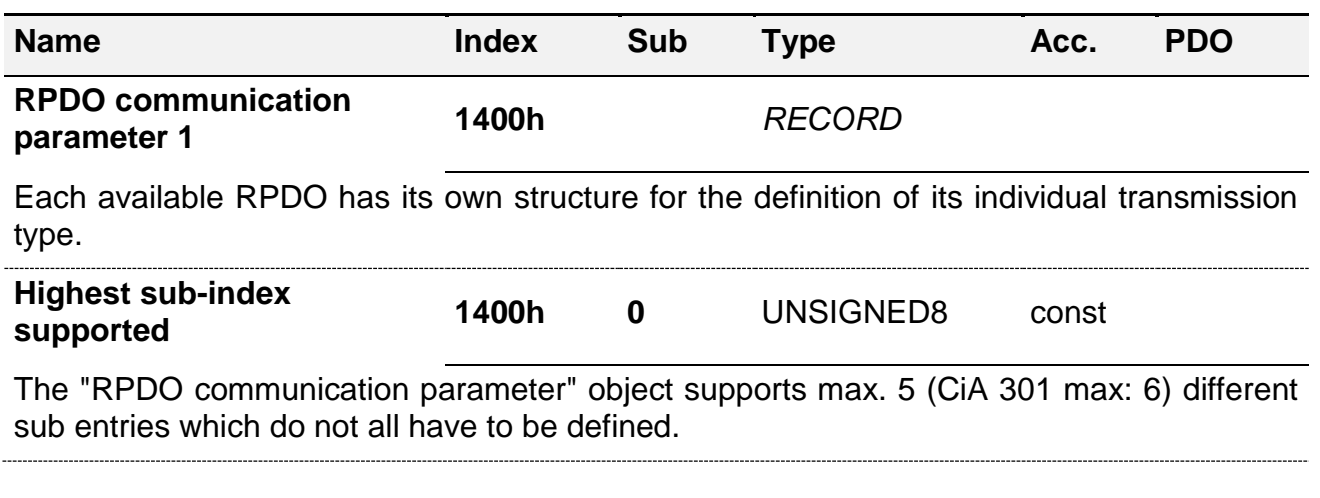

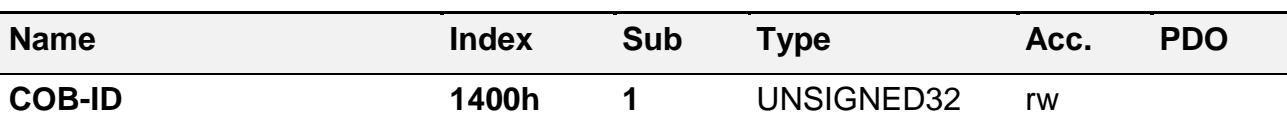

COB-ID for the calculation of the operating CAN-ID under which the RPDO will be accepted and received.

If the COB-ID is set via a *[SDO command](#page-117-0)* to a particular CAN-ID, the mechanism for the automatic expansion of the COB-ID by an active Node-ID is deactivated. In this case, the predetermined CAN-ID will always be used for the transmission of an RPDO, regardless of the Node-ID. If the COB-ID is set to  $= 0$ , the default settings will become effective again.

By setting Bit 31 of the COB-ID, the RPDO can be deactivated. It will no longer be received afterwards; i. e. \$NODEID+80000200h.

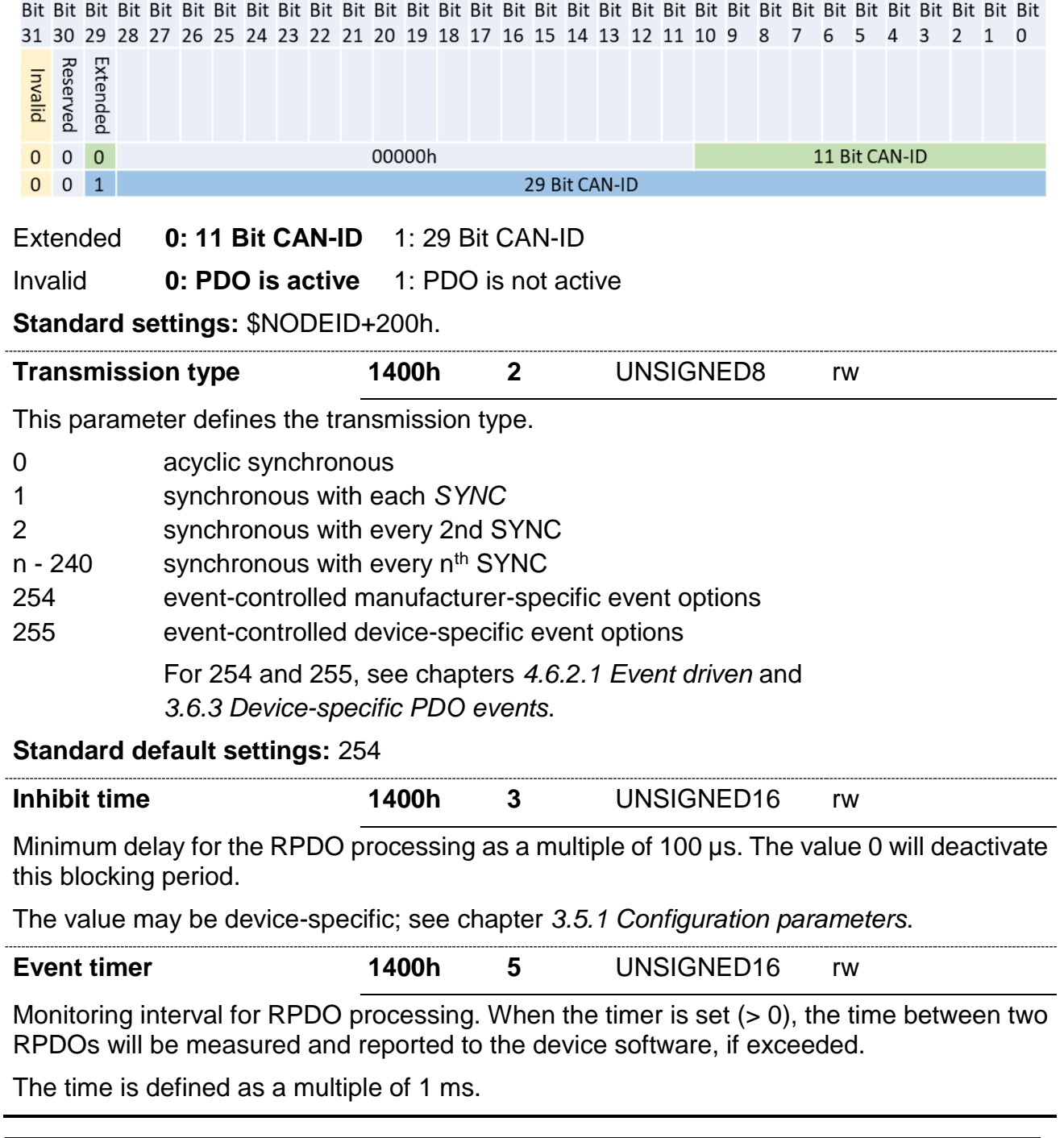

# 4.5.4.9. RPDO mapping parameter

Object index range: 1600h – 17FFh

This range defines which actual *[Process value parameter objects](#page-49-1)* will be transmitted with one of the available RPDOs.

Objects which are used for transmission are indicated by the object characteristic "*[PDOMapping](#page-113-0)*" = 1 (TRUE), see chapter *[4.5.1.4](#page-80-1) Objects serving as [process data content.](#page-80-1)*

For a description of the PDO transmission, please see chapter *[4.6.2](#page-124-0) [PDO](#page-124-0)*.

For a detailed description of the "PDO mapping" structure, see chapter *[4.6.2.3](#page-128-0) [PDO Map](#page-128-0)[ping](#page-128-0)*.

To change the PDO mapping, a defined process has to be adhered to, see chapter *[4.6.2.5](#page-129-0) [Process flow sequence to change the](#page-129-0)* "*PDO mapping"*.

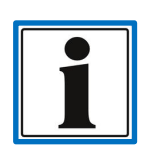

Whether this measurement system supports RPDO communication is defined by the amount of process data objects in the specified part of this documentation, see chapter *[3.5.4.1](#page-49-0) [Number of the process data objects](#page-49-0) [supported by the device.](#page-49-0)*

The first "RPDO mapping parameter" (RPDO1) has the index 1600, the second one has 1601 and so on. The following section describes the first object. The structure of possible additional objects corresponds with this description.

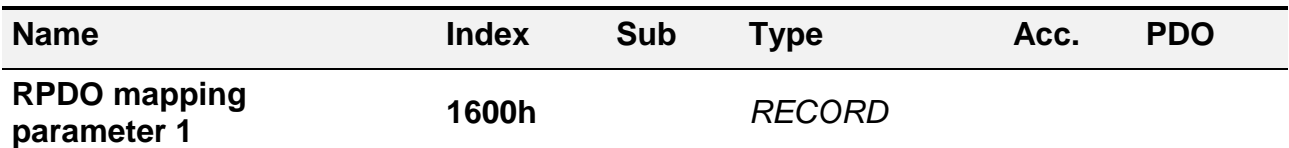

Each available RPDO has its own structure for the definition of the *[Process value parame](#page-49-1)[ter objects](#page-49-1)* to be transmitted by this PDO.

The "RPDO mapping parameter" object usually supports up to 8 + 1 different sub entries. The first entry defines the amount of valid sub entries, the following entries define the values to be transmitted.

<span id="page-98-0"></span>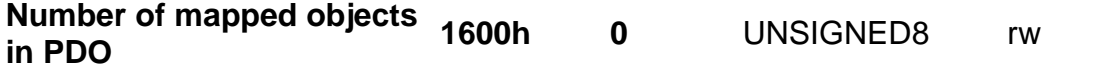

The first entry defines the amount of valid sub entries, the following sub entries defines the values (process value parameters) which shall be transmitted by the corresponding RPDO.

If the content of this object is set to  $= 2$ , for instance, the first two of the subsequent subindex objects must have a valid *[Process value parameter object reference](#page-99-0)*. In that structure, the entries need to be filled in a strictly sequential order and without leaving any gaps.

If the object is set to  $= 0$  (1600.0  $= 0$ ) the transmission of the RPDO is deactivated.

**Important note:** Before there can be changes to the PDO mapping, the PDO transmission has to be deactivated; see chapter *[4.6.2.5](#page-129-0) [Process flow sequence to change the](#page-129-0)* "*PDO [mapping"](#page-129-0)*.

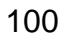

**E**

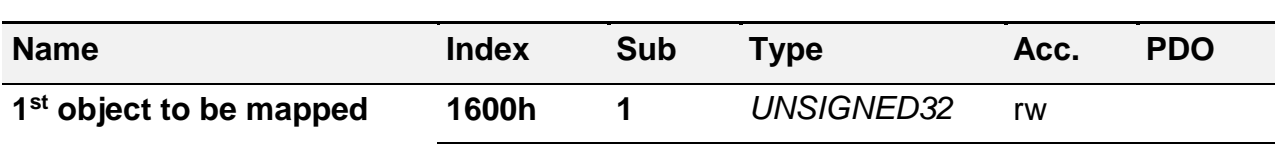

<span id="page-99-0"></span>First reference object for the definition of the process value parameter object which will be transmitted by the RPDO; "*[Number of mapped objects](#page-98-0)*" >= 1.

The byte position in the *[Data block of the CAN message](#page-64-0)* of the RPDO is byte 0. The required data length in the CAN data block depends on the *[Data length of the data type](#page-14-1)* of the referenced process value parameter object. The byte position of a possible additional process value parameter is demonstrated in below shown example byte 3.

Which process value parameter object will actually be referenced, is encoded in the object content. That is why it is subdivided into 3 sections:

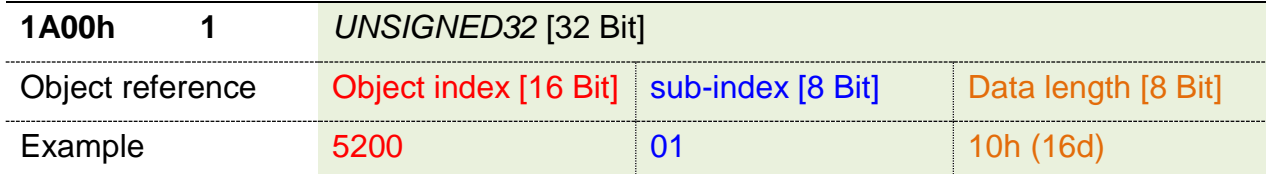

### **Example**: **1600.1 = 52000110h** → 5200.1 [*[INTERGER16](#page-14-2)*]

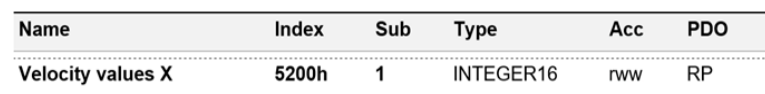

Graphic representation of that context, see chapter *[4.6.2.4](#page-129-1) [Overview diagram PDO](#page-129-1) map[ping](#page-129-1)*.

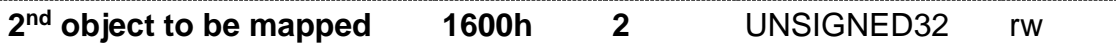

"*[Number of mapped objects](#page-98-0)*" >= 2; Reference to the second process value parameter object to be transmitted.

The position in the *[Data block of the CAN message](#page-64-0)* of the RPDO is calculated depending on the previous object.

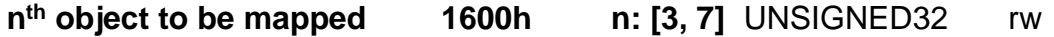

"*[Number of mapped objects](#page-98-0)*" >= n; Reference to the n-th process value parameter object to be transmitted.

The position in the *[Data block of the CAN message](#page-64-0)* of the RPDO is calculated depending on the previous object.

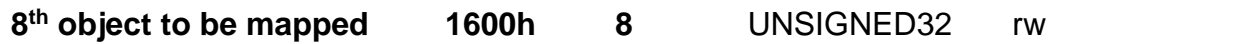

"*[Number of mapped objects](#page-98-0)*" = 8; Reference to the eighth process value parameter object to be transmitted.

The position in the *[Data block of the CAN message](#page-64-0)* of the RPDO is calculated depending on the previous object.

### 4.5.4.10. TPDO communication parameter

Object index range: 1800h – 19FFh

This range defines in which way a TPDO (i.e. process data sent by the device) will be transmitted.

For a general description of the PDO transmission, please see chapter *[4.6.2](#page-124-0) [PDO](#page-124-0)*.

To change the PDO mapping, a defined process has to be adhered to, see chapter *[4.6.2.5](#page-129-0) [Process flow sequence to change the "PDO mapping"](#page-129-0)*.

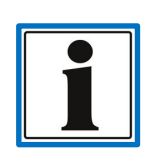

The max. amount of possible TPDO is firmly defined by the device; see chapter *[3.5.4.1](#page-49-0) [Number of the process data objects](#page-49-0) supported by the de[vice.](#page-49-0)*

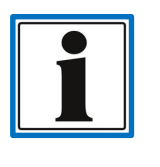

The first "TPDO communication parameter" (TPDO1) has the index 1800, the second one has 1801 and so on. The following section describes the first object. The structure of possible additional objects corresponds with this description.

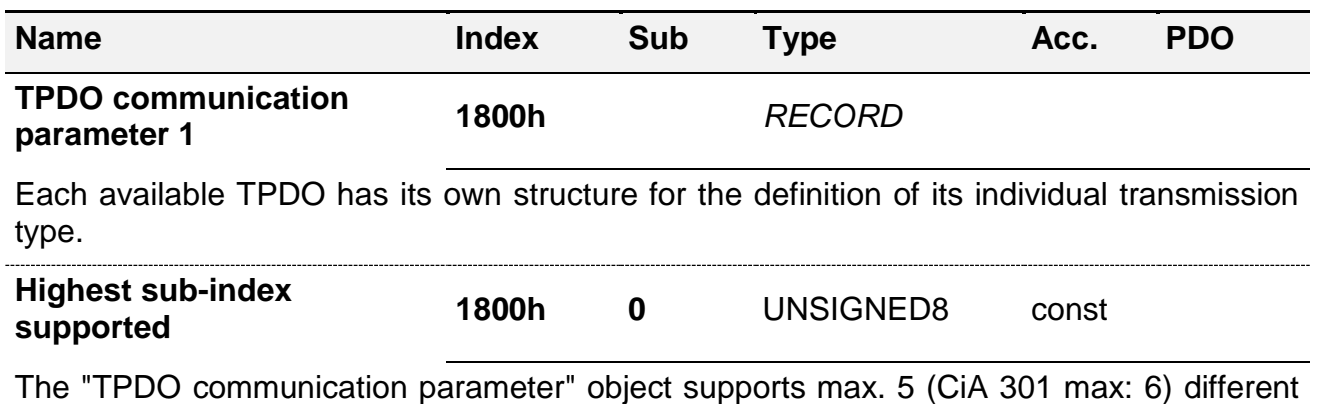

sub entries which do not all have to be defined.

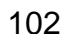

**E**

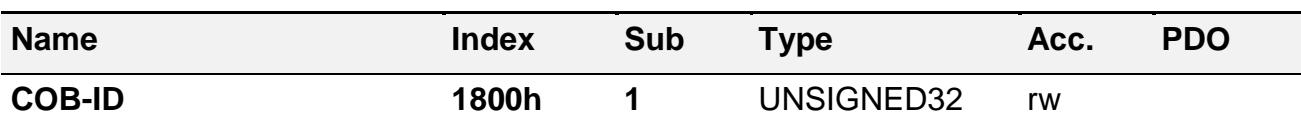

COB-ID for the calculation of the operating CAN-ID under which the TPDO will be sent.

If the COB-ID is set via a *[SDO command](#page-117-0)* to a particular CAN-ID, the mechanism for the automatic expansion of the COB-ID by an active Node-ID is deactivated. In this case, the predetermined CAN-ID will always be used for the transmission of a TPDO, regardless of the Node-ID. If the COB-ID is set to  $= 0$ , the default settings will become effective again.

By setting Bit 31 of the COB-ID, the TPDO can be deactivated. It will no longer be transmitted afterwards; i. e. \$NODEID+C0000180h.

31 30 29 28 27 26 25 24 23 22 21 20 19 18 17 16 15 14 13 12 11 10 9 8 7 6 5 4 3 2 1 0

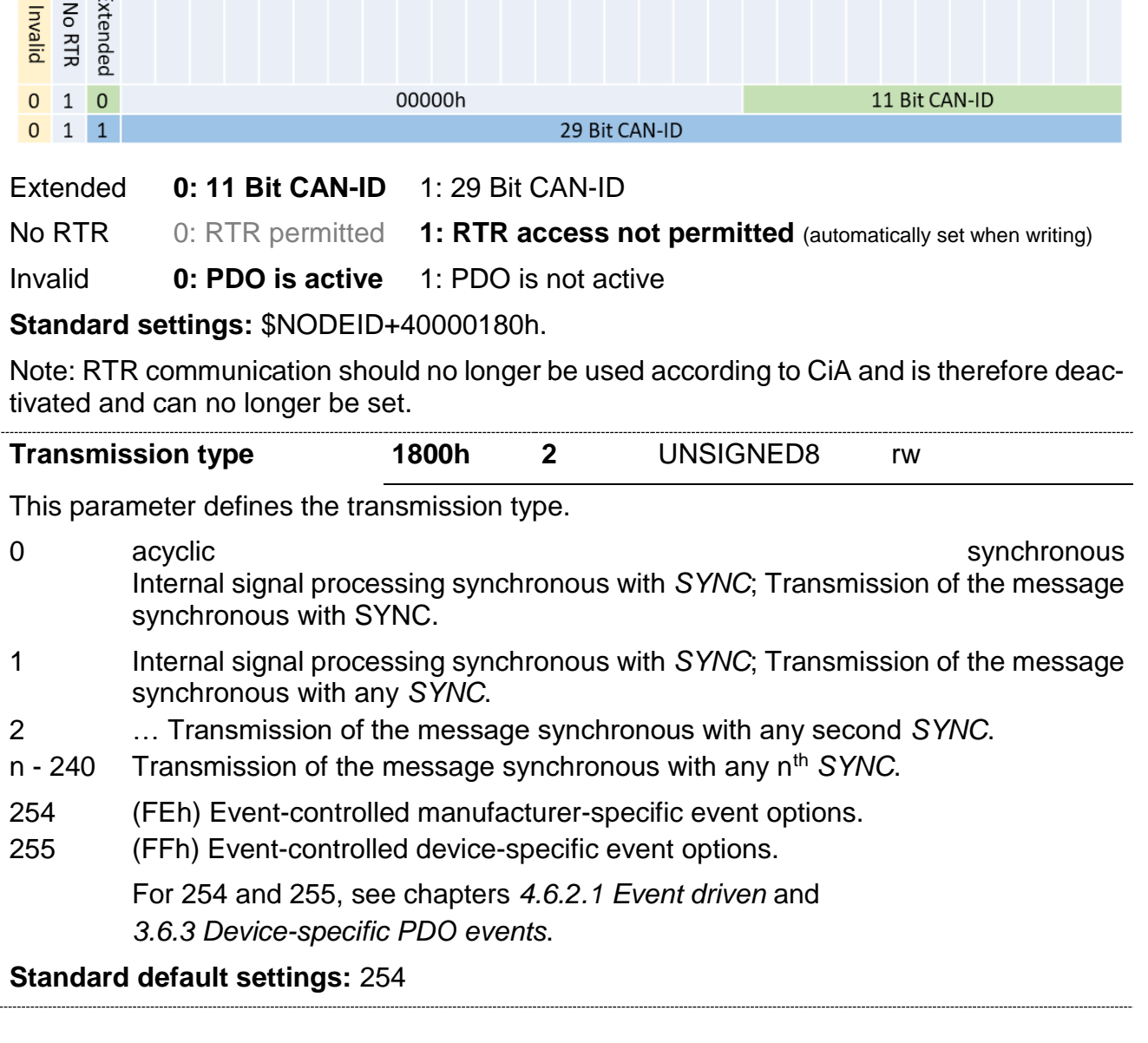

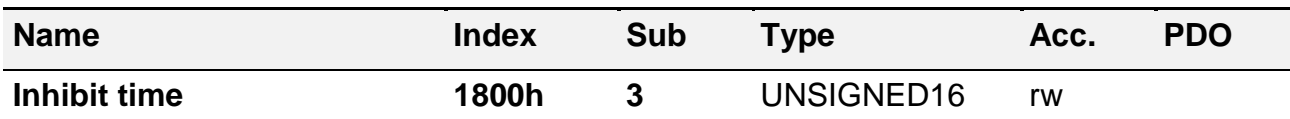

In the case of an active "Transmission type" 254 or 255, this parameter defines the minimum waiting delay before a TPDO is sent after an event has occurred. The amount of sent TPDO can consequently be reduced in the case of a frequently occurring event.

- **0** The value 0 deactivates the minimum waiting delay.
- **>0** The time is defined as a multiple of 100 µs.

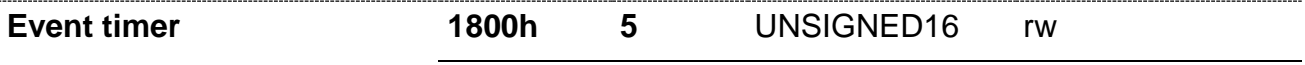

In the case of an active "Transmission type" 254 or 255, this parameter defines the time interval for triggering a "timer event" which leads to the TPDO being sent.

If the device has device-specific events, the TPDO will be sent at the latest by the expiry of that time period, if no other events occur; see chapters *[4.6.2.1](#page-125-0) [Event driven](#page-125-0)* and *[3.6.3](#page-56-0) [Device-specific PDO events](#page-56-0)*.

- **0** Sending of the TPDO is deactivated.
- **>0** The event interval as a multiple of 1 ms.

### 4.5.4.11. TPDO mapping parameter

Object index range: 1A00h – 1BFFh

This range defines which actual *[Process value parameter objects](#page-49-1)* will be transmitted with one of the available TPDOs.

Objects which are used for transmission are indicated by the object characteristic "*[PDOMapping](#page-113-0)*" = 1 (TRUE), see chapter *[4.5.1.4](#page-80-1) Objects serving as [process data content.](#page-80-1)*

For a description of the PDO transmission, please see chapter *[4.6.2](#page-124-0) [PDO](#page-124-0)*.

For a detailed description of the "PDO mapping" structure, see chapter *[4.6.2.3](#page-128-0) [PDO Map](#page-128-0)[ping](#page-128-0)*.

To change the PDO mapping, a defined process has to be adhered to, see chapter *[4.6.2.5](#page-129-0) [Process flow sequence to change the "PDO mapping"](#page-129-0)*.

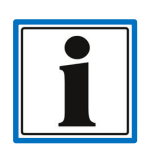

The max. amount of possible TPDO is firmly defined by the device; see chapter *[3.5.4.1](#page-49-0) [Number of the process data objects](#page-49-0) supported by the de[vice.](#page-49-0)*

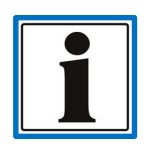

The first "TPDO mapping parameter" (TPDO1) has the index 1A00, the second one has 1A01 and so on. The following section describes the first object. The structure of possible additional objects corresponds with this description.

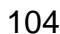

**E**

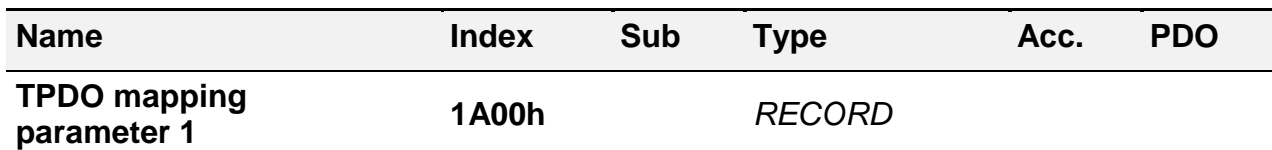

Each available TPDO has its own structure for the definition of the *[Process value parame](#page-49-1)[ter objects](#page-49-1)* to be transmitted by this PDO.

The "TPDO mapping parameter" object usually supports up to  $8 + 1$  different sub entries. The first entry defines the amount of valid sub entries, the following entries define the values to be transmitted.

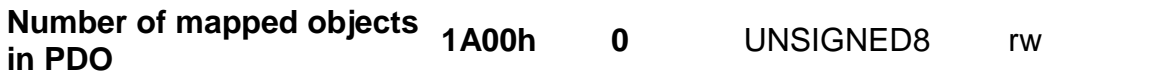

The value of this object defines how many of the subsequent sub entries are valid, which means how many process parameter objects will be transmitted in this TPDO.

If the content of this object is set to  $= 2$ , for instance, the first two of the subsequent subindex objects must have a valid *[Process value parameter object reference](#page-99-0)*. In that structure, the entries need to be filled in a strictly sequential order and without leaving any gaps.

If the object is set to  $= 0$  (1A00.0  $= 0$ ), the transmission of the TPDO is deactivated.

**Important note:** Before there can be changes to the PDO mapping, the PDO transmission has to be deactivated; see chapter *[4.6.2.5](#page-129-0) [Process flow sequence to change the](#page-129-0)* "*PDO [mapping"](#page-129-0)*.

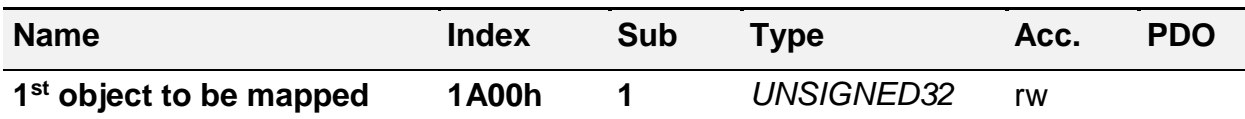

First reference object for the definition of the process value parameter object which will be transmitted by the TPDO; "*[Number of mapped objects](#page-98-0)*W" >= 1.

The byte position in the *[Data block of the CAN message](#page-64-0)* of the TPDO is byte 0. The required data length in the CAN data block depends on the *[Data length of the data type](#page-14-1)* of the referenced process value parameter object. The byte position of a possible additional process value parameter is demonstrated in below shown example byte 3 (or byte 5 in the second example).

Which process value parameter object will actually be referenced, is encoded in the object content. That is why it is subdivided into 3 sections:

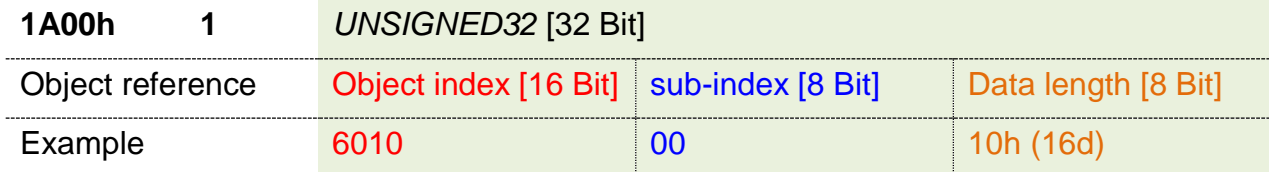

#### **Example**: **1A00.1 = 60100010h** → 6010.0 [*[INTERGER16](#page-14-2)*]

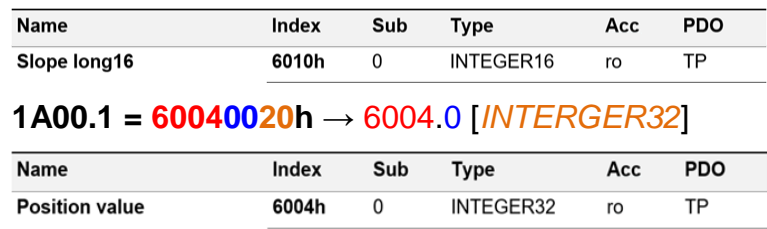

Graphic representation of that context, see chapter *[4.6.2.4](#page-129-1) [Overview diagram PDO](#page-129-1) map[ping](#page-129-1)*.

**2 nd object to be mapped 1A00h 2** UNSIGNED32 rw

"*[Number of mapped objects](#page-98-0)*" >= 2; Reference to the second process value parameter object to be transmitted.

The position in the *[Data block of the CAN message](#page-64-0)* of the TPDO is calculated depending on the previous object.

**n th object to be mapped 1A00h n: [3, 7]** UNSIGNED32 rw

"*Number [of mapped objects](#page-98-0)*" >= n; Reference to the n-th process value parameter object to be transmitted.

The position in the *[Data block of the CAN message](#page-64-0)* of the TPDO is calculated depending on the previous object.

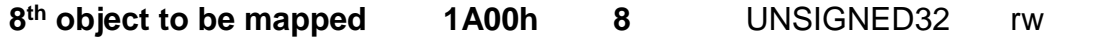

"*[Number of mapped objects](#page-98-0)*" = 8; Reference to the eighth process value parameter object to be transmitted.

The position in the *[Data block of the CAN message](#page-64-0)* of the TPDO is calculated depending on the previous object.

**E**

# 4.5.4.12. NMT master objects

Object index range: 1F80h – 1F89h

The objects defining the network behaviour of the devices are described herein.

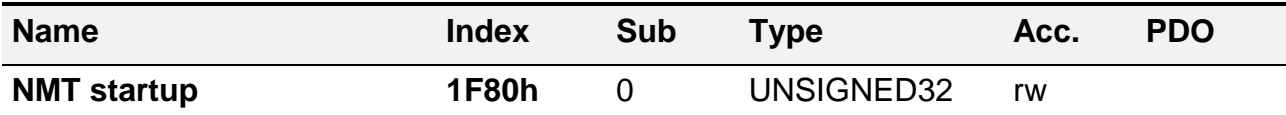

Defining the start behaviour of the device; see also chapter *[4.4](#page-70-0) [Network Management](#page-70-0)*.

Bit 2 0: Device remains in the *["Pre-Operational"](#page-71-0)* state after successful initialisation and waits for a *["Start Node" command](#page-72-0)*.

1: Device automatically switches to "Operational" state after successful initialisation.

**Note**: This behaviour does not correspond with the definition in the CiA 302 Part 2, the logic has been inverted with respect to the behaviour described therein.

- Bit 3 1: always needs to be set.
- Bit x 0: all further bits may not be set.

0000 0008h  $\rightarrow$  8d device waits in "Pre-Operational" (common default settings)

0000 000Ch  $\rightarrow$  12d Device automatically switches to "Operational" state.

# **4.5.5. Manufacturer-specific profile area**

Object index range: 2000 – 5FFF

Manufacturer-specific objects are usually also device-specific. This chapter describes objects which are normally always supported by the devices.

# 4.5.5.1. Node-ID and Baud rate

The management of the two most important CANopen device settings is unfortunately not clearly specified in the CiA 301. The most common implementation used by HYDAC Electronic GmbH is described below.

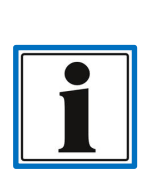

Some older devices and devices which are part of the HPT 1000 and HTT 1000 series by HYDAC ELECTRONIC have functions for the configuration of the Node-ID and Baud rate which may differ from the functions in the description below.

Possible differences are described in the device-specific part of the documentation in chapter *[3.5.2](#page-46-1) [Manufacturer-specific configuration](#page-46-1) parame[ters](#page-46-1)*.

In addition, the devices provide the configuration of the Node ID and Baud rate via the LSS protocol, see chapter*[4.7](#page-136-0) [Layer setting services \(LSS\) Protocol](#page-136-0)*.

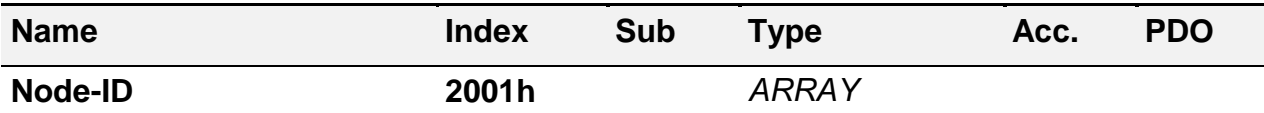

<span id="page-106-0"></span>Object for the device address management; see chapter *[4.4](#page-70-0) [Network Management](#page-70-0)*.

The standard setting of the device address is described in chapter *[3.1.1](#page-19-0) [CANopen default](#page-19-0) [settings.](#page-19-0)*

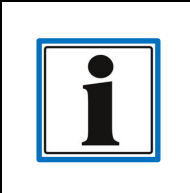

After having modified the Node-ID, the checksums of the active SRDOs may become invalid and, therefore, may need to be recalculated and saved to the measurement system.

SRDOs with invalid checksum will no longer be sent!

### **Note:**

Some of the HYDAC ELECTRONIC sensors (e.g. pressure or temperature) may still support an earlier implementation of the Node-ID object 2001h. If the implementation should differ, please see chapter *[3.5.2](#page-46-1) [Manufacturer-specific configuration](#page-46-1) parameters*.

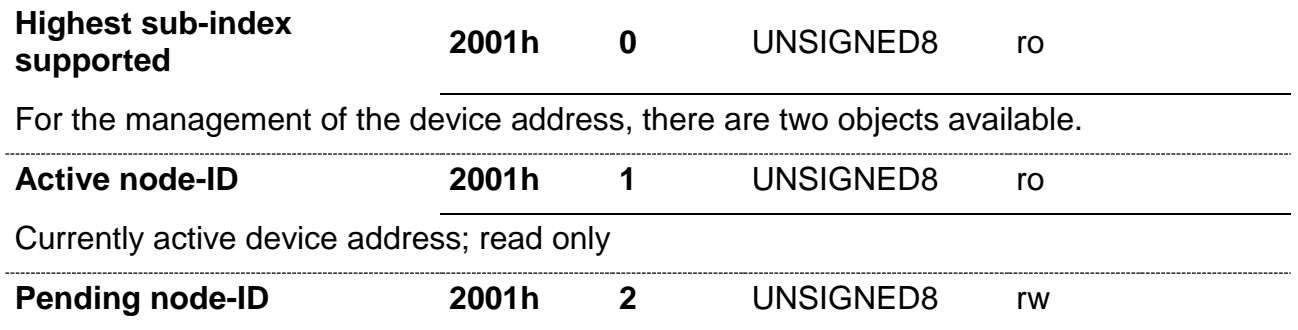

Desired change of device address

Changes of this entry will not take effect until they have been saved into the device's nonvolatile memory (see chapters *Store [parameters](#page-87-0) and Save LSS [parameters](#page-88-0)*) and the device has been restarted *["Reset Node" command](#page-72-0)* or its power supply has been cut.

The values of the objects 2001.1 and 2001.2 are identical under normal operation. Should there be a request for a new device address when the changes have not yet become active, the two objects will be assigned different values.

<span id="page-106-1"></span>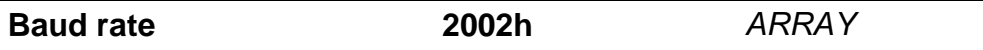

Object for the device Baud rate; see chapter *[4.2.5](#page-64-1) [Transmission](#page-64-1) speed*.

The values of this object correspond with the DS 305 "Layer Setting Services and Protocols".

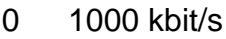

- 1 800 kbit/s
- 2 500 kbit/s
- 3 250 kbit/s
- 4 125 kbit/s
- 5 100 kbit/s CiA 305: reserved (not supported by every device)
- 6 50 kbit/s
- 7 20 kbit/s
- 8 10 kbit/s

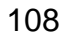

**E**

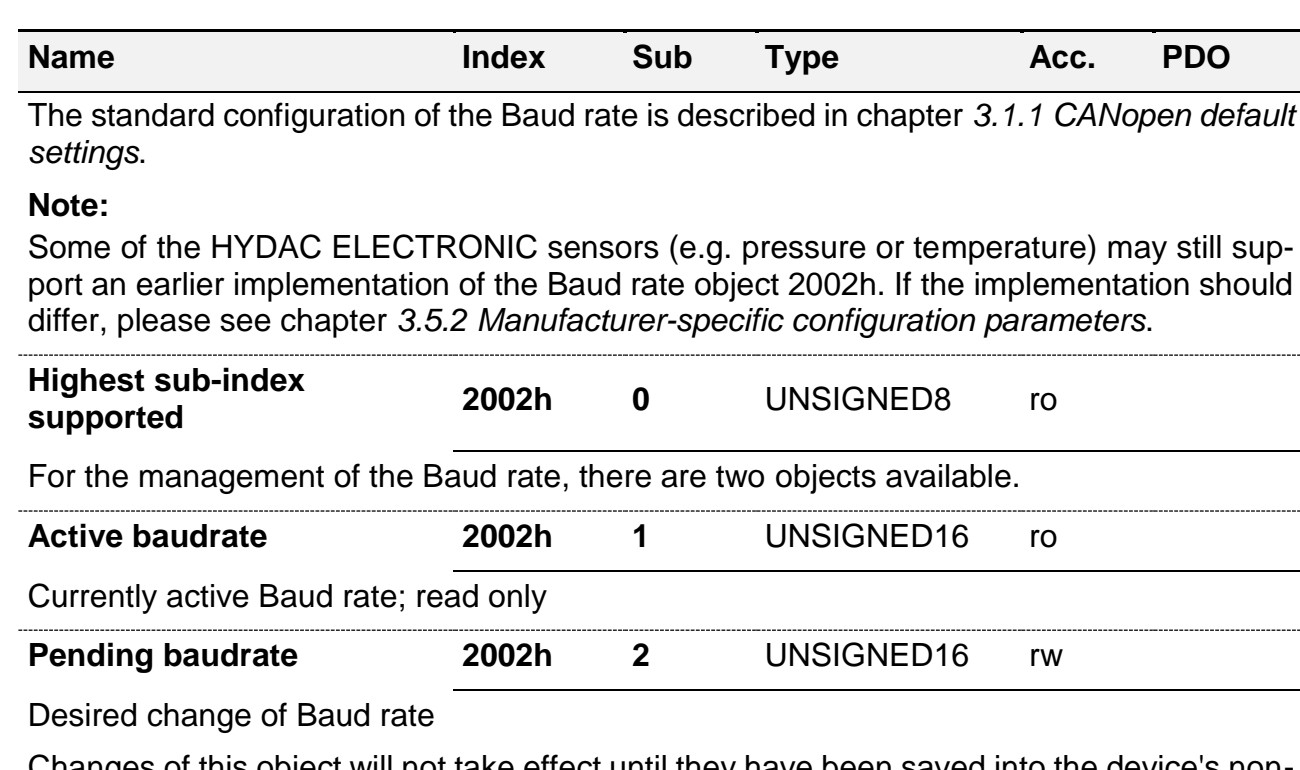

Changes of this object will not take effect until they have been saved into the device's nonvolatile memory (see chapters *Store [parameters](#page-87-0)* and *Save LSS [parameters](#page-88-0)*) and the device has been restarted *["Reset Node" command](#page-72-0)* or its power supply has been cut.

The values of the objects 2002.1 and 2002.2 are identical under normal operation. Should there be a request for a new Baud rate when the changes have not yet become active, the two objects will be assigned different values.

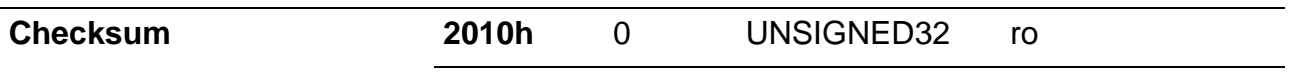

The checksum of the current device software.

# 4.5.5.2. Additional manufacturer-specific measurement channels

Some devices offer additional measurement channels which complete the standard measurement variables, such as pressure in a pressure sensor, which increases the benefit of the device. Additional manufacturer-specific measurement channels are able to provide "real" measurement signals with a defined specification in the data sheet, such as accuracy or temperature coefficient, but also internal signals, such as the device temperature.

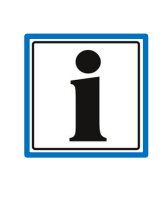

The device-specific section of the documentation also provides information on whether a device has manufacturer-specific measurement channels or which measured variable corresponds to which "sub-index" or which channel settings are actually supported by the respective measurement channel, see chapter *[3.5.5](#page-53-0) [Additional manufacturer-specific mea](#page-53-0)[surement](#page-53-0) channels*.

The process values of the additional manufacturer-specific measurement channels can be transferred via a *[TPDO](#page-129-1)*.

This type of measurement channel will, however, either not be supported at all or at least not fully supported by each device. This means that the objects listed below may only be
partly available or not at all. If these objects, however, are provided by a device, their significance corresponds with the description below. The function principle of the objects is based on the device profile CiA 404.

The table shows an example of a device with **one** additional, manufacturer-specific measurement channel. In devices with several channels, only the amount of "sub-indices" is higher – 3610.1 would represent the first channel, 3610.2 would be the second channel, and so on.

To enable easy further processing, the signal value of an additional manufacturer-specific measurement channel will be provided multiple times and simultaneously as *[Process value](#page-124-0)*, in objects with varying *[Data types](#page-14-0)*:

- **36**xy.z *[REAL32](#page-16-0)* → first signal value: **36**10.1 …
- **37xy.z** *[INTEGER16](#page-14-1)*  $\rightarrow$  first signal value: **37**10.1 …
- **39**xy.z *[INTEGER32](#page-14-1)* → first signal value: **39**10.1 …

The configuration parameter options are shown using the REAL32-Objects (**36**xy.z). The object structure of the other data types corresponds with the structure of this data type. The objects may partly be omitted, however.

<span id="page-108-0"></span>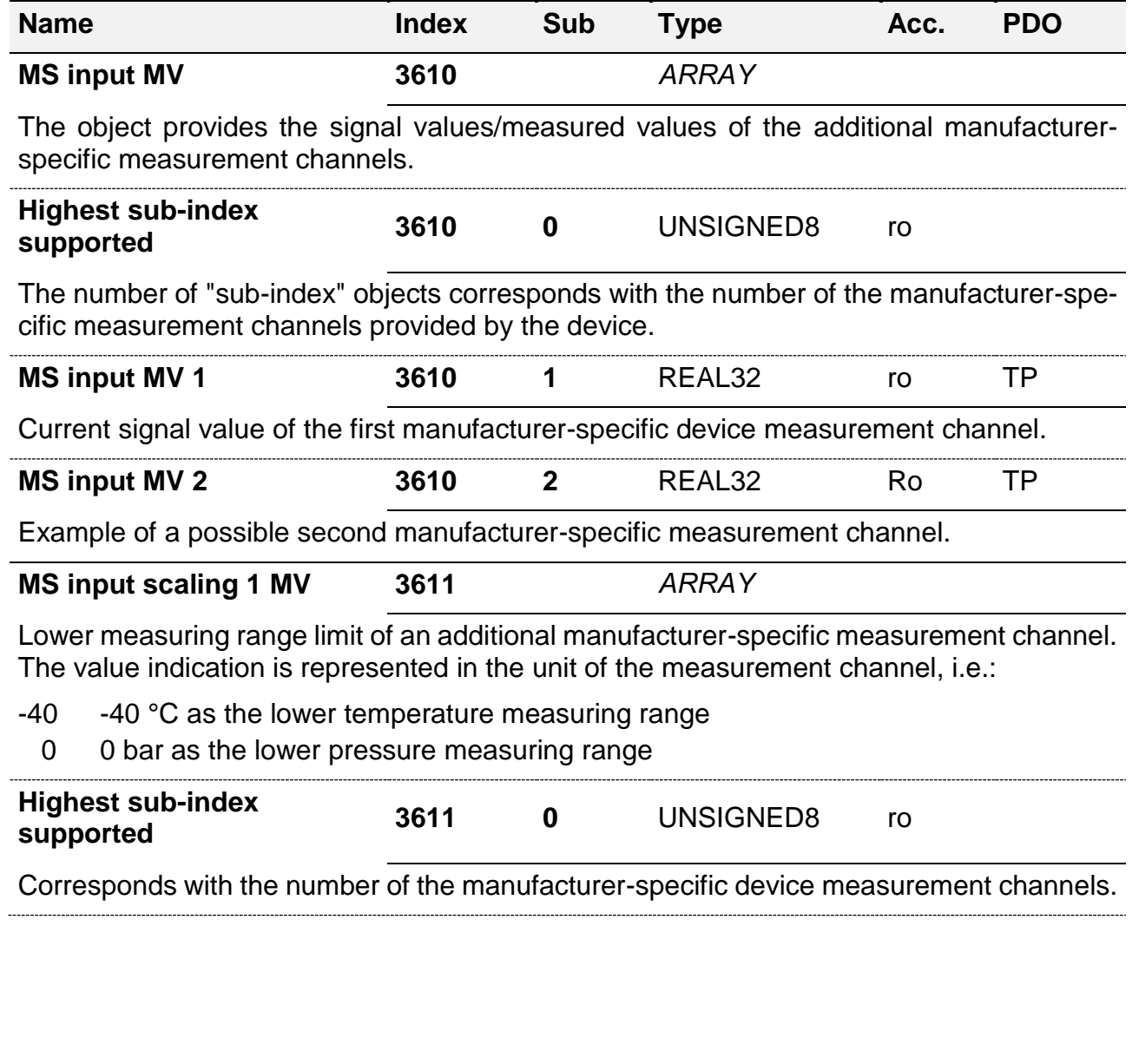

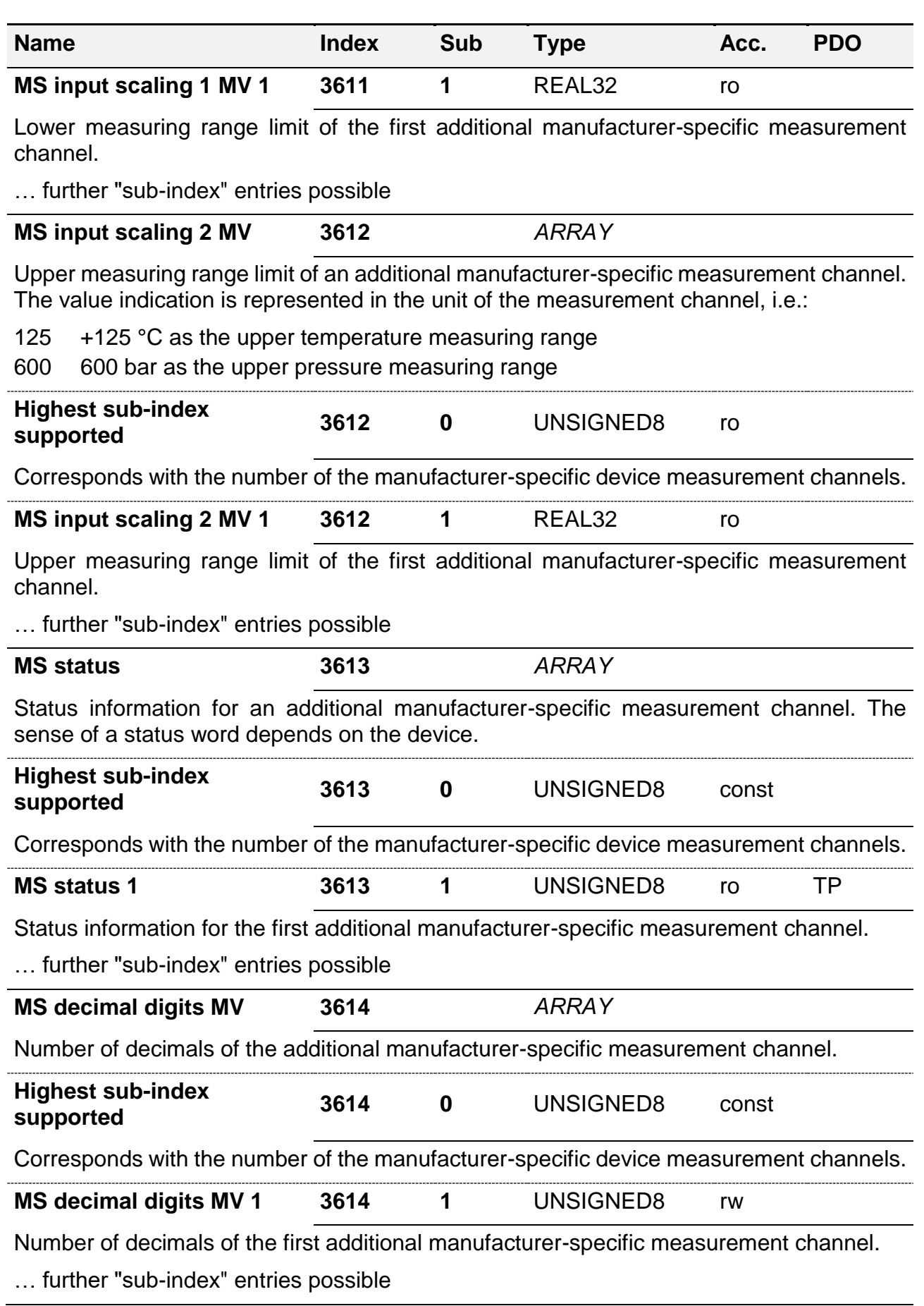

HIT 1000 / 1500 Safety 111 and 1000 / 1500 Safety

<span id="page-110-0"></span>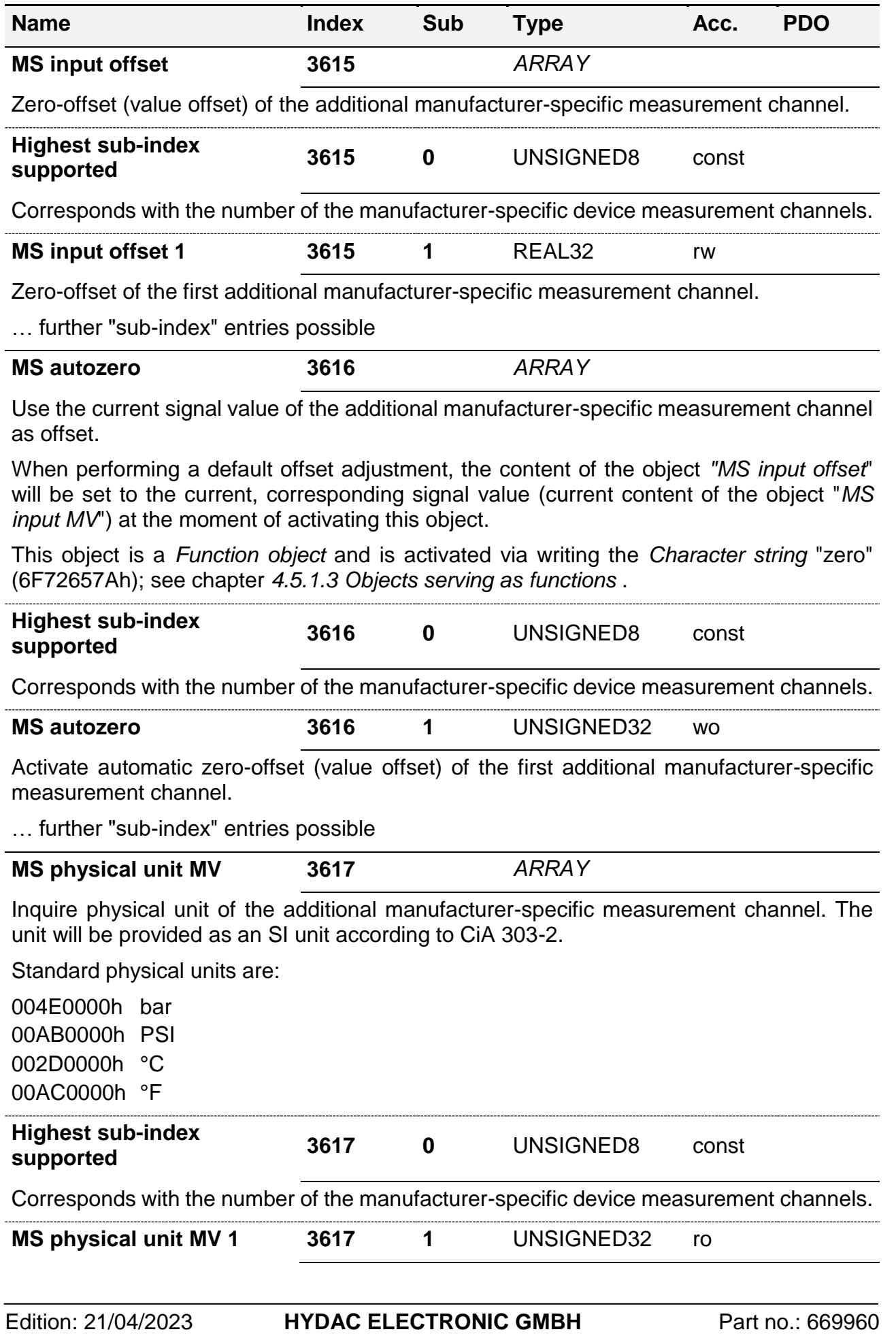

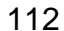

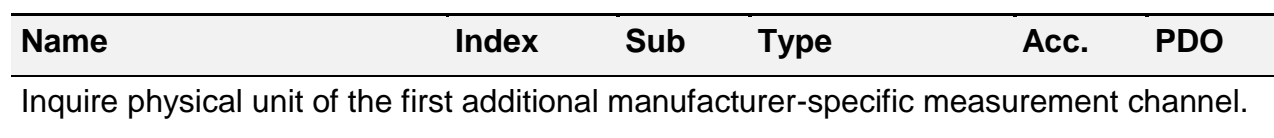

… further "sub-index" entries possible

### **4.5.6. Standardized profile area**

Object index range: 6000h – 9FFFh

For a general description of a device profile, please read the corresponding publication by CiA (i.e. "CiA 410 Device profile for inclinometer").

See chapter *[0](#page-19-0)*

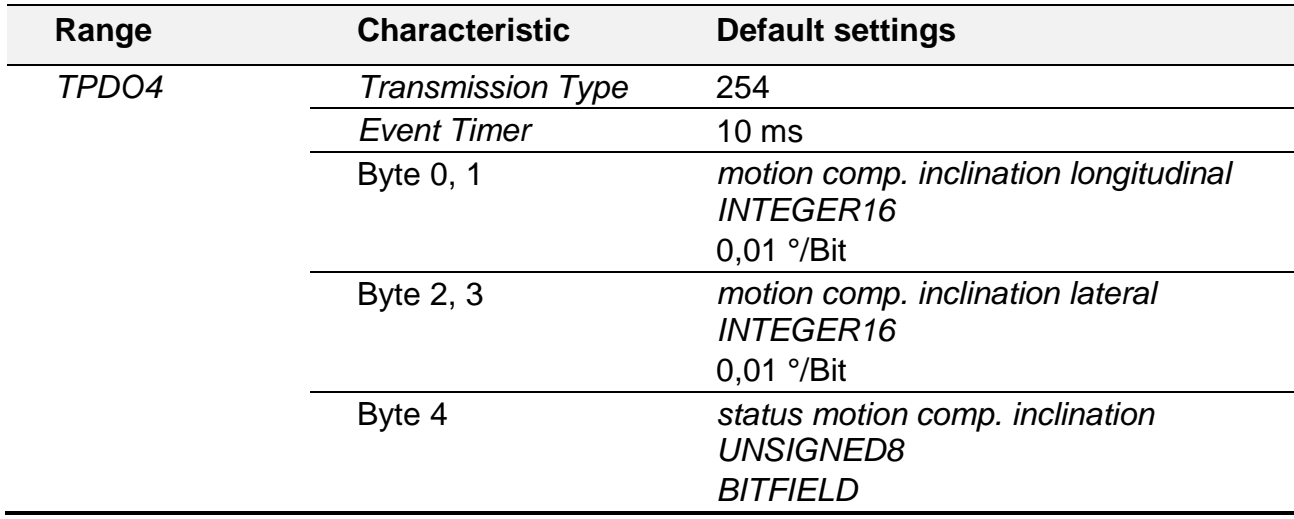

[Device profile](#page-19-0) of the device-specific section in the documentation to learn which device profile is supported by the device in use.

If a device should show deviations from a device profile, the explanation can be found in chapter *[3.5.3](#page-46-0) [Device profile-specific](#page-46-0) parameters*.

### <span id="page-112-0"></span>**4.5.7. EDS Electronic Data Sheet**

The "Electronic data sheet", abbreviation: "EDS file" / "EDS", is a machine readable description of the OD, see chapter *[4.5](#page-78-0) [The Object](#page-78-0) Dictionary*. All objects supported by the device are listed herein. Each object has a multi-line entry for its description.

In the headline of the EDS, general information is given on the file itself and on the device which is described by the file.

The individual objects are listed in blocks and will always be launched by an object index. Each index has its own description block. If the index has several different sub entries (subindex), these also have their own description block.

#### 4.5.7.1. Description of the most important EDS entries

The most important entries and the related most important meanings of an EDS file are listed below.

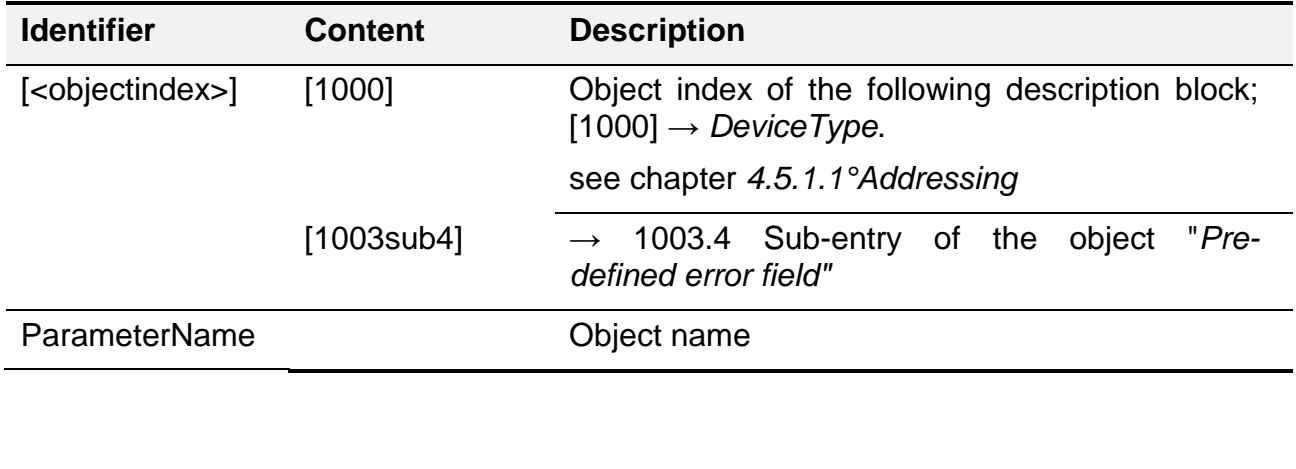

<span id="page-113-0"></span>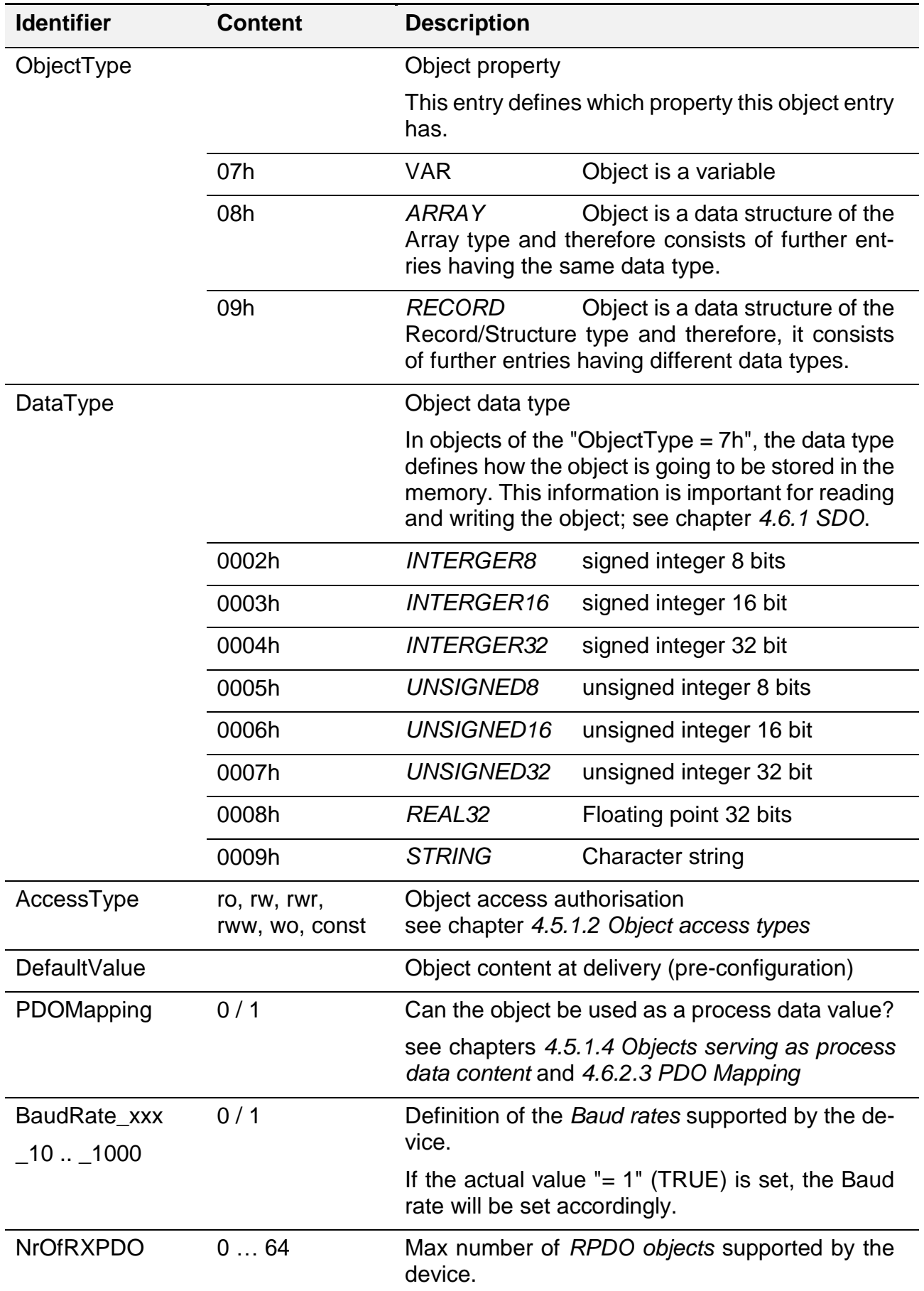

<span id="page-114-0"></span>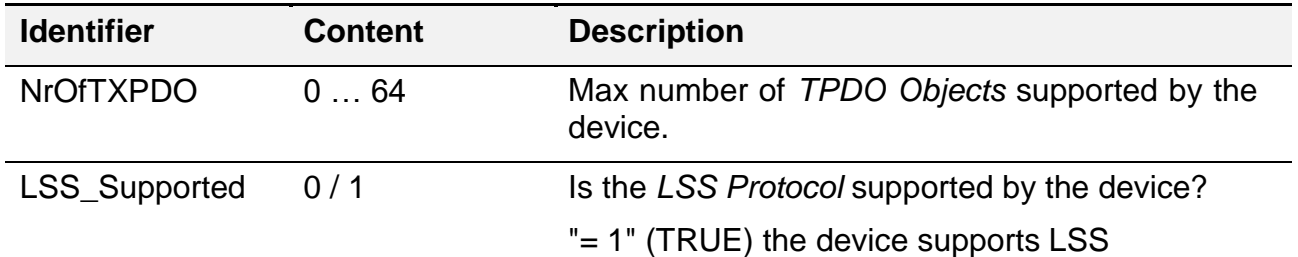

#### 4.5.7.2. EDS file example

The following is an extract of an EDS file. The individual object 1001.0 "*Error [register"](#page-83-1)* and the *[RECORD](#page-17-0)* object 1018 "*[Identity](#page-86-0) object"* are listed as object examples.

```
[FileInfo]
FileName=HE-926037-0008.eds
…
[DeviceInfo]
VendorName=HYDAC ELECTRONIC GMBH
ProductNumber=926037
…
[1001]
ParameterName=Error register
ObjectType=0x7
DataType=0x5
AccessType=ro
PDOMapping=1
…
[1018]
ParameterName=Identity object
ObjectType=0x9
[1018sub0]
ParameterName=Highest sub-index supported
ObjectType=0x7
DataType=0x5
AccessType=const
DefaultValue=4
[1018sub1]
ParameterName=Vendor-ID
ObjectType=0x7
DataType=0x7
AccessType=ro
DefaultValue=218
```
# **4.6. Application data**

CANopen provides different types of data communication. Not every one of these communication types will be available in each operation state; see chapter *[4.4.1](#page-71-0) [Overview of](#page-71-0) net[work states](#page-71-0)*.

## <span id="page-115-0"></span>**4.6.1. SDO**

SDO, abbr. for "**S**ervice **d**ata **o**bject", enables direct access to the individual objects in the OD; see chapter *[4.5](#page-78-0) [The Object](#page-78-0) Dictionary*.

It is possible to have read access and write access to objects. During access, the object address serves as an indicator of which object the access should be given to; see chapter *[4.5.1.1](#page-79-0) [Addressing](#page-79-0)*.

Whether access will or will not be permitted to a particular object can be determined from the object authorisation (see chapter *[4.5.1.2](#page-79-1) Object [access types](#page-79-1)*) and from the current operation status of the device, see chapter *[4.4.1](#page-71-0) Overview of [network states](#page-71-0)*.

The data type of the object (see chapter *[4.5.7](#page-112-0) [EDS Electronic Data Sheet](#page-112-0)* and *[DataType](#page-113-0)*) controls the process of the SDO communication. All objects whose data type is 32 bits and shorter can be read or written to directly with a single SDO command "expedited" , i.e. *[INTEGER32](#page-14-1)* or *[REAL32](#page-16-0)*. Objects whose data type is longer than 32 bit have to be read or written to via a sequence of interrelated commands "segmented".

For the SDO, the Client/Server access is used as a communication type, see chapter *[4.3.5.3](#page-69-0) [Request –](#page-69-0) Response*. The server is always the network participant whose objects will be accessed - which is the device to write to in this case. The client is usually a higherlevel control unit intending to parameterise or configure the device, for instance.

The client communicates a "request" command to the server, saying what it is intending to do and the server always responds by sending a "response" command, indicating whether the access has been successful or if an error has occurred; see chapter *[4.6.1.5](#page-123-0) [SDO abort](#page-123-0)  [transfer \(abort\)](#page-123-0)*.

## <span id="page-115-1"></span>4.6.1.1. Structure of the SDO command

Below please find a description of the general structure of all SDO messages. The commands depend on the access type used.

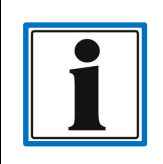

The particular COB-ID of the SDO corresponds to the "Pre defined Connection Set" defined in the CiA 301 and cannot be altered.

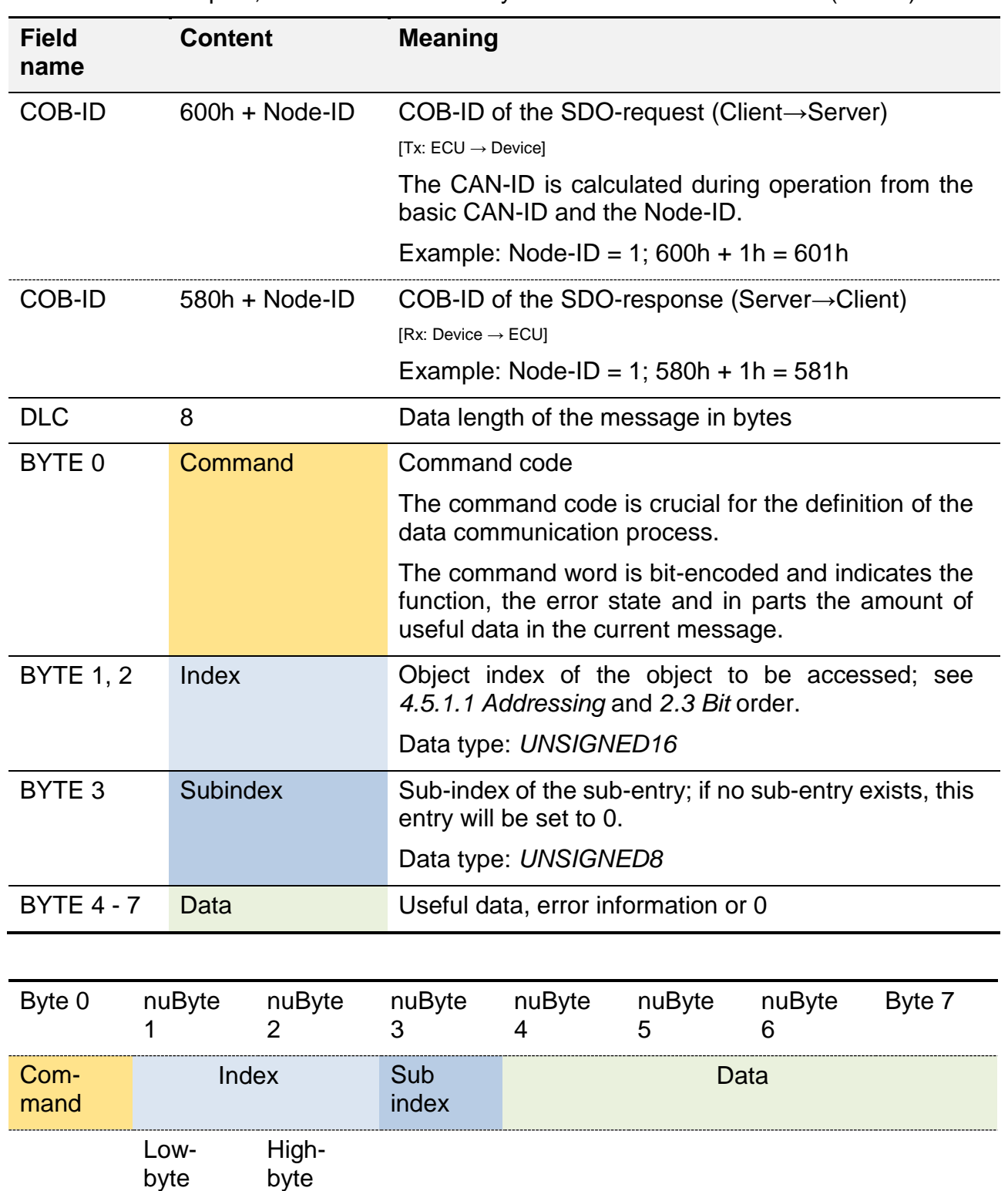

In the below examples, Node-ID = 1 will always be used on the server side (device).

### <span id="page-116-0"></span>4.6.1.2. SDO Upload (expedited) [read]

If the client (control) intends to read an object from the server (device), this access can be initiated using the "SDO upload request" command.

For this purpose, the client transfers the *[Object address](#page-79-0)* it intends to read to the server and receives the data or an error message which has been read from the object, in return.

The response from the server may vary, however, depending on the data length of the object to be read out. If the **data length is <= 32** Bit, the command processing will take place in the "**expedited**" mode, i.e. the response from the server directly contains the data of the requested object, as explained below.

If the **data length** of the object to be read out is **> 32 bits**, the communication is carried out in the so-called "**segmented**" mode. The distinction is made via the command code of the "server response"; see chapter *[4.6.1.3](#page-118-0) [SDO Upload \(segmented\) \[read\]](#page-118-0)*.

When showing the object address or the data on the data section of the message, the *[Bit](#page-13-0)  [order](#page-13-0)* has to be adhered to.

The example shows an SDO read access to the object 1018.2 "*[Product](#page-86-1) code"*. The addressed object is a *[UNSIGNED32](#page-14-2)* value and can therefore be read out in the "expedited" mode. The content of the object is the part number of the device.

- Part number =  $926037d \rightarrow \text{\textsf{E}}2155h$ .
- CMD SDO Command code
- IdxLB Object **i**n**d**e**x L**ow-**B**yte (Byte 1, 2: *[UNSIGNED16\)](#page-14-2)*
- IdxHB Object**i**n**d**e**x H**igh-**B**yte
- SIdx Object-**S**ub**i**n**d**e**x**

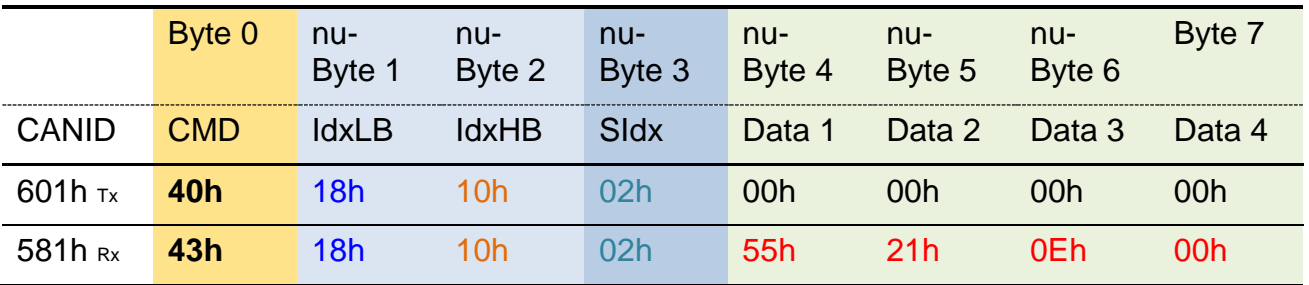

SDO command codes (CMD) **SDO Upload** (expedited) [read]

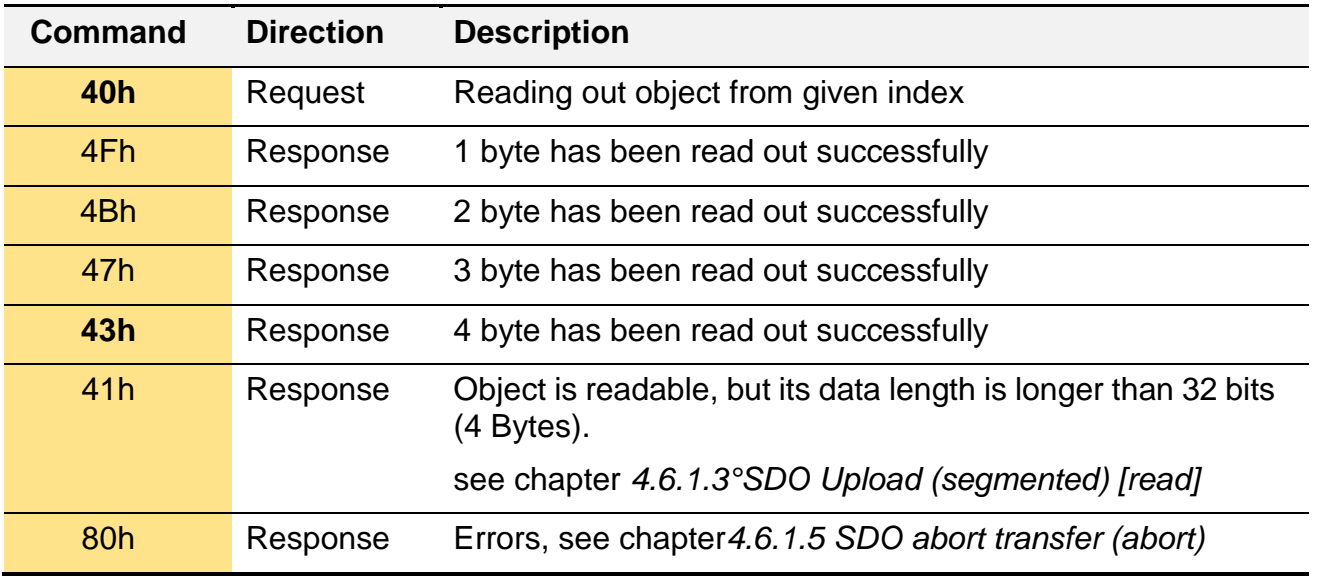

# <span id="page-118-0"></span>4.6.1.3. SDO Upload (segmented) [read]

A few of the objects of the devices will be represented by data types of more than 32 Bits of length. These objects often contain *[STRING variables](#page-18-1)*. In order to read such an object, a sequence of interrelated SDO commands is required. Each step of the sequence always follows the "*Request – [Response"](#page-69-0)* concept of data communication. This process is also referred to as the SDO "segmented" upload.

The sequence will be initiated by a standard read request; see chapter *[4.6.1.2](#page-116-0) [SDO Upload](#page-116-0)  [\(expedited\) \[read\]](#page-116-0)*. The server recognises if the object to be read has more than 32 bits of data length by means of the *[Object address](#page-79-0)*. This is why it responds to the client using a particular SDO-response, which contains the length of the data of the addressed object in bytes, instead of the read object data. After sending, the server waits for further "requests" from the client to inquire about the data of the addressed object.

The first data block has to be requested explicitly by the client from the server using a "SDO upload segmented request". The server responds using a "SDO upload segmented response" whose command code indicates that either further data needs to be requested, or that the end of the sequence has been reached.

The "SDO upload segmented response" has a structure which deviates from other SDO commands (see chapter *[4.6.1.1](#page-115-1) Structure of the [SDO command](#page-115-1)* deviating structure). It does not contain any *[Object address](#page-79-0)*. It only contains the command code and the useful data.

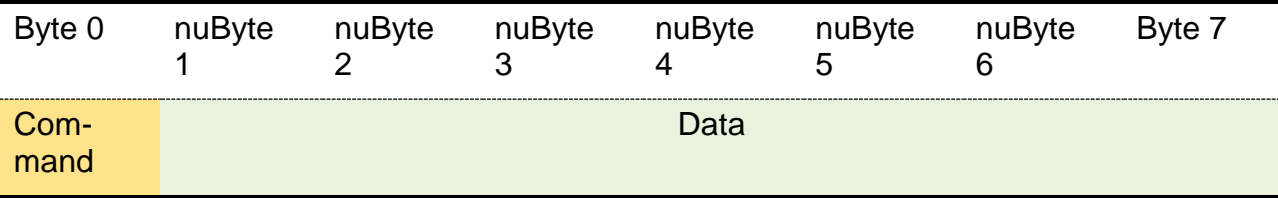

As long as the client has not received any response with a set end code, it should inquire the missing data blocks with another request.

The received data has to be put together at the side of the client to become a combined data block. The order of the incoming data is strictly sequential. Individual data blocks will not be repeated.

The server can terminate the communication using a *[SDO abort command](#page-123-0)*. If an abort has been reported, the inquiry can be reinitiated using a read request.

A request remains "open" until either:

- the end of the sequence is displayed by the server
- or terminated by the server via an abort
- or reinitiated via a read request.

The below example shows how the object *[100A "Manufacturer](#page-86-2) software* version*"* is to be read out. This object has a *[STRING](#page-18-1)* which may comprise of more than 4 characters (32 Bits).

**Note:** for a better comparison with the *[ASCII encoding](#page-171-0)*, blanks have been added between the individual characters of the character string which are not a part of the character string's content.

Character string: H 1 t c o V 9 0 . 0 2 ASCII: 48 6C 75 63 6F 20 20 20 56 39 30 2E 30 32

The sequence starts with an "upload request" and will be responded to by the server using the code "segmented upload response". The length of the entire data block is reported using  $OEh \rightarrow 14d$  Byte.

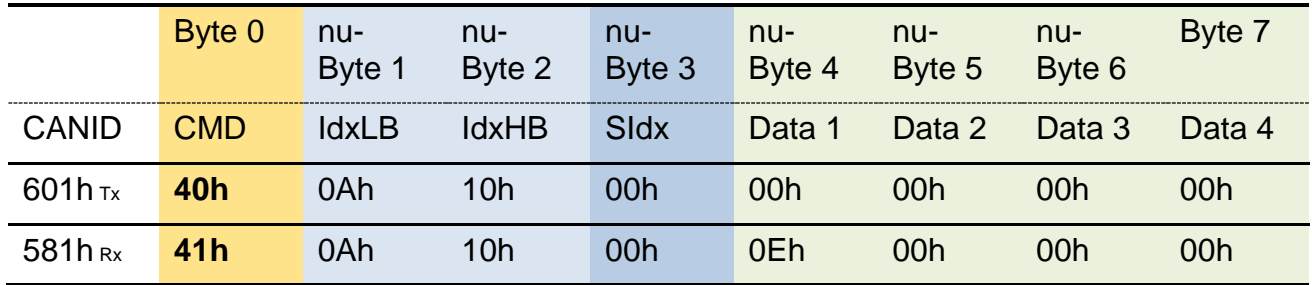

In the next step, the client inquires the first block of the data sequence. During this inquiry, however, the object address will not be repeated. The server sends the first 7 characters of the object content " $H1tco$ ". The lowest value bit of the response command is not set and shows the client that further data will follow.

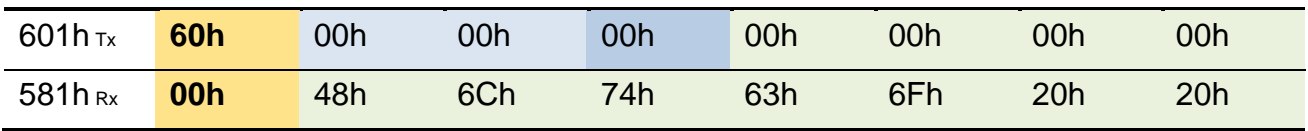

The client knows from the last response that further data needs to be requested. The amount of data can be checked additionally by the client, as the client is informed of the total data length when receiving the first response.

In order to check the sequence order the client "toggles" Bit 4 of the request command with each new request: 60h  $\rightarrow$  70h  $\rightarrow$  60h  $\rightarrow$  70h ... The server itself checks the switching of the bit and reflects the current value to its response (response command code).

In this particular example, the end of the total data block has been reached after having transferred the second "segmented" response (14 /  $7 = 2$ ). All useful data bytes of the response are entirely used and the missing 7 characters will be transferred "V90.02". The software version is now complete  $\rightarrow$  " $H1tco$  V90.02".

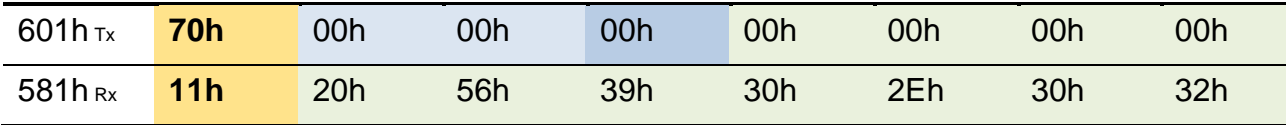

SDO command codes (CMD) **SDO Upload** (segmented) [read]

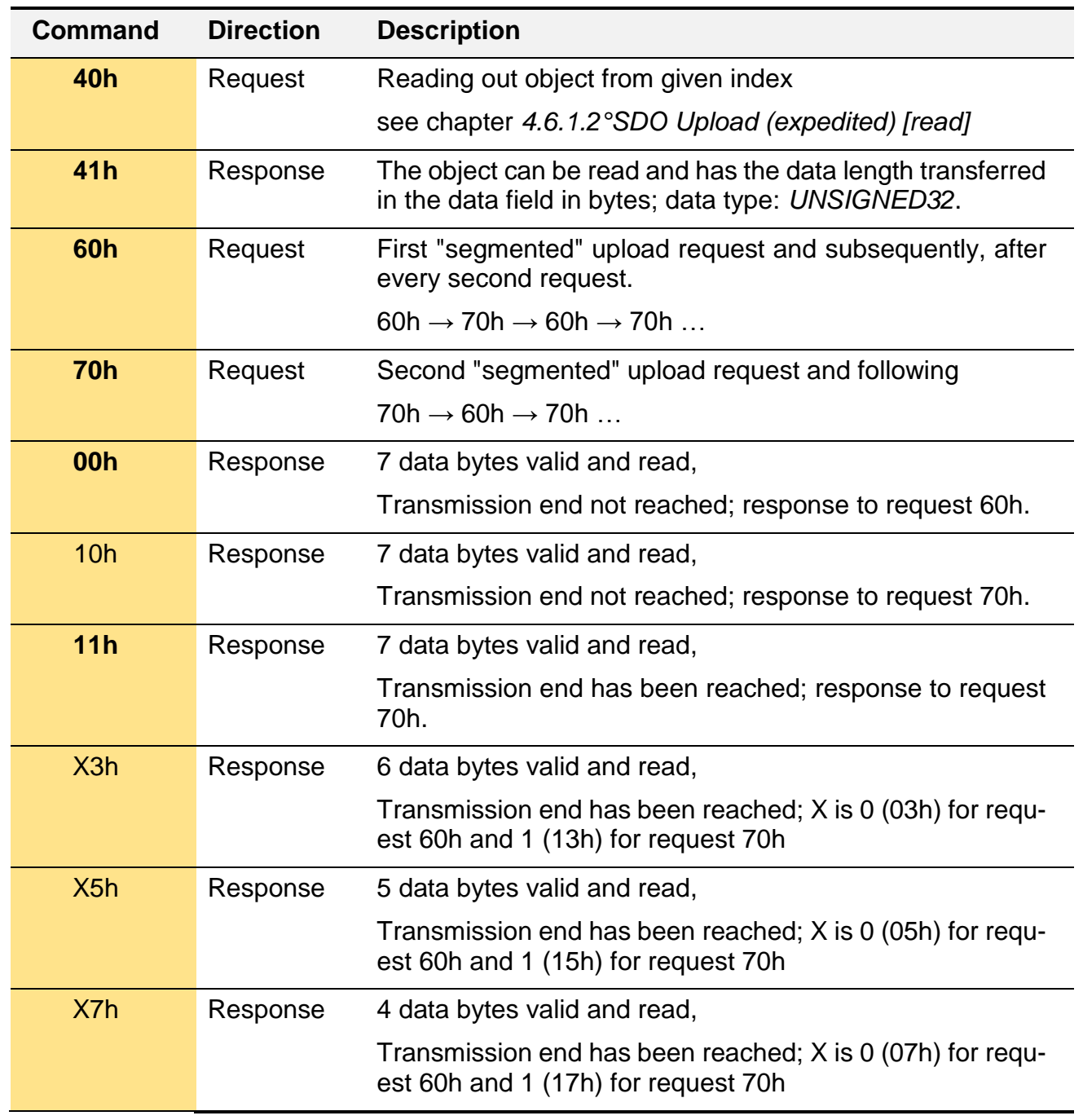

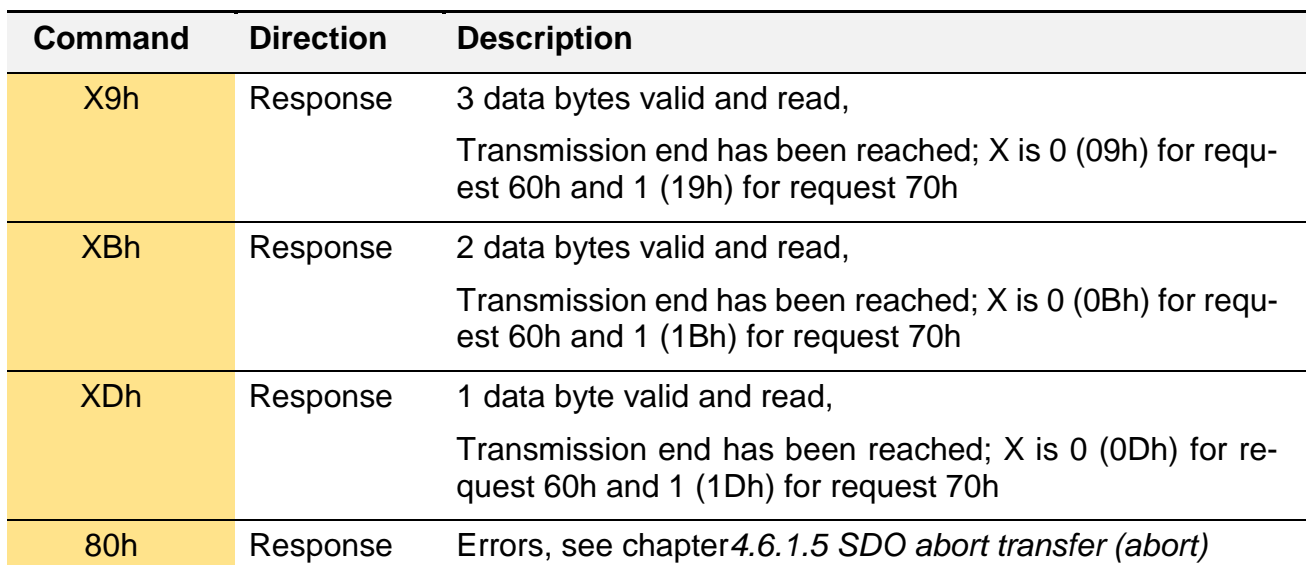

CAN protocol example of reading out the object 1008.

1008.0 Manufacturer device name = "HLT 1300-R2-L06-F11-0100-0250-000"

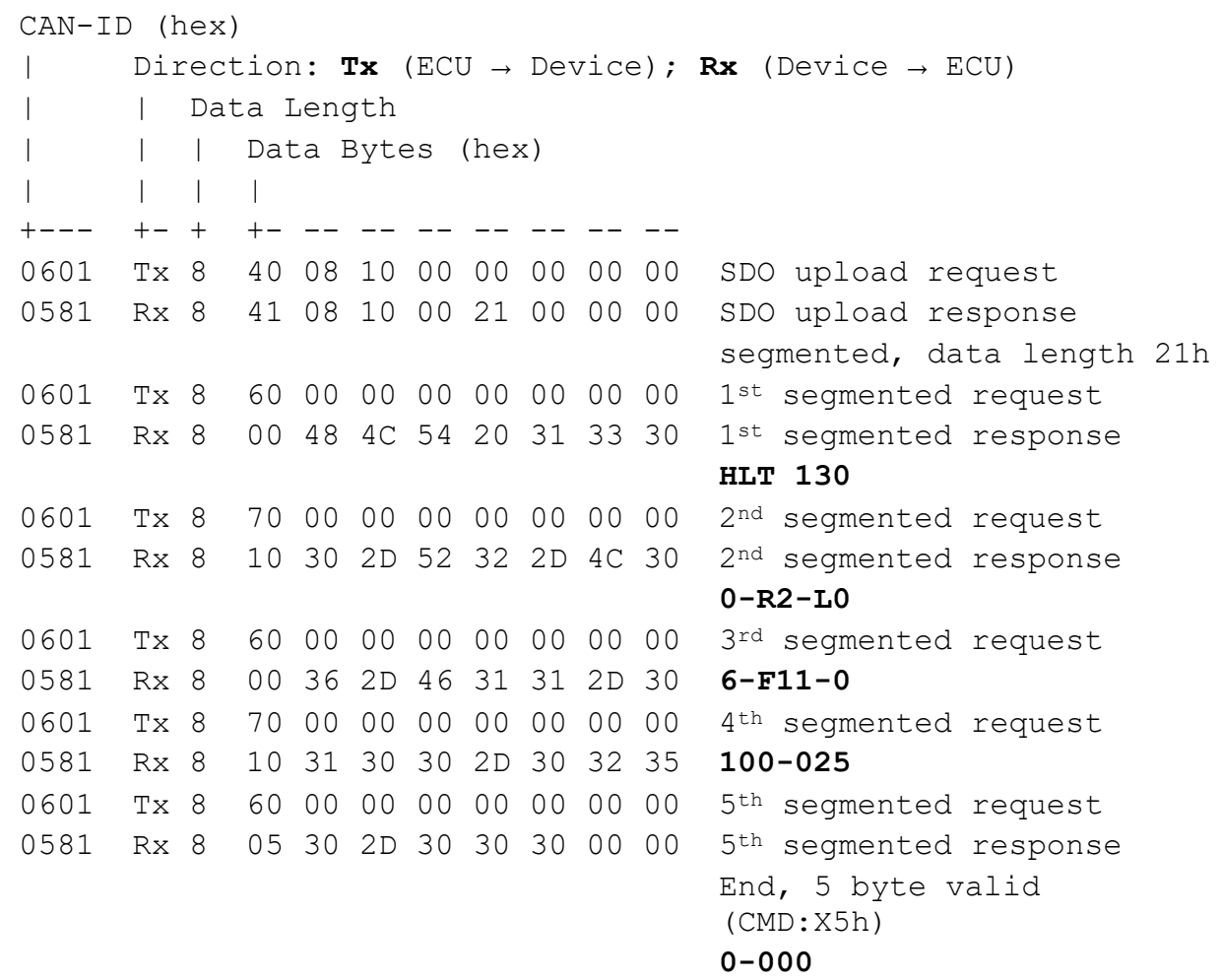

## 4.6.1.4. SDO expedited Download (write)

If the client (control) intends to store a value with 32 bits or lower on the server (device/ measurement system), it will send an "SDO expedited download request" to the server. This request contains the data to be written and will receive a positive or negative confirmation from the server.

When showing the object address or the data on the data section of the message, the *[Bit](#page-13-0)  [order](#page-13-0)* has to be adhered to.

In the example, the object 1010.4 "*Save LSS [parameters](#page-88-0)"* will be opened with the character string *"*save" in order to activate the *[Function for storage](#page-80-0)* of the changes at the OD.

This object is a *[UNSIGNED32](#page-14-2)* value. If an integer value is entered, the character string "save" [ASCII code: 73h 61h 76h 65h] is shown as follows 65766173h – the *[Bit order](#page-14-3)* has to be adhered to.

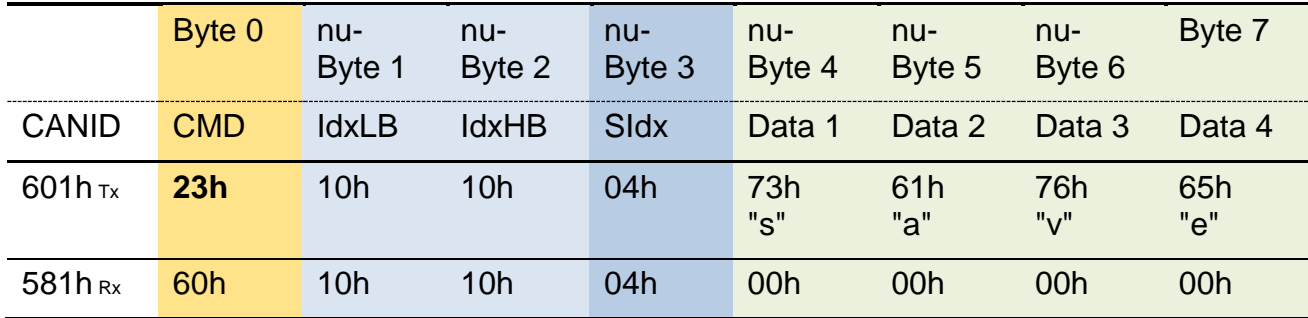

In another example, the object 1017 "*Producer* [heartbeat time](#page-89-0)*"* is activated and set to a repeat rate of 500 ms (1F4h). This object is displayed as a *[UNSIGNED16](#page-14-2)* value.

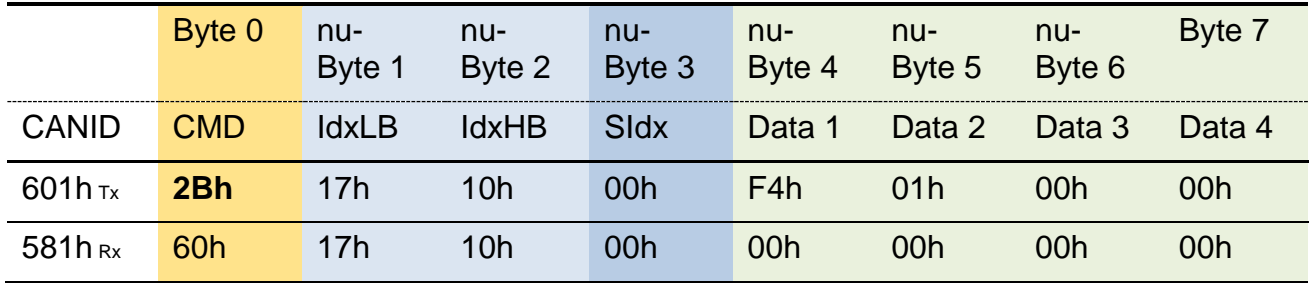

Command codes SDO expedited Download (write)

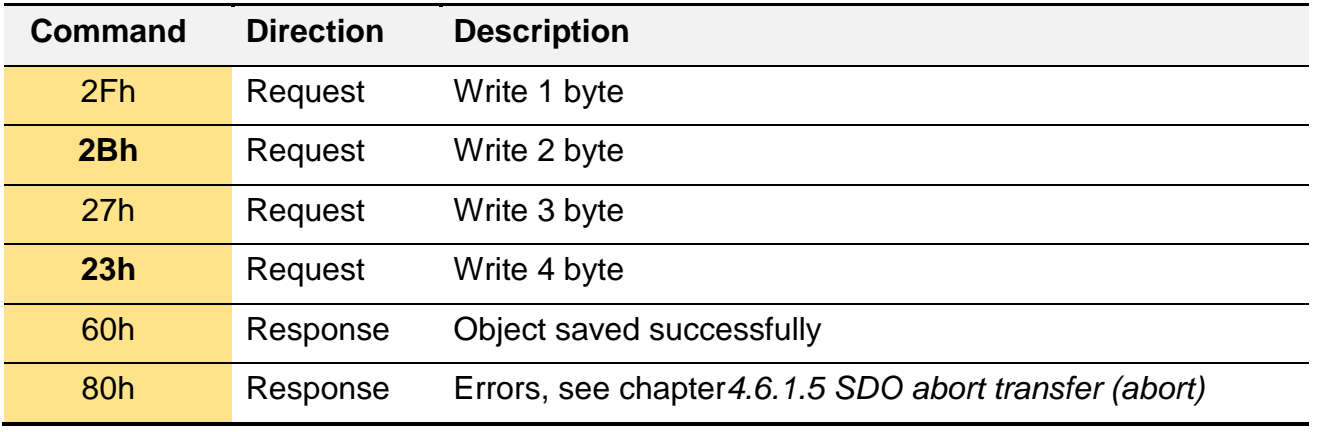

### <span id="page-123-0"></span>4.6.1.5. SDO abort transfer (abort)

If the server detects an error while processing a request command, it will report it to the client sending an "SDO abort transfer" response.

The data field of the SDO command serves to transmit a cancel code (error number). The numeric value is shown as a *[UNSIGNED32](#page-14-2)*and the *[Bit order](#page-13-0)* is to be adhered to.

The command code is always **80h**.

This example shows the attempt to write a value into the object 7654 "*[Manufacturer-specific](#page-105-0)  [profile area"](#page-105-0)*. As this object does not exist on that device, the SDO command is cancelled via a cancel response.

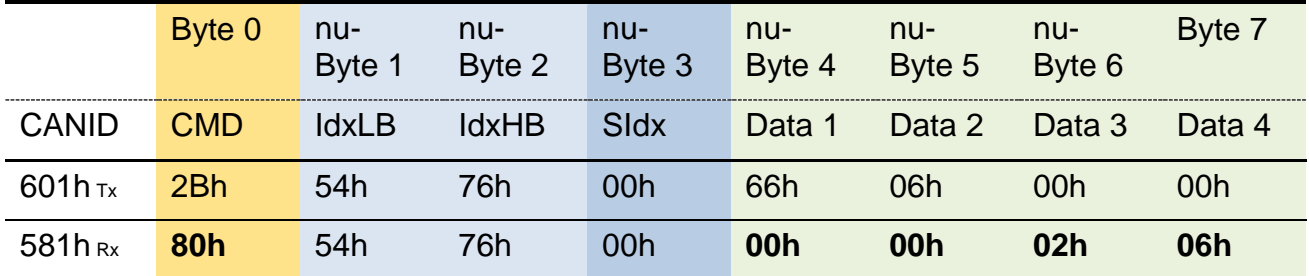

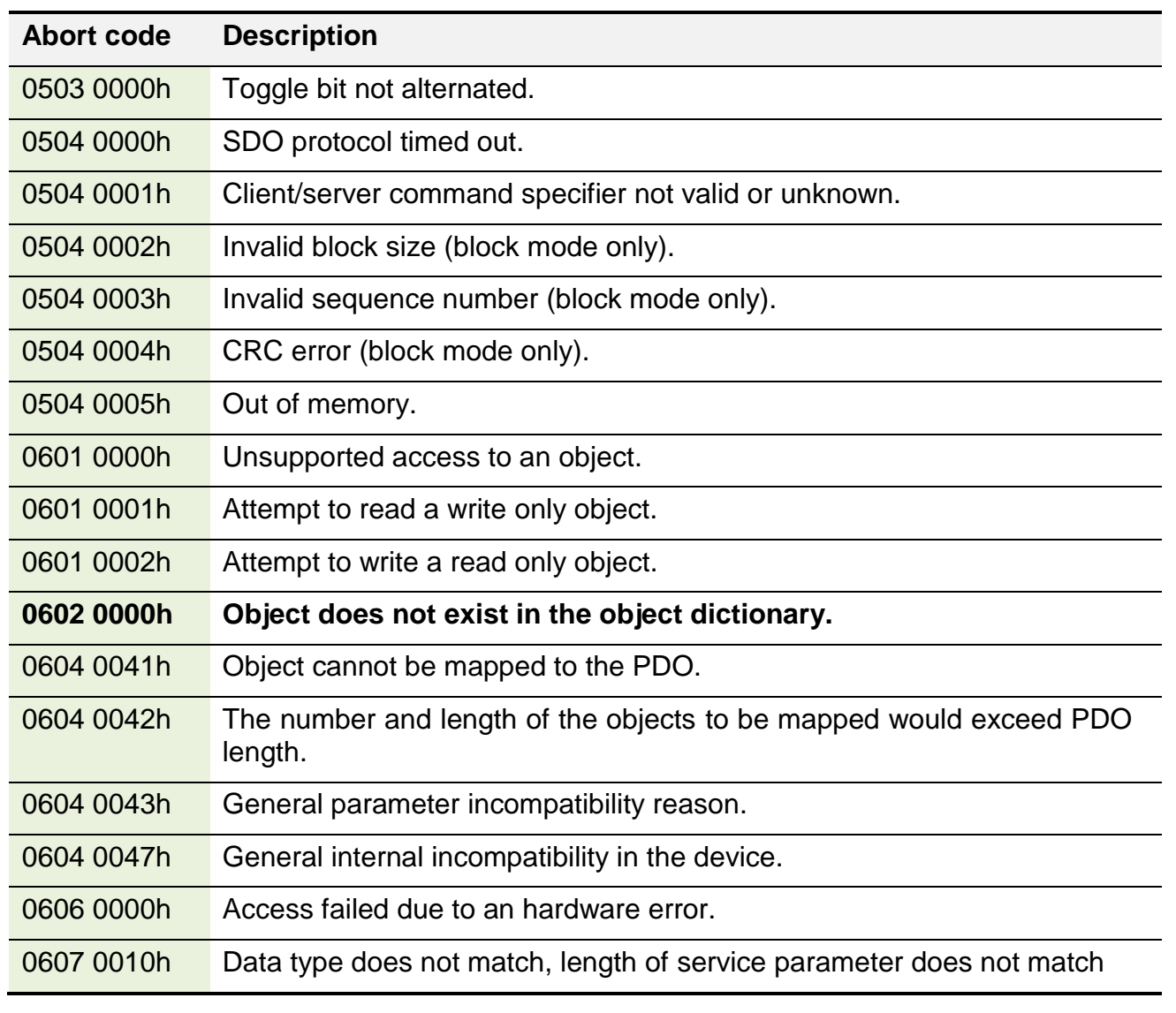

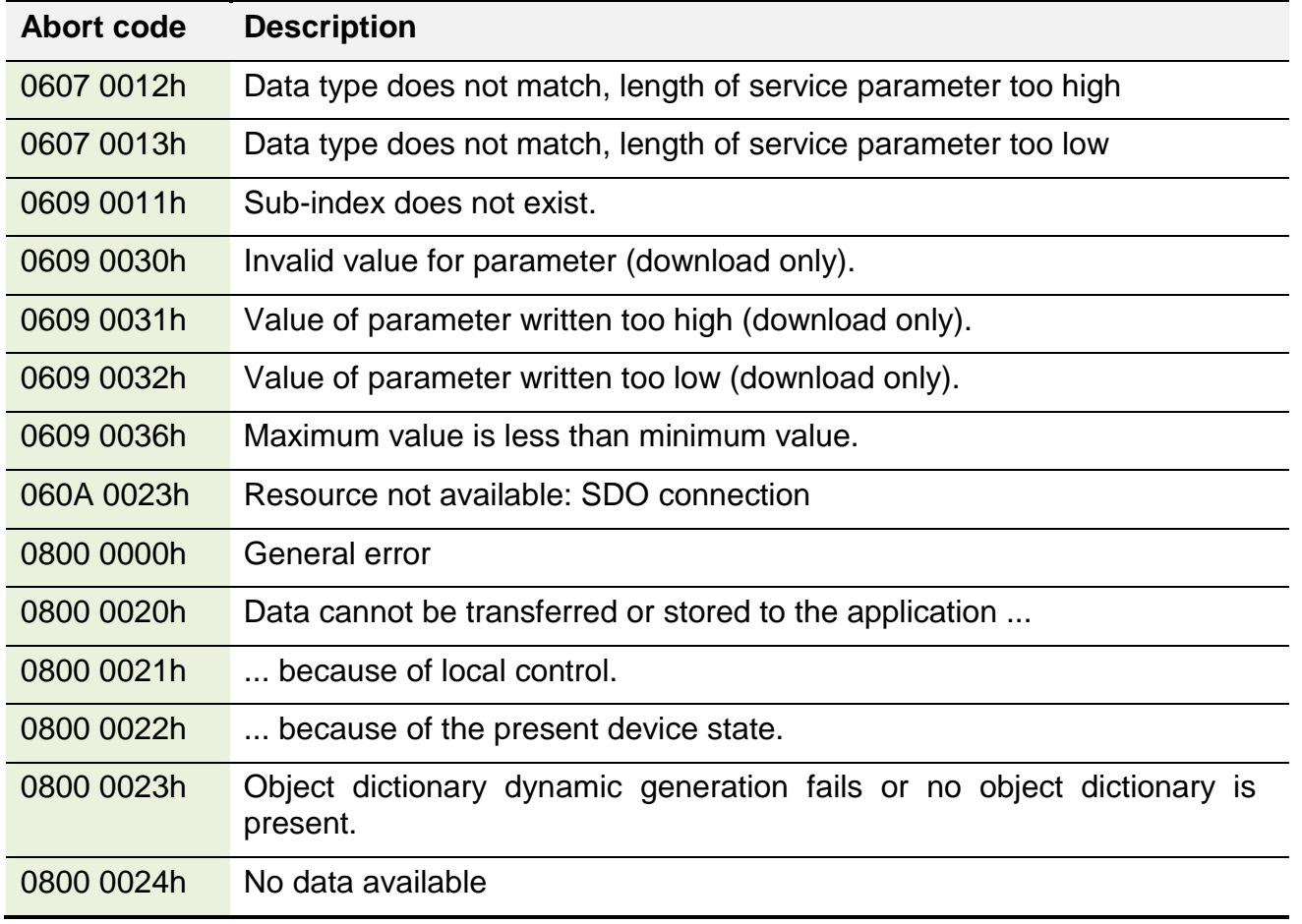

### <span id="page-124-0"></span>**4.6.2. PDO**

Process data is the core information in a control system. They identify the nominal and actual values of different participants.

The PDO transfer protocol is implemented according to the *[Producer-Consumer](#page-68-0)* data model.

There are essentially two types of process data which differ from one another with respect to their direction of communication. For CANopen, the direction is always defined from the point of view of the end nodes.

- **TPDO** Process data which is generated by the device (end nodes) and made available to other participants in the network. **T**ransmit **P**rocess **D**ata **O**bject – which means send process data This is how the actual measurement values of a measurement system, for instance, are sent to other network participants as a TPDO.
- **RPDO** Process data generated by a different participant which is sent to the device. **R**eceive **P**rocess **D**ata **O**bject – which means receive process data. This type of process data is often nominal values, but may also represent additional input signals, which can be further processed by the consumer.
- **Number of PDOs** The number of PDOs is device-specific and explained in chapter *[3.5.4.1](#page-49-0) [Number of the process data objects](#page-49-0) supported by the device*.

The process data for transmission, pre-set by default on delivery of the device, is described in chapter *[3.1.1](#page-19-1) [CANopen default](#page-19-1) settings*.

Which process data will be transmitted and how is managed by parameters in the OD. This system is referred to as *[PDO Mapping](#page-128-0)*. The devices often are assigned a *[Preconfiguration](#page-19-1)* of the transmitted process data by the manufacturer.

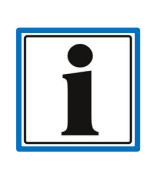

Without a valid configuration of a PDO, no process data will be sent or received; see chapter *[4.6.2.3](#page-128-0) [PDO Mapping.](#page-128-0)*

As the configuration can be changed by the user, it is certainly possible that a particular device may send process data which deviates from the standard behaviour.

There are two major setting areas which are important for the transmission of a PDO:

- The parameters defining how the object is going to be transmitted, i.e. cyclically or synchronously.
	- o *[4.5.4.8](#page-96-0) [RPDO communication parameter](#page-96-0)*
	- o *[4.5.4.10](#page-99-0) [TPDO communication parameter](#page-99-0)*
- The parameters defining what information (objects) will be transmitted.
	- o *[4.5.4.11](#page-102-0) [TPDO mapping parameter](#page-102-0)*
	- o *[4.5.4.9](#page-98-0) [RPDO mapping parameter](#page-98-0)*

The CAN-ID ranges predefined in the CiA 301 for the PDO transmission are as follows:

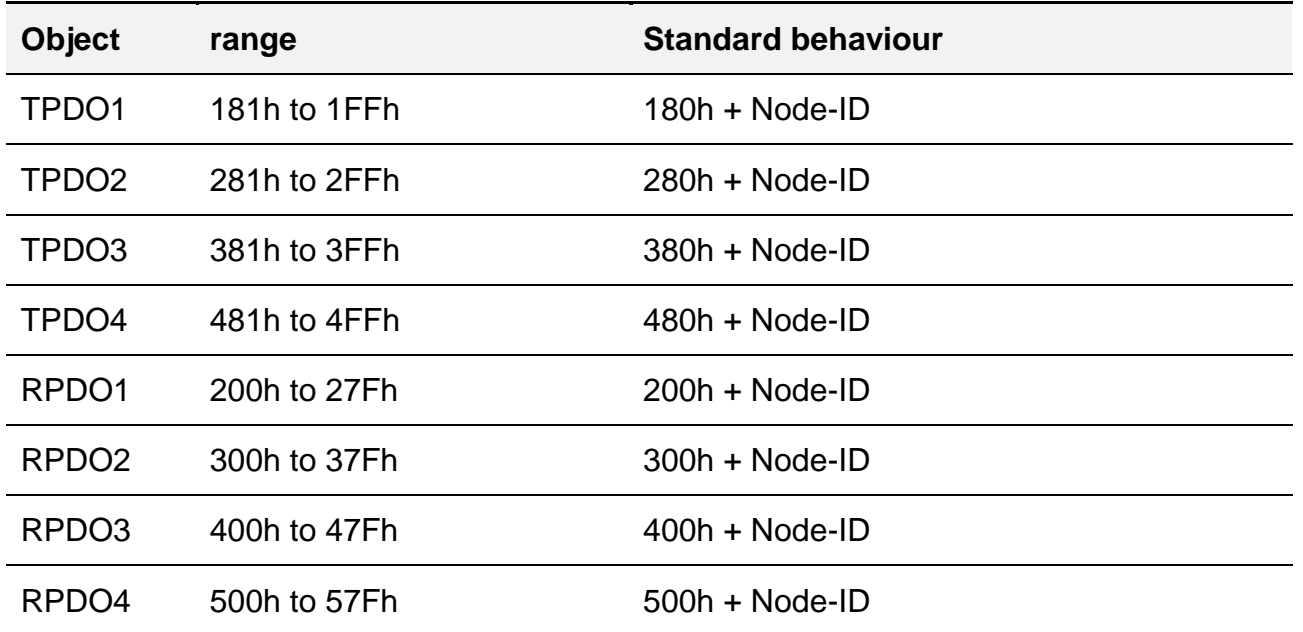

#### 4.6.2.1. Event driven

In general, there are two ways of transmitting process data:

- An event in the device triggers the transmission.
- The device receives a synchronisation message; see chapter *[4.6.2.2](#page-126-0) [SYNC](#page-126-0)*.

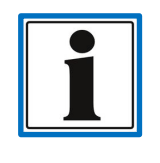

The use of RTR ("remote frame request") based events is not recommended.

The most common type of event controlled transmission is periodic transmission. This is based on a settable, fixed cycle time, see object "*[Event timer](#page-102-1)*". Which transmission type to use is defined via the "*[PDO communication parameter](#page-98-1)*".

Devices meeting the requirements of a device profile sometimes provide additional event types. For example, the CiA 404 "Device profile for measuring devices" offers the opportunity to trigger the sending of a TPDO when a measured value has been exceeded. If a device offers additional event variants, these are described in chapter *[3.6.3](#page-56-0) [Device-specific PDO](#page-56-0)  [events](#page-56-0)*.

If the event-controlled transmission of the PDO and the *[Event timer](#page-102-1)*(ET) are activated, the PDO will be transmitted after expiry of the "event time" at the latest, if no other device event has occurred.

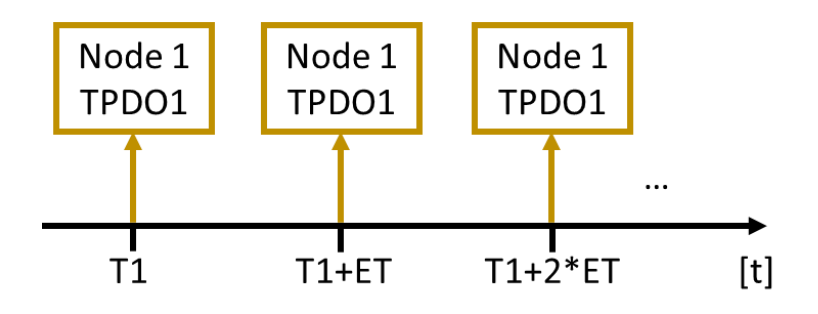

#### <span id="page-126-0"></span>4.6.2.2. SYNC

For tasks in automation technology, it is often necessary to perform processes synchronously. If, for instance, engine power is to be measured, it is also necessary to measure its speed and torque at the same time. The synchronised transmission of the PDO is one solution for this.

The SYNC protocol is implemented according to the *[Master-Device](#page-69-1)* data model and used for the synchronisation of the *[PDO transmission](#page-124-0)* which works on the basis of this data model itself.

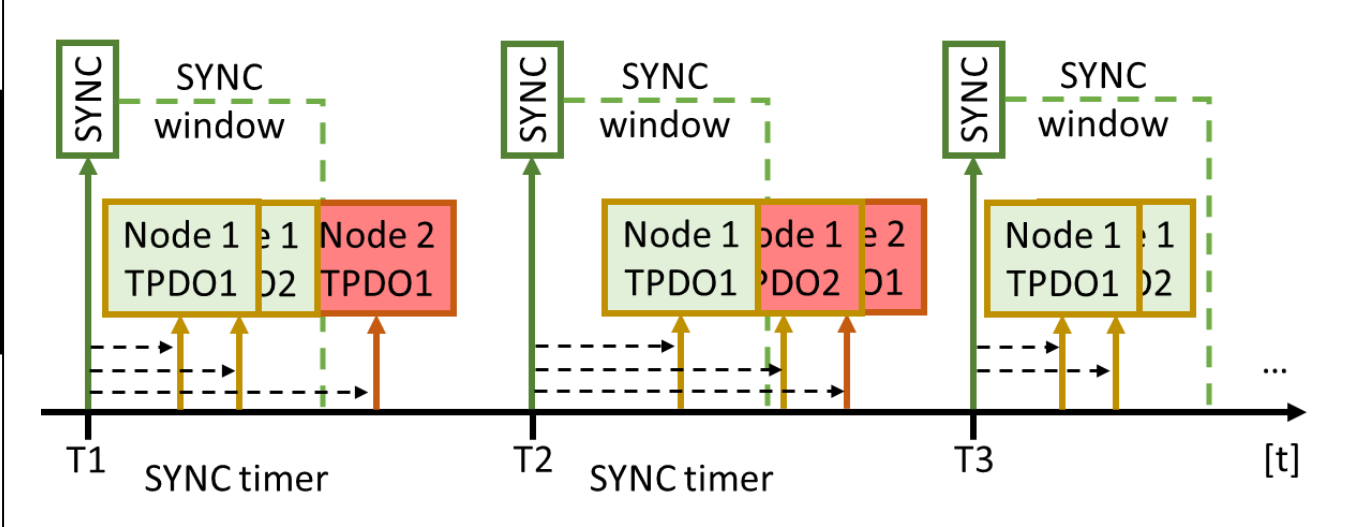

Subsequent to receiving the SYNC message, the SYNC device should start its internal signal processing. After having processed the signal, a PDO will immediately be generated and sent. The SYNC device monitors a time frame within which a received PDO message is valid. Messages received after the time frame has expired will be discarded.

The SYNC processing can be configured via the object "*[Transmission type"](#page-101-0)* from the*"*xPDO communication parameter" section. Generating a PDO message does not need to be carried out after each SYNC, but can also be defined as a multiple of the SYNC. Via this mechanism, the transmission can be divided into important or informative PDOs.

The usual time intervals for SYNC range within a few 10 ms. For example, a rapidly changing pressure value can be transmitted with every SYNC (e.g. every 10 ms), whereas a slowly changing temperature value can be transmitted every 100 SYNC (100  $*$  10 ms = 1 s). This is a good solution for the regulation of the bus load.

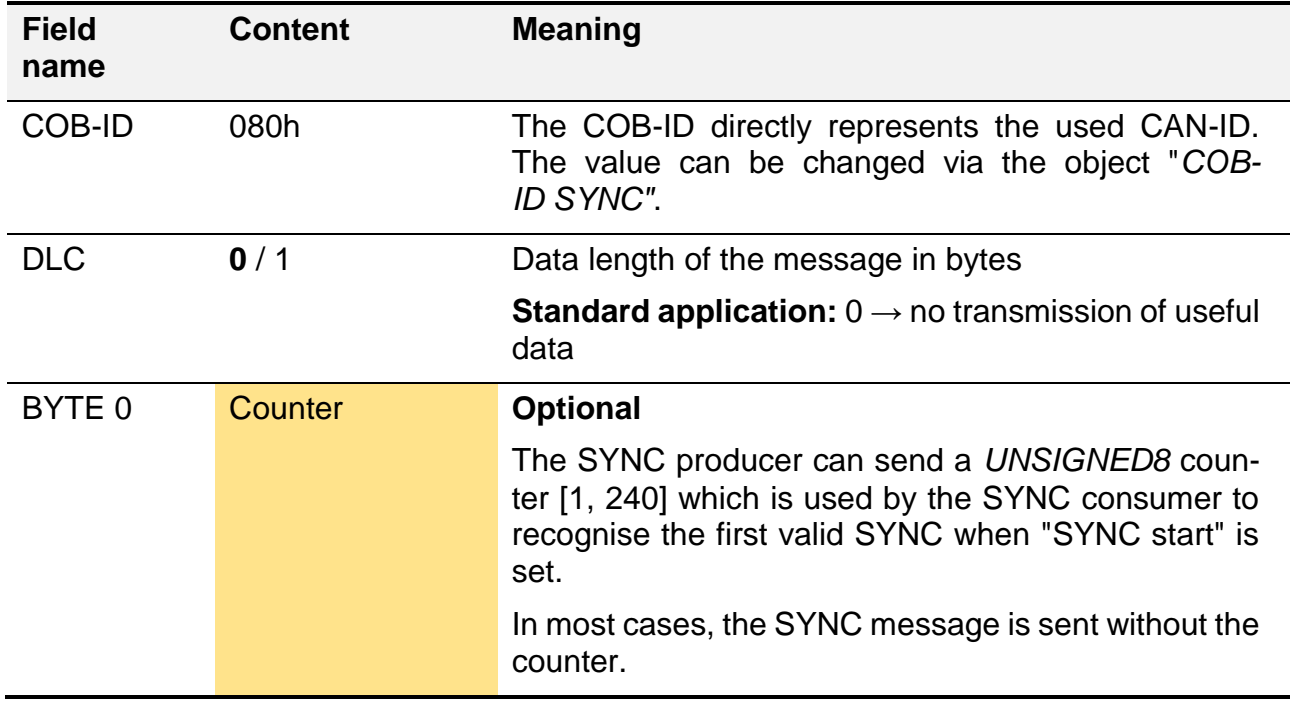

The message generally just consists of the CAN-ID without the data. This type of transmission causes the lowest bus load in order to achieve the synchronisation of the process data.

Example of a standard SYNC signal.

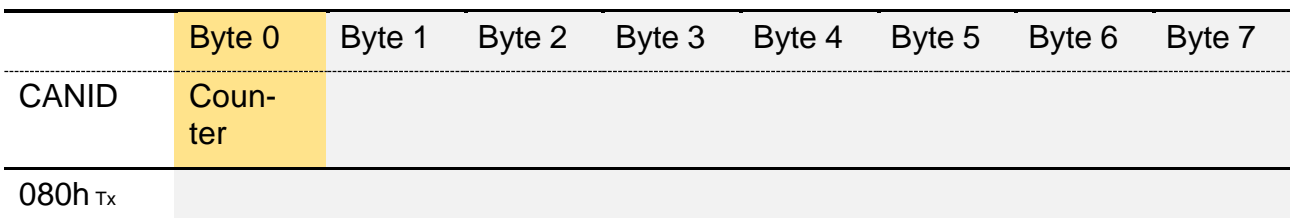

#### <span id="page-128-0"></span>4.6.2.3. PDO Mapping

The PDO mapping is a complex process in which several areas of the OD work together. The following example shows how process data is "mapped" onto a TPDO. In this particular case, the example shows how the measurement signal "static inclination" from an inclination sensor by HYDAC Electronic GmbH is transmitted via the TPDO1.

The area "*[PDO communication parameter](#page-98-1)*" defines when a PDO is supposed to be transmitted and the area "*[PDO mapping parameter](#page-102-0)*" defines which objects from the OD will copy or read that particular PDO message.

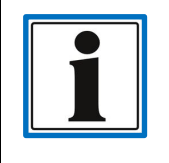

In order to change the mapping of a PDO, a process flow sequence has to be strictly adhered to; see chapter *[4.6.2.5](#page-129-0) [Process flow sequence to](#page-129-0)  change the "*[PDO mapping".](#page-129-0)

For each event triggering the transmission of a PDO, the current content of the "mapped" objects will always be copied from the OD into the message (*[TPDO](#page-102-0)*) or copied from the message into the objects (*[RPDO](#page-98-0)*).

The CAN-ID transmitting the PDO object is defined by the parameter COB-ID from the area "communication parameter". It is calculated during runtime from the basis address and the device's Node-ID  $\rightarrow$  in the example: Basis = 180h (TPDO1), Node-ID = 1  $\rightarrow$  180h + 1 = 181h.

The number of objects used in the PDO is defined by the first entry of the "mapping parameter", object: "*[Number of mapped objects in PDO"](#page-103-0)*.

Which particular objects will be connected with the PDO message is listed in the following sub entries of the "*[xPDO mapping parameter](#page-102-0)*". Each of these entries represent a value which is transmitted in the PDO. The individual entries are references addressing one particular object via the index and the sub-index; see chapter *[4.5.1.1](#page-79-0) [Addressing](#page-79-0)*.

The codification design of a process value parameter object reference is described in the object "*1st [object to be mapped](#page-104-0)*" of the chapter *[4.5.4.11](#page-102-0) [TPDO mapping parameter](#page-102-0)*. A good overview of the interaction between the several *[OD segment](#page-78-0)* when setting up a *PDO [CAN](#page-64-0)  [message](#page-64-0)* is shown in chapter *[4.6.2.4](#page-129-1) [Overview diagram PDO](#page-129-1) mapping*.

The space requirements in the PDO correspond with the data length of the *[Data type](#page-14-0)* in the object. The position of the subsequent object in the PDO is immediately after. It may for example happen that a following signal starts in the middle of a data byte if one the previous data bytes does not have a data length divisible by 8.

The length of a PDO CAN message is calculated from the sum of the individual data lengths of the process value parameter objects used. In the *[Overview diagram below](#page-129-1)* these are 2 values with 16 bits each (2 bytes) and a value with 8 bits (1 byte). The result hereof is the length of the PDO:

 $(2 * 2 \text{ Bytes}) + 1 \text{ Byte} = 5 \text{ Bytes} \rightarrow \text{DLC} = 5.$ 

A PDO is always limited to the length of a *[CAN message](#page-64-0)*, which means 8 bytes (64 bits). If transmission of more than 8 Bytes is required, a further PDO has to be defined. The device manufacturer, however, defines the max. amount of PDOs in their software, see chapter *[3.5.4.1](#page-49-0) [Number of the process data objects](#page-49-0) supported by the device*.

### <span id="page-129-1"></span>4.6.2.4. Overview diagram PDO mapping

The below diagram graphically explains the context between the structure of the PDO *[CAN](#page-64-0)  [message](#page-64-0)* and the different *[Segments of the OD](#page-78-0)*; see chapter *[4.6.2.3](#page-128-0) [PDO Mapping](#page-128-0)*.

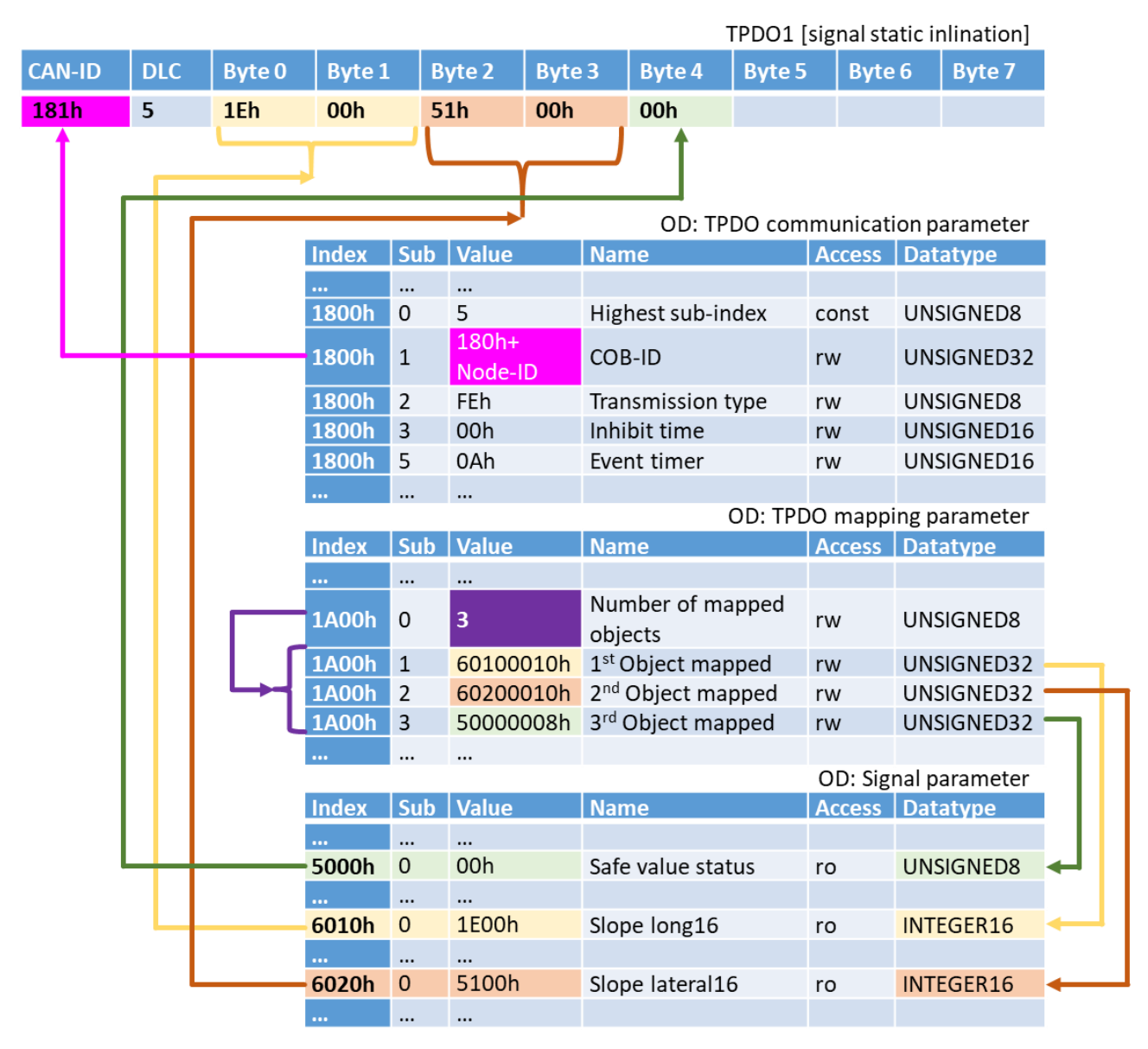

### <span id="page-129-0"></span>4.6.2.5. Process flow sequence to change the "PDO mapping"

If the PDO mapping of a device is supposed to be changed, this can only be carried out following strict procedures. Should the procedure described below not be adhered to, the

device will respond to the access sending the corresponding error message, see chapter *[4.6.1.5](#page-123-0) [SDO abort transfer \(abort\)](#page-123-0)*.

Individual objects for the management of the "*[PDO Mapping](#page-128-0)*" can be accessed via SDO commands, see chapter *[4.6.1](#page-115-0) [SDO](#page-115-0)*.

#### **Switching device to "Pre-Operational" mode**

- o *[4.4.1](#page-71-0) Overview of* [network states.](#page-71-0)
- o *[4.4.2](#page-72-0) [NMT](#page-72-0)*.
- **Declare the PDO as invalid**, for this purpose, bit 31 of the COB-ID has to be set to 1.
	- o TPDO.*[COB-ID](#page-101-1)* Bit 31 = set 1, e.g. 1800.1 = C00000180h
	- o RPDO.*[COB-ID](#page-97-0)* Bit 31 = set 1 e.g. 1400.1 = 800000200h180h
- **Deactivate the number of object references used in the PDO.** For this purpose, the number has to be set to 0.
	- o see object: RPDO. "*[Number of mapped objects in PDO](#page-98-2)*"
	- o see object: RPDO. "*[Number of mapped objects in PDO](#page-103-0)*"
- **Set new object references in the area "xPDO mapping parameter"; → Memorise** the number of new entries for the next step.
	- o see chapter *[4.6.2.3°PDO Mapping](#page-128-0)*
	- o see chapter *[4.5.4.9°RPDO mapping parameter](#page-98-0)*
	- o see chapter *[4.5.4.11°TPDO mapping parameter](#page-102-0)*
- **Set the number of object references used in the PDO to a new value.**
- **Set PDO back to valid.** For this purpose, bit 31 of the COB-ID is set to 0 or the object  $= 0$  is set in order to activate the standard behaviour, i.e. TPDO1:  $$NODEID+180h.$ 
	- o TPDO.*[COB-ID](#page-101-1)*
	- o RPDO.*[COB-ID](#page-97-0)*
- **Save changes permanently on the device**
	- o see chapter *[4.5.1.3°Objects serving as](#page-80-0) functions*
	- o see object "*Save [communication parameters](#page-87-0)*"
- **Switching device to "Operational" mode**
	- o *[4.4.1](#page-71-0) Overview of* [network states.](#page-71-0)
	- o *[4.4.2](#page-72-0) [NMT](#page-72-0)*.

#### 4.6.2.6. Configure example protocol TPDO1

In the following protocol, the TPDO1 of a device is configured as follows:

- $COB-ID = 181h$
- Transmission type = event-controlled (manufacturer-specific)
- $\bullet$  Inhibit time = 0
- $\bullet$  Fyent timer = 200 ms

```
• PDO Mapping with 3 object references
       o 6010.0 INTEGER16
       o 6020.0 INTEGER16
       o 5000.0 UNSIGNED8
 CAN-ID (hex)
 | Direction: Tx (ECU → Device); Rx (Device → ECU)
 | | Data Length
 | | | Data Bytes (hex)
       | | | |
 +--- +- + +- -- -- -- -- -- -- --
 Heartbeat status = "Operational"
 0701 Rx 1 05
 0701 Rx 1 05
 NMT command "enter pre-operational node-id=1"
 0000 Tx 2 80 01 
 SDO write 4 byte command 1800.1 = C0000181h
 → deenable TPDO1 transmission
 0601 Tx 8 23 00 18 01 81 01 00 C0 
 0581 Rx 8 60 00 18 01 00 00 00 00 
 SDO write 1 byte command 1800.2 = FEh (254d)
 0601 Tx 8 2F 00 18 02 FE 00 00 00 
 0581 Rx 8 60 00 18 02 00 00 00 00 
 SDO write 2 byte command 1800.3 = 00h
 0601 Tx 8 2B 00 18 03 00 00 00 00 
 0581 Rx 8 60 00 18 03 00 00 00 00 
 SDO write 2 byte command 1800.5 = C8h (200d)
 0601 Tx 8 2B 00 18 05 C8 00 00 00 
 0581 Rx 8 60 00 18 05 00 00 00 00 
 SDO write 1 byte command 1A00.0 = 00h
 → deenable TPDO1 mapping
 0601 Tx 8 2F 00 1A 00 00 00 00 00 
 0581 Rx 8 60 00 1A 00 00 00 00 00 
 SDO write 4 byte command 1A00.1 = 60100010h
 0601 Tx 8 23 00 1A 01 10 00 10 60 
 0581 Rx 8 60 00 1A 01 00 00 00 00 
 SDO write 4 byte command 1A00.2 = 60200010h
 0601 Tx 8 23 00 1A 02 10 00 20 60 
 0581 Rx 8 60 00 1A 02 00 00 00 00 
 SDO write 4 byte command 1A00.3 = 50000008h
 0601 Tx 8 23 00 1A 03 08 00 00 50 
 0581 Rx 8 60 00 1A 03 00 00 00 00 
 SDO write 1 byte command 1A00.0 = 03h
 \rightarrow enable TPDO1 Mapping
 0601 Tx 8 2F 00 1A 00 03 00 00 00
```

```
0581 Rx 8 60 00 1A 00 00 00 00 00 
SDO write 4 byte command 1800.1 = 0h
→ enable TPDO1 transmission, standard COB-ID active
0601 Tx 8 23 00 18 01 00 00 00 00 
0581 Rx 8 60 00 18 01 00 00 00 00 
SDO write 4 byte command 1010.1 = 65766173h ("save")
→ Store parameters.Save all parameters
0601 Tx 8 23 10 10 01 73 61 76 65 
0581 Rx 8 60 10 10 01 00 00 00 00 
Heartbeat Status = "Pre-Operational"
0701 Rx 1 7F 
NMT command "start node-id=<all>"
0000 Tx 2 01 00 
TPDO1 
0181 Rx 5 2A 01 55 00 00 
TPDO1
0181 Rx 5 2A 01 55 00 00 
Heartbeat Status = "Operational"
0701 Rx 1 05
```
## **4.6.3. SRDO**

Similar to a *[PDO](#page-124-0)*, SRDOs ("**S**afety **R**elevant **D**ata **O**bjekts") also provide process data, that means actual and nominal values. The decisive difference is that the **functional safe process data** can be **safely transmitted** via these objects.

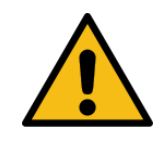

For functional safe evaluation of the safe process values, it is necessary to transmit them as SRDO.

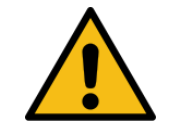

Generally, it is also possible to transmit the safe process data via a *[PDO](#page-124-0)* as an alternative, however, these transmitted values may **not** be used for functions with increased demand upon **functional safety**.

The SRDO transfer protocol is implemented according to the *[Producer-Consumer](#page-68-0)* data model. The "*[Information direction](#page-90-0)*" object of the SRDO communication parameter defines if the SRDO is "produced (producer)", which means sent, or "consumed" (consumer)", i.e. received.

In order to safely transmit process data, the SRDO communication has several mechanisms for the recognition of transmission errors. These are described in the following chapters.

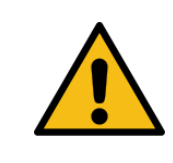

On the SRDO consumer's side, a suited CANopen Safety protocol processing should be used.

For a functionally safe application of the process data provided by the device, it is absolutely necessary to evaluate and further process the status information of this protocol processing layer in a functionally safe way. In the case of an error, the consumer should switch to a functionally safe operating state.

The number of SRDOs is device-specific and explained in chapter *[3.5.4.1](#page-49-0) [Number of the](#page-49-0)  process data objects [supported by the device.](#page-49-0)*

The process data for transmission, pre-set by default on delivery of the device, is described in chapter *[3.1.1](#page-19-1) [CANopen default](#page-19-1) settings*.

#### 4.6.3.1. SRDO structure of the CAN message

Compared to all other CANopen communication objects, the SRDO consists of two interrelated CAN messages, see chapter *[4.3.1](#page-64-0) Basic structure of* a *[CAN data message](#page-64-0)*. As a result, the bus load is twice as high as in a standard transmission of the same information via a *[PDO](#page-124-0)*.

The first CAN message of the SRDO is like a PDO. It contains the process data in "plain text" which are assigned to the SRDO, i.e. suited for direct further processing.

The second CAN message of the SRDO contains the same process data as the first one. However, the data contained herein are inverted bitwise. The bitwise inversion, however, is not carried out in the communication layer, but already during data logging in the measurement system. This way, two objects for the *[Process data allocation \(mapping\)](#page-136-0)* are available for each safe process data value of a device in *[Object dictionary](#page-78-0)*, one "plain text" object and one "bitwise inverted" object.

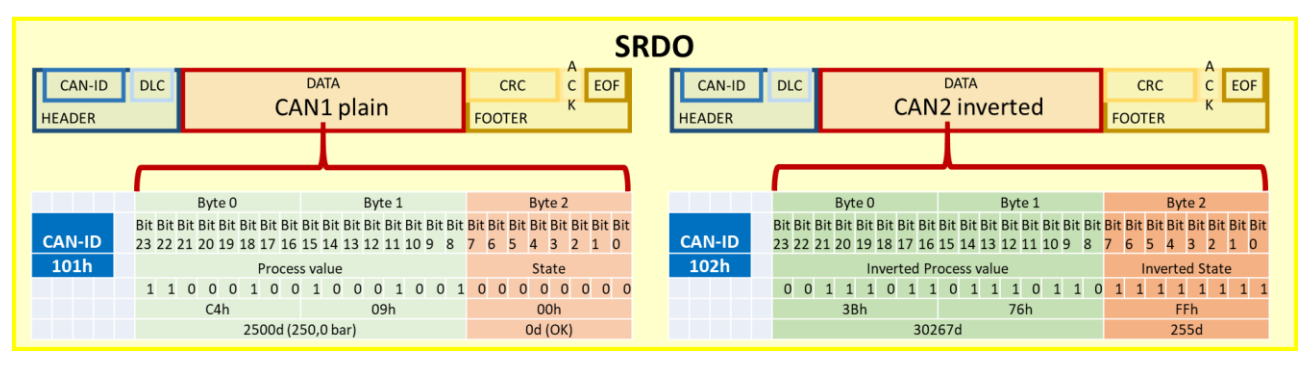

Each of these CAN messages have their own CAN-ID, which stand in a defined context with one another. The first of both messages is always an odd number and the second one is always even number, see *[SRDO COB-ID](#page-91-0)*. The interval between the two CAN-IDs is generally 1. This way, the requirement that the CAN-ID 1 and 2 have to differ by at least two bits can easily be fulfilled (together with the requirement that the CAN-ID 1 is always odd).

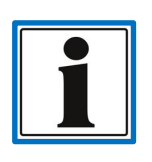

Both CAN-IDs are a part of the SRDO signature (checksum) via the defined *[COB-ID](#page-91-0)* in the "*[SRDO communication parameter](#page-90-1)*".

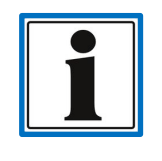

The predefined CAN-ID range for the SRDO has a higher priority than the services *[PDO](#page-124-0)*, *[SDO](#page-115-0)* and *[LSS](#page-136-0)*. The range for the SRDO CAN-ID is between 101h and 180h

The SRDO producer has to send both CAN messages of the SRDO directly one after the other in order to ensure a tight time frame.

These measures concerning the content of the CAN messages, together with the below described time monitoring and further requirements on the implemented CAN hardware, are essential for the use of functionally safe transmission of process data via a SRDO, theoretically up to PL e according to ISO 13849.

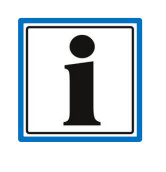

The safety degree achieved by the device, PL/SIL … (*[Performance level,](#page-8-0)  [ISO 13849; Safety integrity level, EN 61508](#page-8-0)*), depends on the total functional chain: measured value detection, processing and transmission hardware. All of this can be taken from the related safety manual.

### 4.6.3.2. SCT Monitoring

The SCT "**S**afety **C**ycle-**T**ime" is the monitoring time for the repeat rate of a SRDO and needs to be checked by the consumer of the SRDO for a functional safe evaluation.

The start of the monitoring time is initiated with the first complete recognition of a SRDO. If the subsequent SRDO is not received equally complete before expiry of the SCT, the consumer has to take immediate adequate measures, e. g. switch to the safe state.

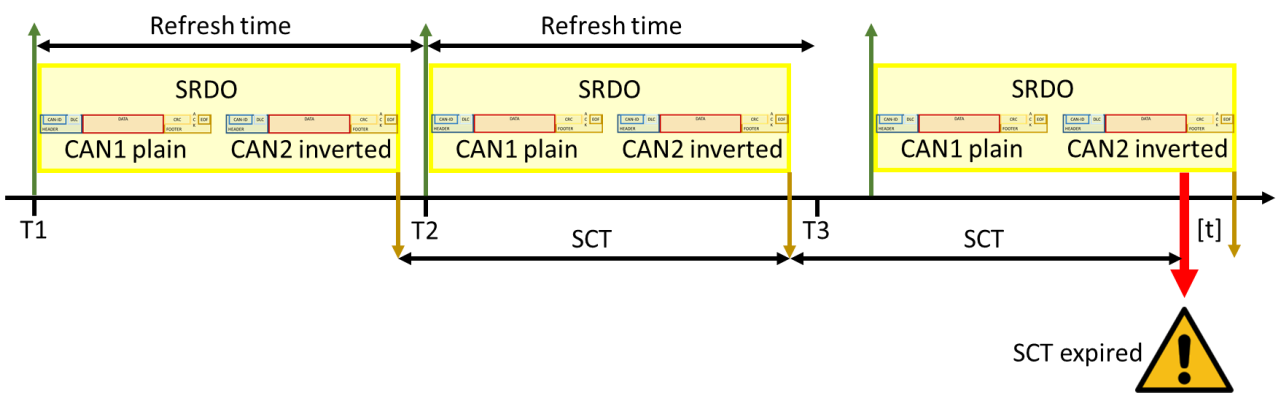

The SCT should, by any means, be longer than the repeat rate of the SRDO, which is set as default in the producer. The time tolerance range should, however, also correlate with the error reaction time which is calculated from the risk analysis. When designing the system, care should be taken to ensure that all components involved in safety functions make a contribution to the total reaction time.

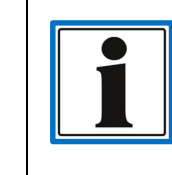

The SCT is defined in the "*[SRDO communication parameter](#page-90-1)*" and is part of the SRDO signature (checksum).

### 4.6.3.3. SRVT monitoring

The SRVT "**S**afety **R**elevant **V**alidation **T**ime" is the monitoring for the time delay between the first and the second CAN message of an SRDO. This time span should be checked for a functionally safe evaluation by the consumer.

The start of the monitoring time is initiated with the complete recognition of the first CAN message of the SRDO. If the second CAN message of the SRDO is not completely received before expiry of the SRVT, the consumer should switch to the safe state.

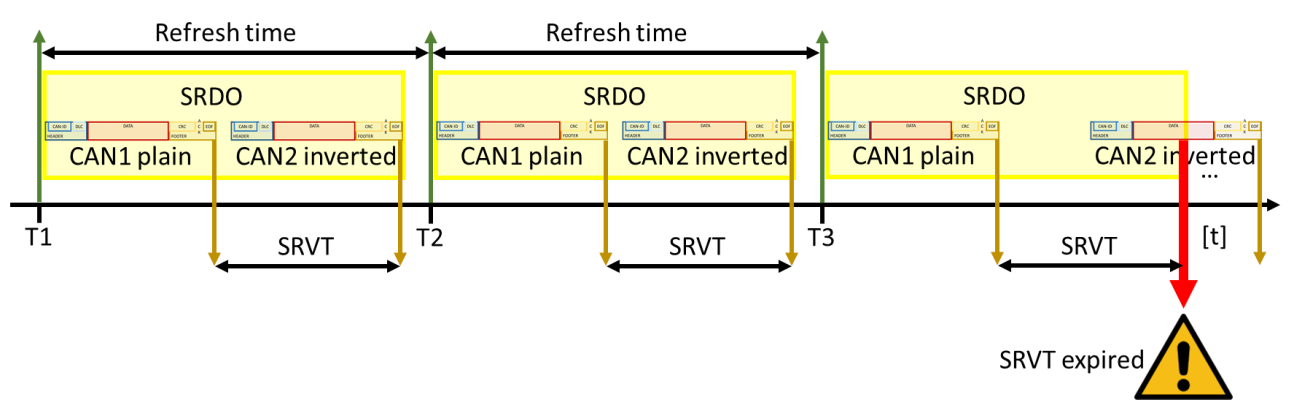

The SRVT depends on the used Baud rate and of the data length of the SRDO. SRDOs have a very high priority and the producer has to ensure sending the second CAN message of the SRDO immediately following the first message. Messages which are higher in priority, as for example *[NMT](#page-72-0)*, *[SYNC](#page-126-0)* or *[EMCY](#page-76-0)* may theoretically be sent between both CAN messages of an SRDO, therefore, this time span should be taken into account. However, a significantly smaller SRVT than the SCT should be chosen.

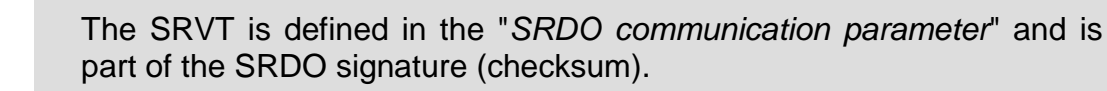

# <span id="page-136-0"></span>**4.7. Layer setting services (LSS) Protocol**

Via the LSS protocol, several specific LSS services in the device can be addressed. The main function of these services is to configure the most important communication parameters – *[Baud rate](#page-106-0)* and *[Node-ID](#page-106-1)* – without having specific knowledge of the *[OD](#page-78-0)*. The LSS protocol is described in detail in the CiA 305.

Whether a device supports the LSS protocol can be recognised from the *[EDS](#page-112-0)* parameter "*[LSS\\_Supported"](#page-114-0)* and is described in chapter *[3.8](#page-59-0) [LSS Protocol support.](#page-59-0)*

The following please find the most important information on this product summarised as an overview.

The access via LSS is supported for the following parameters:

- *[Node-ID](#page-66-0)*
- *[Baud rate](#page-62-0)*
- LSS address corresponds with *[Identity Object 1018h](#page-86-0)*

<span id="page-136-1"></span>**LSS address**: This address controls the access to one particular device. It corresponds with the indications of the *[OD.Identity Object](#page-86-0)*:

- Vendor ID *[UNSIGNED32](#page-14-2)*
- Product Code *[UNSIGNED32](#page-14-2)*
- Revision number and *[UNSIGNED32](#page-14-2)*
- Serial number *[UNSIGNED32](#page-14-2)*

<span id="page-136-2"></span>The measurement system supports the following LSS services:

<span id="page-136-4"></span><span id="page-136-3"></span>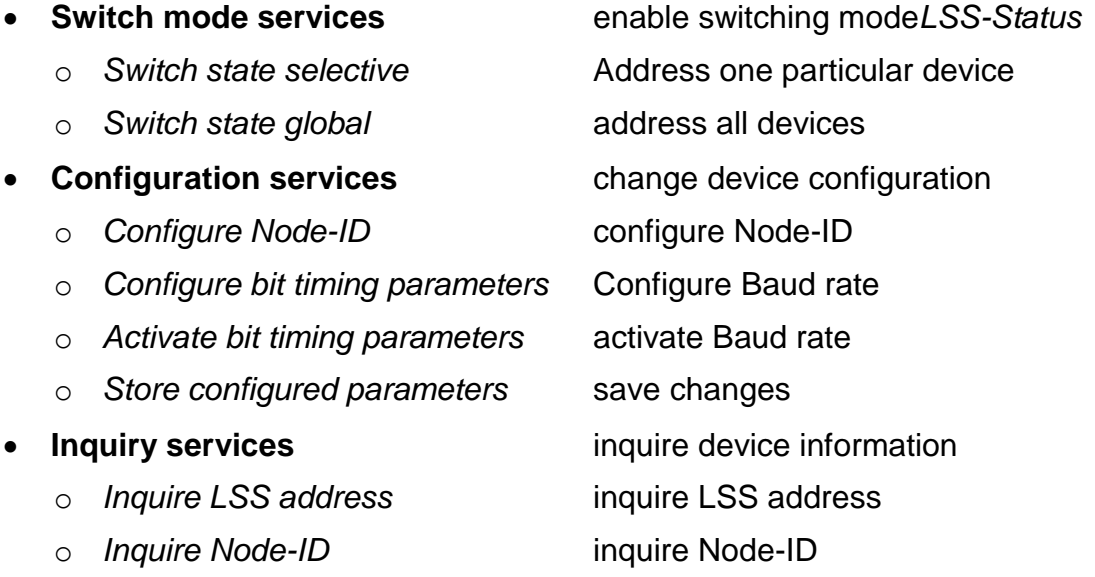

- <span id="page-137-1"></span>**Identification services** identify device or devices
	- o *[LSS identify remote slave](#page-153-0)* Identification of devices within a certain array
	- o *[LSS identify slave](#page-154-0)* Response of all devices to the previous command
	- o *[LSS identify non-configured remote slave](#page-155-0)* Identification of non-configured devices, Node-ID = FFh
	- o *[LSS identify non-configured slave](#page-155-1)*

Response of all devices to the previous command

**[Fastscan](#page-156-0)** Detect non-configured devices

### **4.7.1. LSS Communication model**

Via the LSS protocol, an LSS master (control) can request particular services on a *[LSS](#page-69-2)  [device](#page-69-2)* (device). The LSS protocol is mainly based on the *[Master –](#page-69-1) Device* communication model. However, some LSS services classify the commands as *[Request](#page-69-0)* and respond by using a *[Response](#page-69-0)*.

With the LSS protocol, only **one single** device can be configured at a time. If there are several devices in the network at the same time, each one has to be separately switched to the configuration mode via its *[LSS address](#page-136-1)*.

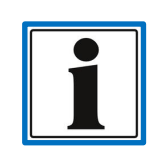

To simplify the configuration of a device via the LSS protocol, it is helpful to connect only one device to the LSS master (control) at a time. In this case, the command "*[switch mode global](#page-139-1)*" for *[status switch](#page-137-0)* can be used.

#### <span id="page-137-0"></span>4.7.1.1. LSS status diagram

In order to process the communication in the device (*[LSS consumer](#page-68-0)*), it can take on two different operational modes.

<span id="page-137-3"></span>**LSS Waiting**: after device start-up, see also chapter *[4.4](#page-70-0) [Network Management](#page-70-0)*, the device automatically takes on this mode. In this state, the device accepts the *[LSS "switch mode](#page-136-2)  [services"](#page-136-2)* commands as well as *[LSS "identification services"](#page-137-1)*.

<span id="page-137-2"></span>**LSS Configuration**: the device takes on this mode after having received a *["Switch Mode"](#page-136-2)  [command](#page-136-2)*. **Only one device at a time** may take on this device mode. Parameters can only be read and written and changes can only be stored permanently if the operating mode "LSS Configuration" is active. For this purpose, the *[LSS "configuration"](#page-136-3)* and the *[LSS "inquire"](#page-136-4)* commands are available.

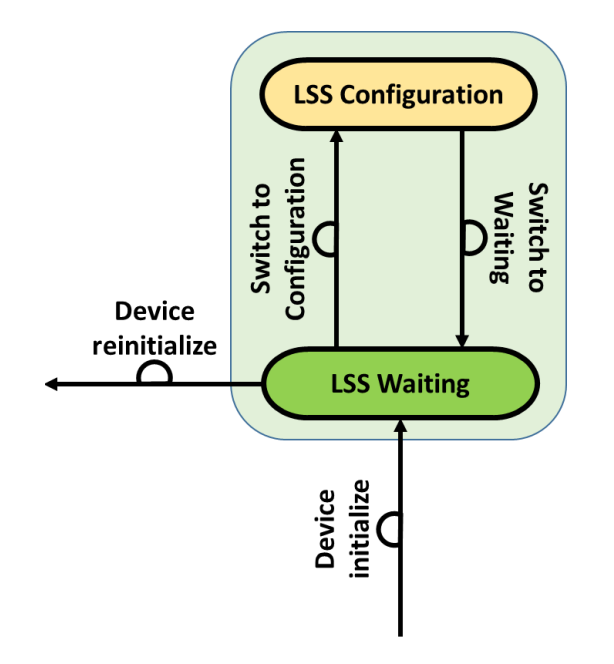

### 4.7.1.2. LSS command structure

The structure of the *[CAN command message](#page-64-0)* is similar to a *[SDO protocol-](#page-115-0)message:* Two COB-IDs are used for sending and receiving here as well. Another similarity is that the first byte of the message is used as a command code. The COB-ID of the LSS command, however, is strictly defined and does not depend on the Node-ID of the device.

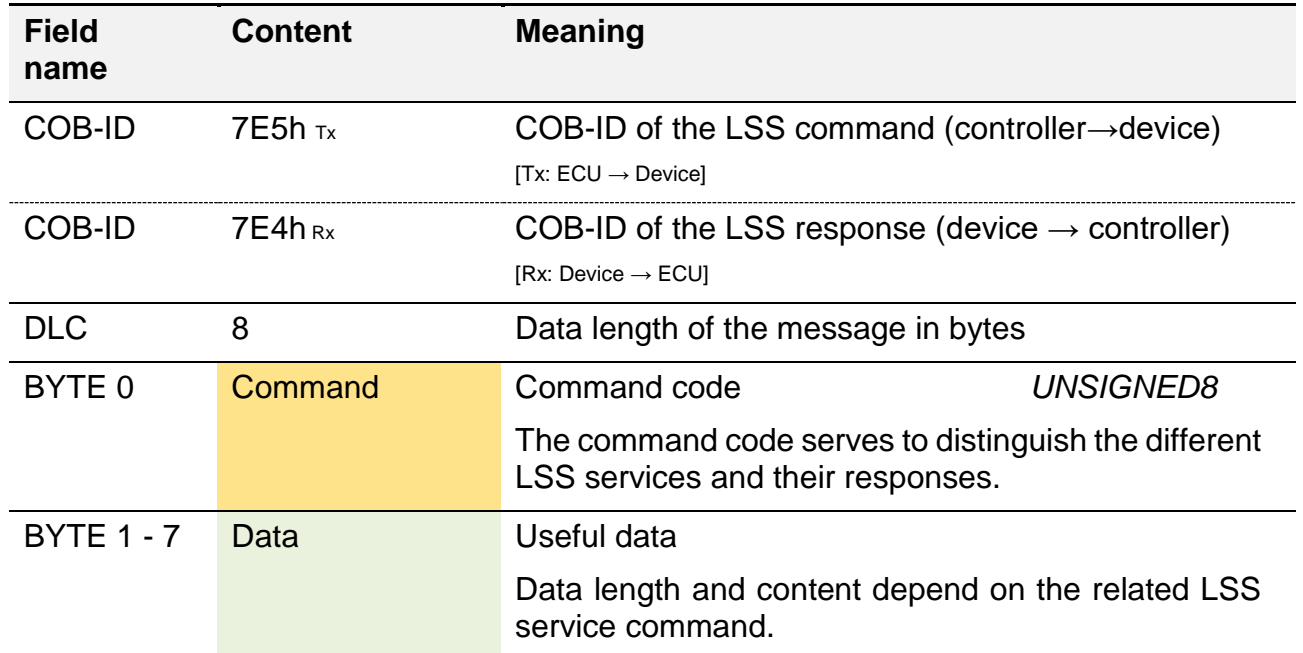

#### **4.7.2. LSS Switch commands**

This command is used to switch the active *[LSS condition](#page-137-0)* of a device. The device can only be parameterised with other commands if the "*[LSS configuration](#page-137-2)*" mode is active. This state may not be taken on by more than one device within the network at a time.

## <span id="page-139-1"></span>4.7.2.1. LSS Switch state global

If only one single device is connected to the master (control), its *[LSS condition](#page-137-0)* can be switched directly without the knowledge of its *[LSS address](#page-136-1)*. The command is not responded to by the device.

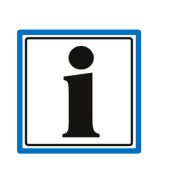

If more than one device is connected to the control, all devices will switch to another mode when receiving this command. This means that in the case the "*[LSS configuration](#page-137-2)*" mode should be active, this might lead to undefined behaviour.

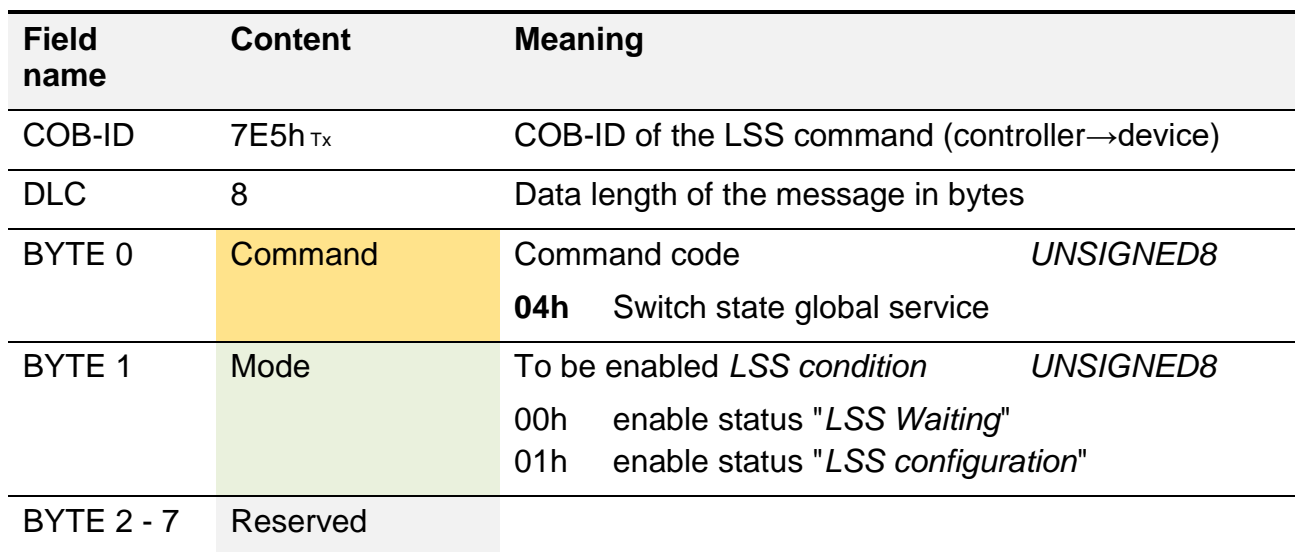

The example shows how a device is switched to the "*[LSS configuration](#page-137-2)*" mode.

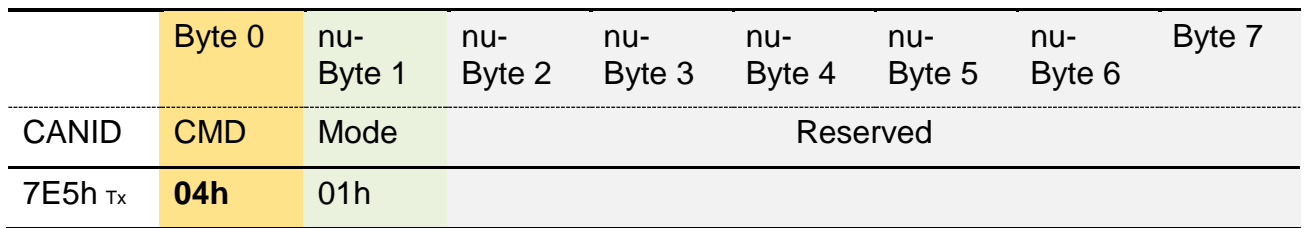

#### <span id="page-139-0"></span>4.7.2.2. LSS switch state selective

If several devices are connected to the CAN network, each device has to be addressed and parameterised separately. For this purpose, the master (control) has to send 4 consecutive messages in total. Each message contains a parameter of the *[LSS address](#page-136-1)*.

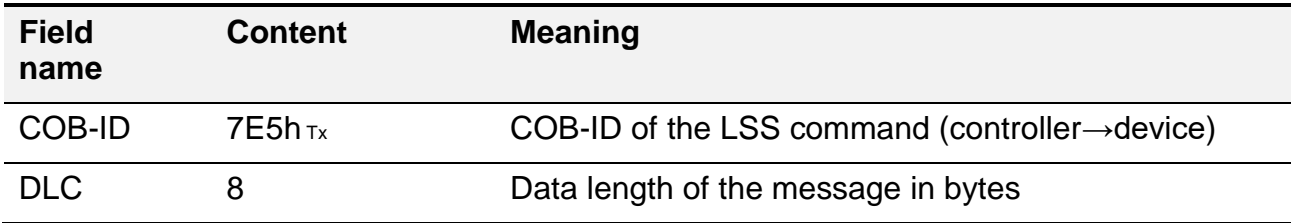

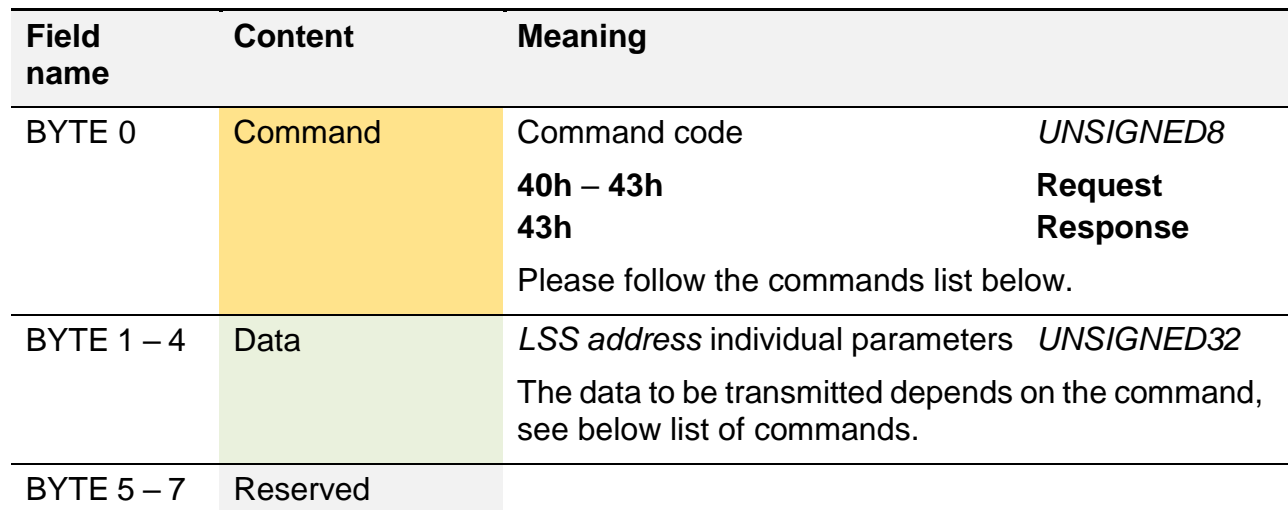

Context between the command code and the LSS address data transmission. The individual request commands should be sent to the device in ascending order.

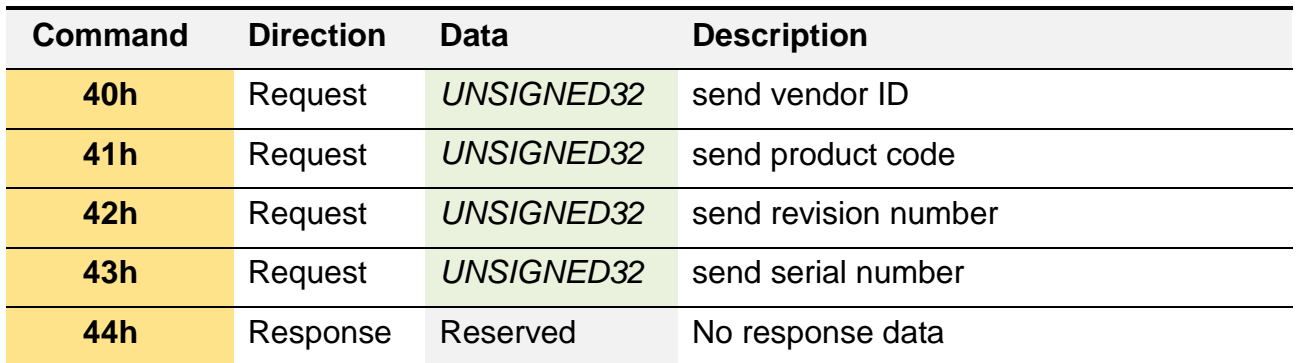

Please see below how a device is switched to "*[LSS configuration](#page-137-2)*" mode using a defined *[LSS address](#page-136-1)*. For this purpose, 4 *[Command requests](#page-69-0)* carrying the particular LSS address data will be sent to the device in consecutive order. After the command sequence has expired, the device responds by means of a *[Response command.](#page-69-0)*

The LSS address used in the example:

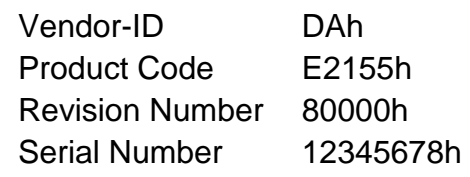

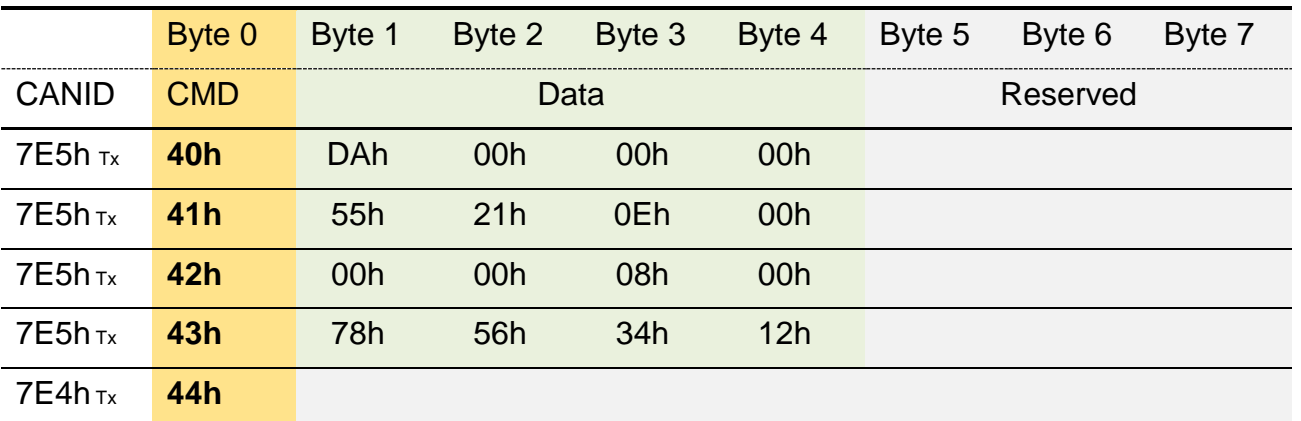

### **4.7.3. LSS configuration commands**

Via the "LSS Configurations" command, the parameters of a device can be read and changed. These commands, however, can only be used if the device is in the *[LSS condition](#page-137-0)* "*[LSS](#page-137-2)  [configuration](#page-137-2)*".

#### <span id="page-141-0"></span>4.7.3.1. Configure Node-ID

The *[Node-ID](#page-66-0)* of a device can be changed using this command. The command is implemented according to *[Request response model](#page-69-0)*.

**Please observe**: Only one device may be in the "*[LSS configuration](#page-137-2)*" state at a time.

To save the new Node-ID the "*[Store configuration](#page-146-0)*" command has to be carried out afterwards.

In order to activate the new Node-ID, the *[NMT command](#page-72-0)* "[Reset communication](#page-72-1)" or "*Reset [Node](#page-72-2)*" has to be inquired. Without a device "reset", the current Node-ID remains active..

The commands "request" and "response" have different structures. The structures of both messages are shown below.

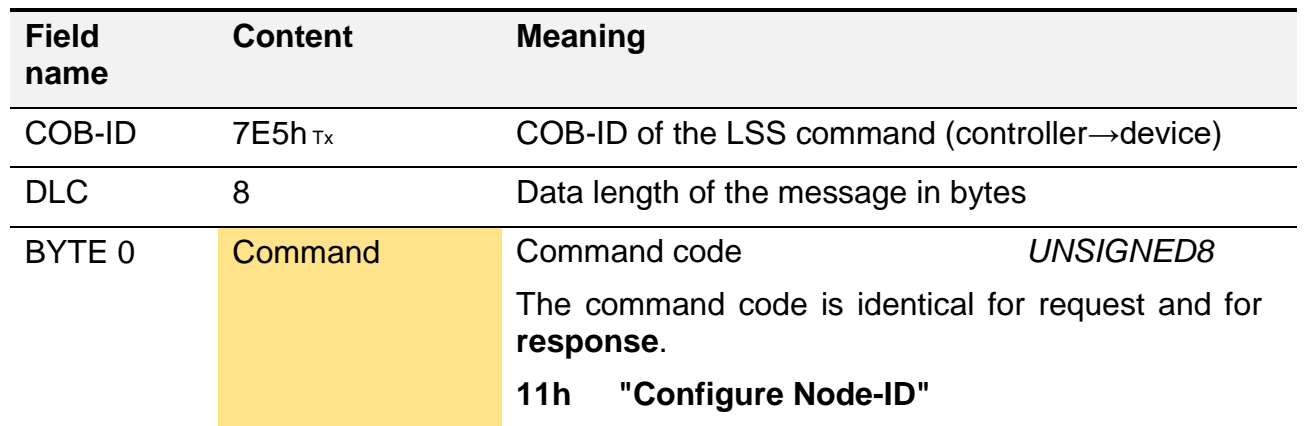

#### **Request**

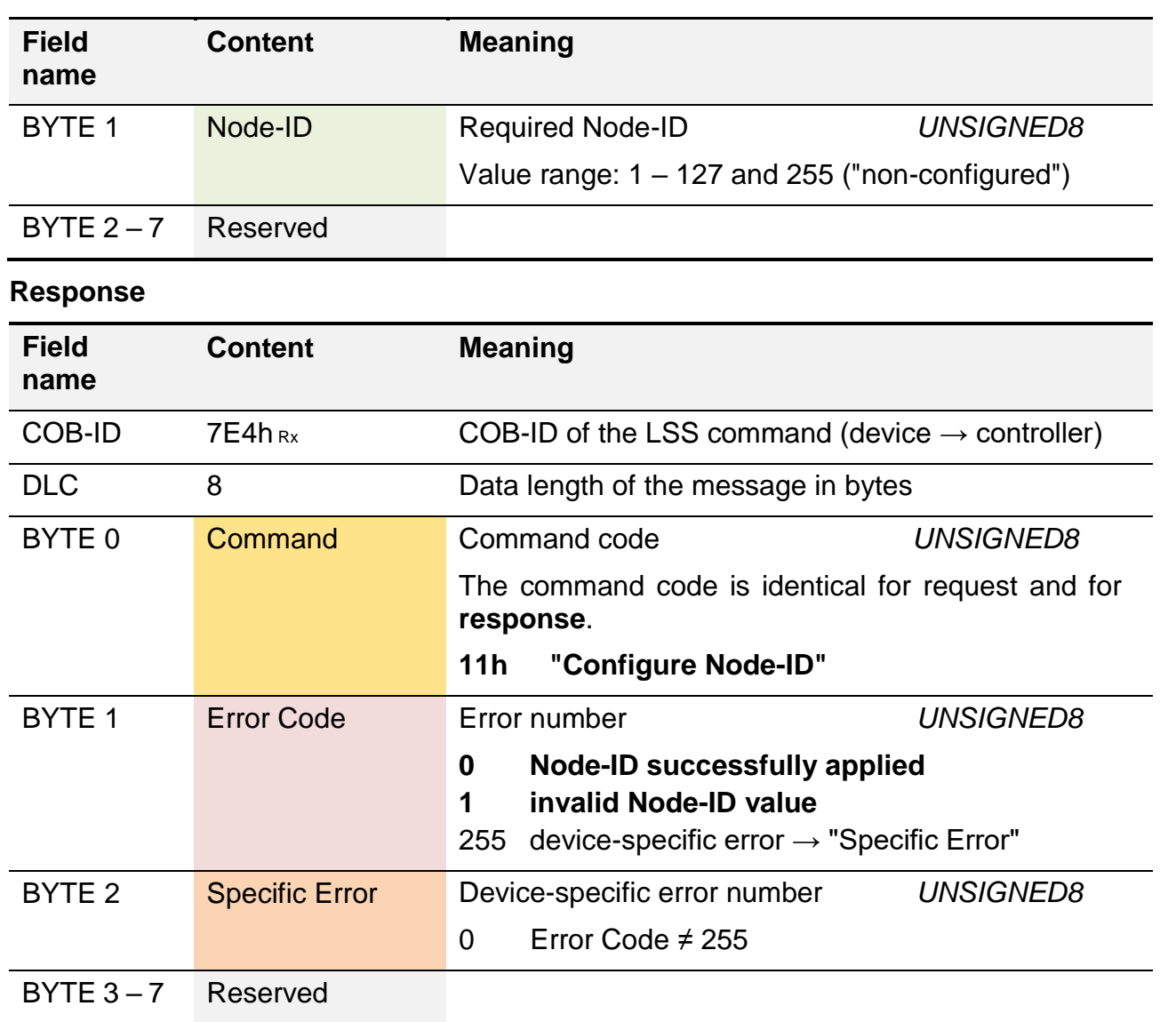

The following section shows how to set the Node-ID 0Ah (10d) successfully in the device by means of the LSS command "Configure Node-ID".

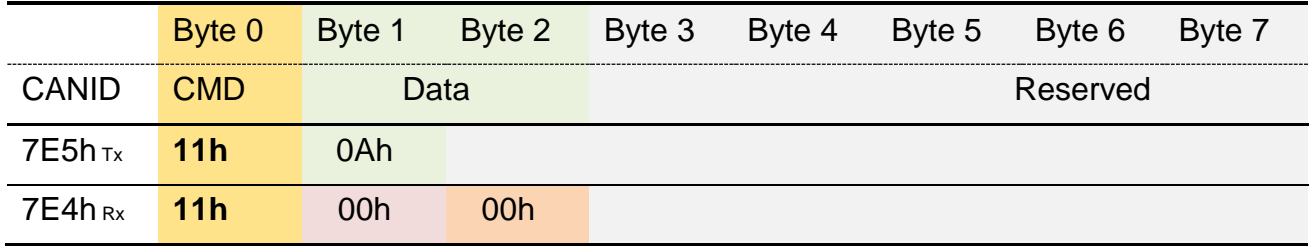

#### <span id="page-142-0"></span>4.7.3.2. Configure bit timing

The *[Baud rate](#page-62-0)* of a device can be changed using this command. The command is implemented according to *[Request response model](#page-69-0)*.

**Please observe**: Only one device may be in the "*[LSS configuration](#page-137-2)*" state at a time.

To save the new Baud rate ID the "*[Store configuration](#page-146-0)*" command has to be carried out afterwards.

To activate the new Baud rate, the *[NMT command](#page-72-0)* "*[Reset communication](#page-72-1)*" or "*[Reset Node](#page-72-2)*" can be inquired afterwards, or the LSS command "*[Activate bit timing parameters](#page-144-0)*" is used.

The commands "request" and "response" have different structures. The structures of both messages are shown below.

#### **Request**

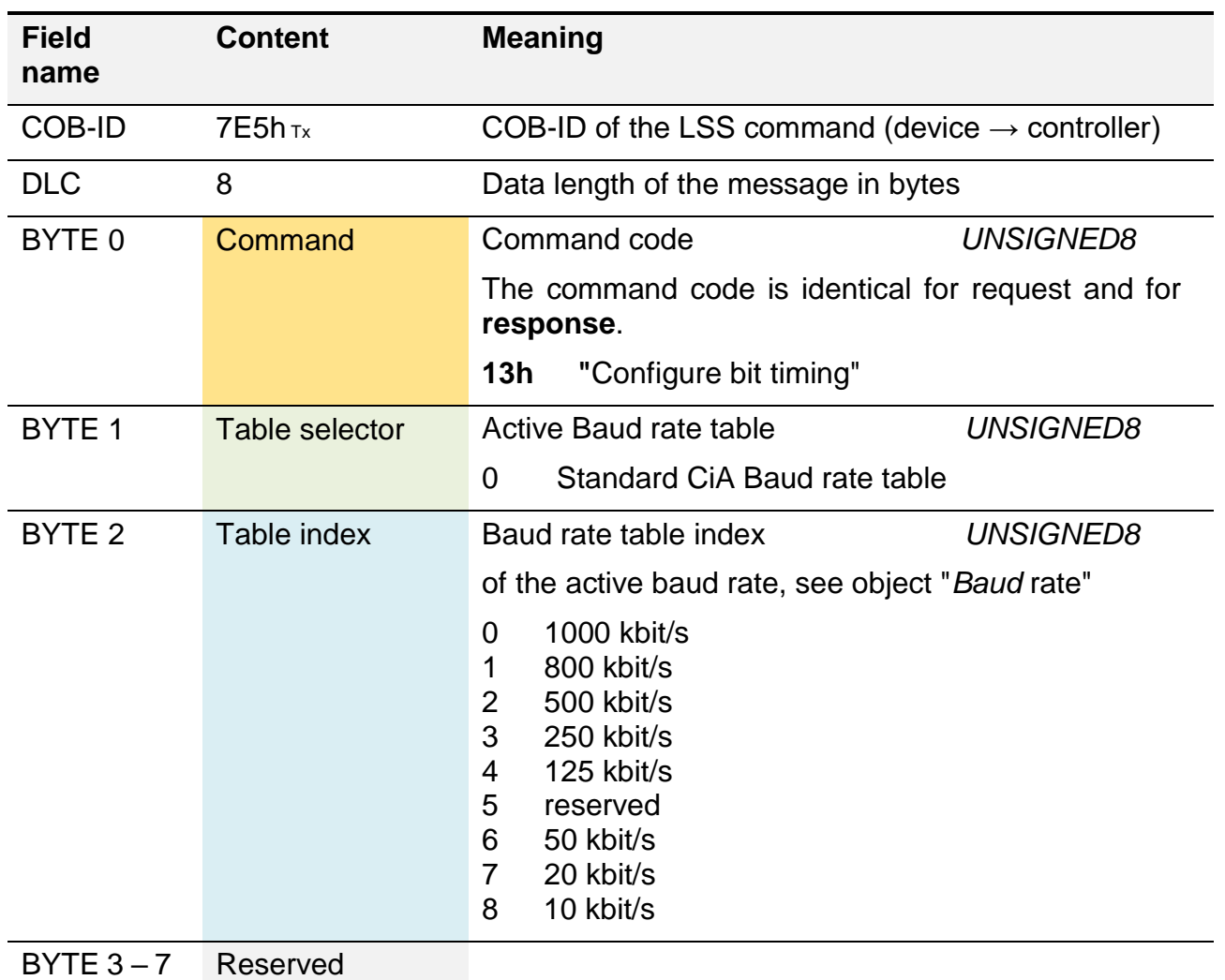
**E**

#### **Response**

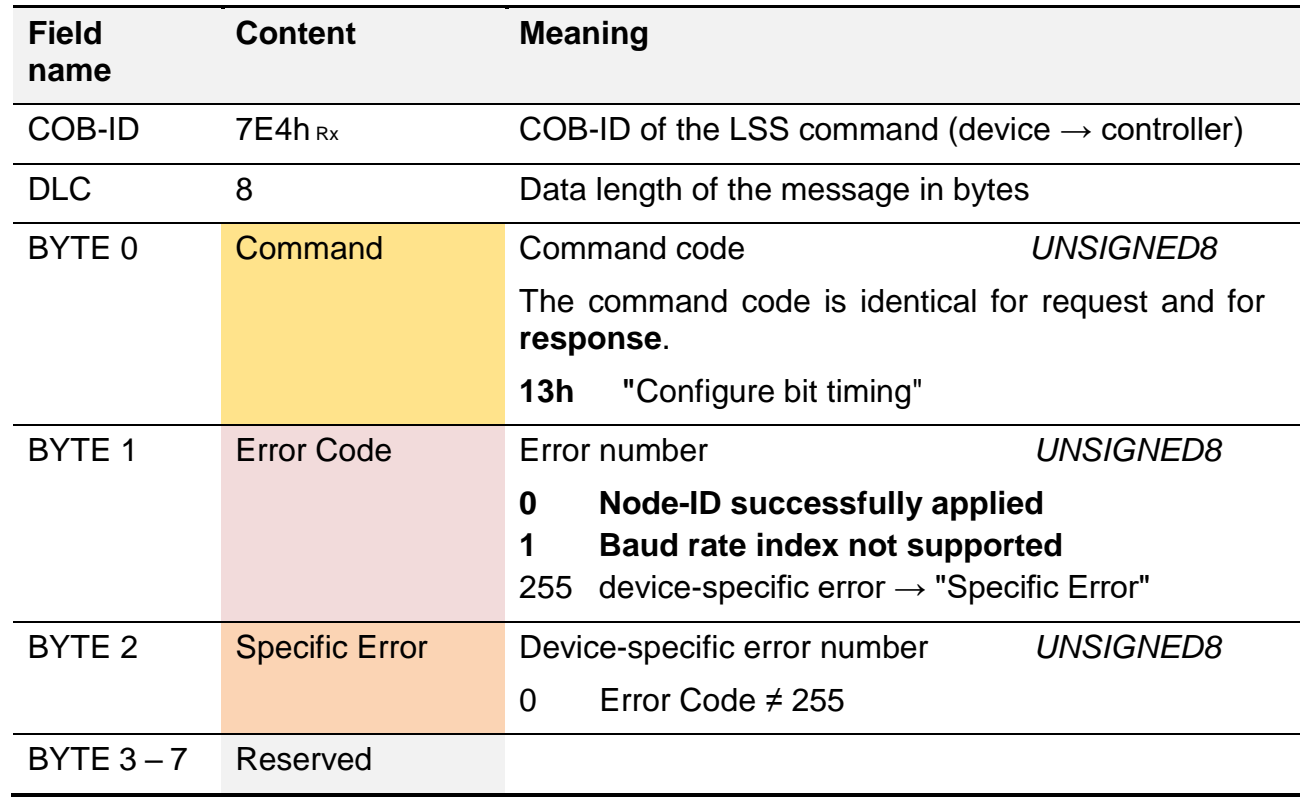

The following section shows how to set the Baud rate 500 kbit/s, Index  $= 2$  successfully in the device by means of the LSS command "Configure bit timing".

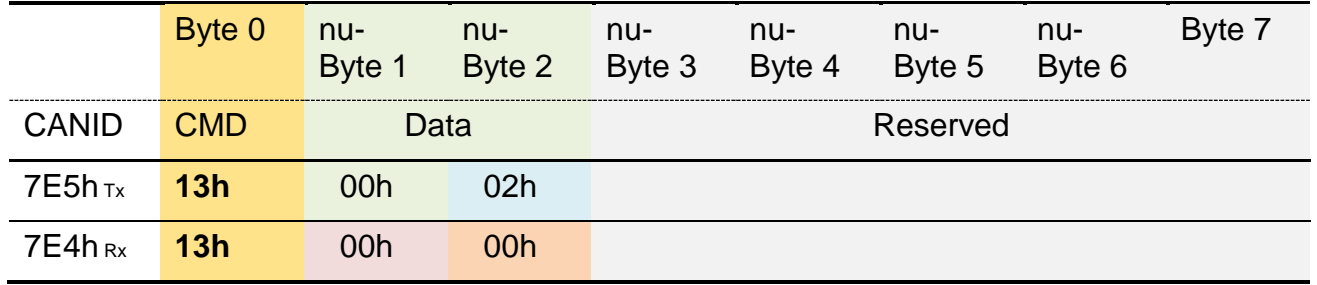

#### 4.7.3.3. Activate bit timing parameters

A slightly complex procedure is required to activate a new Baud rate after having changed and stored it. The command "activate bit timing" must be processed almost exactly at the same time by all the network participants in order to switch all participants to the new Baud rate and avoid communication errors.

The command is not responded to by the device.

Switchover procedure:

- $\triangleright$  The command transmits a delay.
- $\triangleright$  All the participants have to wait two times for this delay to expire before they can send their information using the new Baud rate.
- $\triangleright$  The first half of the delay is for de-initialisation of all participants. Within this time range, all the participants should terminate the sending of their messages; "device reaction time".
- $\triangleright$  The delay should be chosen in such a way that even the network participant with the longest reaction time has stopped sending messages within the first phase.
- $\triangleright$  The first phase serves as reinitialisation. After the second phase has expired, messages may be sent with the new Baud rate.

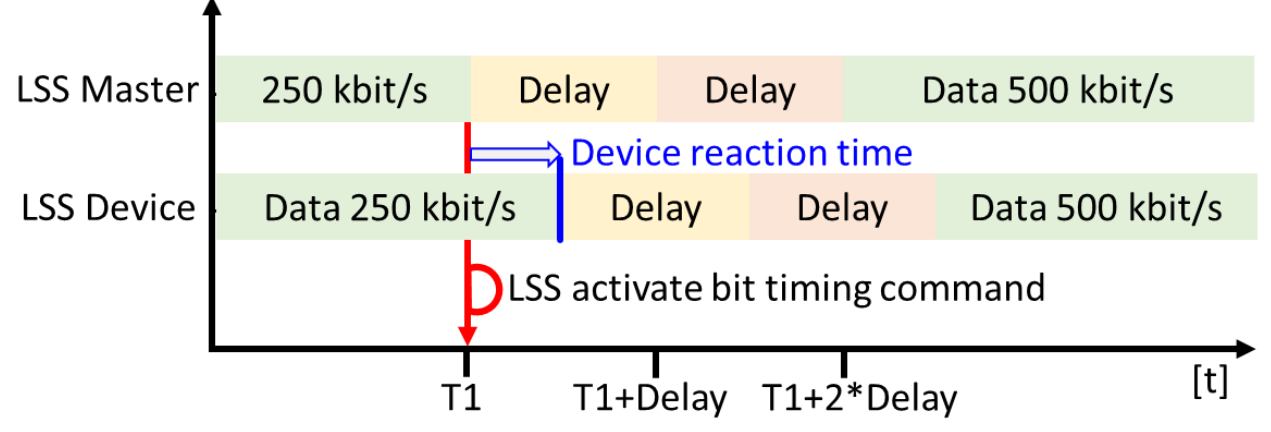

<span id="page-145-0"></span>Process diagram "activate bit timing"

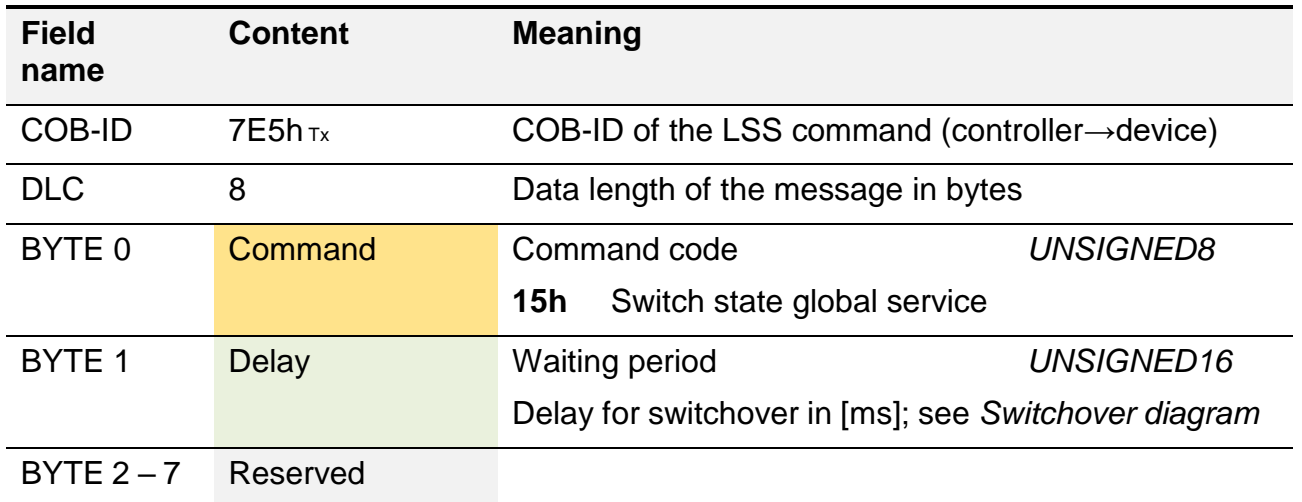

The example instructs all participants in "*[LSS configuration](#page-137-0)*" to activate the newly configured Baud rate.

The LSS master specifies a delay of 2 s  $\rightarrow$  2000d [ms]  $\rightarrow$  07D0h

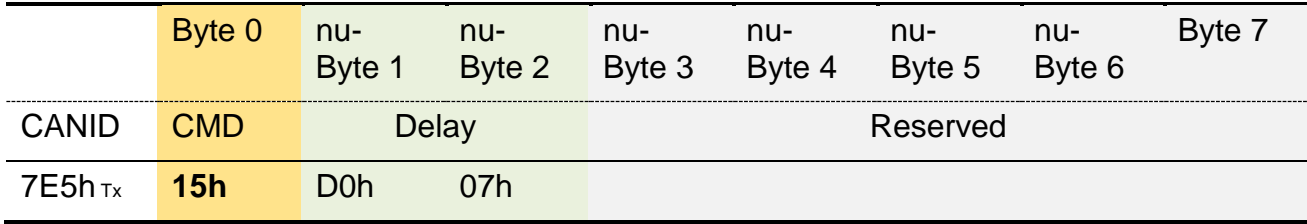

<span id="page-146-0"></span>This command enables changes to the *[Node-ID](#page-66-0)* and the *[Baud rate](#page-142-0)* to be stored permanently on the device. The command is implemented according to *[Request response model](#page-69-0)*.

**Please observe**: Only one device may be in the "*[LSS configuration](#page-137-0)*" state at a time.

The commands "request" and "response" have different structures. The structures of both messages are shown below.

#### **Request**

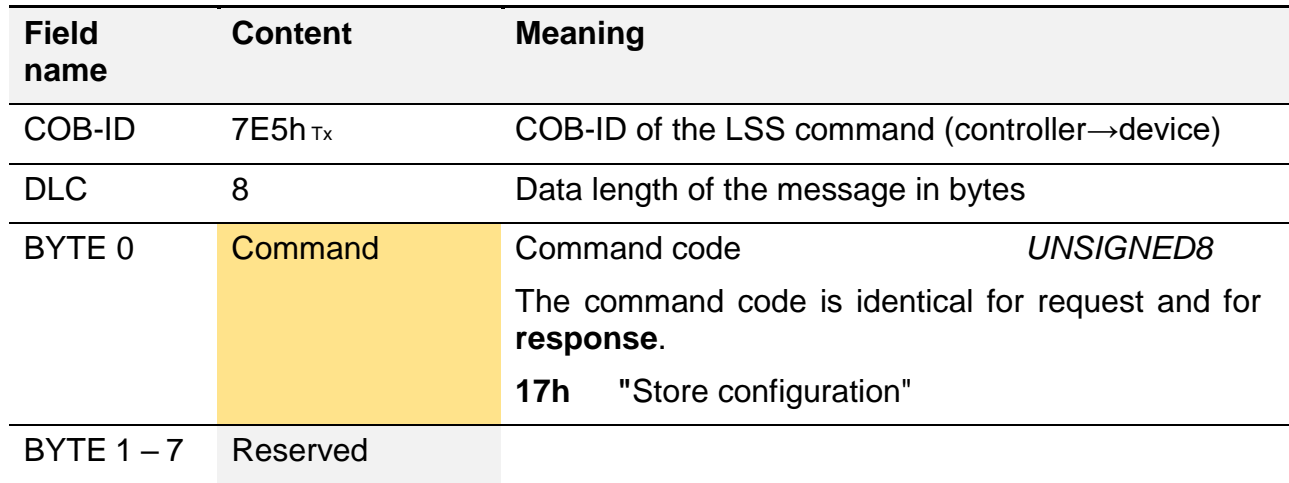

#### **Response**

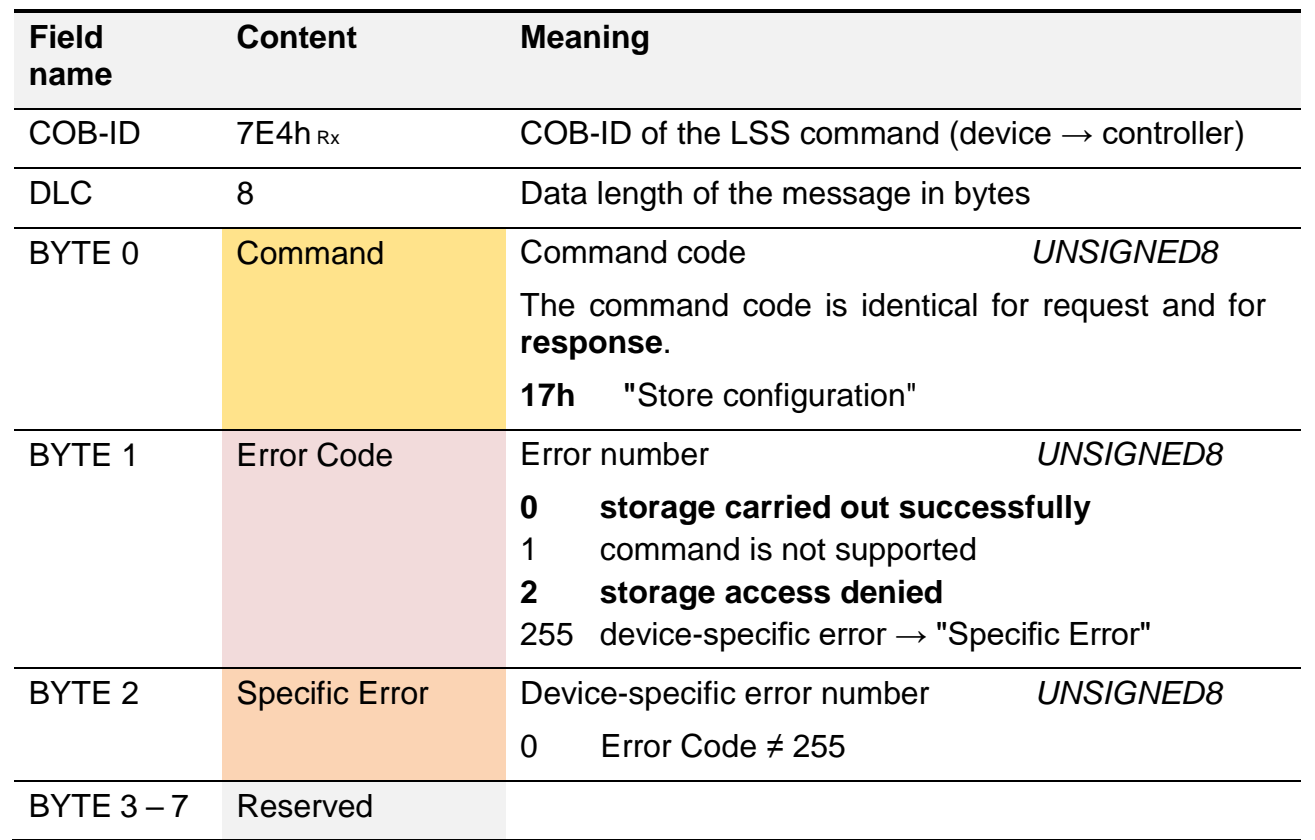

**E**

The following section shows how to store recent changes in the device permanently with the LSS command "store configuration".

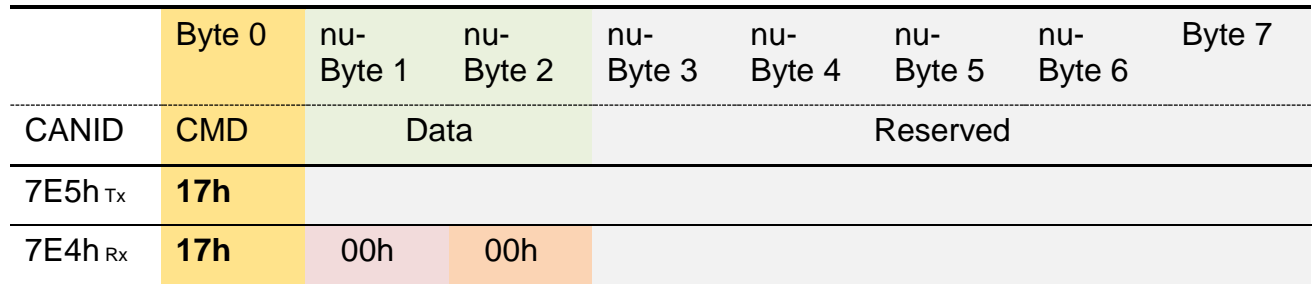

# **4.7.4. LSS Inquire command**

With the help of the "LSS inquire command", the individual sections of the *[LSS address](#page-136-0)* as well as the recent Node-ID of all devices which are currently in the "*[LSS configuration](#page-137-0)*" mode can be inquired.

If several devices are active at the same time, all of them will respond almost synchronously. The order of the responses cannot be predefined, however. For this reason, only one device at a time should be in the "*[LSS configuration](#page-137-0)*" mode.

## 4.7.4.1. Inquire Identity Vendor-ID

The CiA manufacturer code as is defined in the "*[OD.Identity Object](#page-86-0)* .Vendor-ID (1018.1)" via this command. The command is implemented according to *[Request response model](#page-69-0)*.

**Please observe**: Only one device may be in the "*[LSS configuration](#page-137-0)*" state at a time.

The commands "request" and "response" have different structures. The structures of both messages are shown below.

#### **Request**

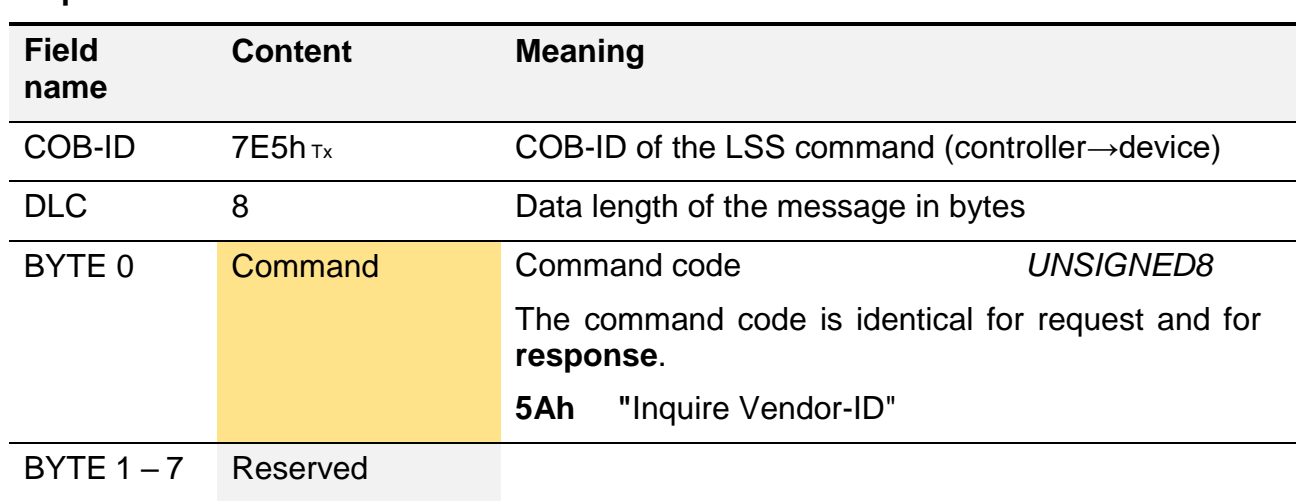

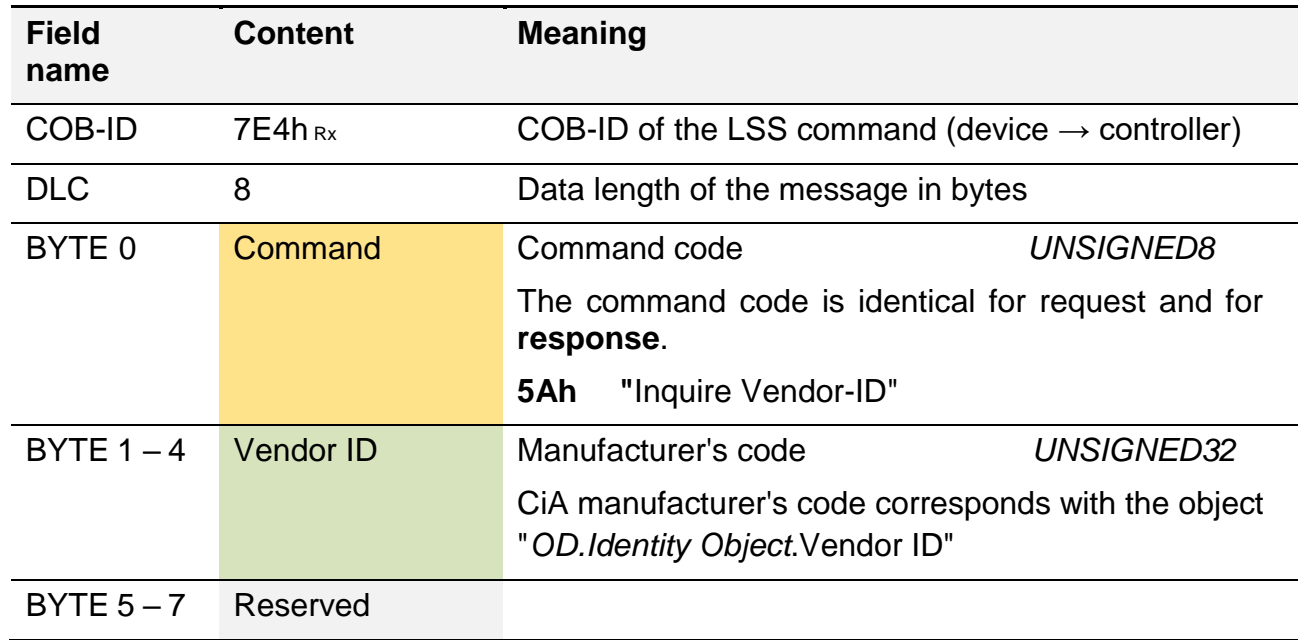

The following example shows how the CiA manufacturer code (HYDAC Electronic GmbH: DAh) of the device is inquired.

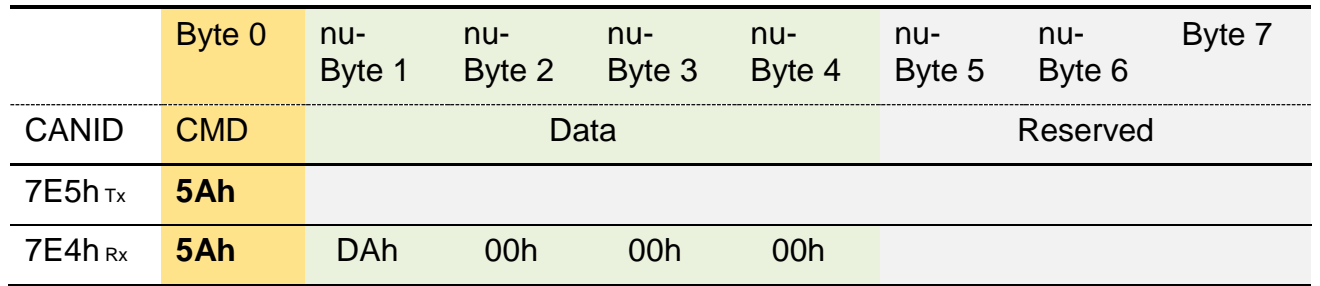

### 4.7.4.2. Inquire Identity Product-Code

Via this command, the manufacturer-specific product code, as it is defined in the "*[OD.Identity Object](#page-86-0)*.Product code (1018.2)", can be inquired. The command is implemented according to *[Request response model](#page-69-0)*.

**Please observe**: Only one device may be in the "*[LSS configuration](#page-137-0)*" state at a time.

The commands "request" and "response" have different structures. The structures of both messages are shown below.

#### **Request**

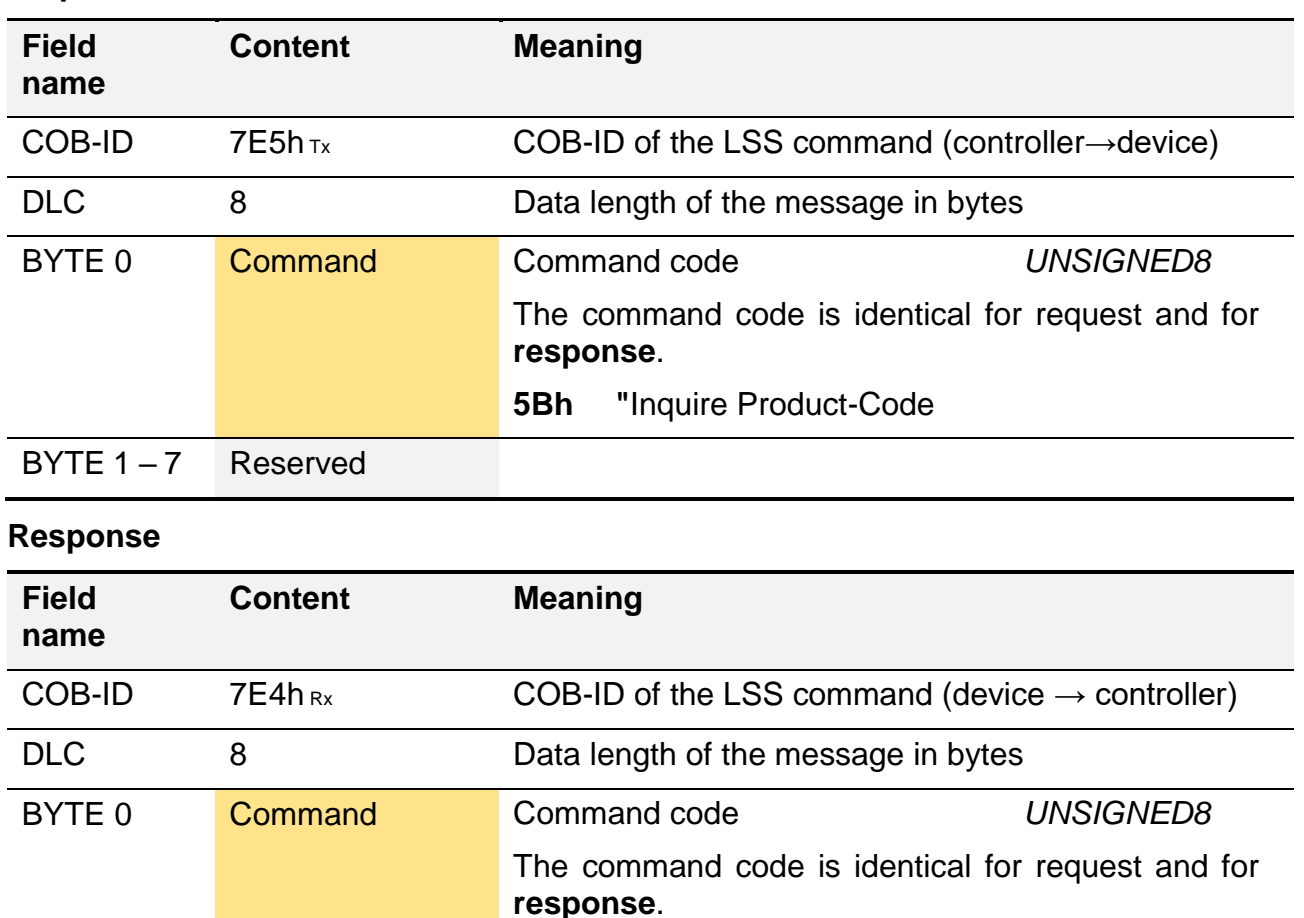

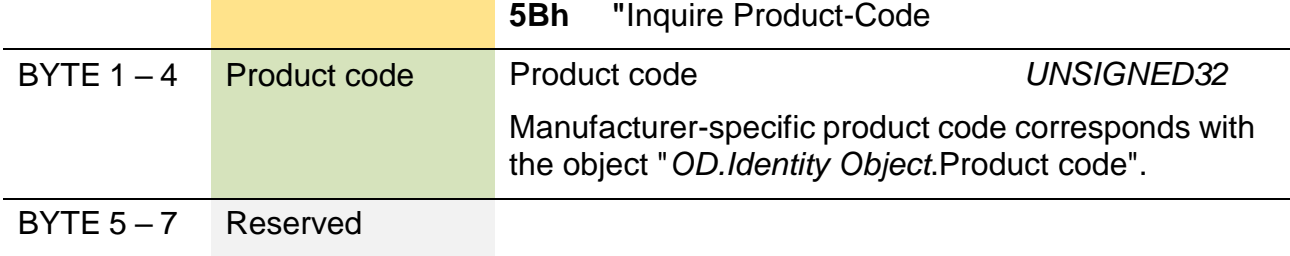

The following example shows how to request the manufacturer-specific product code (Example: E2155h) of the device.

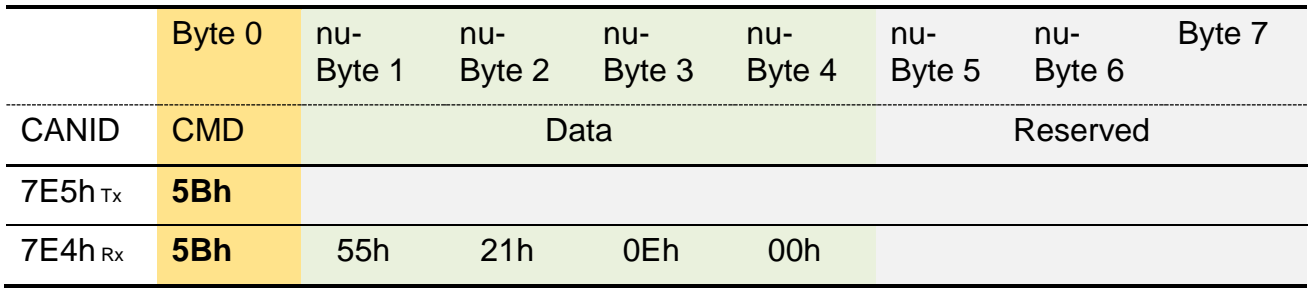

#### 4.7.4.3. Inquire Identity Revision-Number

This command serves to inquire the product revision number as it is defined in the "*[OD.Identity Object](#page-86-0)*.Revision number (1018.3)". The command is implemented according to *[Request response model](#page-69-0)*.

**Please observe**: Only one device may be in the "*[LSS configuration](#page-137-0)*" state at a time.

The commands "request" and "response" have different structures. The structures of both messages are shown below.

#### **Request**

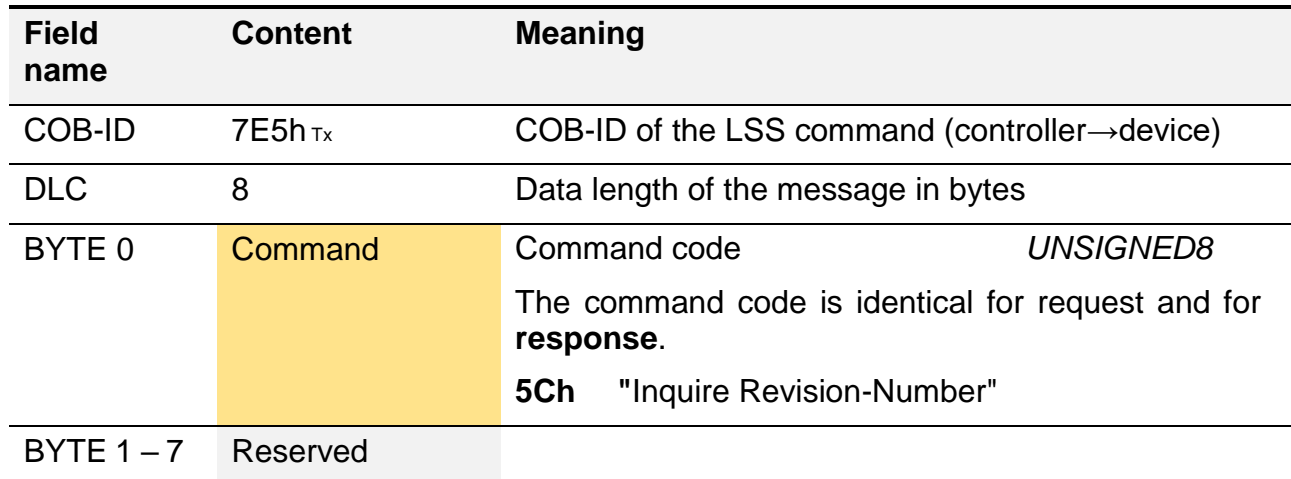

#### **Response**

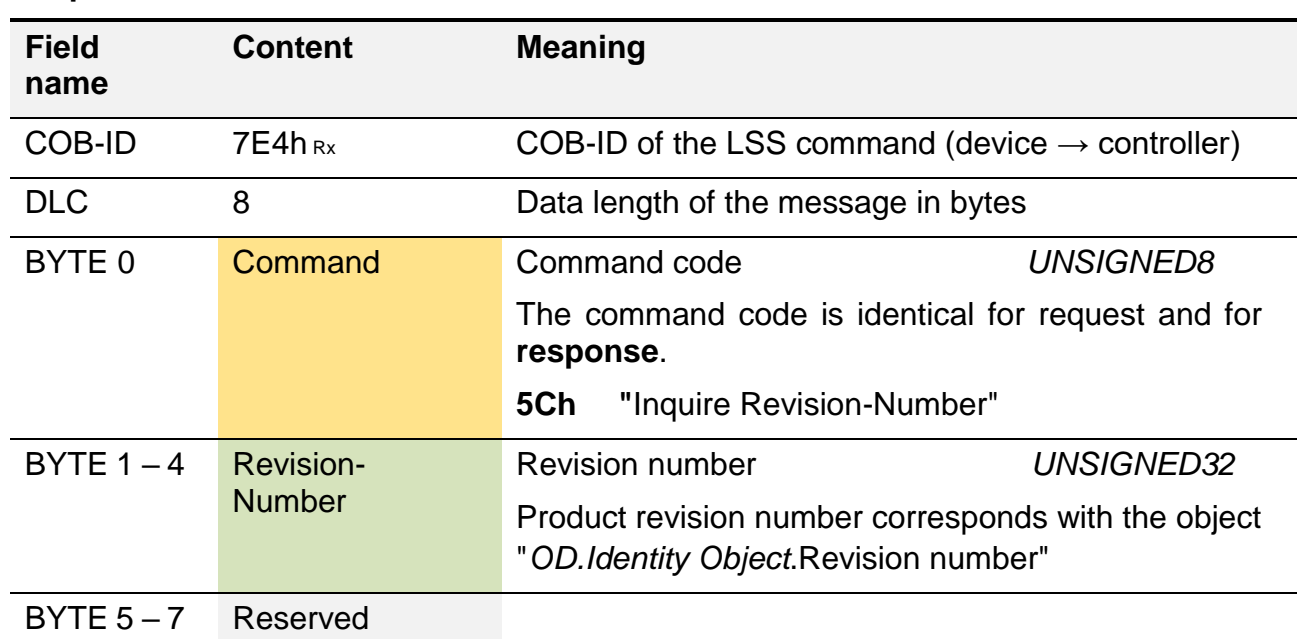

The following example shows how to request the product revision number (Example: 80000h) of the device.

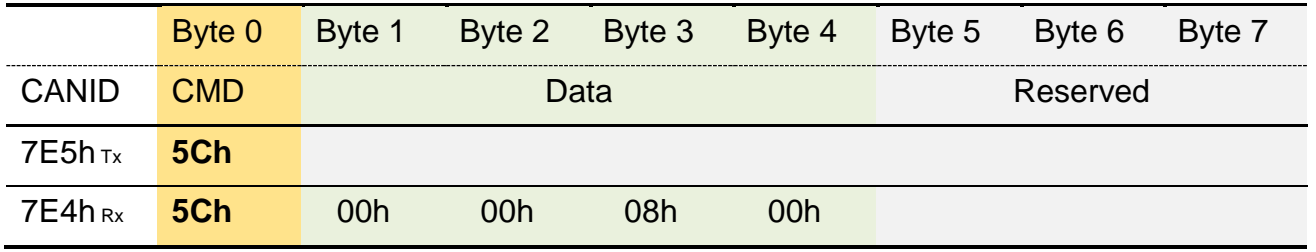

## 4.7.4.4. Inquire Identity Serial-Number

This command serves to inquire the device serial number as it is defined in the "*[OD.Identity](#page-86-0)  [Object](#page-86-0)*.Serial number (1018.4)". The command is implemented according to *[Request](#page-69-0)  [response model](#page-69-0)*.

**Please observe**: Only one device may be in the "*[LSS configuration](#page-137-0)*" state at a time.

The commands "request" and "response" have different structures. The structures of both messages are shown below.

#### **Request**

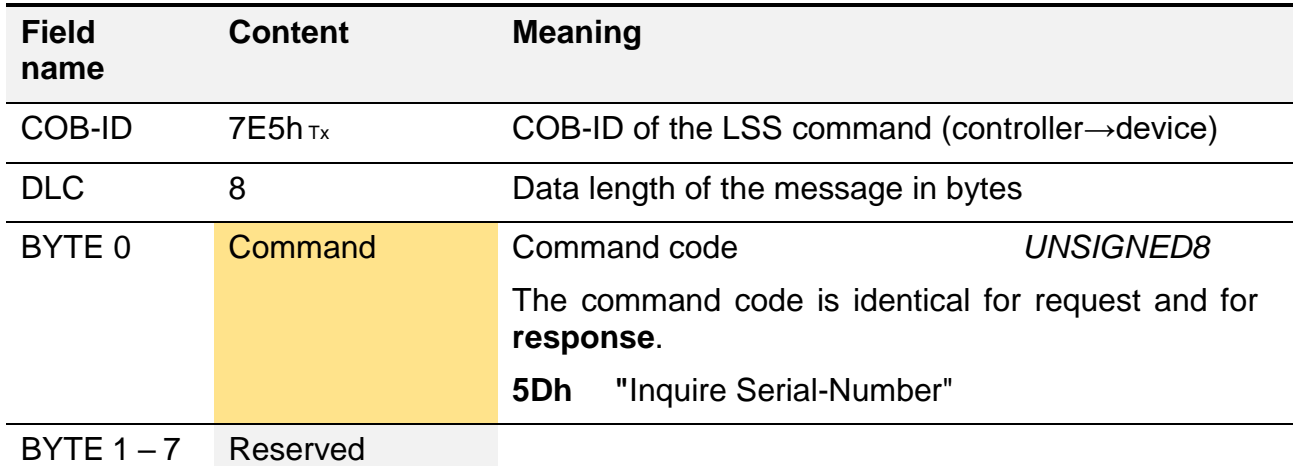

#### **Response**

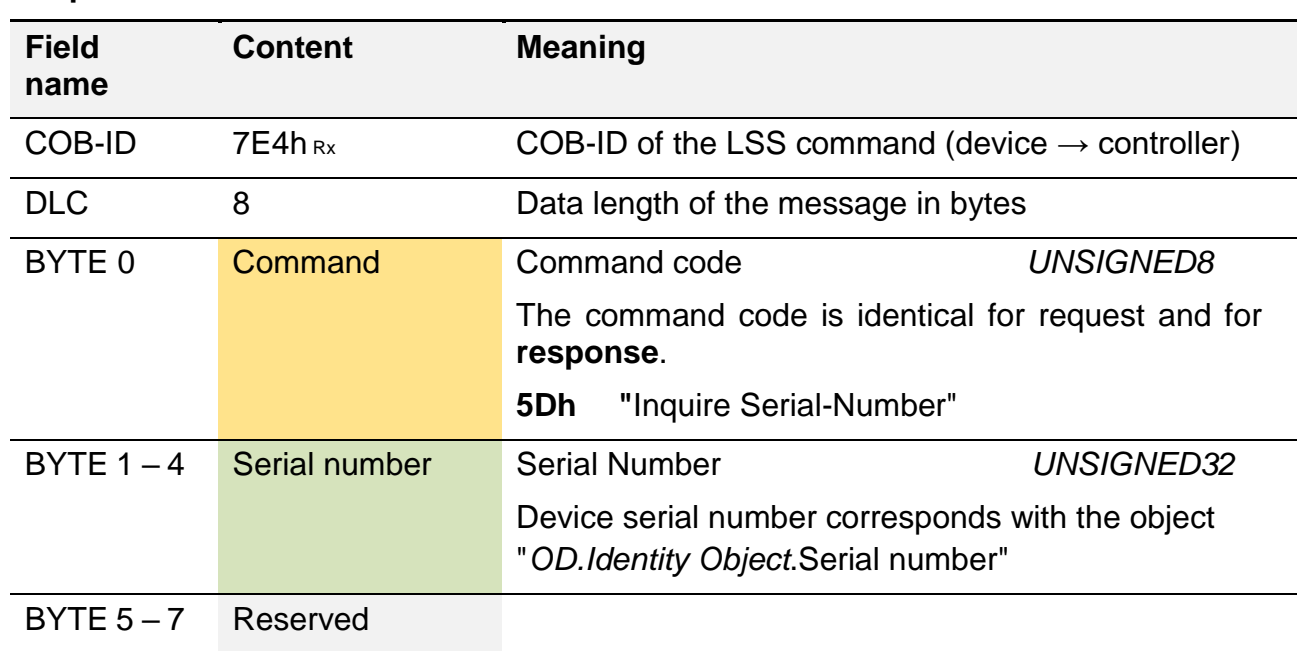

HIT 1000 / 1500 Safety 153

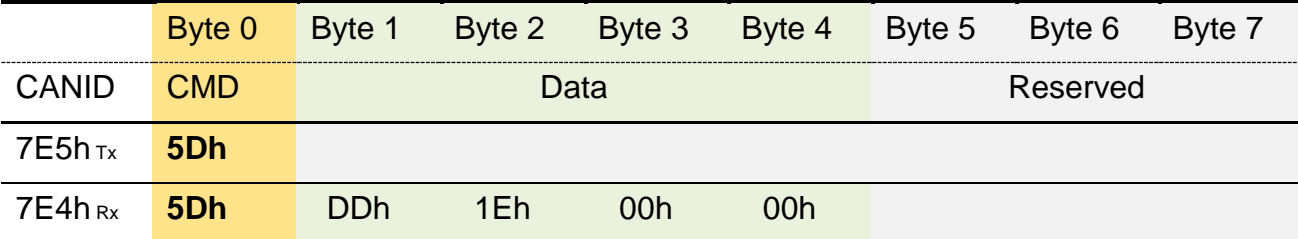

The following example shows how to request the device serial number (Example: 1EDDh).

#### 4.7.4.5. Inquire Node-ID

This command serves to inquire the currently active Node-ID as it is defined in the "*[OD.Node-ID.Active node-ID](#page-106-0)* (2001.1)". The command is implemented according to *[Request](#page-69-0)  [response model](#page-69-0)*.

**Please observe**: Only one device may be in the "*[LSS configuration](#page-137-0)*" state at a time.

The commands "request" and "response" have different structures. The structures of both messages are shown below.

#### **Request**

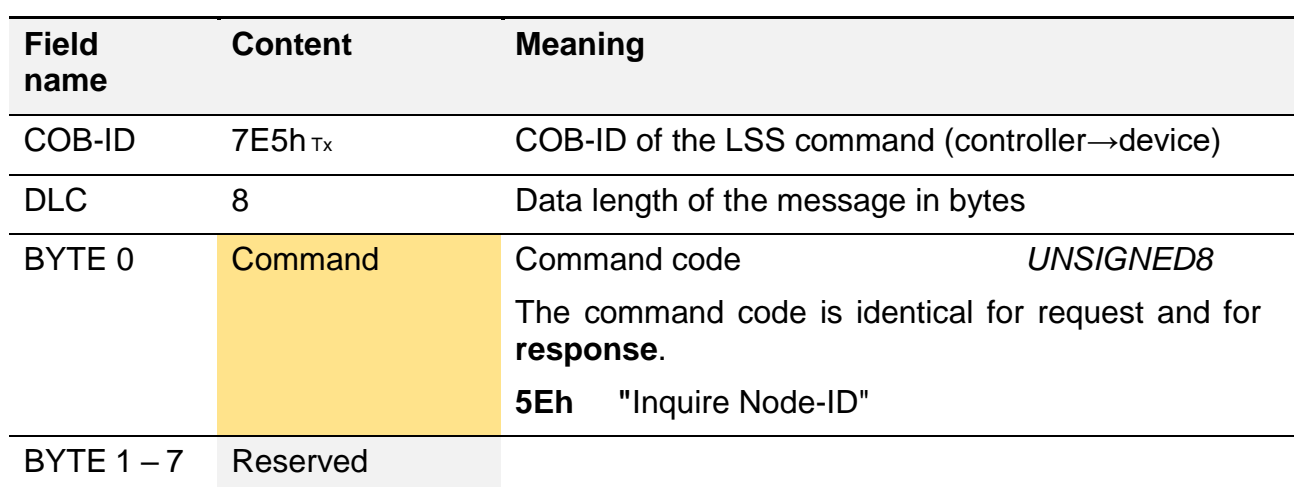

#### **Response**

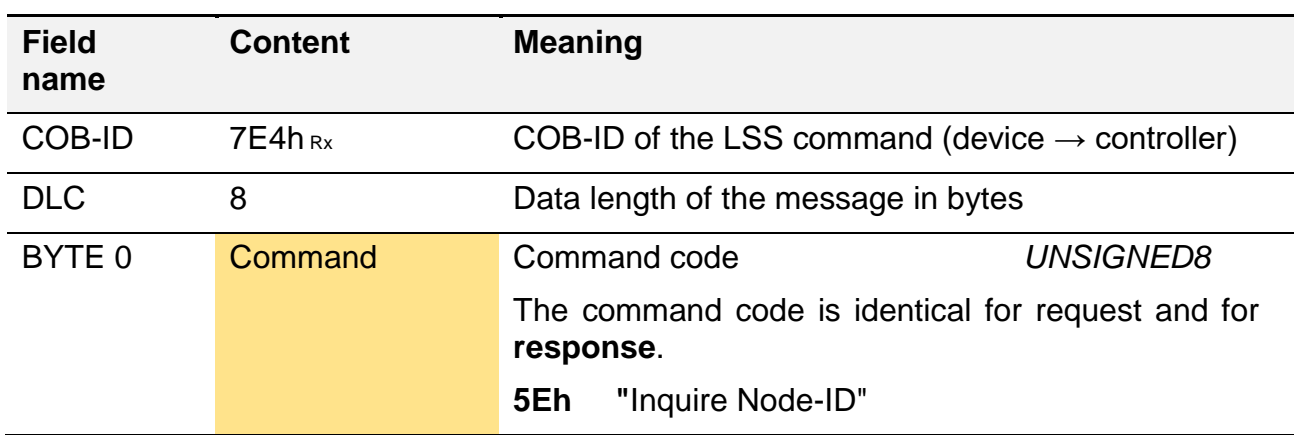

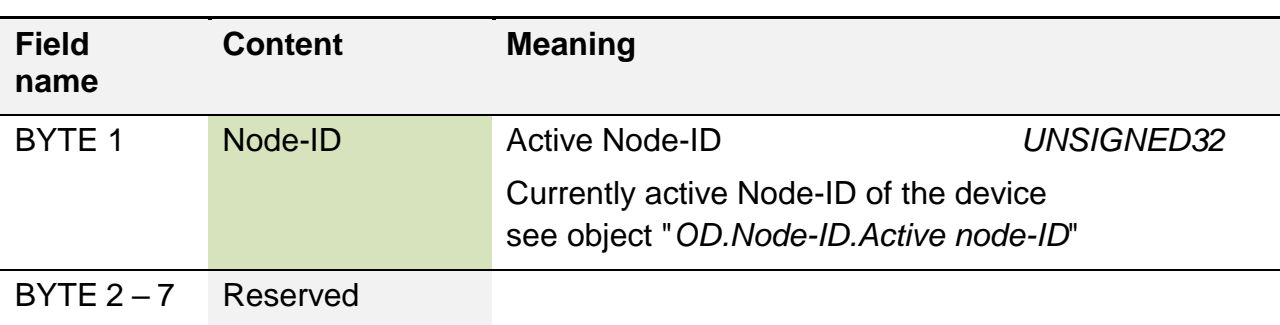

The following example shows how to request the device's currently active Node-ID (example: 01h).

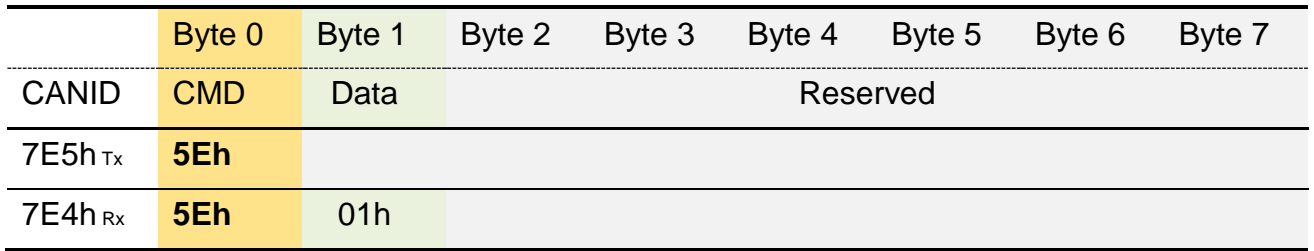

## **4.7.5. LSS Identify commands**

The LSS identity commands serve to find out how many devices with LSS protocol support are currently connected to the CAN network.

#### <span id="page-153-0"></span>4.7.5.1. Identify remote slave

If more devices are connected to the CAN network, the number of devices with LSS protocol support can be determined. For this purpose, the master (control) has to send 6 consecutive messages in total. The messages contain parameters of the *[LSS address](#page-136-0)*. In order to set a limit to the selection of the devices, the manufacturer and product code are firmly defined. The selection is limited using a pre-defined value range for the revision and serial number.

If devices exist which correspond with the LSS address section which is pre-defined by the command sequence, these can respond with the "*[Identify slave](#page-154-0)*" command.

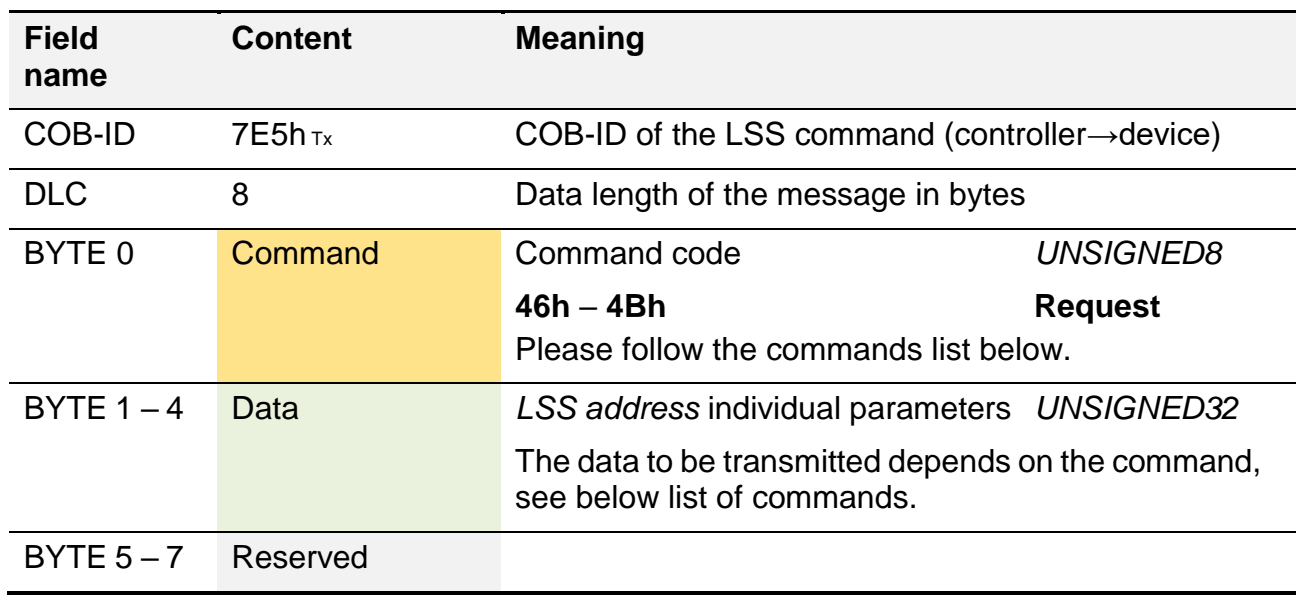

Relationship between the command code and the LSS address section transmission. The individual request commands should be sent to the device in ascending order.

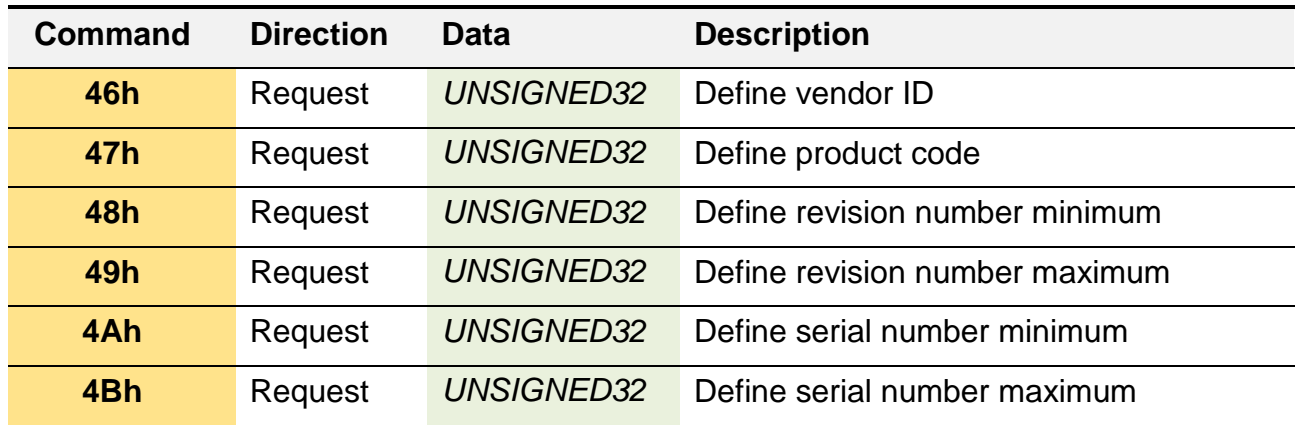

Please see below how a device is switched to "*[LSS configuration](#page-137-0)*" mode using a defined *[LSS address](#page-136-0)*. For this purpose, 4 *[Command requests](#page-69-0)* carrying the particular LSS address data will be sent to the device in consecutive order. After the command sequence has expired, a device responds with the "*[Identify slave"](#page-154-0)* command*.*

The LSS address used in the example:

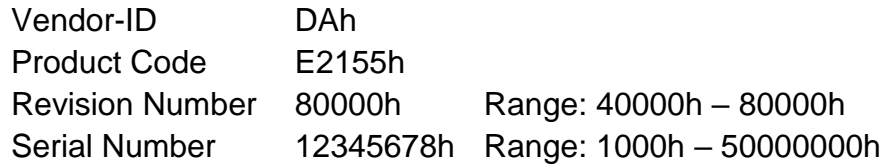

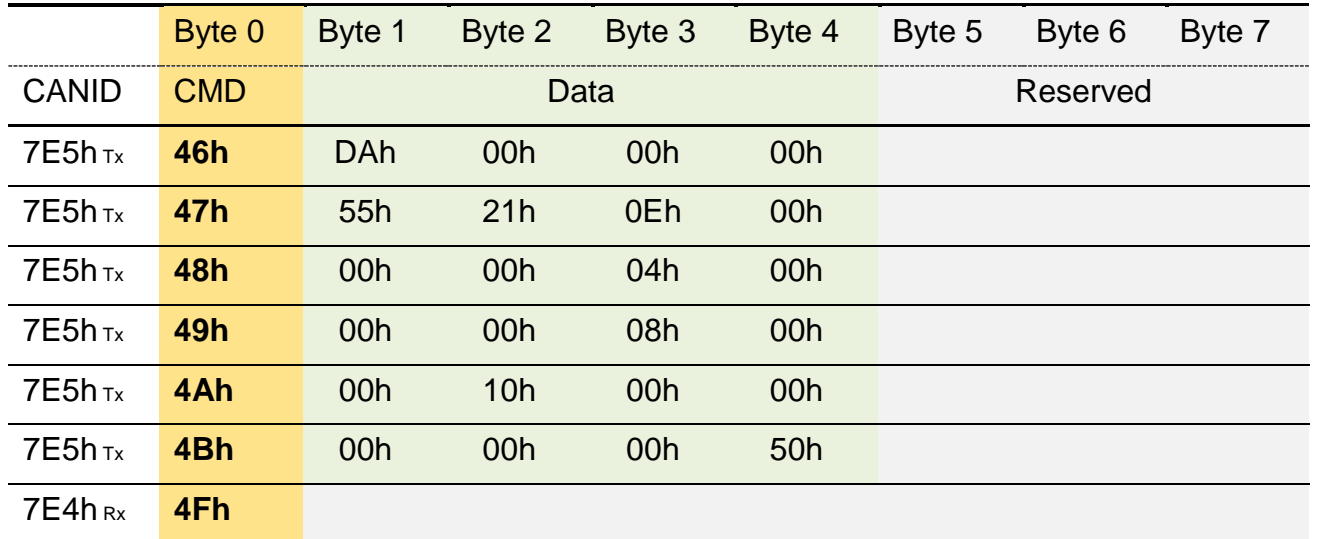

### <span id="page-154-0"></span>4.7.5.2. Identify slave

Possible response to the previous command by the device, see chapter *[4.7.5.1](#page-153-0) [Identify re](#page-153-0)[mote slave](#page-153-0)*.

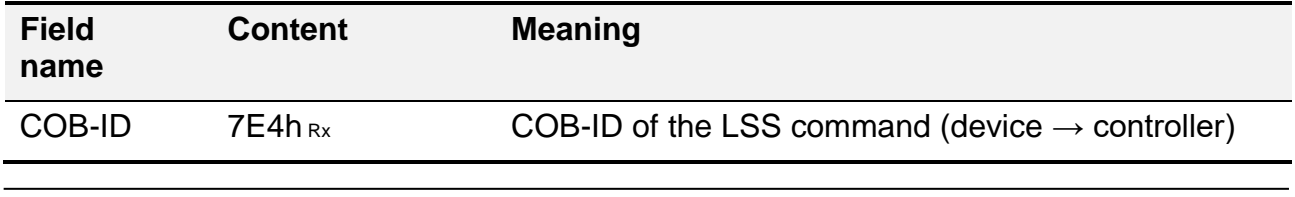

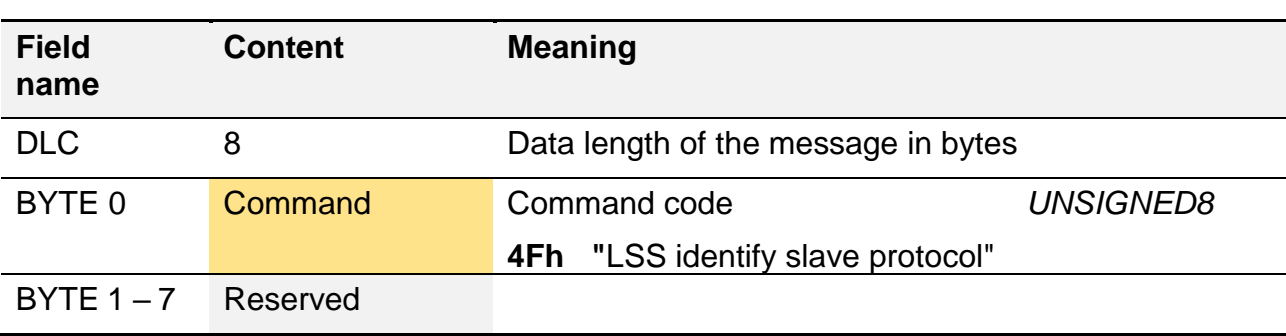

## <span id="page-155-1"></span>4.7.5.3. Identify non-configured remote slave

Command for the recognition of non-configured devices with LSS protocol support within the network. Devices which are classified as "non-configured" are the ones whose "pending Node-ID" (see *[OD.Node-ID](#page-106-0)*) is invalid, e.g. = FFh.

Non-configured devices can respond using the command "*[Identify non-configured slave](#page-155-0)*".

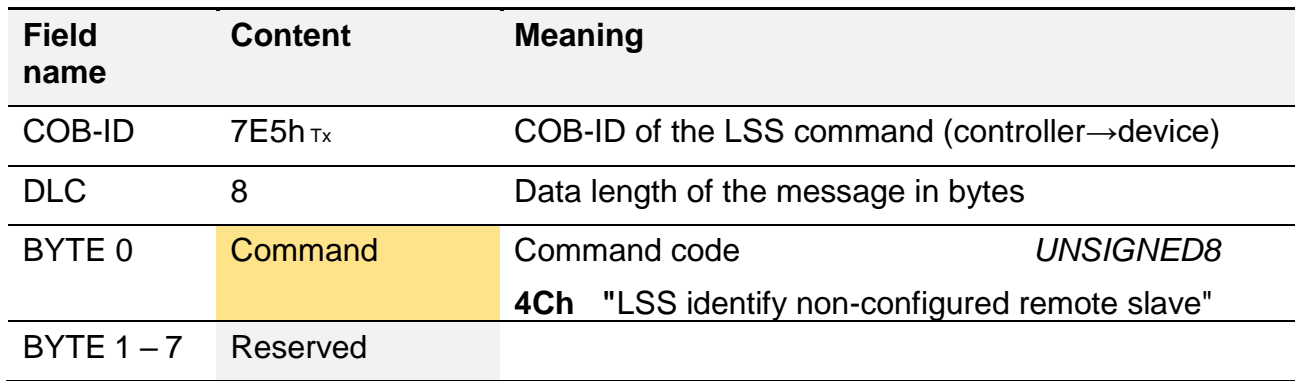

Example of a response of a non-configured device to the LSS master request for identification.

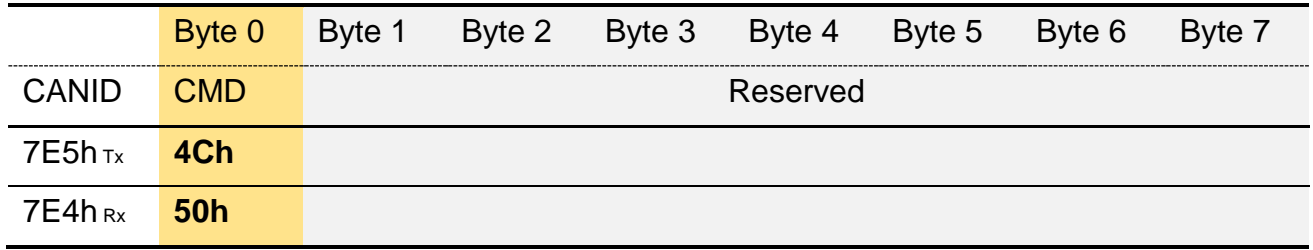

### <span id="page-155-0"></span>4.7.5.4. Identify non-configured slave

Possible response of a non-configured device to a LSS master request "Identify non-configured remote slave", see chapter *[4.7.5.3](#page-155-1) [Identify non-configured remote slave](#page-155-1)*.

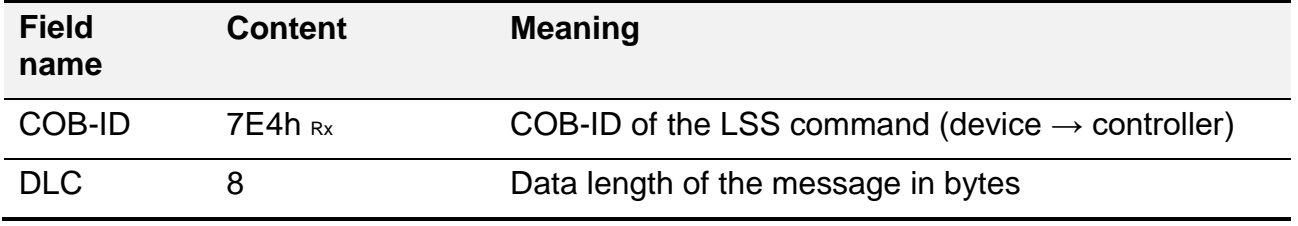

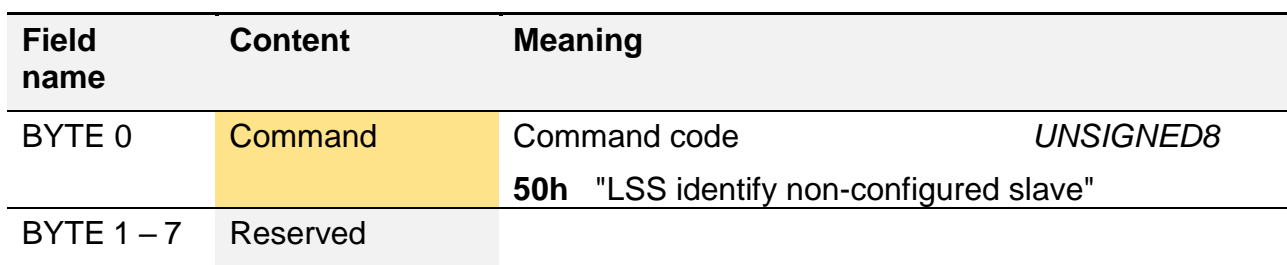

## **4.7.6. LSS Fastscan**

With the fastscan protocol, a LSS master CAN-IDentify the *[LSS address](#page-136-0)* of unknown and non-configured devices. At the beginning of such a request, all non-configured devices have to be in the "*LSS [Waiting](#page-137-1)*" mode.

The inquiry will be initiated by the LSS master with a particular request ("Bit Check" = 128) in order to mark the start of the request sequence. This inquiry should be confirmed by all LSS devices which have not yet been configured with the response "*[Identify slave](#page-154-0)*". With this response, the LSS master recognises that further LSS devices need to be configured.

That is to say, the fastscan protocol performs a search for existing LSS addresses. For this purpose, all sections of the *[LSS address](#page-136-0)* are inquired bit by bit and sequentially. LSS devices with matching address sections confirm the related request positively by sending the response "*[Identify slave"](#page-154-0)*. If the recently inquired address section does not match, no response will be sent by the LSS device. In this case, the LSS master waits for a defined time, corrects the address section it has already received and requests the next address section. Therefore, up to 132 (4  $*$  32 $_{bit}$  + 4) single requests are required in order to detect the LSS address of a particular LSS device.

If an LSS device has been clearly identified, it will automatically switch to the "*[LSS configu](#page-137-0)[ration](#page-137-0)*" state after the sequence has expired and confirm that the process has been successful by "*[Identify slave"](#page-154-0)*. The LSS device can now be configured by the LSS master accordingly using the LSS functions described above.

Please see the CiA 305 for a more detailed description.

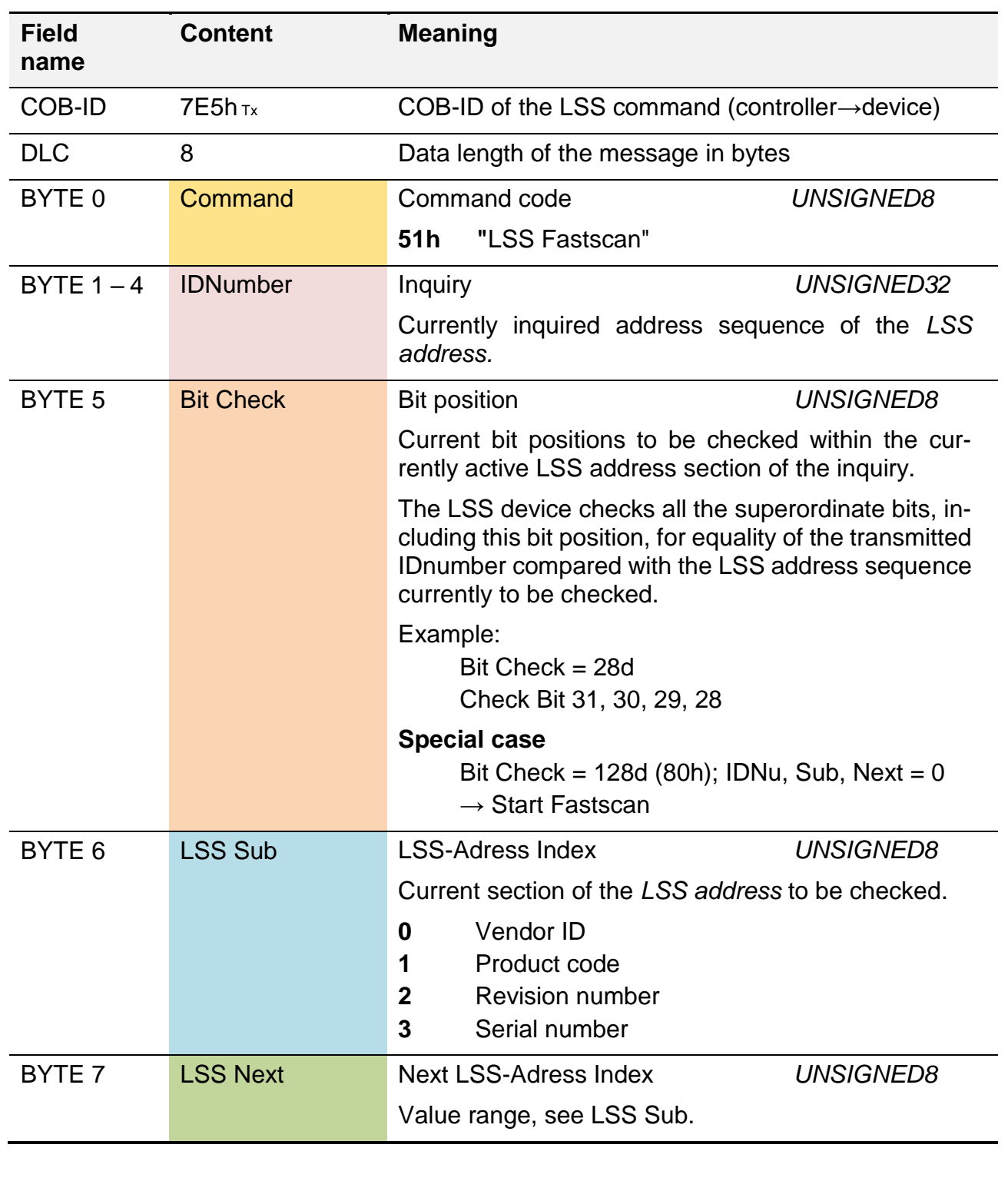

**Example:** Start LSS fastscan with a non-configured LSS device

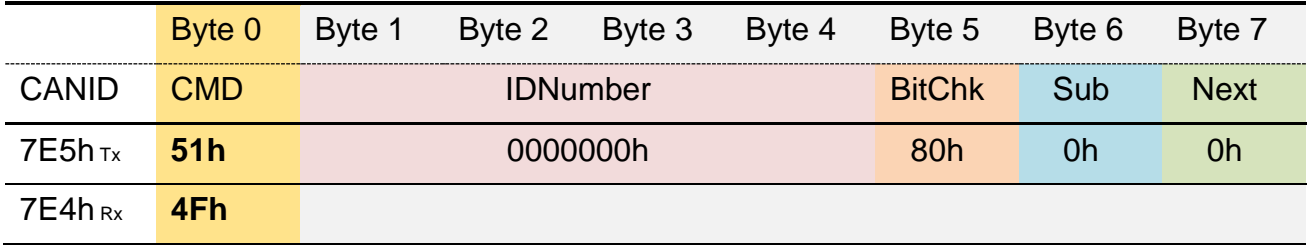

## **4.7.7. Example: setting the Node-ID and Baud rate via LSS**

The following example shows how a LSS master switches one particular device to the "*[LSS](#page-137-0)  [configuration](#page-137-0)*" state via the "*[global switch](#page-139-0)*" command. Subsequently, a new *[Node-ID](#page-106-0)* (2) and *[Baud rate](#page-106-1)* (250 kbit/s) will be defined. These will be stored permanently on the device and finally, the device will be restarted with the new settings.

```
CAN-ID (hex)
| Direction: Tx (ECU → Device); Rx (Device → ECU)
| | Data Length
      | | | Data Bytes (hex)
| | | |
+--- +- + +- -- -- -- -- -- -- --
LSS-Master "Switch mode global" according to "LSS configuration"
07E5 Tx 8 04 01 00 00 00 00 00 00
LSS-Master "Configure Node-ID"; Node-ID = 2
07E5 Tx 8 11 02 00 00 00 00 00 00
LSS-Device positive Response
07E4 Rx 8 11 00 00 00 00 00 00 00
LSS-Master "Configure bit timing"; Baud rate Index=3 (250 
kbit/s)
07E5 Tx 8 13 00 03 00 00 00 00 00
LSS-Device positive Response
07E4 Rx 8 13 00 00 00 00 00 00 00
LSS-Master "Store configuration"
07E5 Tx 8 17 00 00 00 00 00 00 00
LSS-Device positive Response
07E4 Rx 8 17 00 00 00 00 00 00 00
LSS-Master "Switch mode global" according to "LSS Waiting"
07E5 Tx 8 04 00 00 00 00 00 00 00
NMT-Master "Reset all Node"
0000 Tx 2 81 00 
Boot-up Node-ID = 2
0702 Rx 1 00 
TPDO1 messages from Node-ID = 2
0182 Rx 5 A9 04 FE FD 01 
0182 Rx 5 A9 04 FE FD 01
```
# **5. Software tools**

In the following, please find a description of all the tools which are helpful when using CAN based device communication.

# **5.1. HMG 4000**

The HMG 4000 portable data recorder is a mobile measurement and data gathering device for measuring tasks for hydraulic and pneumatic systems and machines in industrial sectors as well as mobile sectors.

The HMG 4000 can record the signals of up to 38 sensors at once. For this purpose, HYDAC ELECTRONIC offers special sensors that are automatically detected by the HMG 4000 with configurable settings for the measured variable, measuring range and unit. In addition to this, the HMG 4000 is also able to process sensors with the standard analogue output signals, such as  $0 - 10$  VDC or  $4 - 20$  mA.

A very useful feature of the measurement device is the processing of CAN signals. The HMG 4000 is able to visualise and record process data of devices in the form of process values. This can be very useful, especially when signals from analogue sensors need to be recorded with CAN information simultaneously. This means it is possible to put information about the transmission performance of a combustion engine in relation to the pressure values in the hydraulic unit of a work function in a machine.

However, the HMG 4000 not only offers the possibility to record process values. It also has the ability to configure devices with a CAN communication interface. The "CAN Tools" function of the HMG 4000 is able to modify the "*[Object dictionary](#page-78-0)*" via *[EDS files](#page-112-0)* and configure the *[Node-ID](#page-66-0)* and the *[Baud rate](#page-62-0)* via the *[LSS Protocol](#page-136-1)*. In addition to this, it is able to evaluate and report incoming messages via the CAN connection. This makes the HMG 4000 a robust and handy measurement device with "outdoor" quality, providing nearly all the features of standard CAN analysers and configurators.

In the following a few important notes are listed for the handling of CAN devices in conjunction with the HMG 4000. Further information can be found in the device's operating manual.

*[https://www.hydac.com](https://www.hydac.com/)* Section: Download / Electronic

## **5.1.1. HMG 4000 pin assignment**

The HMG 4000 has 11 \* M12 5 pin connections as socket connectors. All connections provide a power supply of 12 VDC / 200 mA (total current max. 500 mA). The CAN connection is the socket marked with "**K**" and is made of red plastic. The assignment of the CAN connection corresponds with the requirements of the CiA 303-1; see chapter *[4.2.4](#page-63-0) [Standard pin](#page-63-0) [connections](#page-63-0)*.

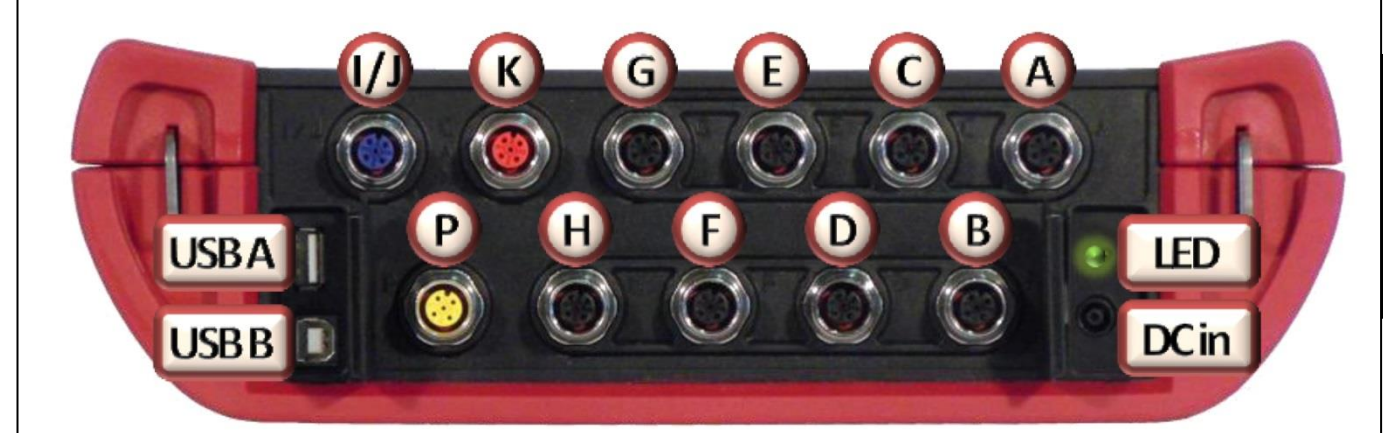

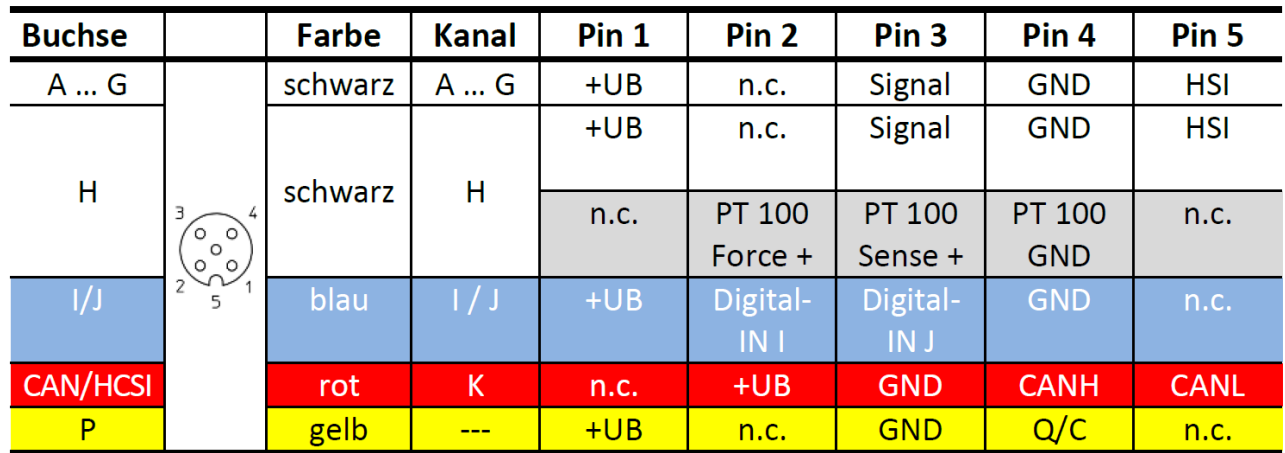

### **5.1.2. PDO Process values as measurements**

The HMG 4000's "measured values" feature enables data ranges from a PDO to be visualised as a measured value. For this purpose, the channels "CAN-Bus/HCSI (K)" are available in the settings for the measured values.

In below example, the process data "signal static inclination" and "signal acceleration" are shown from an inclination sensor by HYDAC Electronic GmbH. The settings required for the measurement of the "signal static inclination (K1 slope long)" is explained more in detail.

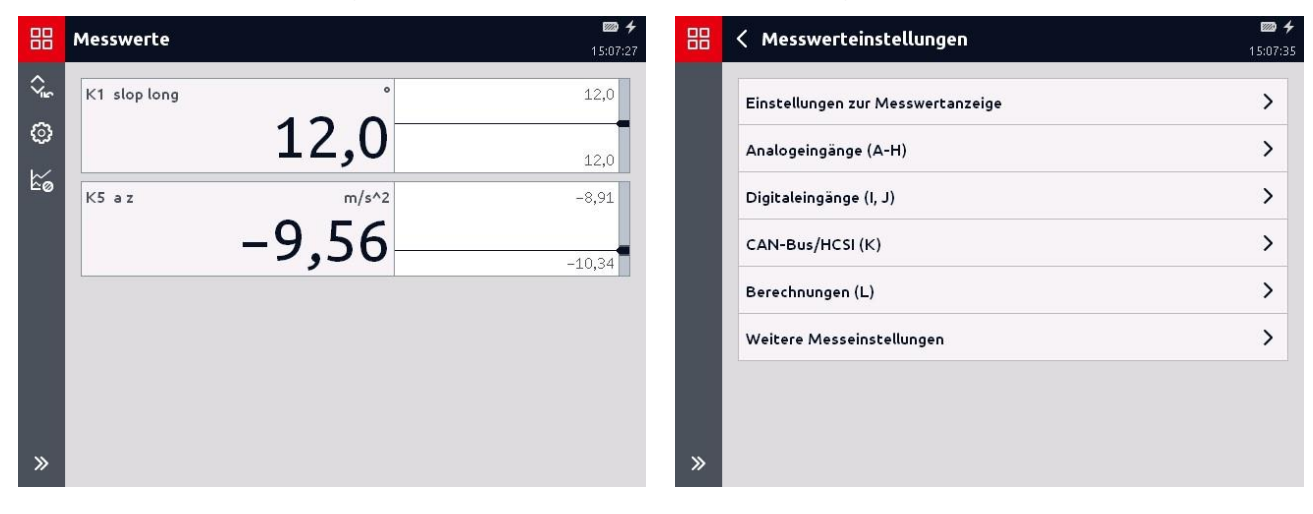

This symbol enables access to the measured values of channel settings.

Tapping this symbol expands the function bar at the left of the screen, where short explanatory notes describe the function of each symbol.

ゝ This symbol opens a sub-function and in this particular case, opens up the channel range "CAN-Bus/HCSI (K)". After opening, a list of max. 28 single channels becomes available.

Each single channel represents exactly one *[Signal or process value](#page-28-0)*, which generally corresponds with only one section of a *[PDO message](#page-124-0)*. Each channel can be activated separately and configured individually.

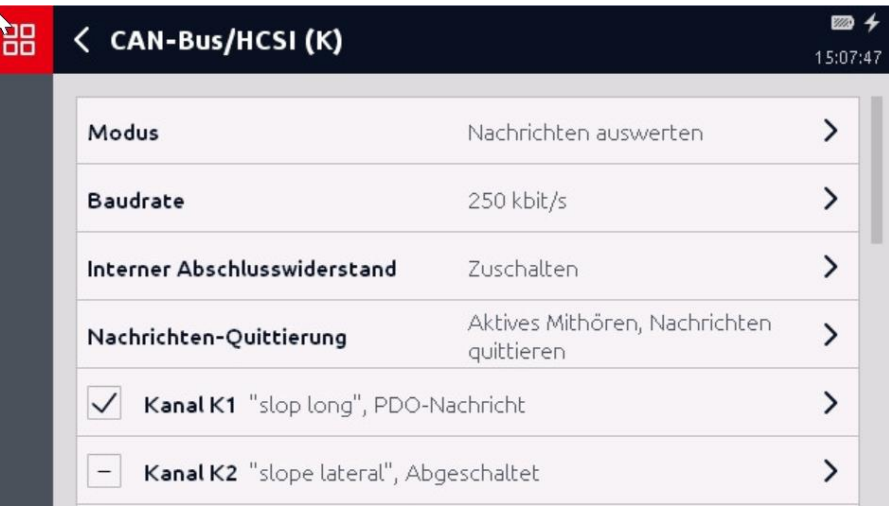

The settings of the CAN interface are common for all channels. The HMG 4000 function "measured values" has its own CAN setting parameters which are independent of other areas in the HMG 4000.

The mode "**evaluate messages"** has to be active in order to enable the evaluation of signals from CAN messages.

The *[Baud rate](#page-62-0)* has to correspond with the device which is being evaluated.

The "*[Internal terminating resistor](#page-62-0)*" should always be activated when the HMG 4000 is not connected to an existing CAN network – for instance, when a particular device is directly connected to the measurement device. The internal terminating resistor should, however, be deactivated, when the measurement device is connected to an existing, correctly terminated network.

Under the same circumstances, it is also necessary to have the function "**active silent monitoring, confirm messages**" activated. The "passive monitoring" should be used when the HMG 4000 is connected to an existing CAN network and is supposed to monitor and display messages emerging here.

After opening an individual channel, its settings can be changed as well as viewed.

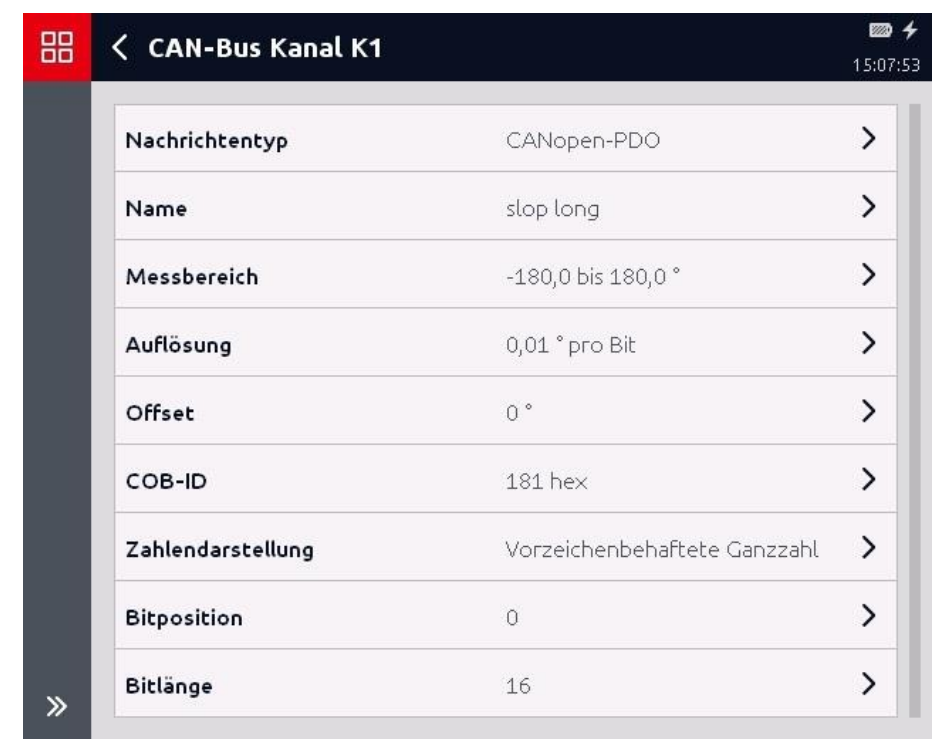

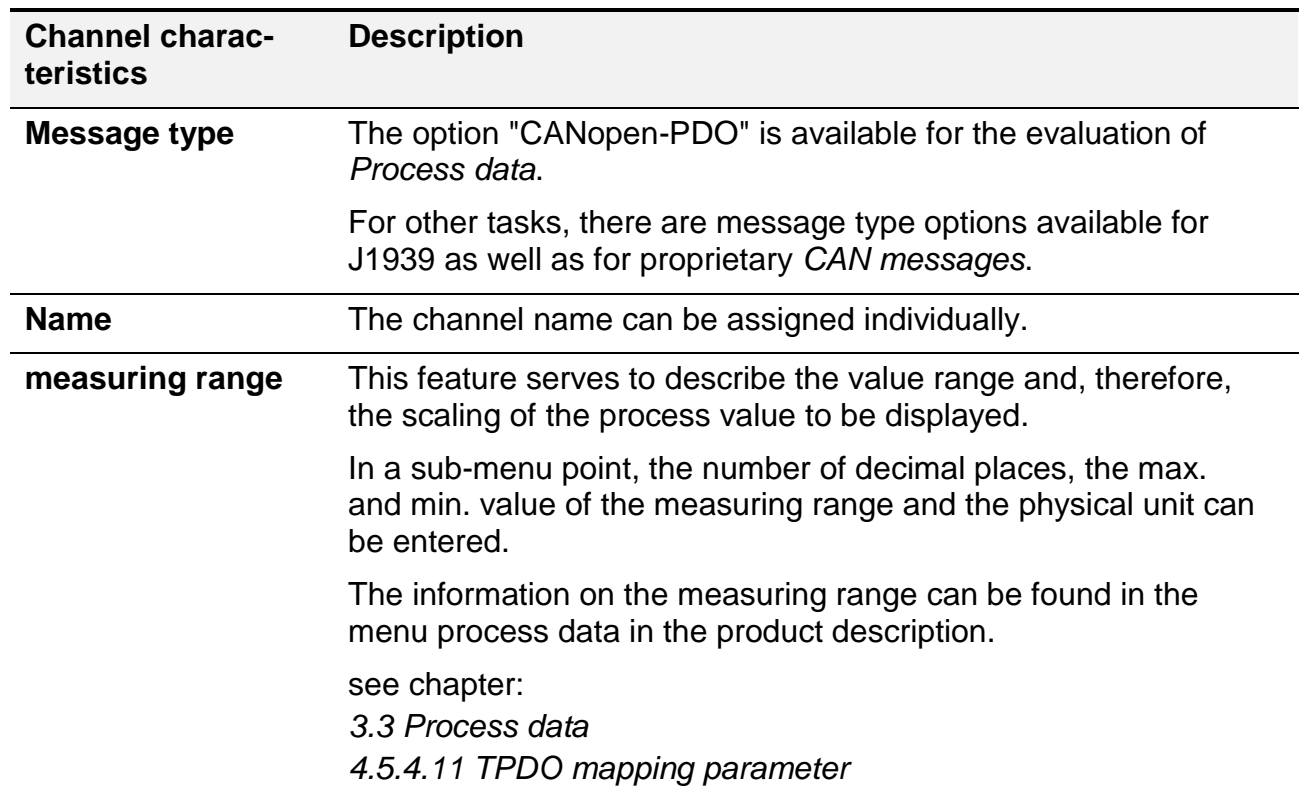

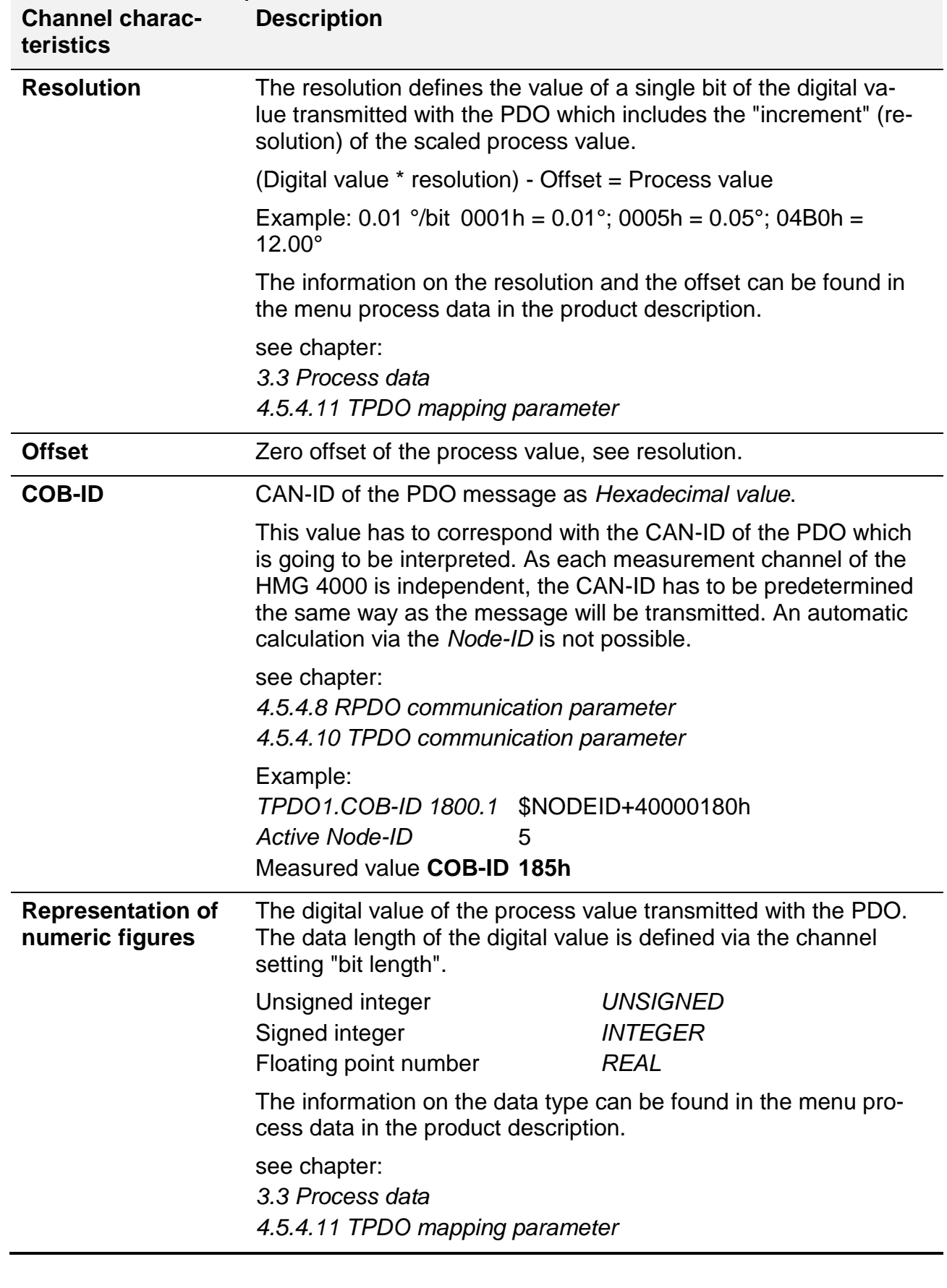

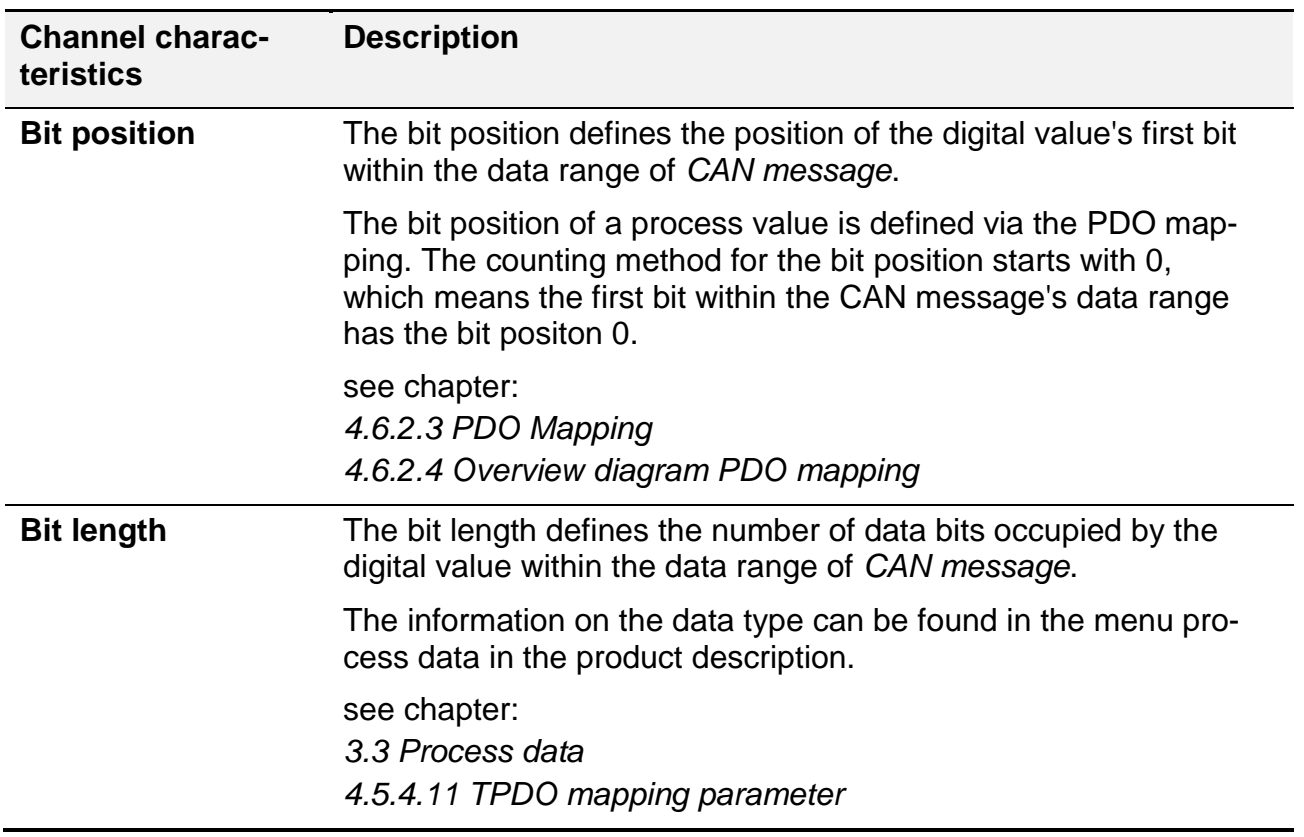

### **5.1.3. Functions of the HMG 4000 "CAN tools"**

The HMG 4000 offers suitable features for many of the characteristics described in this protocol description.

The most important features are briefly explained in the following chapters.

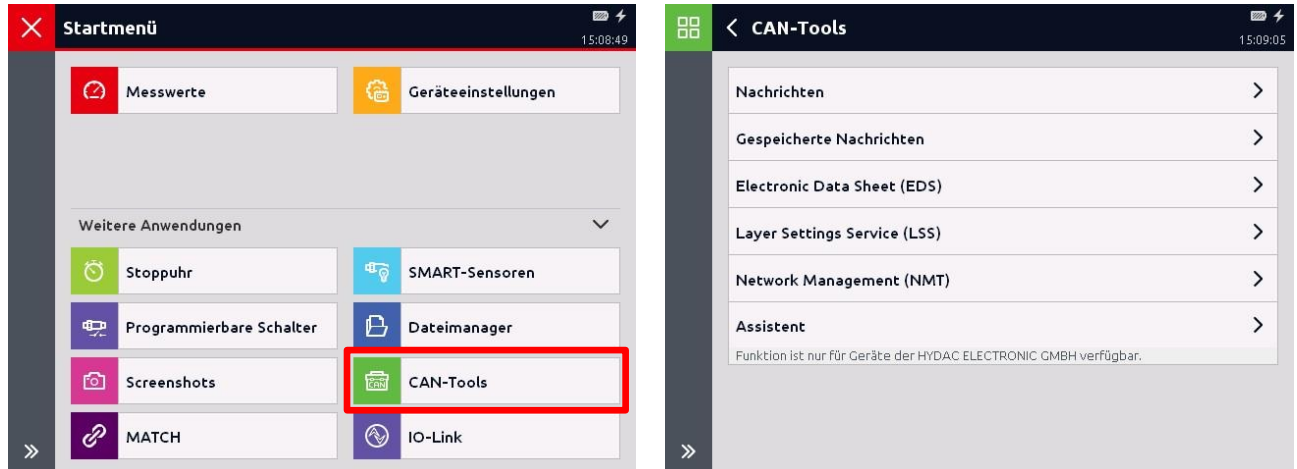

## 5.1.3.1. Wizard

The "wizard" offers the ability to change the most important CANopen settings, such as *[Baud](#page-62-0)  [rate](#page-62-0)* and *[Node-ID](#page-66-0)*, without detailed knowledge of the device. The wizard uses *[LSS Protocol](#page-136-1)* for that purpose. Using this universal protocol, all devices supporting LSS can be recognised and configured.

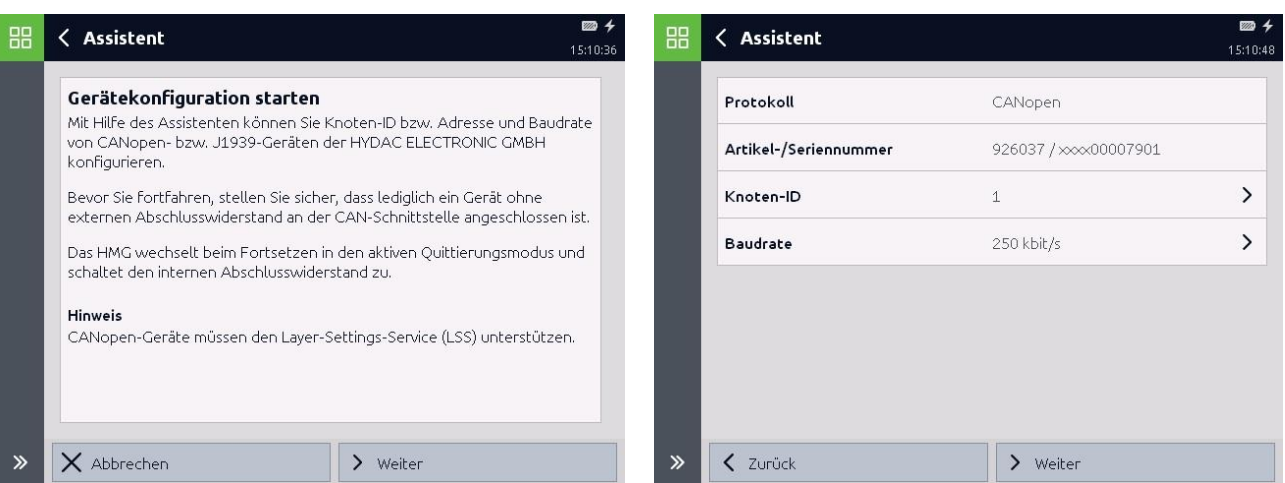

As described in chapter *[4.7.1](#page-137-2) [LSS Communication](#page-137-2) model,* only one device at a time should be connected to the HMG 4000 while this function is used. Via the button "next", the search for a LSS capable device is started and its *[LSS address](#page-136-0)* is read. The *[Baud rate](#page-62-0)* and *[Node-](#page-66-0)[ID](#page-66-0)* can subsequently be changed.

## 5.1.3.2. Electronic Data Sheet (EDS)

Via the function "Electronic Data Sheet (EDS)", objects of the device "*[Object dictionary](#page-78-0)  [\(OD\)](#page-78-0)*" can be changed as well as imported.

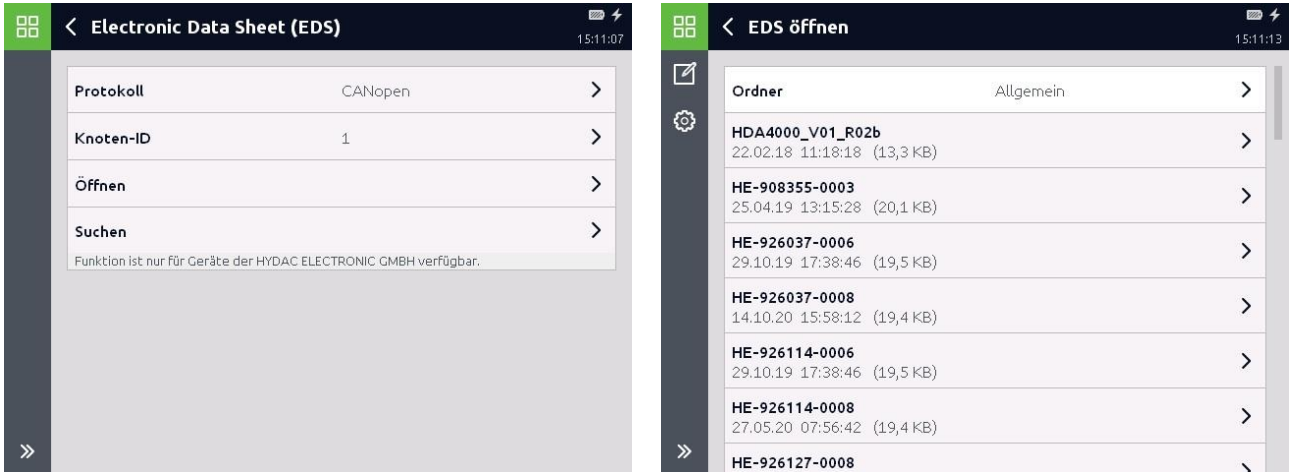

While using this function, several devices may be connected at the same time. This is why it is inevitable to preselect the *[Node-ID](#page-66-0)* (Node-ID) of the device you wish to use before importing any data.

The suitable file for the device used can now be selected from a list of EDS files available on the HMG 4000. The files often contain the manufacturer's part number as an identifier in the file name. In a first step, available files have to be copied into the "file manager" in the HMG 4000 directory "CanTools\Eds\General". After "open", all the objects will be loaded from the OD and visualised as a list.

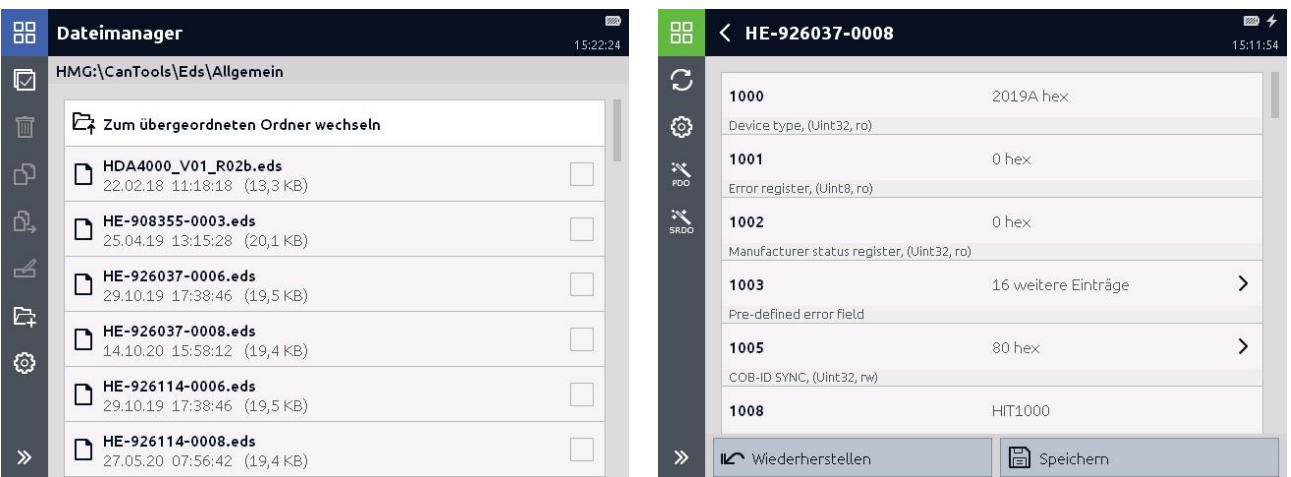

Object entries can now be changed as well as viewed. In order to store them on the device permanently, the function "memory" must be used. This function performs the *[Object func](#page-80-0)[tion](#page-80-0)* "*Save all [parameters"](#page-87-0).*

**Note**: If the Node-ID or the Baud rate are changed directly in the EDS window, the function "*Save LSS [parameters](#page-88-0)*" also has to be changed via the EDS window, as described in chapter *[4.5.4.3](#page-86-1) [Storage and restoring \(general communication objects\).](#page-86-1)*

 $\mathbf{W}$ PDO The PDO wizard is a special feature. With this function, the *[PDO Mapping](#page-128-0)* can be configured very easily. The PDO wizard leads you through all the objects of the "*[communication](#page-99-0)*" and "*[mapping parameter](#page-102-0)*" step by step.

sRDO wizard is another special feature. This special wizard helps you carry out the more complicated configurations of safety-relevant process values. Whether such values are supported by the device used is described in chapter *[3.4](#page-37-0) [Functionally safe process](#page-37-0) [data](#page-37-0)*.

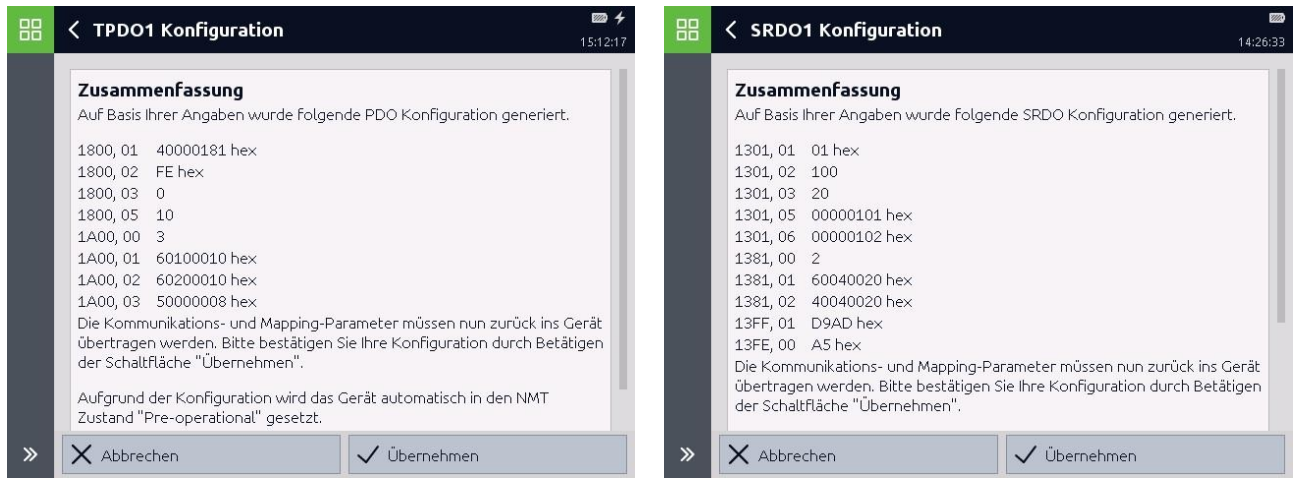

### 5.1.3.3. Messages

The function "messages" offers the opportunity to list *[CAN messages](#page-64-0)* which are connected to the CAN chronologically or grouped according to *[CAN-ID](#page-65-0)*. The received messages can be interpreted and represented via the HMG 4000 by order of importance; see chapter *[4.3.2](#page-65-0) [Meaning of the](#page-65-0) CAN-ID.* Data flow direction R (=Rx) received by the HMG; T (=Tx) sent by the HMG.

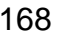

**E**

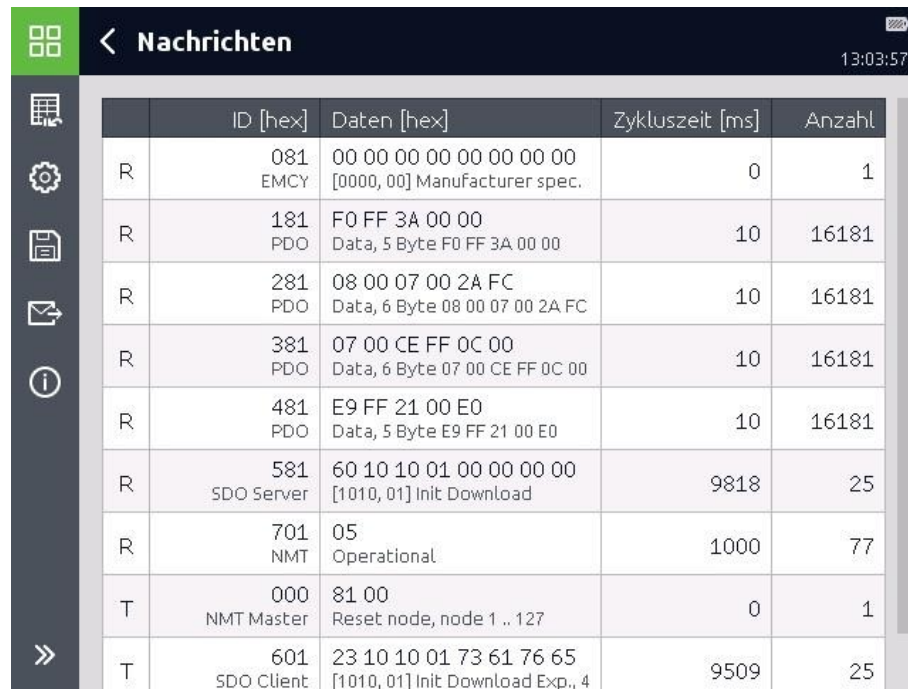

 $\mathbf{E}$ 

In addition, messages can be defined by the user which can be spontaneously or periodically sent from the HMG 4000 to further CAN participants.

## 5.1.3.4. Network Management (NMT)

With the sub-functions of the function "*Network [Management](#page-70-0)*", the HMG 4000 can "simulate" the tasks of a *[CANopen Masters](#page-70-0)* by providing the most important *[NMT messages](#page-72-1)*.

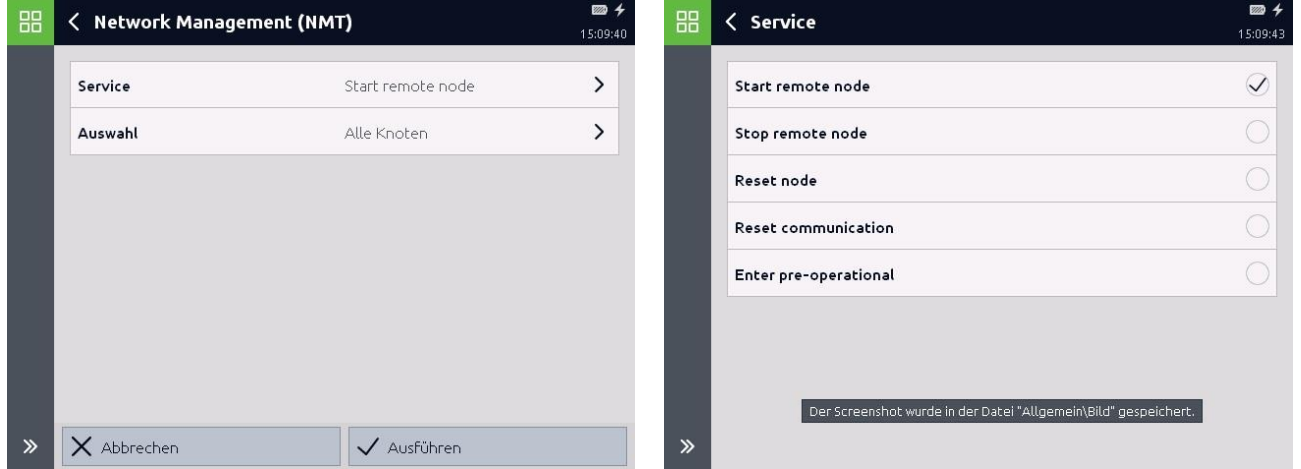

Using the functions provided, the *[NMT status](#page-71-0)* of the connected network participants can be changed.

# **5.2. PCAN-View**

A widely used PC-based program for the visualisation of CAN messages is PCAN view by PEAK-System Technik GmbH.

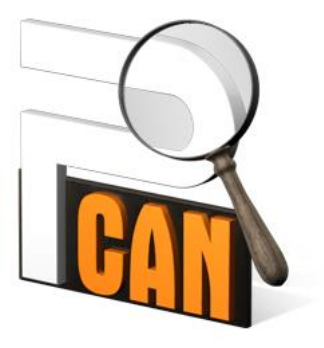

PEAK-System Technik GmbH Otto-Röhm-Straße 69 64293 Darmstadt **Germany** 

http://www.peak-system.com/

All rights to the product PCAN-View belong to the company PEAK-System Technik GmbH. In the following, a short insight is given into how easily CAN commands can be sent and received using this program. In addition to this, the program has further useful features which are worth discovering.

For more detailed information on the product itself or further products by this manufacturer, please do not hesitate to contact the manufacturer directly.

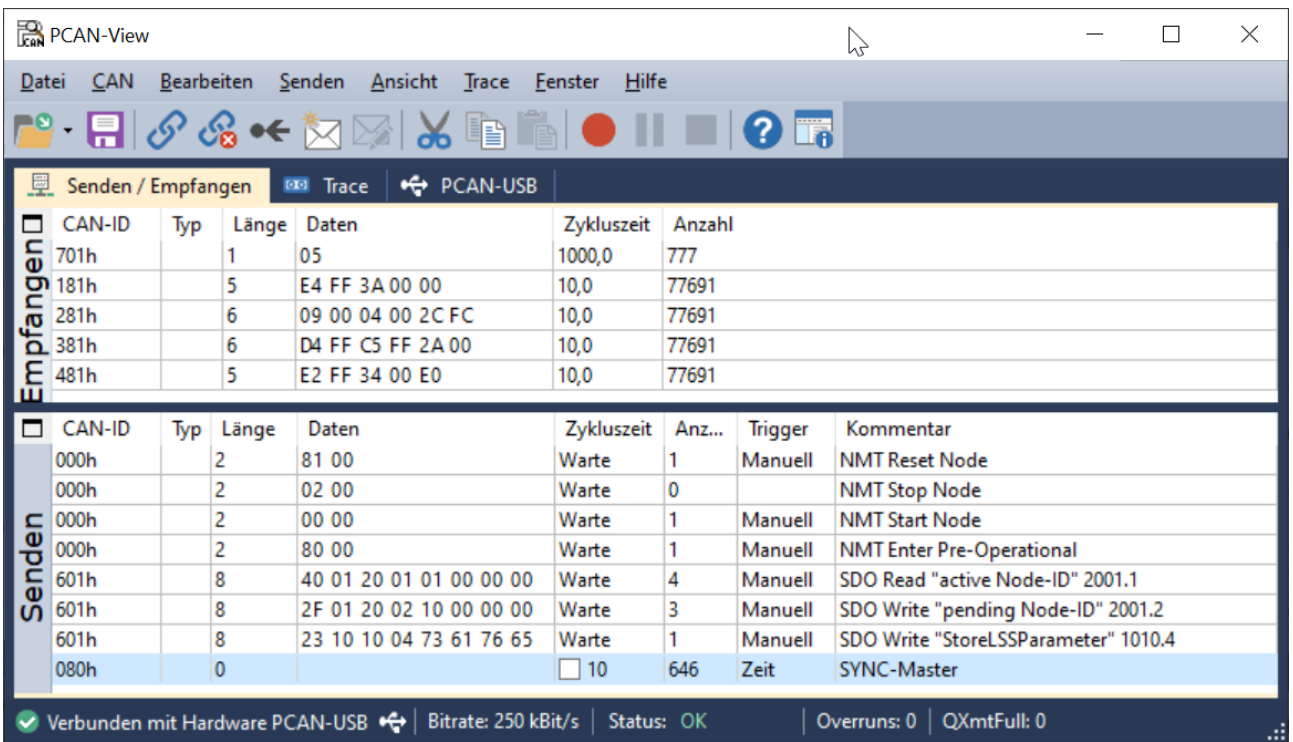

In the "receive" section, all the messages currently waiting at the CAN are visualised grouped according to *[CAN-ID](#page-65-0)*. In addition, the menu function "Trace" offers a chronological protocol of the messages. These protocols can also be stored in files.

In the "**Send"** section, there is also the opportunity to send *[CAN message](#page-64-0)*. Several messages can be generated for this purpose, which can be spontaneously or periodically sent.

Example of the definition of a *[CAN message](#page-64-0)* of a "*[SDO expedited Download](#page-117-0)*" command from the object "*[StoreLSSParameter](#page-88-0)*" with the help of which changes at the Node-ID or Baud

rate of a device can be stored permanently. This message writes the *[Character string](#page-18-0)* "save" with 4 bytes into the object 1010.4 in order to trigger the *[Object function](#page-80-0)*. The structure of an SDO command is described in chapter *[4.6.1.1](#page-115-0) [Structure of the](#page-115-0) SDO command*.

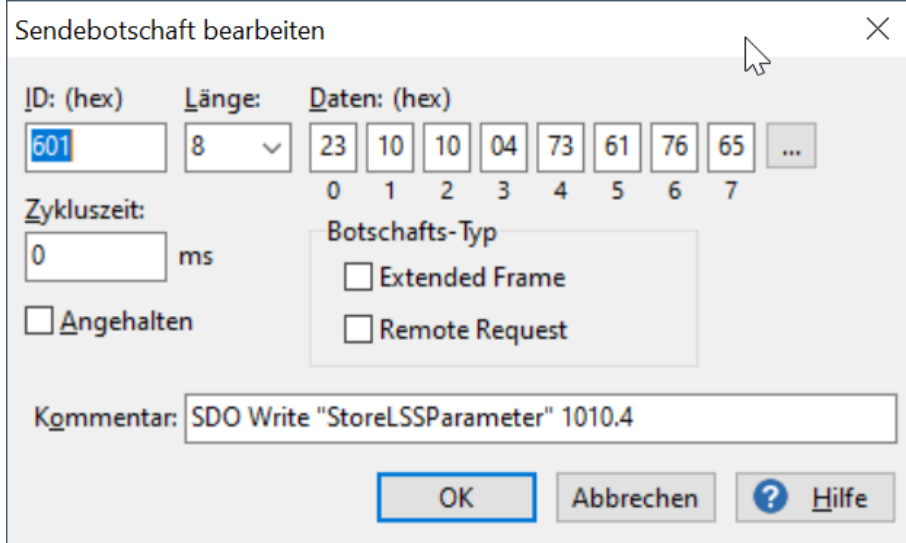

In order to create a periodically sent *[CAN message](#page-64-0)*, as is necessary, for instance to simulate an *[SYNC Master](#page-126-0)*, a cycle time of > 0 ms has to be assigned to the message.

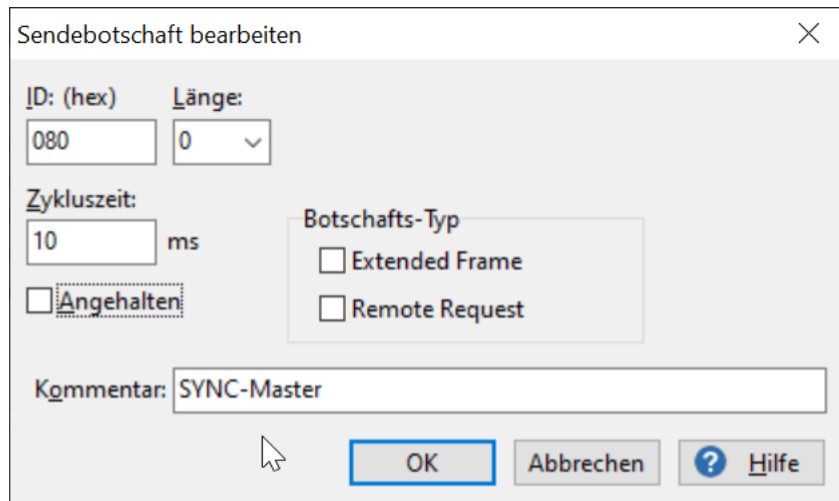

# **6. Contact Information**

HYDAC ELECTRONIC GMBH

Hauptstrasse27 D-66128 Saarbruecken

Germany

Web: [www.hydac.com](http://www.hydac.com/) E-mail: [electronic@hydac.com](mailto:electronic@hydac.com) Phone: +49 (0)6897 509-01 Fax.: +49 (0)6897 509-1726

#### **HYDAC Service**

If you have any questions concerning repair work, please do not hesitate to contact HYDAC SYSTEMS & SERVICES GMBH:

HYDAC SYSTEMS & SERVICES GMBH

Hauptstrasse27 D-66128 Saarbruecken

**Germany** 

Phone: +49 (0)6897 509-1936 Fax.: +49 (0)6897 509-1933

# **Note**

The information in this manual relates to the operating conditions and applications described. For applications or operating conditions not described, please contact the relevant technical department.

If you have any questions, suggestions or encounter any problems of a technical nature, please contact your HYDAC representative.

# **7. Appendix**

The appendix provides useful additional information.

# **7.1. ASCII Table**

Below is a list of the portrayable characters of the ASCII character set. By combining the horizontal and vertical identification code, the numeric value belonging to the particular character can be determined. The ASCII character encoding forms the basis for most of the character sets used for a standardised representation of the most important characters.

Particular language-specific special characters, such as the **ß** which is part of the German written language, cannot be displayed using ASCII encoding. For the representation of these characters, there are special international character sets which will not be referred to herein, as special characters are not supported by the devices.

#### **Examples**

- Vertical: 30 + Horizontal: 2 = **32d** (20h), this is the numerical value for **blank /**<space>.
- Vertical: 60 + Horizontal: 5 = 65**d** (41h), this is the numerical value for **A** as a capital letter.

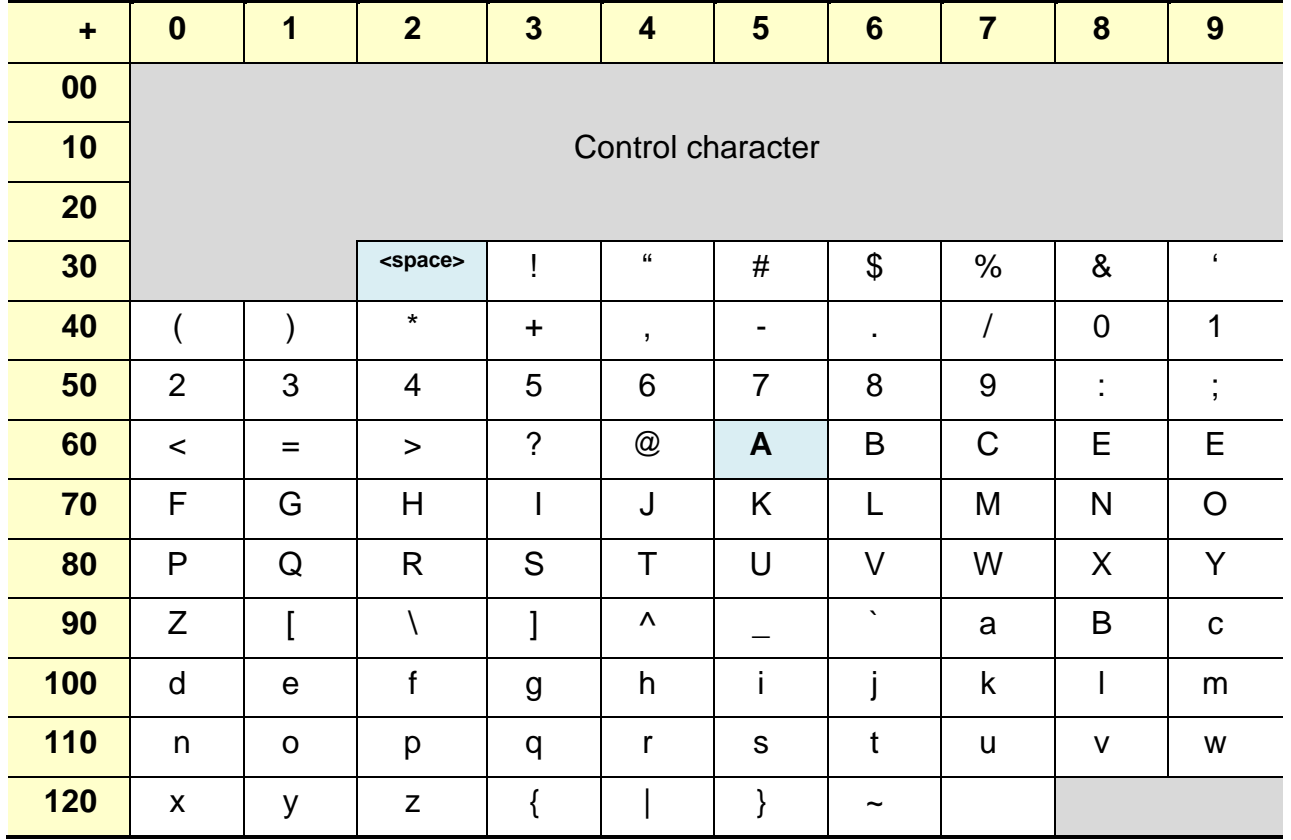

## **7.1.1. ASCII table in decimal representation**

# **7.1.2. ASCII table in hexadecimal representation**

Example.: "zero" → 7Ah, 65h, 72h, 6Fh

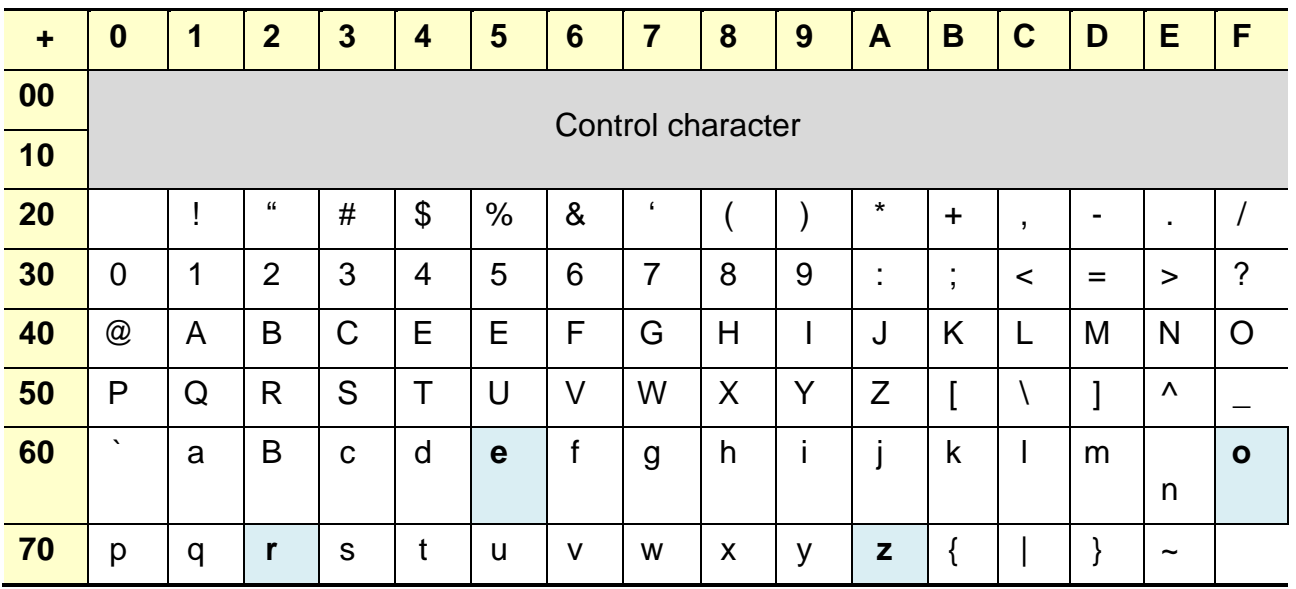